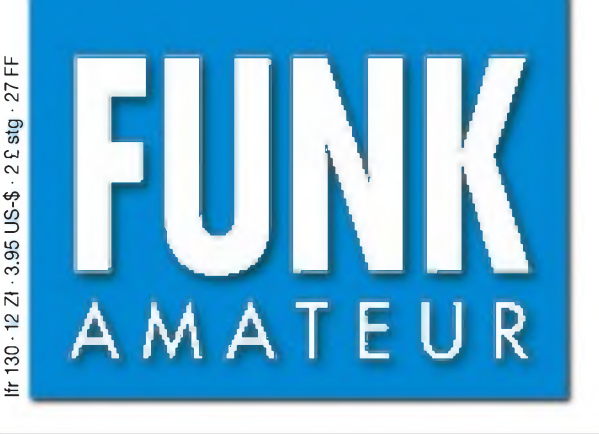

49. JAHRGANG • FEBRUAR 2000 <sup>6</sup> DM • <sup>6</sup> sfr • <sup>45</sup> öS • 7,25 hfl • <sup>25</sup> dkr 2 \* UU

**r<sup>1</sup> ï-d**

**diijJ ,**

## Das Magazin für Funk Elektronik • Computer

**Akkus in Werkzeugen effektiver laden**

**SAMS: Pager meldet DX**

**Digitalfernsehen auf dem Weg zum Standard**

**Test-/Programmiergerät für den LPT-Port am PC**

**Logtransfer mit ADIF**

**fJ**

**Datenübertragung mit einem Laserpointer**

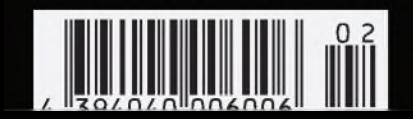

Wochenendprojekt für Klasse2<br>Wochenendprojekt für Klasse2<br>2-m/6-m-Transverter

**ANZEIGENSEITE**

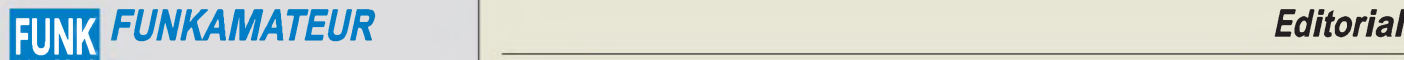

**Magazin für Funk • Elektronik • Computer** AMATEUR

**Herausgeber:** Dipl.-Jur. Knut Theurich, DG0ZB **Redaktion:** Dipl.-Ing. Bernd Petermann, DJ1TO

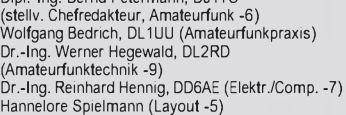

**Ständige freie Mitarbeiter:** Jürgen Engelhardt, DL9HQH, Packet-QTC; Gerhard Jäger, DF2RG, DX-Informationen; Dipl.-Ing. Frantisek Janda,<br>OK1HH, Ausbreitung; Dipl.-Ing. Peter John, DL7YS, UKW-QTC; Franz<br>Langner, DJ92B, DX-Informationen; René Meyer, Computer; Hans<br>Dieter Naumann. Satellitenfu Technik; Thomas M. Rösner, DL8AAM, IOTA-QTC; Dr.-Ing. Klaus San-<br>der, Elektronik; Frank Sperber, DL6DBN , Sat-QTC; Ing. Claus Stehlik,<br>OE6CLD, OE-QTC; Dipl.-Ing. Rolf Thieme, DL7VEE, DX-QTC; Andreas<br>Wellmann, DL7UAW, SWL-Q gramm; Peter Zenker, DL2FI, QRP-QTC

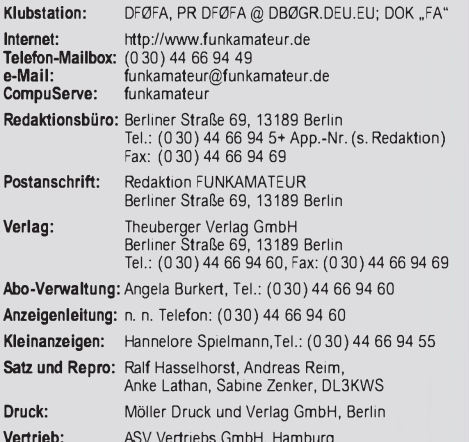

**Vertrieb:** ASV Vertriebs GmbH, Hamburg Tel.: (040)3 47-2 57 35

**Manuskripte:** Für unverlangt eingehende Manuskripte, Zeichnungen, Vor-

lagen u. ä. schließen wir jede Haftung aus.<br>Wir bitten vor der Erarbeitung umfangreicher Beiträge um Rücksprache mit der Redaktion - am besten telefonisch. Wenn Sie Ihren Text mit einem PC oder Macintosh erstellen, senden Sie uns bitte neben einem Kontrollausdruck den Text auf einer Diskette (ASCII-Datei sowie als Datei im jeweils verwendeten Textverarbeitungssystem).

**Nachdruck:** Auch auszugsweise nur mit schriftlicher Genehmigung des Verlages und mit genauer Quellenangabe.

**Haftung:** Alle Beiträge, Zeichnungen, Platinen, Schaltungen sind urheber-<br>rechtlich geschützt. Außerdem können Patent- oder andere Schutzrechte<br>vorliegen. Die gewerbliche Herstellung von in der Zeitschrift veröffentlich-<br>

Die Redaktion haftet nicht für die Richtigkeit und Funktion der ver-öffentlichten Schaltungen sowie technische Beschreibungen. Beim Herstellen, Veräußern, Erwerben und Betreiben von Funksende- und

-empfangseinrichtungen sind die gesetzlichen Bestimmungen zu beachten. Bei Nichtlieferung ohne Verschulden des Verlages oder infolge von Störungen des Arbeitsfriedens bestehen keine Ansprüche gegen den Verlag. **Erscheinungsweise:** DerFUNKAMATEURerscheint monatlich, jeweils am

letzten Donnerstag des Vormonats.

#### **Einzelheft: 6,00 DM/6,00 sfr/45 öS**

**Jahresabonnement: 61,80 DM für 12 Ausgaben (monatlich 5,15 DM)** bei jährlicher Zahlungsweise. Quartalsweise Zahlung von je 15,60 DM nur per Lastschrift möglich.

Jahresabonnements für Schüler/Studenten gegen Nachweis 51,60 DM. **Kündigungen** von Jahresabonnements bitte 6 Wochen vor Ende des Bestellzeitraumes schriftlich dem Theuberger Verlag GmbH anzeigen.

#### **Abonnement mit uneingeschränkter Kündigungsmöglichkeit: 63,60 DM für 12 Ausgaben (monatlich 5,30DM).**

In den Abonnementpreisen sind außer Luftpost sämtliche Zustell- und Versandkosten enthalten. Preisänderungen behalten wir uns vor.

**Abonnementbestellungen** bitte an den Theuberger Verlag GmbH. **Bankverbindungen in Deutschland:** Theuberger Verlag GmbH, Konto-Nr. 13048287, Berliner Sparkasse, BLZ 10050000; oder Konto-Nr. 611980-101, Postbank Berlin, BLZ 10010010. **Bankverbindung in Österreich:** Theuberger Verlag GmbH, Konto-Nr. 310044-01534, Die Erste Wien, BLZ 20111

**Anzeigen** laufen außerhalb des redaktionellen Teils. Zur Zeit gilt Preisliste Nr.10 vom 1.1.2000.Für den Inhalt von Anzeigen sind allein die Inserenten verantwortlich.

**Private Kleinanzeigen:** Pauschalpreis für Kleinanzeigen bis zu einer maximalen Länge von 10 Zeilen zu je 35 Anschlägen bei Vorkasse (Scheck, Bargeld oder Angabe der Kontodaten zum Bankeinzug) 10 DM.<br>Jede weitere Zeile kostet 2 DM zusätzlich.

**Gewerbliche Anzeigen:** Mediadaten, Preislisten und Terminpläne können beim Verlag angefordert werden.

#### **Vertriebs-Nr. A1591 • ISSN 0016-2833**

**Redaktionsschluß:** 14.Januar 2000 **Erscheinungstag:** 27.Januar 2000

**FUNKAMATEUR wird fast vollständig umweltfreundlich auf chlorfrei gebleichtem Recyclingpapier gedruckt.**

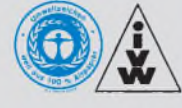

## *Das fängtja gut an*

*Der Jahreswechsel brachte für aufgeweckte Funkamateure eine wichtige Neuigkeit dergestalt, daß die RegTP 2000 weitere Sonderlizenzen für das "Magic-Band" vergibt. Kam die Meldung für praktisch alle einschlägigen Zeitschriften erst nach dem weihnachtlichen Redaktionsschluß, so waren es dieses Mal die Packet-Radio-Nutzer, die von der am 17.12.1999 durch den DARC-Vorstand verbreiteten Information am ehesten Kenntnis erlangten. Interessant, daß der Radioklub dieses Medium dem Internet vorzieht- vielleicht auch einmal eine kleine Referenz an die vielen fleißigen Sysops und ihre Helfer, die das engmaschige digitale Netz am Laufen halten.*

*Nichtsdestoweniger scheintja der Informationsfluß ganz gut geklappt zu haben, denn laut RegTP gingen immerhin um die 3000 Anträge im eigentlich recht kurz und terminlich ungünstig bemessenen Zeitraum vom 3. bis 10. Januar ein, so daß wie angekündigt nun das Los zu entscheiden hat. Ein wenig traurig ist es schon, daß die staatliche Regulierungsbehörde an der (zufällig?) mit der Jahreszahl korrellierenden Anzahl festhält, lag doch die Forderung des Funkamateurverbandes eben genau bei 3000. Das läßtjedoch auch erkennen, wie vorsichtig die RegTP angesichts der mächtigen Lobby der öffentlich rechtlichen Rundfunkanstalten zu agieren gezwungen ist.*

*Bekanntlich geht es weniger um die drei noch auf Kanal 2 arbeitenden Fernsehsender auf dem Biedenkopf, der Göttelborner Höhe und in Grünten/Allgäu, für die man ohnehin Schutzzonen definiert hat, sondern vielmehr um das keineswegs nur auf dicht besiedelte Städte beschränkte Kabelnetz. Deren Betreiber, allen voran die Deutsche Telekom AG, pflegen auf dem das 50-MHz-Band umrahmenden Kanal, lokal verschieden, vorzugsweise eines der dritten Programme einzuspeisen. Selbst wenn die gültigen Vorschriften hinsichtlich des Schirmungsmaßes der installierten Koaxialkabel und Verteilnetzkomponenten seitens Netzbetreiber und Installationsbetrieb korrekt eingehalten wurden, ist es ein einfaches Rechenexempel, zu ermitteln, ab welcher Sendeleistung es zwangsläufig zu einer störenden Beeinflussung des Fernsehsignals durch unsere nicht allzu weit entfernt stehende 6-m-Antenne kommt.*

*Mehr noch sind es die nicht selten anzutreffenden Basteleien nach der letzten Antennendose, wo Otto Normal-Fernsehzuschauer nebst Filius schnell geneigt sind, zu Flachbandkabel, Klingeldraht und Lüsterklemme zu greifen, wenn es um die hausinterne Weiterverbreitung dieses "Lebenselixiers" geht. Mithin sind Störungen wohl vorprogrammiert, und wir sind gut beraten, nicht durch allzu großzügige Interpretation der zulässigen Leistungsobergrenze Öl ins Feuer zu gießen, obliegt es doch der Behörde, bei gehäuftem Vorkommen von Störungsmeldungen erteilte Genehmigungen individuell bzw. schlimmstenfalls auch generell ganz schnell wieder zurückzunehmen.*

*Viele erfahrene DXer haben es gezeigt, daß mit einer den Besonderheiten dieses zauberhaften Bandes angepaßten Betriebstechnik, sinnvollen Antennenkonstruktionen und geschickterAusnutzung der der Wellenausbreitung zu Grunde liegenden physikalischen Gegebenheiten auch ohne ein "auf die Dauer hilft nur Power" ein respektabler Länderstand zu erreichen ist. Gerade Klasse-2-Inhaber, denen es bisher mitnichten vergönnt war, via Tropo den Sprung über einen der großen Teiche zu schaffen, werden rasch erkennen, daß auch hier die Götter vor den Erfolg den Schweiß gesetzt haben. Zeigen wir in diesem Heft erst einmal auf, wie Interessenten mit noch intaktem Lötkolben schnell und preiswert ihrem (Allmode-)UKW-Transceiver den neuen Frequenzbereich erschließen können, so bringen die nächsten Ausgaben eine Reihe weiterer praktischer Tips aus der Feder eines bekannten 6-m-Barden.*

*Ham-Spirit ist eine Zier; konkret verlangt dies den nicht von der Kurzwelle kommenden Eleven ab, sich zunächst hörenderweise auf die neuartigen Anforderungen einzustellen. Bleibt zu hoffen, daß die alten Hasen bei unvermeidlichen Fehlern von Anpöbelungen ablassen und statt dessen durch hilfreiche Tips glänzen! 55 es best DX - Ihr*

Werner Uyural 262RD

**FUNKAMATEUR ist Mitglied der IVW.** *Dr. Werner Hegewald, DL2RD*

### *In dieserAusgabe*

# *Amateurfunk Aktuell*

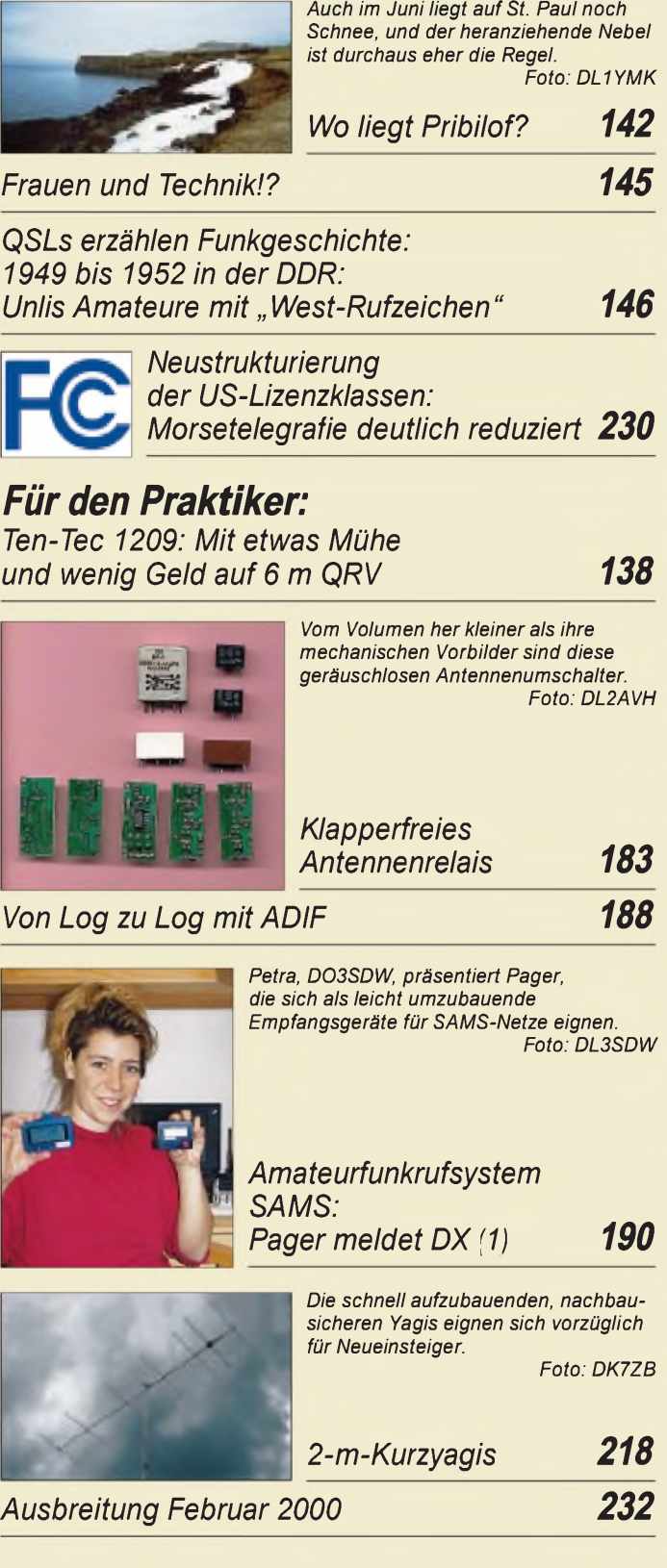

## *Bauelemente*

*CA 3094: Einstellbarer Differenzverstärker mit Sink- und Drive-Ausgang 181*

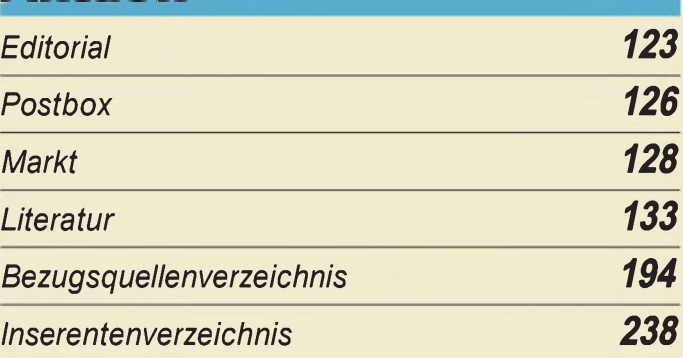

## QTCs

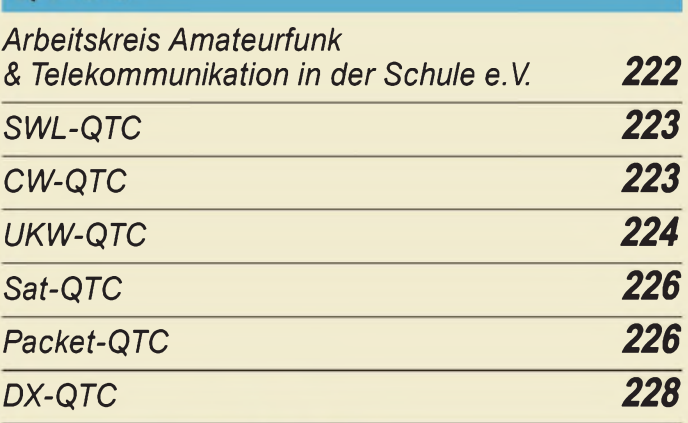

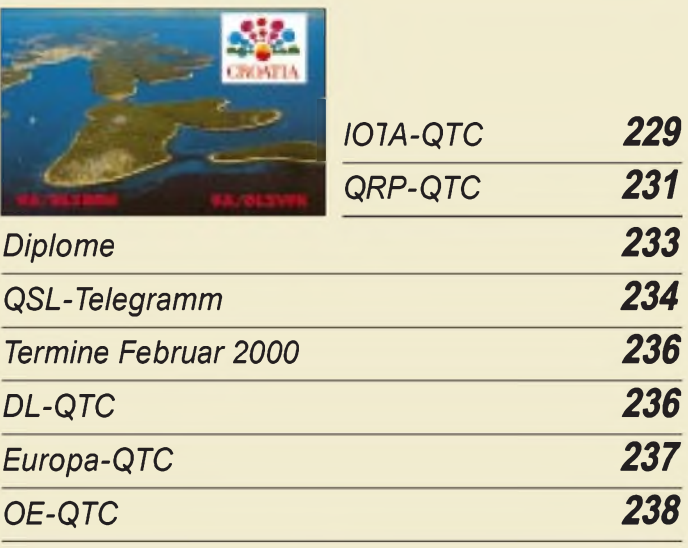

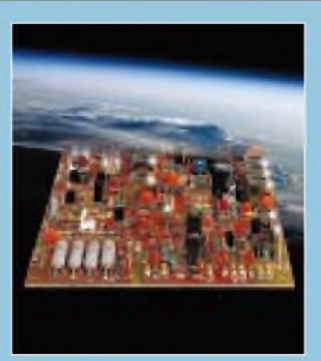

### *2-m-Kurzyagis 218 Unser Titelbild*

*Wer noch keinen der neueren Allband-Transceiver wie IC-706, FT-100 o.ä. sein eigen nennt und beispielsweise mit einem FT-290 oder IC-202 als Steuergerät auf 6 m arbeiten will, ist mit dem Ten-Tec-Kit 1209 gut bedient. Gut acht Stunden braucht man, um diesen 6-m/2-m-Transverterbausatz zusammenzubauen.*

*Fotos: FUNKAMATEUR, Digital Stock Montage: A. Reim*

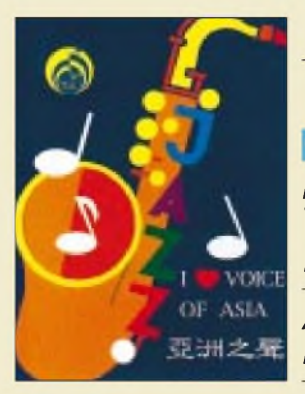

### *BC-DX*

*Farbenprächtiger Aufkleber der <i>Voice of Asia BC-DX-Informationen 150 Ausbreitungsvorhersage Februar 2000 151*

## *Computer*

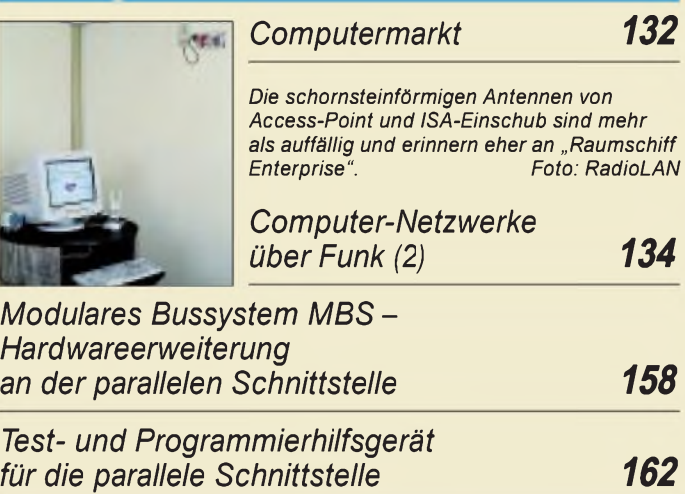

## *Elektronik CB-Funk:*

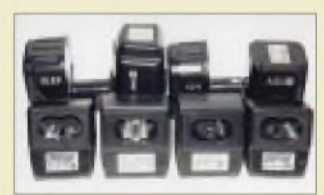

*Für die Nachrüstung mit dem Ladecontroller TEA 1101 eignen sich viele Ladestationen durch ihre dafür günstigen konstruktiven Abmessungen. Foto: Kurt Jendreschek*

#### *Nachrüstung von Ladestationen für NC-Akkuwerkzeuge mit dem Ladecontroller TEA 1101 164*

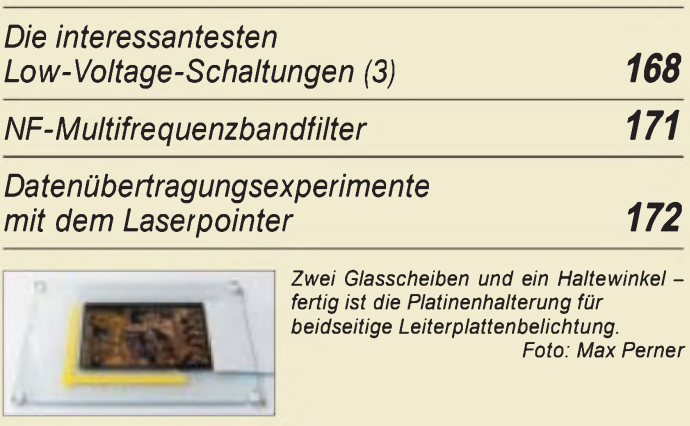

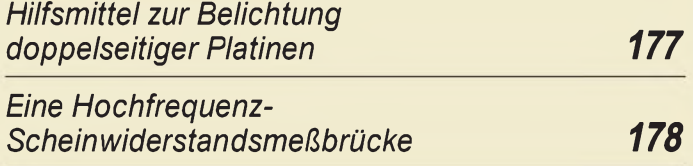

## *Einsteiger*

*So wird's gemacht: Von der Idee zur fertigen Baugruppe (5) 174*

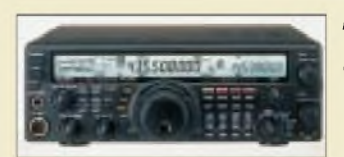

*Es muß ja nicht ein Schlachtschiff wie dieser FT-847 von Yaesu sein, verkehrt ist es allerdings nicht. Werkfoto*

*Blaue Seiten für DOs und andere Newcomer Was darf's denn sein? 186*

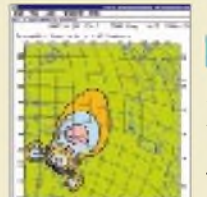

## *Funk*

*Das Programm erlaubt eine Fülle von Auswertungen, hier eine Gebietsdarstellung derEmpfangsfeldstärke eines Senders unter Berücksichtigung seiner Antennencharakteristik.*

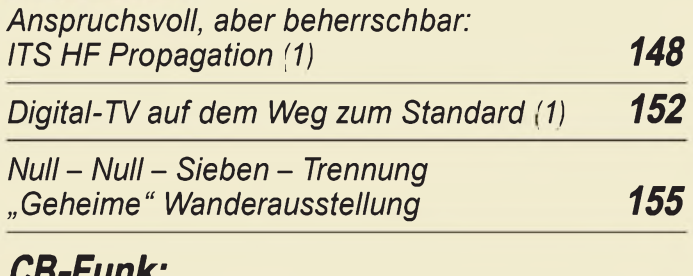

*Jedermannfunk in Thailand 154*

#### *In der nächsten Ausgabe:*

*Zu Besuch bei Hawaiis Big Guns* Eine DXpedition der etwas anderen Art unternahm DL9RCF: Er besuchte bekannte DXer auf den hawaiianischen Inseln. Im Bild eine lebende Legende:<br>Jack, KH6CC Foto: DL9RCF Jack, KH6CC

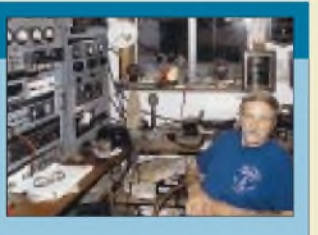

*Ein Chip speichert Analogsignale* Mit einem Analogspeicherchip kann man elektronisch/mechanische Speicherverfahren umgehen und spart außerdem die notwendige A/D und D/A-Wandlung digitaler Systeme. Foto: Helmut Israel

#### *Direktmisch-SSB/CW-Transceiver mit digitaler Signalverarbeitung*

Ein komfortables DSP-Experimentier-Kit erlaubt, um ein paar Bauelemente ergänzt, völlig neue Transceiverkonzeptionen. Foto: DL7IY

*... und außerdem:*

- *Popow kontra Marconi aus heutiger Sicht*
- *Anzeige für die PC-Taktfrequenz*
- *• Differenzverstärker - einmal anders*
- *Antennenauswahl für das Magic Band*
- *Der geschrumpfte Telegrafielehrer*

Vorankündigungen ohne Gewähr. Im Einzelfall behalten wir uns aus Aktualitätsgründen Änderungen vor.

*Die Ausgabe 3/00 erscheint am 24. Februar2000*

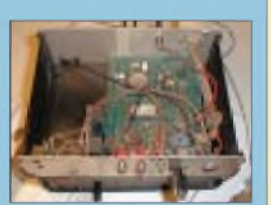

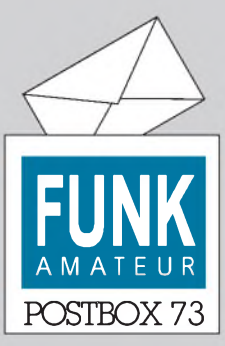

Redaktion FUNKAMATEUR Postfach 73

10122 Berlin

#### **EMV zum 2000-Feuerwerk**

**Rowan Atkinson (44), besser bekannt als Mr. Bean, ist von der britischen Zeitung "The Sun" in Mr. Mean (Herr Gemein) umgetauft worden. Der englische Filmkomiker war demnach in einen heftigen Nachbarschaftsstreit verwickelt.**

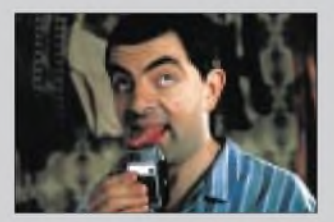

**Er sah seine Millenniumsparty am Silvesterabend gefährdet, weil sein Nachbar, Mark Litherland, Grußbotschaften über Funk in alle Welt senden wollte. Atkinson befürchtete, daß die Radiosignale das funkgesteuerte Feuerwerk in seinem Garten stören könnten. Deshalb wollte**

**er die Funkamateur-Party sogar gerichtlich verbieten lassen.**

#### **Bald Upgrade**

**Die Zeitschrift ist toll. Leider bin ich noch CB-Funker. Aber bald werde ich auch auf 2 m und 70 cm QRV sein. M. Reichmuth**

#### **Millennium-Bugs**

Wie eigentlich zu erwarten, kann nach überstandenem Jahreswechsel ohne Totalausfall derZivilisation von Entwarnung doch noch keine Rede sein. Funkamateure diskutieren die Kompatibilität von Computerlogs, und im Redaktionsalltag machte sich das gute alte Word 5 (genügte für die Manuskriptbearbeitung vollauf) ab 1.1.00 nach dem Abspeichern von Texten plötzlich durch Überschreiben von 18 Zeichen mit einerZeichenfolge aus dem Innenleben von Word unbeliebt.

Microsoft-Jahr-2000-Homepage: "Bisher sind keine wesentlichen Probleme beim Jahreswechsel mit Microsoft-Problemen bekannt geworden." Tiefes (!) Graben förderte dann allerdings doch ein englischsprachiges Dokument unter derArticle-ID Q68181 zutage, das diesen Fehler beschreibt. Mäßig hilfreiche Empfehlung: Datum auf einen Termin ab 1980 bis 1999 setzen. Ein anderer Bug zeigte sich bei einer betagten Bau-

anleitung "Funkuhr mit Mikroprozessor" aus dem FA 5/86, S. 304. Der Autor konnte sich offenbar nicht vorstellen, daß Nachbauten noch 13 Jahre später in Betrieb sind und hatte bei der Datums-Plausibilitätsprüfung Jahreszahlen über 99 ausgeschlossen. Tut uns leid, zumal uns keine aktuelle Adresse des Autors Steffen Lehmann bekannt ist.

#### **Murphy's und andere Gesetze**

Wenn alles gut geht, hat man mit Sicherheit etwas übersehen. In der Natur ist niemals etwas richtig. Deshalb gilt ... wenn alles richtig läuft, ist irgend etwas falsch.

#### **Kein schlagkräftiger Beweis**

*Arno Weidemann, DL9AH, berichtete in der Postbox 1/00 von einem Vorfall, bei dem ein Herzschrittmacherträger durch Blitzschlaggetötetwurde undführtdie Tatsache, daß der Herzschrittmacher nachher noch einwandfrei funktionierte, als Beweis dafür an, daß die heutigen HSM-Grenzwerte von DINundDKEzu niedrig angesetztseien. Obwohlsie das in der Tatsind, läßt sich das so nicht beweisen.*

*Ein Blitzschlag dauert im Mittel <sup>1</sup> bis 5 ps undführt einen Strom von 30000 bis 200000 A. Der enorme Stromanstieg von 10llA/sführtzu einem starken elektromagnetischen Puls, dem LEMP, der in 1 m Entfernung vom Blitz magnetischeFeldstärken von mehr als 10 000 A/m haben kann. Die beteiligten Frequenzen liegen dabei im Megahertz-Bereich. Daß der Widerstand des Körpers aifwenige hundert Ohm durch Elektrolyse, Verdampfung und Ionisation sinkt, ist dabei nebensächlich.*

*Es ist der LEMP, der den Herzschrittmacher am meisten beeinträchtigt, und nicht der direkte Strom durch den menschlichen Körper.*

#### **Aus unserer Serie Gegensätze: Erde und Mond**

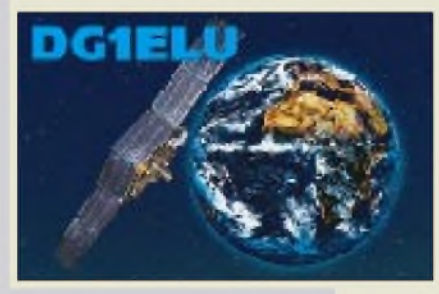

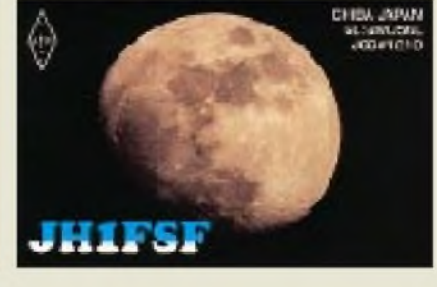

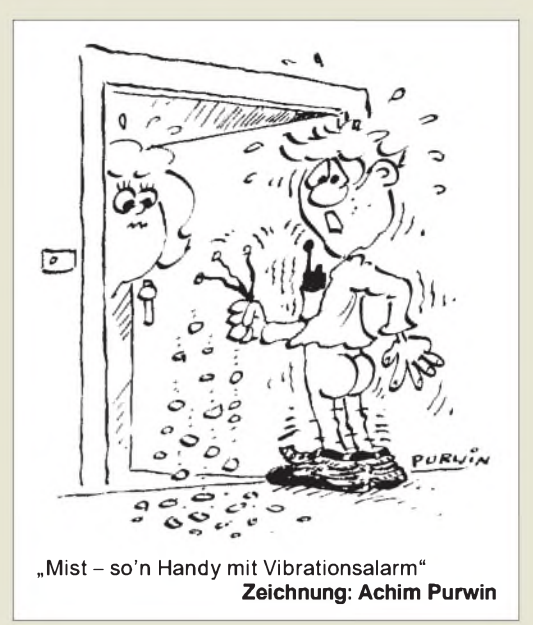

*Der einzig belastbare Schluß, den man aus DL9AHs Blitztotem ziehen kann, ist die Tatsache, daß derHerzschrittmacher nichtzerstört wurde. Die Zerstörungsschwelle liegt aber sehr viel höher als die Beeirflussungsschwellefür das richtige Funktionieren, aufdie sich die kritisierten Grenzwertejedoch beziehen. Der Herzschrittmacher sieht bei einem Blitzschlag lediglich einen einzigen Störpuls von max. 5 ps Dauer und wird in den Safe-Mode gehen, falls die Zerstörungsschwelle nicht überschritten wurde.*

*Ursache und Wirkung haben hier nichts miteinander zu tun.*

**Dr. Ralph P. Schorn, DC5JQ**

#### **Informationsquelle gesucht**

*Ich möchte eine Kurzwellenendstufe mit Hüllkurvenmodulation bauen und suche einepassendeBauanleitung oderInformationen dazu. Gefunden habe ich bisher nur theoretische Betrachtungen aus den USA und eine Informationfür UKWvonKarlMeinzer. Anscheinend hat noch keinAmateur ein solches Gerätgebaut. Ich binfürjeden Hinweis aufBeiträge und Personen dankbar.*

**Norbert Golz, DJ2HK,** *[golzlex@freenet.de](mailto:golzlex@freenet.de)*

#### **Forensischer Amateurfunk**

*Alle FM-Geräte (selbst solche vom selben Fabrikat) sollen sich durch einen charakteristischen und eindeutigen Einschwingvorgang auszeichnen. Dieser"Fingerabdruck" läßt sich mit Hife des kleinen DOS-Programms XMIT1D (ver. 2.6.1) von Richard Rager, KB8RLN, analysieren, aufzeichnen und automatisch vergleichen. Ähnliche Software (TX-ID) ist in Verbindung mit entsprechender Hardware auch kommerziell erhältlich (Fa. Motron, USA). Die Patentrechte für letztgenanntes Verfahren besitzt die bekannte Fa. Boeing in Seattle/Washington (US Patent # 5,005,210).*

*Da XMIT\_ID jedoch keine spezielle Hardware, sondern nur eine "gewöhnliche Soundkarte" verwendet, handelt es sich nach Meinung von KB8RLN nicht um einen Patentverstcß. Prinzipiellscheint es sichjedoch um die gleiche Methode, nämlich das Erfassen von Phase und Frequenz gegen die Zeit mittels FFT, zu handeln. XMIT ID könnte hefen, Störer und "Piraten", genauer gesagt deren Geräte, zu identfizieren.*

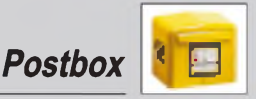

*Bei der Ortsbestimmung heißt es selbstverständlich, weiter aufkonventionelle Methoden zurückzugreifen. Als weiteres Einsatzgebiet wurde das Aufspüren von gestohlenen Geräten genannt. Bedingung wäre natürlich, daß der "Fingerabdruck" des Geräts bekannt ist. Das Programm läßt sich nach den Angaben seines Autors auch bei umgesetzten Signalen, d.h. z.B. bei Relaisbetrieb, verwenden.*

*Die Systemanforderungen sindgering: 386erPCoder besser mit DOS ab 5.0 oder Windows 95; Interface: 8-Bit-Soundkarte (Soundbiaster empfohlen). DasProgramm istFreeware und steht unter <http://xmit.actech>. net/xmit\_id.html zum Download bereit. Aufder Seite finden sich auch alle weiteren Informationenfür den Gebrauch der Software.*

*Noch einige Überlegungen zum Programmeinsatz: Ich vermag nicht zu sagen, ob die so erhaltenen "Fingerabdrücke" wirklich so eindeutig sind, wie vonKB8RLN behauptet. Die heutige hohe Fertigungspräzision von Bauteilen und Geräten läßt mich daran etwas zweifeln. In diesem Fall (wie auch beiFehlinterpretationen der "Messungen") wären Spekulationen, Verdächtigungen und Mutmaßungen Tür <i>und Tor geöfnet. Diese Unsicherheiten bedingen einen sehr verantwortungsvollen Umgang mit dem Programm.* **Dr. Hartmut Waldner, DF6PW**

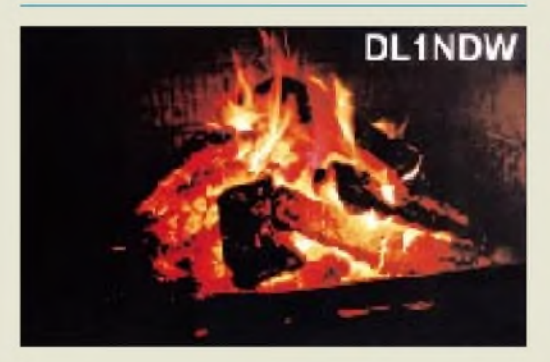

#### **Ich bin ganz heiß auf Amateurfunk.**

#### **Klasse 2 zur Bandverteidigung**

*"28 MHz verloren und 24 MHz vor dem Untergang" sind die Schlaglichter, die Wofgang Hadel, DK2OM, uns im FA 1/00 in seinem Bericht über die Situation derBandwacht des DARC insfrische Jahr 2000 wirft: Piraten überall und unaufhaltsam. Danach ist der "Amatewfunk auf28 MHzfast nicht mehr möglich ". Der einzigepropagierteAusweg: "Es gibt keineAlternative zur täglichen Bandverteidigung."Alle anderen Möglichkeiten versagen.*

*Weshalb gestattet man in einersolchen Situation nach wie vorFunkamateuren der CEPT-Klasse 2 den Kurzwellenzugang? Die Begründung, man benötige dazu Morsetelegrafiekenntnisse, riecht in Anbetracht der Tatsache, daß eine Vielzahl von technisch hochqualfizierten UKW-Amateuren zurBandverteidigung bereitsteht, ein wenig nach Todessehnsucht...* **Dr. Ralph P. Schorn, DC5JQ**

#### **FA ab 1963**

*Beim Sichten verschiedener älterer Ausgaben des FUNKAMATEUR entdeckte ich auf den Postbox-Seiten die Frage, wie man zu Informationen aus den FA-Heften vor 1990 gelangen kann.*

*Dazu kann ich folgendes sagen: Alle meine persönlichen FUNKAMATEUR-Ausgaben ab 1963 habe ich dem Deutschen Rundfunk-Museum e.V. übereignet. Leider ist das Museum, ehemals am Berliner Funk-* *turm gelegen, nicht mehr öffentlich. Der ganze Bestand ist eingelagert, liebevoll verwaltet von Herrn Exner.*

*Die neueAdresse lautet: DeutschesRundfunk-Museum e. V., Rudower Chaussee 3, D-12489Berlin, Tel. (0 30) 67 04 40 76, Fax (0 30) 67 04 40 77, E-Mail drm.berlin@ t-<online.de> (für DDR-Kenner: auf dem ehemaligen AdlershcferFernsehgelände, Haus F, seinerzeitFilmschneidehaus).*

#### **Hans-Joachim Meyer**

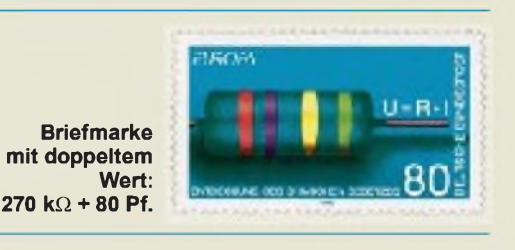

#### **Nützliches von DJ4UF**

*Aufmeiner Homepage [www.qsl.net/aj4uf](http://www.qsl.net/aj4uffindet)findet man einen komplettenAmateurfunk-LehrgangfürKlasse 3 sowie Berichte zum ThemaAmateurfunk & Computer, wie zum Beispiel"PSK31" oder "Kodieren undDekodieren mit 7Plus" und vieles andere mehr.* **Eckart Moltrecht, DJ4UF**

#### **Zu aufwendig**

Mit einer Viertelstunde Arbeit hätten zumindest noch zwei Einsender leicht je 50 DM einheimsen können. Wir erhielten nur eine zu akzeptierende Antwort auf das Weihnachts-Preisausschreiben.

#### **Christian Schwier, DO1YCS**

darfsich also über 50 DM für die Bastelkasse freuen. Die Liste der Gemeinsamkeiten könnte etwa folgendermaßen gelautet haben (in der Monatsreihenfolge 1998/1999; Erweiterungen/Präzisierungen denkbar).

Tailändische Stationen Vertikalantennen Multi-Fotos Äquatoriale Stationen Zypische Stn. Rote Rufz. (OP OH0XX) Palmenstrände Trop. Meereshorizonte OP-Gruppen Multi-Fotos Sonnenuntergänge Einheimische Omani-Stn./Ansichten Palmenstrände Tiere 3V8BBn Afrikaner OP Bert OPs an der Station Palmen gegen das Meer Stadtansichten OPs an der Station OP-Zweiergruppen Papageien

#### **Gereimte Preisfrage**

Es zeigt im Stamm sich vom Magneten, der Dauerhaftigkeit verbucht, beim Eisen im µ<sub>r</sub> vertreten. Ein Erdzeitalter ist gesucht.

Aus den richtigen Antworten verlosen wir

#### **3** x **50 DM**

Einsendeschluß ist der 29.2.00 (Poststempel oder E-Mail-Absendedatum). Die Gewinner werden in der Redaktion unter Ausschluß des Rechtsweges ermittelt. Wenn Sie das Lösungswort per E-Mail übermitteln, bitte nicht vergessen, auch die "bürgerliche" Adresse anzugeben.

Außerdem können Sie sich noch an den Aufgaben der beiden Millenniums-Preisfragen bis zum 31.1.00 versuchen.

#### **K2-Bezug**

*Danke für den Bericht über den K2. Bereits der über den Sierra hat mich zum Kauf und Bau veranlaßt. Seitdem bin ich von QRP so begeistert, daß ich voller Erwartung auf den K2 bin. Dazu fehlt mirnoch die Information, wie und wo er zu bekommen ist und was er kostet.* **Dieter Bierstedt, DJ2LE**

**Informationen zum Direktbezug finden Sie im Internet unter** *[www.elecraft.com](http://www.elecraft.com)***.**

#### **ISM weiterim Kommen?**

**Das Brunata-Metrona-Funkablesesystem erlaubt eine Erfassung von Wärme- und Wasserkosten von allgemein zugänglichen Orten aus und erspart so u.a. schwierige Terminvereinbarungen mit Mietern. Durch Kombination von Mehrfachsendungen und Prüfkodes ist höchste Ubertragungssicherheit gewährleistet.**

**Leider arbeitet das System auf 433,92 MHz im 70-cm-ISM-Bereich, scheint aber immerhin eine professionelle Lösung zu sein, die sich von Amateursendungen schwer aus dem Takt bringen läßt.**

**nach "Der Vermieter 5/99", Info via Herbert Schuknecht**

#### **Preiswerter Selbstbau o.k.**

*Nach der nun dritten Ausgabe Ihres Probeabonnements habe ich mich entschlossen, den FUNKAMATEUR auch weiterhin zu beziehen.*

*Diese Entscheidung beruhtnicht zuletzt darauf, daß trotz zunehmender Kommerzialisierung im Amateurfunk noch Raum für "preiswerten" Selbstbau bleibt, aber auch, weil das ausgewogene Preis-/Leistungs-Verhältnis Familienvätern und "Normalverdienern" unter den Funkamateuren den Genuß dieserLektüre ermöglicht. Auch ich gehöre dieser OM-Gruppe an.* **Uwe Sulima, DG0YDA**

**Ihre Schwestern auf dem Brocken grüßen die Hexen der Hexenstation DL0HEX des DARC-Ortsverbands St. Ingelbert/Saar (O 02). Oberhexe ist Ully, DL8ULY. (tnx DH4IAB)**

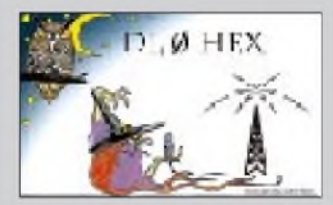

#### *Markt*

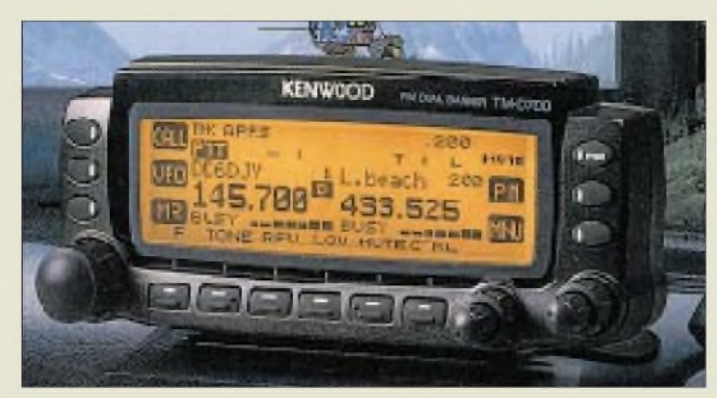

#### I *TM-D700E*

- 1*<sup>2</sup>m/70 cm-Mobiitransceiver*
- *• Frequenzbereiche: 144 ... 146MHz (TX) 430... 440 MHz (RX) 118 ... 1300 MHZ (RX)*
- *• Sendeleistung: 2 m: 50 W; 70 cm: 35 W*
- *• Betriebsarten: F3E (FM, 12,5 kHz-NFM) F1D, F2D SSTV in Verbindung mit VC-H1*
- *• Packet-Radio-Funktionen: eingebauter 1k2/9k6-TNC PACSAT fürSatellitenbetrieb AX-25-Protokoll, KISS-Modus vereinfachter Monitorbetrieb APRS*
- *SSTV-Wetterbildempfang*
- *GPS-Anschluß: NMEA-0183*
- *• PC-Ausgang: seriell, an COM • Speicher: 200, alphanumerisch*
- *zu bezeichnen • Tongeber/-dekoder: DCS 104 Codes CTCSS 38 Töne DCS- und CTCSS-Suchlauf 1750 Hz Tonruf für Repeater*
- *•Abmessungen: <sup>140</sup>* x *40* x *180mm3Gerät 140* x *60* x *30 mm3 Bedienteil*
- *• Stromversorgung: 13,8 <sup>V</sup> • UVP: <sup>1499</sup> DM*

#### **Die gekapselte HF-Baugruppe dieses ATV-Senders läßt sich zur Verringerung des Platzbedarfs hochkant montieren.**

#### *ATV-Baugruppen 13-cm-SenderundEmpfänger*

- *• Sender: 20 mWSendeleistung SMA-Buchse Cinch-Buchsen für Video- und Audiosignale Tonträger 6,0 und 6,5 MHz Platinenmaße* > *125 x 75 mm<sup>2</sup>*
- *• Empfänger: SMA-Buchse Cinch-Buchsen für Video- und Audiosignale Videosignal invertierbar Kanalanzeige mit 4 LED Scanfunktion vorhanden*
- *• Preis: je <sup>149</sup> DM*

#### *KW-Mobilantennen*

- *mitPL-Fuß\_\_\_\_\_\_\_\_\_\_\_\_\_\_* • *Länge: 1,3 <sup>m</sup>*
- *•Ausführungen:*
- *80 m, 40 m, 20 m, 15/10 m*
- *• Sendeleistung:* <sup>&</sup>lt; *<sup>200</sup> <sup>W</sup> (SSB) •Abgleich: teleskopartige Spitze*
- *• Preis: ab109 DM*

#### *Getauft: TM-D700E*

Der mit Spannung erwartete Datenfunk-Mobiltransceiver heißt nun *TM-D700E*und taucht in den nächsten Tagen in den Vitrinen der *Kenwood*-Kompetenzzentren auf.

Als vollwertiger Duobander (VHF/VHF-, UHF/UHF- und VHF/UHF-Betrieb möglich) geht er im Funktionsumfang weit über das schon vom TH-D7E Bekannte hinaus und setzt mit Simultanübertragung von Ton und SSTV-Bildern auf zwei Frequenzen in "Fast FM", Packet-Radio-Betrieb über Amateursatelliten, vollwertiger Digipeaterfunktion sowie bidirektionaler Fernsteuerung von Kurzwellentransceivern (TS-570, TS-870) Maßstäbe in punkto zeitgenössischer Kommunikation. Demgegenüber wirken Features wie Band-Skope, Mikrofon mit hinterleuchteter Alpha-Tastatur, GPS-Anbindung mit APRS nebst Lokatoranzeige und DX-Clustermonitor eher unscheinbar. *Info/Bezug: Difona u.a. Kompetenzzentren*

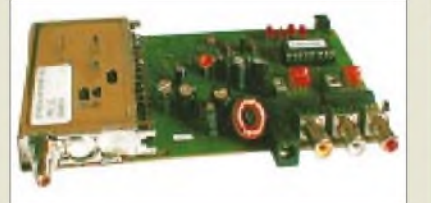

#### *WiMo-News*

Betriebsfertig aufgebaute 2,4-GHz-*ATV-Sende- bzw. Empfangsmodule*, die sich dank PlC-gesteuertem Synthesizer auch für Vollduplexbetrieb eignen, bereichern jetzt das Lieferprogramm der Herxheimer. Zwischen 109 und 150 DM sind für *KW-Monoband-Mobilantennen* von *Diamond* zu berappen. Der Fuß dieser schwarzen Edelstahlruten weist eine integrierte Verlängerungsspule sowie einen PL-Anschluß auf. Zu den im Angebot befindlichen Magnetantennen mit 1, 2 und 4 m Loop-

durchmesser gibt es neue, reich bebilderte 50seitige Handbücher a 10 DM. *Irfo/Bezug: WiMo GmbH, Am Gäxwald 14, 76863 Herxheim, Tel. (07276) 9190 61, Fax 69 78, [www.wimo.com](http://www.wimo.com)*

#### *Robuster 5-km-Funk*

Ein sehr robustes Gehäuse gemäß US-Militärstandard und der für maximal 14 Betriebsstunden ausgelegte, leicht wechselbare Akku samt mitgeliefertem Standlader dokumentieren eindeutig, daß *Kenwood* mit seinem 449 DM (UVP) teuren Debüt auf der PMR-446-Szene vorrangig professionelle Nutzer und anspruchsvolle Freizeitaktivisten anspricht. Das nur 330 g schwere *TK-3101* läßt sich durch Standardzubehör aus dem Amateurfunkbereich wie Headsets, VOX-Adapter, Schnellader und last but not least das SSTV-Bildübertragungssystem VC-H1 sinnvoll ergänzen.

*Info:KenwoodElectronicsDeutschland GmbH [www.kenwood-electronics.de](http://www.kenwood-electronics.de) Bezug: Fachhandel*

#### *PreiswerterEinstieg*

Ab März für ganze 119 DM im Handel ist *stabo*s Low-End-Variante *freecom 300* für den gebührenfreien Kurzstreckenfunk auf 446 MHz. Dennoch braucht der Nutzer nicht auf Accessoires wie Autosquelch, Sende-LED, Batteriesparfunktion mit Warnton, Rufton, Anschlüsse für externes Mikrofon bzw. Kopfhörer und eine Scanfunktion für die acht PMR-Kanäle zu verzichten. Die nötige Energie bezieht der Winzling aus vier Micro-Batterien, die durch optional erhältliche NiMH-Akkus zu ersetzen sind. *Bezug: stabo Fachhändler, s. Bezugsquellenverzeichnis*

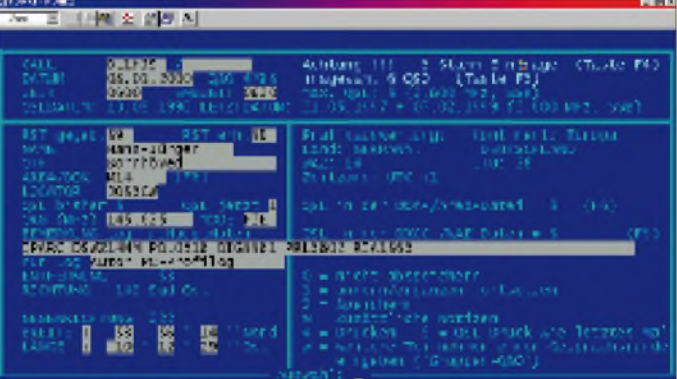

#### *Log vom DOS-Prof*

Mit der Möglichkeit, unter DOS bzw. in der DOS-Box unter Windows zu arbeiten, kommt die dBase-basierte Logbuchsoftware *ProfiLog* insbesondere für etwas in die Jahre gekommene Shack-PC in Frage. In das seit 14 Jahren ständig weiterentwickelte Programm ist eine Vielzahl von Benutzerhinweisen eingeflossen. Die*jetzt* vorliegende neue Version zeichnet sich durch sinnvolle Integration von Contestbetrieb, Logführung, Diplomauswertung und QSL-Management einschließlich Labeldruck aus. *DL1HJS* gibt ggf. gern telefonische Hilfestellung bei der Installation.

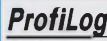

- *| Contest- und Logsoftware*
- *Systemanforderungen:* > *386, 486/Pentium empfohlen*
- *unterstützte Conteste: 70, weitere halbautomatisch*
- •*Auswertungsmöglichkeiten für alle nennenswerten Diplome* • eingebundene *Mitglieder-*
- *dateien: 32 (DIG, AGCW usw.)* • *Interface zu Callbook-CD*
- *Installationen bisher: <sup>1250</sup> Preis: <sup>99</sup> DM, Update <sup>25</sup> DM*
- *Informationen und Bezug: H-J. Strack, DL1HJS, Achtern Diek 23, 24619 Born-höved, Tel. (04323) 73 75 Fax (04323) 900521 E-Mail: hans-juergen.strack @t-<online.de>*

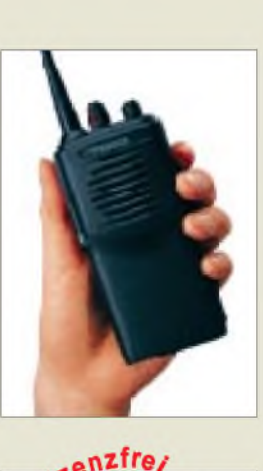

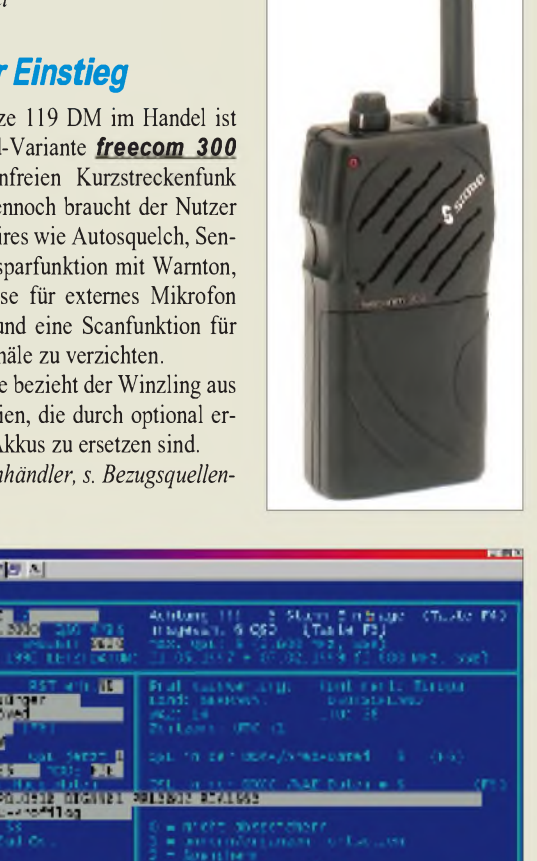

**Mit Tastenfeld und zweizeiligem Display ausgerüstet, eignet sich dieser EPROM-Programmierer auch für den Stand-alone-Betrieb im Servicebereich.**

*|LEAPER-3 kompaktes EPROM-Programmiergerät\_\_\_\_* • *Programmierung: EPROMs, EEPROMs, Flash EPROMs* • *Testmöglichkeit fürSRAMs* • bis zu *<sup>8</sup> MB Speicherkazität*

• PC-Anschluß: Parallelschnittstelle • *Software für DOS, WIN 9x, NT* • Dateiformate: Binär, IntelHex,

80/86 Hex • Sockel: 2 x 32polig • Stromversorgung: Netzteil 12 V/500 mA (mitgeliefert) oder Akkus 2 x 9 V •*Abmessungen (B <sup>x</sup> <sup>H</sup><sup>x</sup> T): 110 mm x 45 mm x 160 mm*

• *Preis: <sup>603</sup> DM* • *Bezug und Info: Jürgen Engelmann & Ursula Schrader; Soft- und Hardwareentwicklung Richthofenstraße 29 31137 Hildesheim Tel. (05121) 74 15-20 Fax (05121) 7415-25 [www.engelmann-schrader.de](http://www.engelmann-schrader.de)*

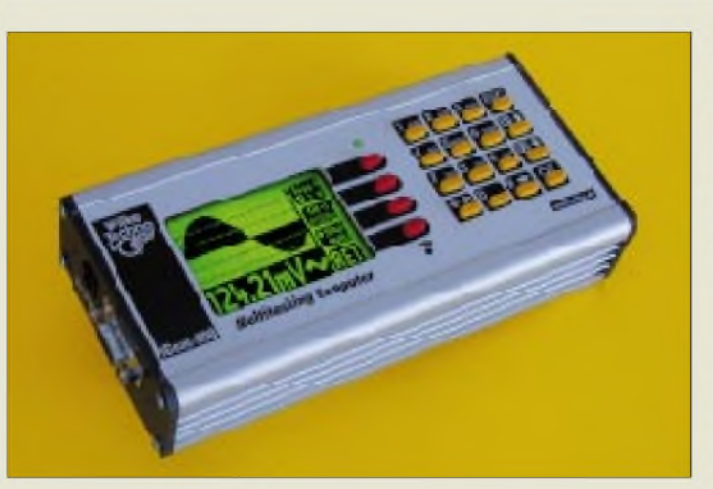

#### *iCGM-200*

*<u>Power-Industrement</u>*<br> **•** Arbeitsspeicher:<br>
160 KByte bis 2 *Serie flexibler Low-Power-Industriecomputer*

- *160 KByte bis 2,5 MByte RAM und FLASH-EPROM • Schnittstellen:*
- *analoge und digitale I/O-Ports, Leistungsschaltausgänge, RS-232, RS-485,*
- *MF-II-Tastatur* • Energieverbrauch: 0,25 W,
- Sleepmodus möglich • Datenerhalt: Batteriepufferung
- *Preis: ab <sup>193</sup> DM*

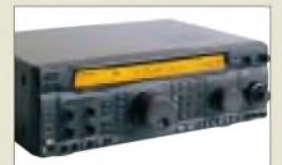

#### *FT-xxxD-Edition verbessereAusstattung*

- *FT-1000MPD-DC: 2 x YF-115C, YF-110SN, YF-110CN, YF-114SN, YF-114CN, TCXO-4 UVP: 6899 DM*
- *• FT-920D/FM: YF-116C, YF-116A UVP: 4399 DM*
- *FT-847D: YF-115C, YF-115S-02 UVP: 4599 DM*
- *FT-100D UVP: 3499 DM*

**Anzeige**

#### *Kompakter BASIC-Rechner*

Die für industrielle Steuerungsaufgaben vorgesehenen *iCom-200*-Rechner von *Wilke Technology* gestatten Multitasking-Betrieb von 32 in einem speziellen Prozeß-BASIC programmierten Routinen. Sie verfügen über Grafik-LCD und Kompakttastatur. *Bezug und Informationen: Wilke Technology GmbH, Krefelder Straße 147, 52070 Aachen, Tel. (0241) 918-900, Fax -9044, [www.wilke.de](http://www.wilke.de), E-Mail: [info@wilke.de](mailto:info@wilke.de)*

#### *YAESU legt zu*

Ab Februar werden die *FT-Allmoder* gleich ab Werk mit jenen Filtern ausgeliefert, die beim Erwerb des Grundgerätes ohnehin meist hinzugekauft werden.

*YAESU* unterbreitet seinen Kunden in Gestalt dieser *D-Editionen* sehr lukrative Komplettangebote. Besonders augenfällig ist dies beim nur um 1000 DM verteuerten FT-1000MPD-DC, dessen Zusatzbestükkung bei Einzelkauf mit 1500 DM zu Buche schlagen würde.

Für den FT-100 wurde eine Lösung gefunden, die neben schmalerer CW-Selektion auch besseren AM-Empfang zuläßt.

*Info/Bezug: YAESU-Fachhändler, s. Bezugsquellenverzeichnis*

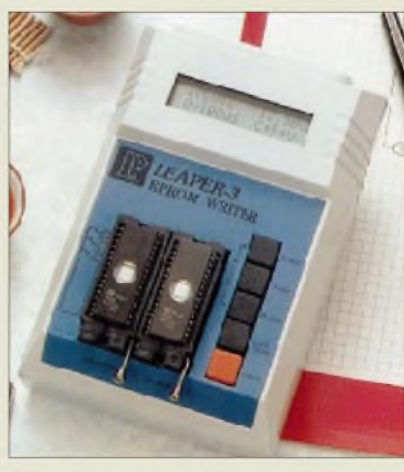

#### *Doppeln ohne PC*

Das von *Engelmann & Schrader vorgestellte* EPROM-Programmiergerät *Leaper 3* ist nicht nur als Peripheriegerät zum PC, sondern auch für den Feldeinsatz ausgelegt. Ein zweiter Sockel schafft die Möglichkeit des schnellen Duplizierens der potentiell bis zu 8 MB fassenden Speicherschaltkreise. Im weiteren Angebot der Hildesheimer Ingenieure befinden sich u.a. Löschgeräte, Entwicklungssysteme und Emulationskits.

### *2-m/6-m-DSP-Transceiver*

Infolge personeller Probleme verzögert sich bei *Ten-Tec* die Markteinführung des geplanten "6N2"-Transceivers *Ten-Tec 526*. Die schon jetzt massive Kundennachfrage beflügelt das in Tennessee beheimatete Unternehmen, den offenbarweltersten ZF-DSP-AUmodetransceiver für die UKW-Bänder dennoch in naher Zukunft auf den Markt zu bringen.

Über eine eventuelle CE-Zertifizierung gibt es bisher keine Informationen; ohne diese wäre das Gerät nur direkt aus den USA zu beziehen. Bemerkenswert ist, daß die Selektion auf der ZF-Ebene laut bisheriger Spezifikation ausschließlich mittels DSP erfolgen soll.

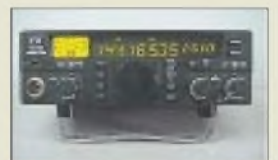

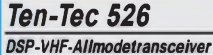

#### • *Frequenzbereiche:*

- *2-m-Band, 6-m-Band*
- *Sendeleistung: 1...20 <sup>W</sup>*
- *Betriebsarten: CW, SSB, FM* • *DSP-Filter-Einstellschrittweite 250^1000 Hz: 50 Hz*
- *1000^2800 Hz: 100 Hz*
- *Repeater-Offset: automatisch* •*Antennenanschluß: <sup>2</sup> <sup>x</sup> <sup>50</sup>* <sup>Q</sup>
- •*Abmessungen (B <sup>x</sup> <sup>H</sup><sup>x</sup> 1): 216* x *700* x *222 mm<sup>3</sup>*
- 
- *Stromversorgung: <sup>12</sup> ". <sup>14</sup> <sup>V</sup> Preis: <sup>&</sup>lt; <sup>800</sup> US\$*

# **Andy's Katalog jetzt anfordern!**

**286 Seiten Amateurfunkgeräte, Empfänger, Antennen, Montagematerial, Fachbücher, Kabel, Decoder, Stecker, HF-Bauteile, Gehäuse, GPS, Bausätze und Fertigbausteine, Kleinteile!**

**Katalog-Bestellung Inland: Voreinsendung von 11 DM in Briefmarken oder Scheck**

**und Verfalldatum angeben)** 

**Top aktuell: Alinco: DJ-V5E, DJ-195, DX-70TH und DX-77 Icom: IC-756PRO, T-81E, PC-R100, R-75, 706MKIIG** (Ausland: 22 DM, bitte Kreditkarten-Nr. **Yaesu: FT-847D, VX-5R, VR-500, FT-100, FT-90**

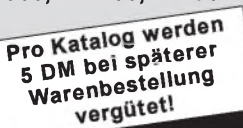

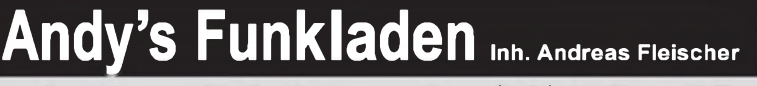

Abt. FA · Admiralstr. 117/132 · 28215 Bremen · Telefon (04 21) 35 30 60 · Fax 37 27 14 · eMail [Andyfunk@t-online.de](mailto:Andyfunk@t-online.de)

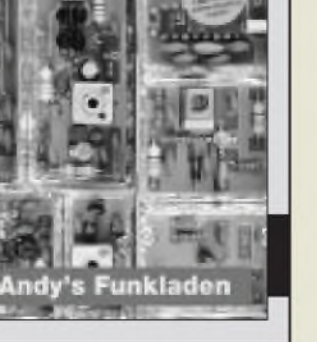

**ANZEIGENSEITE**

#### *Markt*

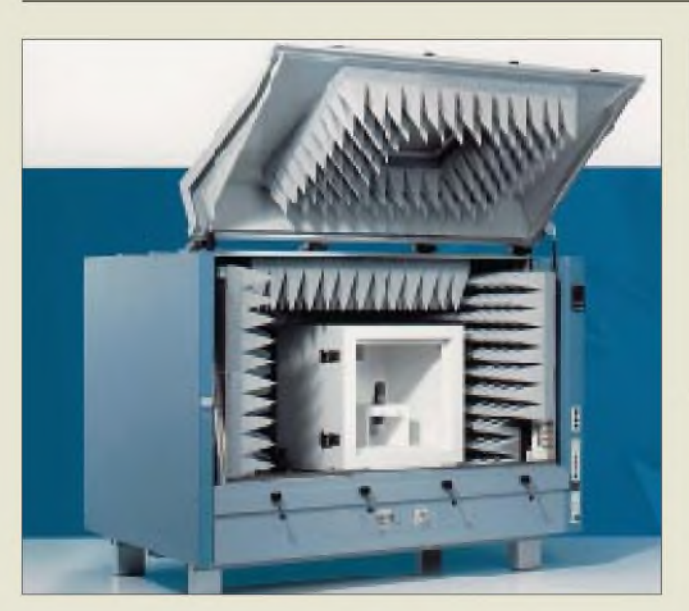

**Diese 1,5 m x <sup>1</sup> m x <sup>1</sup> m große Meßzelle gestattet einen maximalen Abstand zwischen Meßantenne und Prüfling von 0,7 m. Eine optionale Temperaturkammer läßt Messungen im Bereich von -25 bis +55 'C zu. Der Innenraum ist vollständig mit pyramidenförmigen Absorbern ausgekleidet.**

#### *EMV-Meßzelle*

Um den zunehmenden Bedarf an Meßmöglichkeiten der Störfestigkeit (EMS) und Störaussendung (EMI) bei den Produzenten moderner Kommunikationsgeräte zu decken, liefert *Rohde & Schwarz* ab sofort die neue *M-Line* für den Meßbereich von 800 MHz bis 40 GHz.

*Rohde & Schwarz GmbH & Co., Mühldorfstraße 15, 81671 München, Tel. (089) 4129-3779, Fax -3777 [www.rsd.de](http://www.rsd.de)*

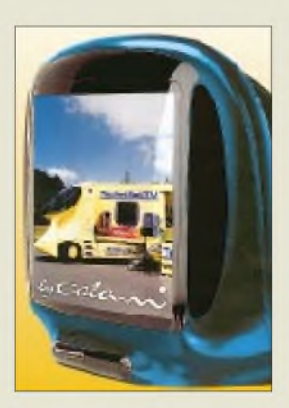

#### *Colani-TVbedient PC*

Die Fernsehgeräte der Serien *Colani-TV* und *Classic Line* verfügen jetzt über eine VGA-Schnittstelle für direkten PC-Anschluß. Die vollständig in Deutschland fertigenden *TechniSat*-Werke gehen damit einen wichtigen Schritt zur Migration von Fernseh- und Computeranwendungen.

*Info: TechniSat GmbH, Pressestelle, TechniPark, 54550 Daun, Tel. (06592) 71-2741, Fax -2649, [www.technisat.de](http://www.technisat.de)*

## **Schaltungs-Service** ERVICE

d und Bedenungsankritung von im

.<br>A de Gerigtypeniezeichsung (s. 1<sub>7</sub>9 erw<sup>ald</sup><br>Piet Mittlemiene Fie dem geme Presie ugsmäglichkeiter

**Schaltbilder und Bedienungsanleitungen fast aller in Europa erhältlicher Geräte der Unterhaltungselektronik hat ELV auf Lager. Ein verbummeltes Handy-Handbuch kostet z.B. 21,50 DM plus 4,40 DM Versandpauschale. Tel. (0491)6008-413 [www.elv.de](http://www.elv.de)**

#### *Weiterhin flexaYagis*

Nach längerer Krankheit des ehemaligen Inhabers und Spekulationen um das Firmenschicksal führt nun Dipl.- Ing. *Schlößer* Produktion und Vertrieb der *flexaYagi*-Antennen weiter. *Ing.-Büro Rainer Schlößer, Hogenkamp 32f 25421 Pinneberg-Eggerstedt, Tel. (041 01) 8513-83, Fax -84, [www.rs-i.de](http://www.rs-i.de)*

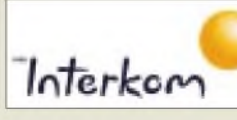

#### *1 Million mal 0179*

Nach nur 15 Monaten Netzausbau verzeichnet *VIAG Interkom* über <sup>1</sup> Million Kunden im inzwischen 78 % der Bevölkerung zugänglichen *E2-Mobilfunknetz.*

Hervorragende Sprachqualität dank verwendeter Enhanced-Full-Rate-Technologie, ein günstiges City-Tarifmodell, mögliche Integration Festnetz/Handy sowie die seit August 1999 bestehende Möglichkeit, nahezu flächendeckend zum gleichen Preis über das D1-Netz telefonieren zu können, werden als Gründe für das schnelle Wachstum angesehen.

Im Interesse qualifizierter Kundenbetreuung entstehen in diesem Jahr bundesweit 2000 neue Arbeitsplätze. *Info: VIAG Interkom, Marsstraße 33, 80335 München Tel. 0800/1090200, [www.viaginterkom.de](http://www.viaginterkom.de)*

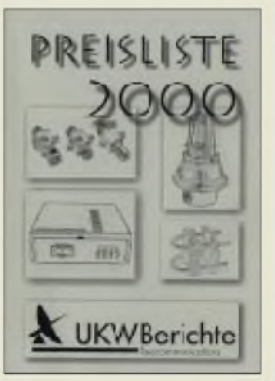

**Pünktlich zu Jahresbeginn offeriert der Versender mit dem umfangreichen Sortiment an VHF-/UHF-Antennen und Komponenten seine neue Preisliste. Tel. (091 33) 7798-0 [www.ukw-berichte.de](http://www.ukw-berichte.de)**

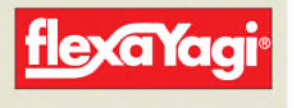

#### **Miro** *Miro\_\_\_\_\_\_ PTLA150* • *Informationen: Tel. 01 80-5-22 35 26 [www.miro.de](http://www.miro.de)*

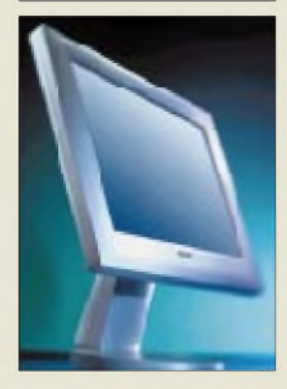

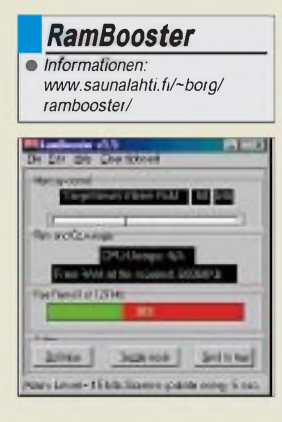

*Kelly Data\_\_\_\_\_\_* •*Informationen:*

*Tel. 0 89-89 56 26-0 Fax 0 89-89 56 26 99 [www.uwefreund.de](http://www.uwefreund.de)*

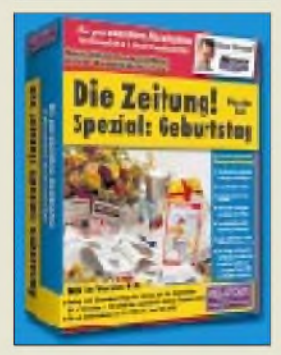

#### *Flachbildmonitor*

Der **Flachbildschirm PTLA150** von *Miro* zeichnet sich durch eine besonders geringe Strahlung und Unempfindlichkeit gegenüber Störfeldern aus. Der 15-Zoll-TFT-Monitor bietet eine sichtbare Fläche von 38 Zentimetern Diagonale und damit die gleiche Fläche wie ein herkömmlicher Monitor, die er gleichmäßig ausleuchtet.

Das Gerät kann ohne besondere Vorkehrungen an jede Grafikkarte angeschlossen werden, hat drei Jahre Garantie und kostet 2450 DM.

### *RAM-Befreier*

Während der Arbeit mit Windows verringert sich der Anteil an freiem Arbeitsspeicher stetig. Der Hauptgrund: Programme fordern RAM an und geben ihn nach getaner Arbeit nicht wieder frei. Der Ergebnis: Windows denkt, es wäre zu wenig Speicher verfügbar, lagert Teile des belegten Speichers auf der Festplatte aus und muß dauernd zwischen Platte und Arbeitsspeicher managen.

Abhilfe schafft der *RamBooster*: Die Software zeigt ständig den freien Arbeitsspeicher an und schaufelt auf Wunsch eine bestimmte Kapazität an Arbeitsspeicher frei. Dabei ist es möglich, ein Limit anzugeben, bei dessen Unterschreitung das Werkzeug selbständig tätig wird. RamBooster ist kostenlos und **kann im Internet von der Seite des finnischen Entwicklers** geladen werden.

#### *Zeitung als Geschenk*

Ein originelles Geburtstagsgeschenk ist eine selbstgemachte Zeitung, zugeschnitten auf den Jubilar. Die 30 DM teure *CD-ROM "Die Zeitung! Spezial: Geburtag"*, die nun in der Version 8.0 vorliegt, nimmt einem die Arbeit ab: Die Software fragt lediglich nach dem Namen, dem Geburtstag und -ort, nach der Ausrichtung der Zeitung (Magazin, seriös, Boulevard) sowie die Inhalte, und innerhalb weniger Minuten ist ein bis zu 24 Seiten starkes Word-Dokument fertig, das aus zahlreichen, bebilderten Beiträgen besteht, die allesamt mit dem Geburtstagskind zu tun haben: Berichte, Horoskop, historische Ereignisse in seinem Geburtsmonat.

Vor dem Ausdrucken kann die Datei geändert, können etwa eigene Fotos eingefügt werden. Für das Verwenden des von Uwe Freund entwickelten und von *Kelly Data* vertriebenen Programms ist Microsoft Word ab Version 6.0 notwendig.

### *17-Zoll-Monitor*

*Viewsonics neuer 17-Zoll-Monitor PF775* besitzt eine völlig flache Oberfläche und eine Spezialbeschichtung, um Blenden zu vermeiden. Sein Bild zeigt er mit Hilfe von Streifenmasken-Technik (0,25 mm) an, in einerAuflösung von bis zu  $1600 \times 1200$  Punkten.

Das Gerät ist TCO99-zertifiziert, kann an einen PC genauso wie an einen Mac geschlossen werden und ist Plug&Playfähig. Einstellungen werden über ein Bildschirmmenü vorgenommen.

Im Preis von 870 DM sind drei Jahre Garantie eingeschlossen; geht der Monitor entzwei, wird er innerhalb von 24 Stunden ausgetauscht. Der Bildschirm ist auch mit einer Diagonale von 19 Zoll als PF790 für 1250 DM erhältlich.

Mehr Details verrät die Hotline unter der gebührenfreien Rufnummer 0800 17 17 430.

#### *Digitalkamera*

600 DM kostet die *digitale Kamera PhotoPC 650* von *Epson*. Das Gerät unterstützt Schnappschüsse von bis zu 1152 x 864 Bildpunkten, die mit Hilfe eines seriellen (= langsam) Kabels zum PC (oder Macintosh) übertragen werden, ummit dem beigefügten Software-Paket bearbeitet zu werden.

Die Kamera ist für den unerfahrenen Benutzer geeignet und mit einem Blitz sowie einem Sucher ausgestattet. 88 Bilder finden Platz auf der 8 MB großen CompactFlash-Karte, wenn mit einer Auflösung von  $640 \times 480$  gearbeitet wird; bei  $1152 \times 864$  sind es 30 Fotos. Im Fachhandel werden Speicherkarten mit größerer Kapazität angeboten. Ein 1,8" großes Display zeigt die Bilder an und erlaubt das Löschen einzelner Aufnahmen.

Der Hersteller bietet ein Jahr Garantie sowie die Möglichkeit, den Apparat preiswert mit einem Foto-Drucker zu kombinieren. Auskunft gibt die Hotline unter 01 80-5-23 41 50.

#### *Streamer*

Dank spezieller Hardwarekompression und einem 6-Kanal-Aufnahme-Wiedergabe-Kopfkann der *Tandberg-Streamer SLR100* bis zu 100 GB an Daten auf ein Magnetband sichern.

Ein 8 MB großer interner Pufferspeicher sorgt für reibungslosen Datenfluß mit maximalem Durchsatz von 36 GB je Stunde.

Eine verbesserte Fehlerkorrektur hilft, selbst ein altes und geknicktes Band zu lesen. Die interne Ausführung kostet 4500 DM.

#### *ViewSonic\_\_\_\_\_\_*

•*Informationen: PF775/PF790 0 800-1717430 [www.viewsonic.com](http://www.viewsonic.com)*

#### *Kurzmeldungen*

**Hewlett-Packard** hat seinen 100millionsten Drucker an den Handel ausgeliefert. Das Verfahren wurde vor zwanzig Jahren von dem Unternehmen entwickelt und 1984 erstmals im HP Thinkjet eingesetzt, wurde aber erst in den 90er Jahren richtig populär.

**Symantec** hat sein Kontaktmanagement-Programm ACT! an SalesLogix verkauft, die es weiterentwickeln und sich künftig um die Kundenbetreuung kümmern werden.

**Lexware** verschenkt seine Software an Bildungseinrichtungen; als Gegenleistung genügt der Nachweis, daß die Finanzprogramme zu Themen wie Buchhaltung, Reisekosten oder Lohn und Gehalt ausschließlich zu Schulungszwecken eingesetzt werden. Auskunft gibt die Telefonnummer 07 61/47 04-3 26.

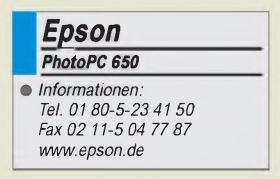

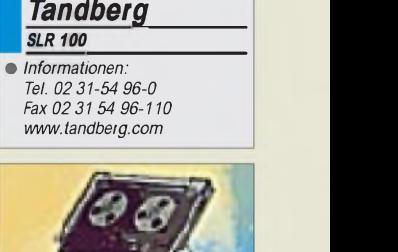

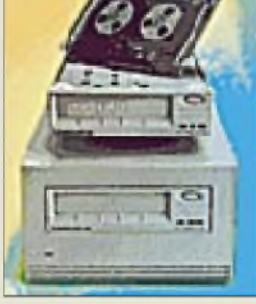

#### *Literatur*

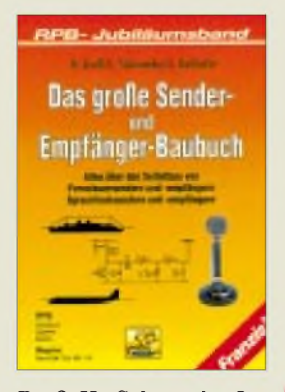

**Bruß, H.; Sabrowsky, L.; Reithofer, J., DL6MH: Das große Sender- und Empfänger-Baubuch**

Das am Markt herrschende Angebot an kommerziellen und bisweilen äußerst preiswert zu habenden Funkgeräten für Funkamateure, Hobbyfunker und Liebhaber von Fernsteuermodellen weckt nicht gerade die Neugier auf Selbstbau und technische Zusammenhänge. Doch mit der Bedienung eines Scannertastenfeldes allein sind die Geheimnisse der Funktechnik nicht zu erschließen.

Das vorliegende nostalgische Werk setzt die langjährige Verlagstradition der Radio-Praktiker-Reihe fort und faßt je zwei Bücher aus dem Bereich der Funkfernsteuerungen und des UKW-Amateurfunks zusammen.

Die aus den siebziger Jahren stammenden Schaltungen vermögen Funkneulingen ebenso wie interessierten Laien einen hervorragenden Einblick in die Funktionsweise der einzelnen Komponenten von Sendern, Empfängern sowie erforderlicher Meßtechnik zu vermitteln viel besser, als es moderne Bauanleitungen mit hochintegrierten Spezialschaltkreisen je könnten.

Und manch gestandener Selbstbauer dürfte beim Blick in Sepp Reithofers nicht nur für damalige Verhältnisse vom Feinsten aufgebaute Geräte feuchte Augen bekommen... - - rd

**Franzis' Verlag GmbH Poing 1998 607 Seiten, 49 DM ISBN 3-7723-2591-2**

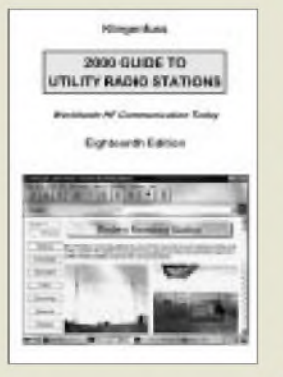

#### **Klingenfuss, J.: 2000 Guide to Utility Radio Stations**

Das Jahrbuch der Funkdienst-Radiostationen mit dem nur in Euro glatten Preis führt insgesamt 11200 aktuelle Frequenzen der mehr als 1900<br>wirklich interessanten interessanten Kurzwellenstationen aus den Bereichen Diplomatenfunk, Flugfunk, Militär, Polizeifunk, Presseund Nachrichtenwesen, Seefunk, Telekommunikation und Wetterdienste auf.

Hunderte faszinierende Bildschirmfotos dekodierter Empfangsdaten lokkern die exzellent aufbereitete tabellarische Zusammenstellung in willkommener Weise auf.

Einleitend finden sich umfangreiche (englischsprachige) Erläuterungen zu Funkdiensten, Modulationsarten, Ausbreitungsmechanismen wie auch zum Gebrauch des dargebotenen Datenmaterials, ergänzt um Hinweise zur notwendigen Empfangsgerätetechnik.

Klingenfuss, ein Fuchs und praktisch Nestor auf diesem Gebiet, gelingt es dank der angewandten Drucktechnologie, noch wenige Tage vor dem Erscheinungsdatum aus dem Internet erhaschte Neuigkeiten einzupflegen.

Dem über einen PC verfügenden Wellenbeobachter sei gleich noch eine sinnvolle Option empfohlen die im Bundle sehr günstig angebotene Frequenzdaten-CD. -rd

**Klingenfuss Publications Tübingen 1999 612 Seiten, 78,23 DM inklusive Versandkosten ISBN 3-924509-00-X**

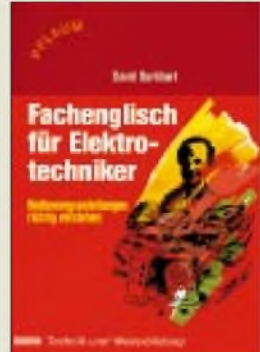

#### **Burkhart, D.: Fachenglisch für Elektroniker**

Ein wahrhaft treffender Titel, beschreibt doch dieses Buch einmal wirklich Fachenglisch und nicht Fachchinesisch!

Man merkt es dem Autor an, daß er in seiner Eigenschaft als Fachjournalist selbst täglichen Umgang mit englischsprachiger Literatur aus dem gesamten Bereich der Elektronik pflegt.

Die Beispiele sind buchstäblich aus dem täglichen Leben gegriffen und der Leser wird manches Mal das Gefühl haben, einen der beispielhaft dargestellten Texte gerade unlängst in der Hand gehabt zu haben.

Viele Übungsbeispiele führen, beginnend mit den unvermeidlichen Sicherheitshinweisen, systematisch über Frontplattenbeschriftungen und Datenblätter an das Lesen und Verstehen von technischen Dokumentationen, Bedienhandbüchern und Softwarebeschreibungen heran.

Eine nicht zu knapp gehaltene Vokabelliste rundet das Büchlein ab und erspart weitgehend das Blättern in den immer alles bis auf das Gesuchte enthaltenden Wörterbüchern. Wird dieses Buch schon den Schreibtisch des Rezensenten so schnell nicht wieder verlassen, sollte es mehr noch Eingang in die Dokumentationsabteilungen diverser Hersteller finden! - rd

**Richard Pflaum Verlag GmbH & Co. KG München 2000 166 S., 34,80 DM ISBN: 3-7905-0780-6**

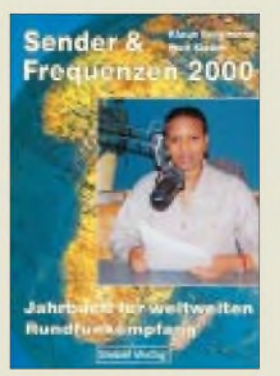

**Bergmann, K.; Siebel, W.: Sender & Frequenzen 2000**

Das einzige aktuelle deutschsprachige Jahr-<br>buch über sämtliche über sämtliche Rundfunksender der Welt, die auf Kurz-, Mittel- und Langwelle, via Satellit und nicht zuletzt auch über das Internet zu empfangen sind, bietet leicht auffindbar präsentiert alle wichtigen Informationen zu jedem Sender aus über 200 Ländern.

Eine wertvolle Bereicherung stellen die 14 Karten sowie die bewährten, nach Sendezeiten geordneten Hörfahrpläne dar. Als sehr hilfreich sind ferner die zu jedem Sender gegebenen Hinweise zu den besten Empfangschancen hervorzuheben, die auch für Funkamateure und SWLs von Nutzen sind.

Des weiteren befassen sich Beiträge verschiedener bekannter Autoren der Branche mit allen erwähnenswerten Grundlagen des praktischen Kurzwellenempfangs bzw. geben aktuelle Entwicklungstrends der Radiotechnik und des internationalen Rundfunks wieder.

Die bereits im 17. Jahrgang erscheinende, rundum gelungene "Bibel der Wellenjäger" (FAZ) lebt von den dreimal im Jahr ausgelieferten, im noch hobbyfreundlichen Preis inbegriffenen 48seitigen Nachträgen, welche dank beigelegter Bestellkarte unkompliziert anzufordern sind.

**Siebel Verlag GmbH Meckenheim 1999 496 Seiten, 44,80 DM ISBN 3-89632-040-8**

-rd

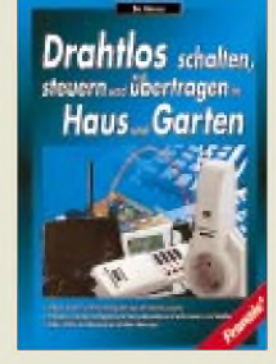

#### **Hanus, Bo: Drahtlos schalten, steuern und übertragen in Haus und Garten**

Ferngesteuerte Geräte, Systeme und Funktionen sind längst nicht mehr auf den Audio-/Video-Bereich beschränkt, sondern im gesamten uns täglichen umgebende Wohnbereich auf dem Vormarsch.

Spricht Hanus in diesem Leitfaden vorrangig den weniger einschlägig vorbelasteten Anwender an, so wird dennoch der bastelnde Elektroniker bis hin zum Elektroinstallateur oder Fachhändler erstaunt sein ob der Vielfalt inzwischen verfügbarer Produkte und realisierbarer Anwendungen.

Die 18 um ein Sachwortregister ergänzten und durch 124 Abbildungen reich illustrierten Kapitel machen den Leser u.a. mit drahtlosen Schaltern, kabelloser Bild-/Tonübertragung, drahtloser Kommunikation, der Abwehr von Langfingern sowie dem Einsatz des häuslichen PC bei der Lösung von Steuerungsaufgaben vertraut.

Leicht nachvollziehbare Rechenbeispiele verdeutlichen dem potentiellen Nachbauer, wie z.B. beim Schalten von ein paar Lämpchen schnell 9,36 A zusammenkommen.

Bleibt nur zu hoffen, daß die jetzt bei Funkkopfhörern zu beobachtende Bevorzugung außerhalb von Amateurbändern liegender ISM-Frequenzen auch auf den anderen Gebieten Schule macht. -rd

**Franzis' Verlag GmbH Poing 2000 238 Seiten, 49 DM ISBN 3-7723-4184-5**

## *Computer-Netzwerke über Funk (2)*

#### *Dipl. Ing. WOLF-DIETER ROTH - [DL2MCD@qsl.net](mailto:DL2MCD@qsl.net)*

*Teuer wird so manches Internet-Werbebanner, insbesondere, wenn über Meta-Tag-Refresh-Befehle andere Banner nachgeladen werden: In diesem Fall wird die Verbindung ins Internet immer wieder aufgebaut bzw. unnötig aufrechterhalten. Man sollte daher den Browser auf "offline" schalten, wenn man sich über den Inhalt einer Webseite nicht im klaren ist.*

Umgekehrt werden Protokolle, die eine kontinuierliche Verbindung verlangen, auch wenn sie keinen kontinuierlichen Datentransport haben, Probleme bekommen. Beispiel: das HMI-Protokoll von Compuserve. Man kann in dem Gerät aber verschiedene Profile mit verschiedenen Haltezeiten für unterschiedliche oder auch denselben Provider ablegen und so das Problem umgehen.

Schließt man weitere Computer über normale Netzwerkkarten an, so kann man so ein ganzes Büro ans Internet bringen, wobei auch mehrere Rechner gleichzeitig aufs Internet zugreifen können. Im Vergleich zu Softwareroutern, für die ein separater Computer abgestellt werden muß, ist I-Gate deutlich einfacher zu handhaben – von der Stromersparnis ganz zu schweigen.

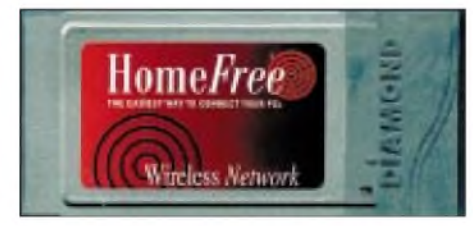

**Bild 5: Diamond Homefree - die Lösung für zu Hause**

Angesichts der Funktionsvielfalt – ein Router, eine ISDN-Karte und ein Funk-LAN einzeln kosten mehr - und der zuverlässigen Funktion ist Siemens I-Gate die optimale Lösung für zu Hause und für kleine Büros, wenn ein Notebook drahtlos ins Netz und ins Internet gebracht werden soll. Pech hat nur, wer noch keinen ISDN-Anschluß hat.

#### **Das Funk-Netzwerk**

Größere Firmen sind mit einer klassischen Netzwerklösung und einem separaten Internet-Zugang an einem dafür bestimmten Server oder Router besser bedient. Hier benötigt man dann für die tragbaren Computer nur die drahtlose Anbindung ans Netzwerk. Xircom kam Mitte der 90erJahre mit Funk-Netzwerkkarten auf den Markt, hat die Funktechnik inzwischen allerdings wieder aufgegeben. Wettbewerber griffen die Idee auf und verbesserten die eingesetzte Technik. Es entwickelten sich daraus Bluetooth und HomeRF, die aber beide nur für wenige Meter Reichweite geeignet sind.

Für eine den schnurlosen Telefonen entsprechende Reichweite haben sich dagegen Karten nach der US-Norm IEEE 802.11 etabliert. Alle diese Systeme senden mit ungefähr 100 Milliwatt imFrequenzbereich bei 2,4 GHz, in dem auch Mikrowellenherde und andere Geräte mit sogenannter ISM-Zulassung (industrial, scientific, medical) arbeiten. Der Vorteil: Die Systeme sind anmeldefrei ohne Lizenzgebühren zu betreiben.

Der Nachteil: Mit Störungen durch eben beispielsweise Mikrowellenherde (und natürlich durch Funkbetrieb auf 23 Zentimeter und umgekehrt) ist zu rechnen! Eine "Mikrowelle", die mit 1000 W sendet, wird immer ein paar Milliwatt Leckstrahlung abgeben. Die Folge: Zur Mittagszeit, wenn die Essensportionen erwärmt werden, geht das Netzwerk plötzlich in die Knie.

Um die Auswirkungen dieser Störungen zu verringern, wird Spread Spectrum-Technik in der Form von Direct Sequence oder Frequency Hopping eingesetzt. Direct Sequence, die eigentliche "Spread Spectrum"-Technologie, kommt ursprünglich aus der Militärtechnik. Sie verteilt das Sendesignal durch Modulation mit einem mathematisch bekannten Breitband-Signal (Pseudo-Rauschen) auf ein breiteres Frequenzband. Daher kommt der Begriff "Spread Spectrum" - gespreiztes Spektrum. Bei den Schnurlos-Netzwerken wird auf ungefähr 30 MHz gespreizt, was schmalbandige Störer in ihren Auswirkungen reduziert. Beim Empfang wird dieses "Breitsprektrum" wieder durch umgekehrte Multiplikation mit dem gleichen Signal rückgängig gemacht.

Frequency Hopping erzielt einen ähnlichen Effekt auf andere Art: Es wird ständig der Funkkanal nach einem festliegenden Schema gewechselt. Dies ist technisch einfacher zu realisieren, ergibt ebenso wie Direct Sequence eine bessere Abhörsicherheit und verringert zudem den Einfluß von Reflektionen der Funkwellen an der Raumeinrichtung - ein Grund, wieso Frequency Hopping auch bei den üblichen Mobiltelefonen nach GSM-Standard (deutsche D- und E-Netze) vorgesehen wurde.

Allerdings reduziert sich bei Frequency Hopping die übertragbare Datenrate der Schnurlos-Netzwerke: Mehr als <sup>1</sup> MBit/s sind bislang nicht erreichbar. Dies beruht darauf, daß für Frequency Hopping im 2,4 GHz-Band bislang nur <sup>1</sup> MHz breite Kanäle zugelassen sind, was natürlich die Datenrate beschränkt. Standard bei Direct Sequence sind 2 MBit/s, einzelne Systeme erreichen auch schon bis zu 11 MBit/s, was allerdings auf herstellerspezifischen Protokollerweiterungen beruht.

Im Vergleich zu einer Standard-Ethernet-Kabelverbindung (10 MBit/s) ist der erzielbare Durchsatz also gar nicht mehrschlech-

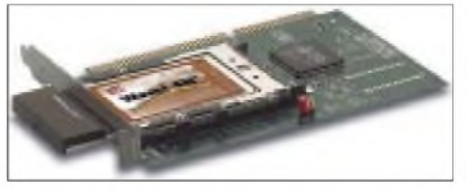

**Bild 6: Die Lucent WaveLAN ISA-Karte wird auf einen ISA-Kartenträger gesteckt.**

ter. Die Reaktionszeiten sind allerdings im Funknetz etwas ungünstiger als auf einem drahtgebundenen Netzwerk (zweistellige Millisekundenbereiche statt einstellige).

#### **Der Preisbrecher:**  $\blacksquare$ **Diamond Homefree**

Diamond Homefree ist- wie der Name andeutet- weniger fürs Büro als vielmehr für die Benutzung zu Hause gedacht. Eine Basisstation gibt es hier nicht, alle angeschlossenen Rechner sind gleichberechtigt. Gedacht ist Homefree beispielsweise zum Spielen von Mehrbenutzer-Computerspielen. Die Datenrate liegt nur bei 500 kBit bis <sup>1</sup> MBit/s, was hierfürsicher reicht; das Protokoll entspricht keinem Standard. Es wird wie bei den meisten Geräten bei 2,4 GHz gefunkt.

Mitgeliefert wird ein Softwarerouter, mit dem alle angeschlossenen Geräte einen Internet-Zugang an einem der PCs mitbenutzen können. Im Praxistest ergab sich allerdings auch genau bei der Internet-Nutzung ein Problem: Homefree bremst teilweise den Datenverkehr über die Windows Winsock-Verbindungen erheblich ab, wenn keine Gegenstelle erreichbar ist, also beispielsweise der zweite Computer ausgeschaltet ist.

#### **Der Profi: Lucent WaveLAN**

Lucent WaveLan wurde im sogenannten Starterkit getestet. Dieser enthält neben zwei PC-Cards noch einen ISA-Kartenträger (de facto ein PC-Card-Controller, der in einen ISA-Einschub gesteckt wird und hinten einen Schlitz zur Aufnahme der PC-Card aufweist) und einen sogenannten Access-Point. Letzterer ist das Gegenstück zur Basisstation in der Telekommunikation, und wird normal direkt am Netzwerk-Server angeschlossen.

Bei Lucent kann er sogar als Bridge mehrere verschiedene Netzwerke miteinander verbinden, dann allerdings braucht er zwei zusätzliche PC-Cards. Diese sind das eigentliche Herzstück der Funkanlage, je nachdem ob man hier das Standard-Modell oder die sogenannte Turbo-Ausführung einsetzt, ergeben sich 2 oder 11 Mbit/s. Mischt man, so können die Karten verschiedener Ausführung miteinander immer noch im langsameren Standard kommunizieren.

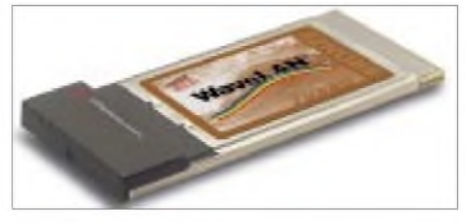

**Bild 7: Je nach Kartenmodell ergeben sich Übertragungsraten von 2 oder 11 Mbit/s.**

Sollte mal ein Defekt auftreten, ist auch nur die PC-Card abzustecken und auszutauschen. Und gibt es Reichweitenprobleme, kann eine externe Antenne angestöpselt werden.

Bei der Installation ist lediglich verwirrend, daß plötzlich einige Treiber auf der Windows-CD gesucht werden, die auf der Wavelan-Diskette sind, ansonsten verlief sie unkomplizierter, als das Handbuch befürchten ließ. Für ein reines Peer-to-peer-Netzwerk kann man auf den Access Point verzichten; die Wavelan-Karten können auch direkt miteinander funken. Dies funktionierte im Test auf Anhieb und sehr zuverlässig.

Wavelan verhält sich von einer etwas längeren Bootzeit (das Windows-Logo will überhaupt nicht mehr vom Schirm verschwinden, dieses Verhalten zeigen aber fast alle getesteten Systeme) abgesehen so unauffällig, daß man seine Existenz glatt vergessen kann: So sollte es sein. Ist ein Router für den Internet-Zugriff bereits vorhanden, so ist Lucent Wavelan eine professionelle Lösung mit brauchbarem Preis-/ Leistungs-Verhältnis.

#### **High-End: Artem/Aironet**

Der deutsche Hersteller Artem vertreibt die Funk-LANs des amerikanischen Herstellers Aironet. Diese sind auch mit Richtantennen zur Überbrückung von Strecken zwischen Gebäuden bis zu 5 km bei 11 Mbit/s oder 10 km bei 2 Mbit/s lieferbar.

Im 2,4 GHz-Bereich ist dies seit 1997 gebührenfrei möglich und dürfte vielerorts eine Standleitung zwischen Firmenteilen ersparen. Antennen ohne Richtwirkung wiederum geben Internet-Serviceprovidern die Möglichkeit, Kunden über Funk im Umkreis von bis zu 2,5 Kilometern mit "Standleitungen" zu versorgen.

Neben PC-Cards mit ISA- und auch PCI-Trägern liefert Artem Access Points für Ethernet und für Token Ring-Netzwerke. Ohne Access Point geht bei Artem nichts; dieses System ist allerdings auch für reine Peer-to-peer-Anwendungen überdimensioniert. Für einen Test waren leider keine Geräte verfügbar.

In Planung ist ein bei 5,7 GHz arbeitendes Artem-System, das dann sogar 20 Mbit/s ermöglichen soll. Dies wird dann eine Eigenentwicklung sein, die nicht von Aironet kommt.

#### **Gruß vom Raumschiff Enterprise: RadioLAN/10**

Von vornherein bei 5,8 GHz funken die Geräte des kalifornischen Herstellers RadioLAN. Der Vorteil: Es handelt sich zwar auch um ein ISM-Frequenzband, das aber deutlich weniger genutzt wird als 2,4 GHz. Die üblichen Haushalts-Mikrowellen stören hier jedenfalls nicht. Dafür ist allerdings auch weniger Sendeleistung zugelassen, und beim Aufbau von Richtfunkstrecken zwischen Gebäuden werden eine Anmeldung bei der RegTP und Gebühren von einmalig 125 und jährlich 27 Mark fällig. Dies ist allerdings nichts im Vergleich zu den Problemen und Kosten, die unerwartete Störungen verursachen können.

Grund für den Betrieb bei 5,8 MHz ist das dort größere Frequenzspektrum. Damit ist eine höhere Datenrate kein Problem: Die Geräte liefern schon in der Grundausstattung stabile 10 MBit/s und waren damit die ersten, die mit einem Drahtnetzwerk vergleichbare Datenraten bieten konnten.

Das Aussehen der Geräte ist allerdings sehr "industriell": Die schornsteinförmigen Antennen von Access-Point und ISA-Einschub sind mehr als auffällig und für ein Notebook auch zu groß, weshalb man nun auch eine einteilige PC-Card mit Klappantenne anbietet. Selbst diese schaut am Notebook noch sehr gewagt aus und erinnert eher an die Ausrüstung von "Raumschiff Enterprise".

Auch ist zu beachten, daß hier kein Spread Spectrum zur Anwendung kommt wie bei den 2,4 GHz-Geräten. Wenn also doch mal eine Störung ist, schlägt diese voll durch und auch die Abhörgefahr ist so natürlich höher. Um dies auszugleichen, können die Daten bei RadioLAN/10 auch verschlüsselt übertragen werden. Eine Anzeige der Verbindungsqualität hilft beim Einrichten eines schnurlosen Netzwerks.

#### **Frisch aus Taiwan: NDC Instant Wave**

NDC Instant Wave bietet 2 MBit/s bei 2,4 GHz und ist gerade erst auf den Markt gekommen. Unser Testmuster wurde - zum Entsetzen des Testers auch noch unfrei direkt aus Taiwan eingeflogen. Der Test schlug allerdings aus den gleichen Gründen fehl wie bei Radio LAN/10, nur daß hier zur Abwechslung die ISA-Karte funktionierte, aber dafür die PC-Card auf dem Notebook nicht erkannt wurde und der Treiber sich dann ebenfalls wieder selbst löschte.

#### **Korea trifft Finnland: Samsung Magic Wave und Nokia WLAN**

Auch bei Samsung Magic Wave war kein Test möglich: Hier klappte mit der PC-Card auf dem Notebook alles, doch der PCI-Einschub auf dem Desktop - noch ein Vorserienmuster - wurde nicht erkannt. Nokia hat unter dem Namen WLAN dieselbe Hardware wie Samsung im Angebot; die beiden Hersteller haben dieses Produkt gemeinsam entwickelt. Allerdings benutzt Nokia eine andere Betriebssoftware, die beispielsweise den Access Point in Netzwerken fast automatisch anmelden soll. Und: Es gibt bei Nokia bislang keine PCI- oder ISA-Einschübe für Desktops.

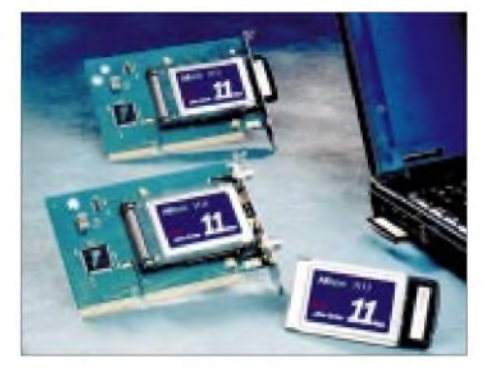

**Bild 8: PC-ISA-Karte von Artem**

Deshalb wurde das Nokia Produkt nicht separat getestet, es ist ab September auf dem Markt.

Nokia hat zwei verschiedene Basistationen (Access Points) im Angebot: die A 020 hat den normalen Ethernet-Anschluß, die A 021 zusätzlich einen seriellen Anschluß, um ein Modem anzuschließen. Hier wird dann auch die Routersoftware NAT mitgeliefert, womit neben der schnurlosen Netzwerk-Anbindung auch das Internet-Problem gelöst ist. Außerdem gibt es zwei verschiedene PC-Cards: Die C 020 ist das Standard-Modell, die C 021 erlaubt zusätzlich den Anschluß einer externen Antenne.

#### **Zoom Air: Ein Funk-System vom Modemhersteller**

Zoom ist als Modemhersteller in den Staaten ein Begriff, in Deutschland dagegen nicht so bekannt. Das Funknetzwerk Zoom Air kommt ohne Access Points aus und läßt statt dessen bei Bedarf eine Access-Point-Software auf einem der verwendeten Rechner laufen. Dazu wird auch eine Software zum gemeinsamen Internet-Zugriff mitgeliefert.

Die PC-Cards können mit ISA-Adaptern auch in Desktop-Rechnern betrieben werden. Zur Zeit ist das Produkt allerdings noch nicht regulär in Deutschland erhältlich. Unser direkt aus den USA geliefertes Testmuster vermutete die Netzwerkumgebung unter ihrem englischen Namen und brach die Installation ab - damit war ein Praxistest leider nicht möglich, da nur ein deutsches Windows 98 zur Verfügung stand.

#### **Nicht getestet: Nortel Baystack und Breeze Com Breeze Net**

Breeze Com ist mit Breeze Net pro schon etwas länger auf dem Markt. Dieses Wireless LAN verspricht einwandfreie Funktion bis zu einer Geschwindigkeit von 90 km/h - wie man diese bei einer vom Hersteller angegebenen Reichweite vonmaximal 600 Metern allerdings mit dem Notebook erreichen soll, bleibt unklar. Für computergesteuerte Auto-Scooter(aber hoffentlich ohne Festplatte!) sicher das richtige System.

ISA-Karten werden nicht angeboten, Desktops sind also über normale Ethernet-Karten und den Access Point anzukoppeln. Auf einen Test wurde deshalb verzichtet.

Auch Nortel Networks hat mit Baystack 650 und 660 2,4 GHz Wireless LANs im Angebot. Das Modell 650 hat Frequency Hopping, 660 Direct Sequence. Frequency Hopping wird dabei für verwinkelte Räume und stark gestörte Umgebungen empfohlen, Direct Sequence bringt etwas bessere Datenraten. ISA-Karten für Desktop-Computer gibt es auch hier nicht, weshalb auch hier kein Test stattfand.

#### **Rund und bunt: Apple iBook**

Auf der MacWorld Expo in New York Ende Juli 1999 hat Apple erstmals eine kabellose Netzwerklösung namens "Air-Port" vorgestellt. Diese besteht aus der Air-

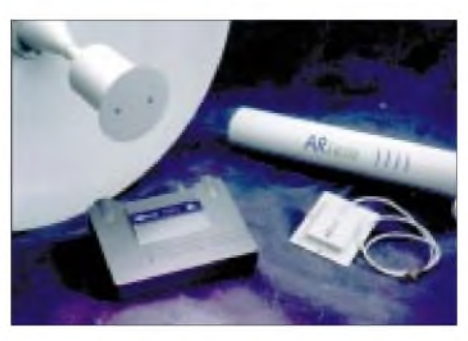

**Bild 9: Bei Artem in Planung: 20 Mbit/s mit einem 5,7-GHz-Übertragungssystem**

Port-Card für das neu vorgestellte Apple iBook -das Notebook-Pendant zum iMac sowie der AirPort-Basistation mit integriertem 56k-Analog-Modem und Ethernet-Netzwerkanschluß, an der bis zu zehn iBooks drahtlos angekoppelt werden können.

Das Apple iBook hat bereits eine Antenne für die AirPort-Karte integriert – in anderen Computern mit Ausnahme der Apple G3 Powerbooks ist diese Karte deshalb leider nicht verwendbar.

Der Preis in den Staaten ist sehr interessant: 99 Dollar für die Karte, 299 Dollar für die Basisstation. Apple benutzt Lucent Technologie, laut Aussage von Apple sogarmit der höchsten Geschwindigkeit von 11 MBit/s. Mit geeigneter Software könnten so auch Macs und PCs drahtlos verkoppelt werden. Ab Anfang Oktober soll AirPort auch in Deutschland verfügbar sein.

#### **Angekündigte Geräte**

Natürlich war das noch nicht alles; auch andere Hersteller haben den neuen Funk-LAN Markt entdeckt und Produkte angekündigt. So wird 3Com mit einem 11 MBit/s-System unter dem Namen "AirConnect" in Deutschland auf den Markt kommen.

Auch der amerikanische Hersteller Proxim will seine "Symphony"-Schnurlos-Netzwerkkarten in Deutschland vorstellen. "Symphony" wird dabei "Homefree" Konkurrenz machen und einen in Reichweite und Übertragungsrate eingeschränkten Standard benutzen, der zum hauseigenen Range LAN2 Profi-System aber immerhin soweit kompatibel ist, daß die Karten miteinander funken können. Man kann so also schon mal den Büro-Notebook zu Hause ankoppeln.

Wir konnten ein amerikanisches Modell von Symphony bereits vorab testen, was aber nicht weit führte, da dessen Software mit einem deutschen Windows 98 nicht zurecht kam. An der Internationalisierung des Produkts wird noch gearbeitet, wenn Symphony in Deutschland auf den Markt kommt, sollten diese Probleme behoben sein.

#### **Aufbruchstimmung**

Drahtlose Netzwerke sind in Deutschland noch praktisch unbekannt, wie sich schon daran zeigt, daß fast alle Testgeräte direkt vom Hersteller aus dem Ausland zugeschickt wurden. Daher sind auch auftretende Probleme und Preise noch überdurchschnittlich. Einige Geräte sind jedoch bereits als ausgereift zu bezeichnen, und mit steigenden Stückzahlen werden die Preise fallen.

#### **EMV, EMVU und Stromverbrauch**

Die Funkwellen selbst sind unproblematisch. Mit Sendeleistungen von 20 bis 100 mW ist keine gesundheitliche Beeinflussung anzunehmen, und Störungen im Computer sollten auch kaum auftreten. In Ausnahmefällen können in Soundkarten und

#### **Was kostet das schnurlose Netzwerk?**

Die Aufgabe war es, einen Desktop-Computer und einen Notebook schnurlos zu vernetzen. Eine Siemens Gigaset 1000 TAE-Dose ist schon für 250 DM zu haben, das Siemens M 101 kostet 500 DM. Beide Systeme sind jedoch nicht für Notebook-Einsatz geeignet und bleiben deshalb außen vor.

Das erste wirklich mobile System Teledat cordless kostet 890 DM für Basisstation und eine Funkkarte. Eine zweite Funkkarte (ob ISA oder PC-Card) kostet weitere 340 DM. Für 1230 DM ist unser System hier also komplett - inklusive ISDN-Zugang

Siemens I-Gate kostet 1600 DM mit der Basisstation und einer ISA-Karte. Eine weitere ISA-Karte kostet 550 DM, eine PC-Card ist 50 DM billiger. Grund: Sie ist jeweils aktiver Bestandteil von ISA-Karte und Basisstation. Unsere Musterinstallation käme also auf 2100 DM und enthält hierbei bereits den ISDN-Zugang.

Das Diamond homefree System kostet im Set (1x ISA, 1x PC-Card) nur knapp über 500 DM und ist damit eindeutig die billigste Lösung. Ein Software-Routersystem wird dabei mitgeliefert, über das der Notebook eine ISDN-Karte oder ein Modem am Desktop mitbenutzen kann. Bis zu 8 Rechner können vernetzt werden; weitere ISA-Karten kosten 229 DM, PC-Cards kosten 279 DM. Das Modem bzw. die ISDN-Karte ist hier allerdings nicht im Preis enthalten - ebensowenig wie bei den nachfolgenden schnurlosen LANs.

Lucent WaveLan ist im Starterkit üppig ausgestattet: Es enthält neben zwei PC-Cards noch einen ISA-Kartenträger und den bridgefähigen Access-Point. Für diesen ist dann aber keine PC-Card mehr vorhanden, für unsere Testkonfiguration ist er allerdings auch nicht notwendig. Zwei PC-Cards für 2 Mbit/s und der ISA-Träger kosten bei einem Dollar-Kurs von 1,80 DM unge-fähr 1250 DM (PC-Card je \$ 295, ISA-Träger \$ 100); legt man Wert auf die höhere Datenrate von 11 Mbit/s, so sind dagegen fast 2000 DM fällig, da die schnelleren PC-Cards je \$ 200 mehr kosten. Ein reiner Ethernet-Client, um beispielsweise einen Drucker ins Netz zu hängen, kostet \$ 295, also 530 DM. Hinzu kommen bei allen Dollar-Preisen übrigens noch Zoll und Steuern.

Eine PC-Card bei Artem/Aironet für 2 Mbit/s kostet bereits 1160 DM, ihr ISA-Gegenstück 1480 DM. Hin-<br>zu kommt der hier nicht entbehrliche Access Point mil 3980 DM. Die 11 MBit-Komponenten sind jeweils 200 bis 300 DM teurer. Mit minimal 6600 DM für unsere Testkonfiguration ist dies also die teuerste Lösung, die nur für die Kopplung zweier Rechner klar überdimensioniert ist.

Bei Radio LAN kostet die einteilige PC-Card 1070 DM, die ISA-Karte mit Antenne 750 DM. Der Access Point schlägt allerdings mit 2150 DM zu Buche.

NDC Instant Wave wird in Deutschland exklusiv von Via Computer ([www.viacomputer.de](http://www.viacomputer.de)) vertrieben, dort kosten ISA-Karte und PC-Card 850 DM, der Access Point 2700 DM.

Bei Baystack kosten Frequency Hopping PC-Cards 900 DM, Direct Sequence-Ausführungen 1030 DM. Die Access Points kommen auf 2700 beziehungsweise 3250 DM. ISA-Karten sind nicht verfügbar. Um einen Desktop-Computer anzuschließen, ist also ein Access-Point sowie ein normales Kabelnetzwerk erforderlich. Dies ist nur in größeren Firmen sinnvoll.

Breezenet Pro ist für 1200 DM (PC-Card) und 3100 DM (Access Point) verfügbar. ISA-Karten gibt es auch hier nicht, es gilt dasselbe wie bei Baystack.

Proxim Symphony zielt auch auf den Heim-Markt und soll bei 400 DM für die PC-Card und 300 DM für die ISA-Karte liegen. Unsere Testinstallation käme so auf 700 DM.

Samsung Magic Wave soll als Set für 1800 DM angeboten werden. Bei Nokia kosten die PC-Cards knapp unter 600 DM und der einfachere Access-Point um die 2700 DM.

Zoom Air kostet voraussichtlich je 600 DM für ISA-Karte und PC-Card. Unsere Musterinstallation käme somit auf 1200 DM.

Das Apple Airport-System ist mit weniger als 200 DM für die Notebook-Card und unter 600 DM für die Basisstation (so die amerikanischen Preise übernommen werden) mit weniger als 700 DM für die Verbindung und ein Modem preislich unschlagbar, aber zunächst nur mit Apple Notebooks verwendbar.

Lautsprechern Geräusche hörbar werden. Bei Markennotebooks ist dies jedoch nicht der Fall. Abstürze infolge der Funkausstrahlung sind keinesfalls zu befürchten.

Sowohl die Produkte von RadioLAN wie von Artem werden auch in Krankenhäusern (Artem beispielsweise im Kreiskrankenhaus Essen) eingesetzt, zum Beispiel, um bei der Visite gleich alle Patientendaten parat zu haben. Auch OP und Intensivstation sind laut Auskunft der Hersteller dabei keinem Funkverbot unterworfen.

Der Stromverbrauch der Notebooks nimmt infolge der Netzwerkkarten natürlich auch etwas zu, was aber den mobilen Betrieb normal nicht wesentlich einschränkt.

Problematischer ist, daß etliche Lösungen sich gegen Power Save-Modi (suspend, sleep) sperren und nach einem erzwungenen Power Save (beispielsweise durch Zuklappen des Notebook) ohne Neubooten keine Verbindung mehr möglich ist. Dies sollte in einer Büroumgebung zu verschmerzen sein; lästig bleibt es trotzdem. Daß es auch besser geht, zeigt übrigens das Siemens I-Gate: Es meldet sich nach einem Power Save wieder selbstständig zurück.

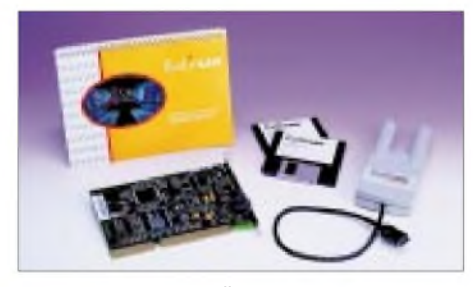

**Bild 10: Das 5,8-GHz-Übertragungssystem von RadioLAN gibt es als ISA-Karte für den PC.**

Die Funkamateure dürfte nun natürlich interessieren, wie groß die gegenseitigen Störungen im 13-cm-Band sein werden. Mangels 13-cm-Ausrüstung konnte dies nicht praktisch ausprobiert werden.

Es ist aber kein Geheimnis, daß das 13-cm-ISM-Band dank den zahlreichen Haushalts-Mikrowellenherden längst wesentlich mehr HF-verseucht ist als das mittlerweile von LPDs und Funkkopfhörern stark geplagte 70-cm-ISM-Band. Die schon seit einigen Jahren angebotenen 2,4-GHz-Videosender machen beispielsweise fast ausnahmslos schlapp (Teile des Fernsehbildes verschwinden), wenn nebenan das Mittagessen aufgewärmt wird.

Die Funk-LANs werden mit solchen Störenfrieden wesentlich besser fertig: Der 50-Hz-Brumm der Mikrowellen macht ihnen zwar auch zu schaffen, dies tritt aber nur als eine verringerte Übertragungskapazität bzw. -geschwindigkeit in Erscheinung. Schmalbandigen Störungen wie den erwähnten Videosendern oder einem Amateurfunksignal können sie wiederum durch die Spread-Spectrum-Technik besser ausweichen.

Umgekehrt wird das Funk-LAN natürlich in einem Sprechfunkkanal möglicherweise häßliche Störgeräusche produzieren. Dies allerdings nur im absoluten Nahfeld: Auf größere Entfernung verschwindet das Funk-LAN-Signal bei Direct Sequence im Rauschen.

Im ISM-Band hat man mit Sprechfunk infolge der zahlreichen Mikrowellenherde allerdings sowieso keine große Freude. Datenanwendungen wie Packet-Radio kommen mit einem Funk-LAN möglicherweise besser zurecht als mit einem Mikrowellenherd, der alles breitbandig im 50-Hz-Takt "zumatscht". Wichtige Richtfunkstrecken machen aberimISM-Band ebenfalls keinen Sinn.

Da die 2,4-GHz-Anwendungen ständig steigen, werden sich die gegenseitigen Störungen zukünftig sicher vermehren. Problematischer als Funk-LANsim PC-Card-Format sind hier allerdings sicherlich die Provider, die Internet-Funkanbindungen mit Rundstrahlantennen anbieten: Wer nahe eines solchen Sendepunkts sitzt, kann zwar einen preiswerten Internet-Zugang bekommen, hat aber mehr QRM auf 13 Zentimeter.

Trotzdem: QRM im 23-cm-ISM-Band ist prinzipiell nichts Neues. Wer sich dagegen heute über das ruhige 6-cm-Band freut, wird in ein paarJahren vielleicht nicht mehr so glücklich sein, wenn sich auch dort das ISM-Band mit allen möglichen Anwendungen füllt. Angesichts der Gebührenpflicht für größere Anlagen bleibt die Belegung hier aber vermutlich geringer als auf  $13 \text{ cm}$ .

Wer jeder Kollision aus dem Weg gehen will, für den kommt bislang nur "Teledat cordless" in Frage: Die DECT-Technik benötigt keine ISM-Frequenzen

#### **IEEE802 oder nicht?**

Ein Profi-System von Proxim (Range LAN802) ist übrigens kompatibel zum IEEE-Standard, ein weiteres, älteres System von Proxim (Range LAN2) ist es nicht. Beide sind in Deutschland bislang nicht stark vertreten und wurden deshalb in unserer Übersicht nicht getestet. Interessant ist hierbei aber, daß Proxim statt des IEEE 802-konformen Range LAN802 klar das nicht zur IEEE 802 kompatible Range LAN2 empfiehlt.

Die Gründe: Der von Proxim entwickelte "Open-Air"-Standard, nach dem auch dieses Produkt arbeitet, wurde im Gegensatz zur IEEE 802-11 besonders auf energiesparenden Betrieb ausgelegt. Damit benötigt die PC-Card beispielsweise 5 mA statt 55 bei Range LAN802, hat allerdings auch eine Reaktionszeit von 100 Millisekunden statt einer Antwort im Mikrosekundenbereich beim IEEE 802-Standard. Bei nicht so zeitkritischen Anwendungen kann der geringere

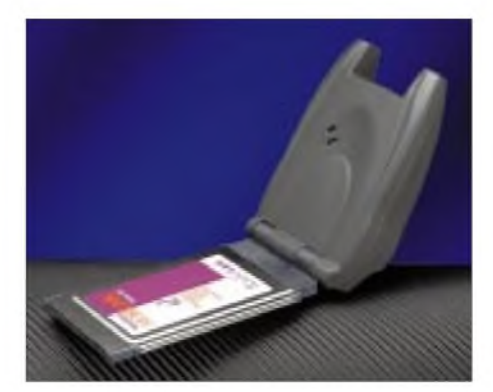

**Bild 11: Die PC-Card von RadioLAN ist unkompliziert installierbar.**

Stromverbrauch und damit die längere netzunabhängige Betriebszeit ein deutlicher Vorteil sein.

#### **Feind hört mit?**

Dank Spread Spectrum und Frequency Hopping ist nicht zu befürchten, daß der Datenverkehr der drahtlosen Netzwerke mit normalen Abhörempfängern mitgeschrieben werden kann, zumal die wenigsten dieser Geräte noch Frequenzen von 2,4 GHz oder gar 5,8 GHz empfangen können.

Eine reale Gefahr ist allerdings das Einloggen fremder Karten in bestehende Netzwerke. Bei Lucent reicht dazu in der Minimalkonfiguration die Vorgabe "ANY" als Netzwerkname oder der Peer-to-peer-Betrieb. Dies ist zwar praktisch, weil ein Außendienstmitarbeiter so in jeder Firmenfiliale Anschluß ans Netz bekommt, ohne erst den Netznamen erfragen und Installationen ändern zu müssen. Doch wird dies natürlich genauso einem Kunden passieren, der einen Notebook mit Wireless-LAN-Funktion mitbringt, und der sollte ja nicht aufinterne Korrespondenz und Netto-Preislisten zugreifen können.

Zwar ist der Gast auch für die anderen Rechner im Netzwerk sichtbar, aber wer kann schon ständig die Rechnernamen im LAN kontrollieren und feststellen, wer hinter einem neu auftauchenden Rechnernamen steckt? Die nachlässige Freigabe von Laufwerken ohne Paßwörter sollte man sich in einem Funk-LAN also tunlichst verkneifen.

#### **Zukunftsaussichten**

Das normale drahtgebundene Ethernet wird inzwischen stattmit 10 MBit/s bereits meist als "Fast Ethernet" mit 100 MBit/s verlegt. Auch schnurlos möchte man natürlich noch höhere Geschwindigkeiten. Im 2,4 GHz-Bereich ist hierzu aber nicht genug Bandbreite verfügbar.

In den Vereinigten Staaten sieht die IEEE 802.11 deshalb den Betrieb oberhalb 5 GHz mit OFDM vor- diese Modulationsart wird in Deutschland auch für den Digitalrundfunk DAB und das digitale Fernsehen DVB benutzt.

## *Ten-Tec1209: Mit etwas Mühe und wenig Geld auf 6 m QRV*

#### *KNUT THEURICH - DG0ZB*

*Zwei Dinge braucht der Funkamateur zu Beginn des Jahres 2000. Erstens eine 6-m-taugliche Station und zweitens eine der begehrten Sondergenehmigungen für 50 MHz. Wenn man beim Mülheimer Roulett Glück hatte, aber bisher noch keinen DX-70, FT-100, IC-706 oder ähnliches im Shack stehen hat, kann man sich eines der bewährten Ten-Tec-Bausätze bedienen. Diesmal stellen wir das Kit 1209 vor, mit dem sich ein 2-m-Allmode-Transceiver für erste Gehversuche auf 6 m erweitern läßt.*

Wer mit einem Lötkolben umzugehen vermag, etwas über 200 Mark und ein paar Stunden erübrigt, der kann sich an einem Selbstbauprojekt versuchen, mit dem man gar nicht erst in Versuchung gerät, die für das 6-m-Band geltenden Bestimmungen zu verletzen.

#### **Auspacken**

Wie von Ten-Tec, einem der renommiertesten Hersteller von Amateurfunkbausätzen, nicht anders zu erwarten, ist alles dabei: Tüten mit Bauteilen, ein ordentliches Metallgehäuse in Schwarz, Buchsen, Kabel, Draht, Schrauben, Gummifüße und ein Handbuch - natürlich in Englisch.

Philosophie hat aber Vorteile, weil der Verzicht auf Spezial-ICs den Bausatz langlebig macht. Bei einem Preis von gerademal 100 US-\$ muß Ten-Tec schon beachtliche Stückzahlen verkaufen, ehe die Entwicklungskosten in die Firmenkasse zurückgeflossen sind.

Betrachten wir nun die Schaltungsdetails. Im Sendefall gelangt das Signal des steuernden 2-m-Transceivers über ein Dämpfungsglied an den Ringmischer. R1 bis R4 bringen es zusammen auf 55  $\Omega$  und können maximal 8 W Dauerstrich-Eingangsleitung verkraften. Bei der werkseitigen Dimensionierung des aus R5 und R6 bestehenden Abschwächers ist man von 5 W

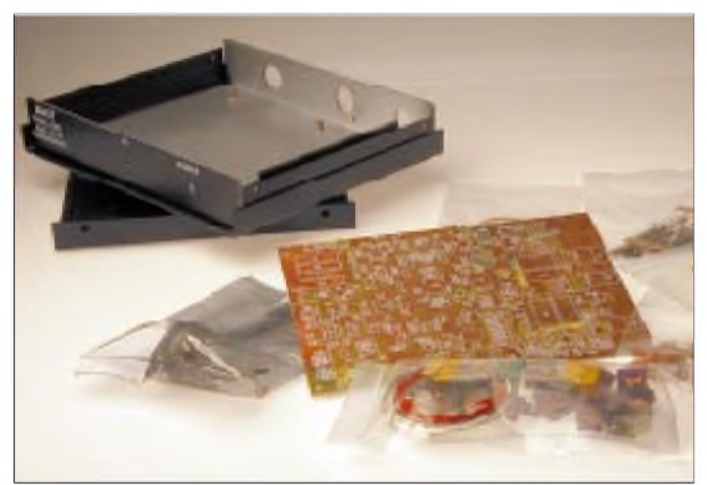

Neben technischen Erläuterungen zu den einzelnen Stufen enthält es einen Bauteilindex, in dem nicht nur jedes Bauelement aufgeführt, sondern zusätzlich vermerkt ist, für welchen Arbeitsschritt es benötigt wird. Die durchnumerierten Schritte sind ausführlich beschrieben, ebenso die durchzuführenden Tests. Allerdings eben in Englisch, und bei Unsicherheiten stellt man schnell fest, daß in den gängigen Wörterbüchern auch nicht alles steht.

#### **Schaltung**

Technisch ist der Transverter recht konventionell ausgeführt, die Schaltung weckt Erinnerungen an die 70er Jahre. Diese **Bild 1: Viele Jahre Erfahrung mit Bausätzen für Funkamateure: Beim Ten-Tec 1209 kommt alles ordentlich verpackt und mit einem perfekten Gehäuse beim Kunden an.**

**Bild 2 (unten): Diese Übersicht verdeutlicht das einfache Schaltungskonzept des Transverters.**

Steuerleistung ausgegangen, die typisch 8 W HF auf 6 m ergeben. Je nach Art des Steuertransceivers kann der Wert von R5 so variiert werden, daß Steuerleistungen zwischen 0,25 (820  $\Omega$ ) und 10 W (4,7 k $\Omega$ ) möglich sind. 10 W sind jedoch nur bei CW und SSB zulässig.

Auf den nachfolgenden, über PIN-Dioden umgeschalteten Ringmischer gelangt außer dem abgeschwächten 2-m-Signal noch die 94 MHz betragende LO-Frequenz, die der Transistor Q6 mit einem entsprechenden Obertonquarz erzeugt und die vom Transistor Q7 oberwellenarm verstärkt wird.

Dem aus Einzeldioden bestehenden Ringmischer- das ist bei allen Ten-Tec-Transverterbausätzen so - folgt ein in Gateschaltung betriebener Sperrschicht-FET mit nachgeschaltetem hochpunktgekoppelten Dreikreis-Bandfilter. Eine der wenigen Baugruppen übrigens, die bei der Inbetriebnahme einen Abgleich erfordern.

Der breitbandige Sendeverstärker ist dreistufig ausgeführt; beim Treiber und in der Gegentaktendstufe wurde der thermischen Stabilisierung der für den Linearbertrieb notwendigen Ruheströme die entsprechende Beachtung gewidmet.

Nachdem der Sendezug das Signal auf etwa 8 W HF (20 V HF an 50  $\Omega$ ) gebracht hat, folgen ein dreigliedriger Tiefpaß und die 6-m-Antennenbuchse.

Bei Empfang sorgt zunächst ein Dualgate-FET für etwa 20 dB Verstärkung, von der der Löwenanteil im bidirektional betriebenen passiven Mischer wieder verlorengeht.

Am Mischerausgang folgt ein Sperrschicht-FET J310, der für ein wenig Nachverstärkung sorgt.

Bei der Betrachtung der Sende/Empfangsumschaltung fällt beim 1209 der Ten-Tec-Standard auf, alle Schaltfunktionen grundsätzlich ohne Relais mit (PIN-)Dioden zu realisieren.

Insofern kommt eine relativ simple HF-Vox zum Einsatz, die bei kurzer Ansprechzeit invertierte Steuerspannungen

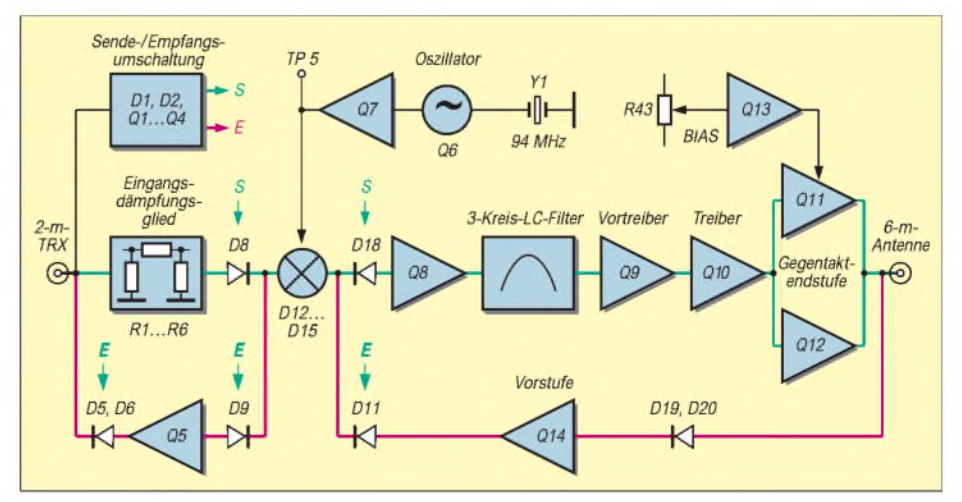

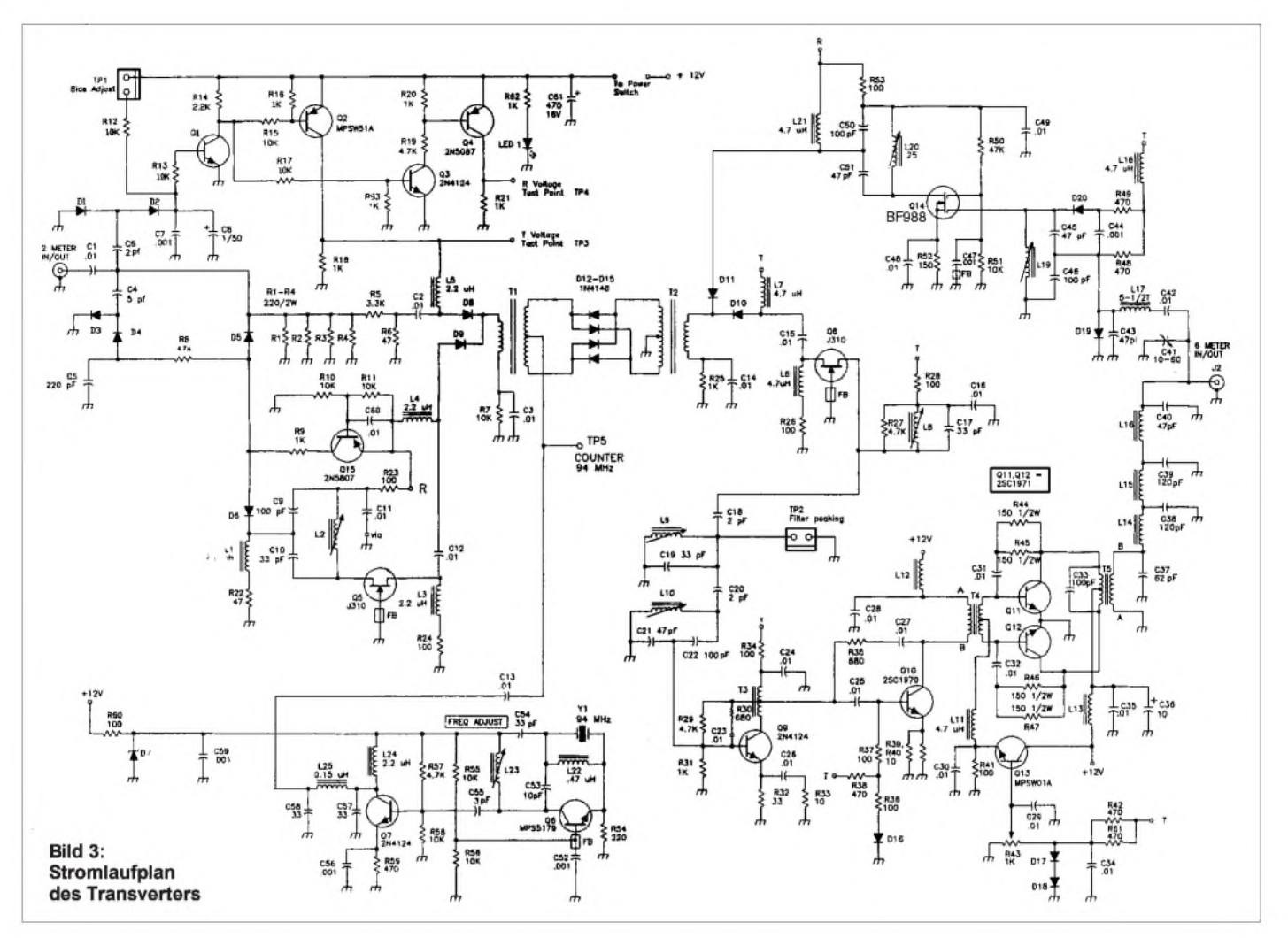

von etwas weniger als 12 V für die Sendeund Empfangsschaltung bereitstellt. Neben der eigentlichen Gleichrichterschaltung mit D1 und D2 findet man einen zweiten Spannungsverdoppler, der zusammen mit D5 und D6 die erforderliche HF-Trennung von Q5 und Q15 ermöglicht. Ein interessantes Detail ist die Beschaltung am Gate <sup>1</sup> der Vorstufe, in der die Dioden D19 und D20 die Sperrschicht des MOSFETs vor Schäden durch die HF-Spannung am Senderausgang schützen.

#### **Bestückung der Leiterplatte**

Bevor man mit der Bestückung der Leiterplatte beginnt, sind drei Dinge angeraten: Erstens sollten unbedingt alle Fortschreibungen des Manuals, die dem Bausatz in Form dreier Handzettel beiliegen, in das Manual einschließlich Stromlaufplan übertragen werden. Das kostet zwar anfänglich Zeit, bewahrt aber später vor Ungemach.

Zweitens ist es sinnvoll, die einzelnen Bauelemente zu sortieren und in eine Polystyrolplatte o.ä. zu pieken.

Drittens, und das war zumindest bei mir ein Ärgernis, sollte man die Leiterplatte an den Lötaugen nachbearbeiten, da der schützende Lötlack fehlt. Aus DDR-Beständen fand sich dafür bei uns noch ein sogenannter Glashaarpinsel, ähnliches haben wir bisher auch in den Katalogen der großen Versender nicht entdecken können.

Wenn Sie jetzt noch das notwendige Werkzeug - Lötkolben, Seitenschneider, Flachzange dünnes Lötzinn und je nach Sehkraft auch eine Lupe - bereitlegen, kann es losgehen.

Beim Zusammenbau ist strikt nach Handbuch vorzugehen. Dieses gliedert die Arbeiten in sieben Phasen und ist mit kleinen Kästchen versehen, in denen jeder getane

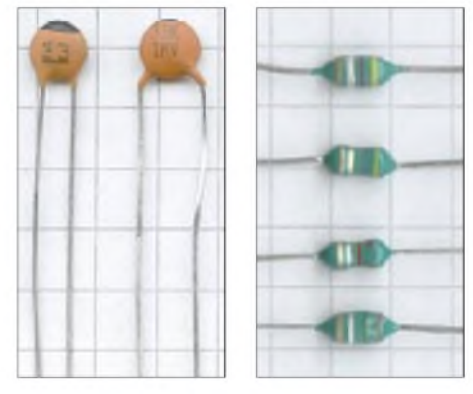

**Bild 4: 33 pF in für 2,5 und 5 mm Raster Bild 5: Bei den 2,2-pH-Festinduktivitäten (3. v. o.) sind die roten Ringe eher braun. Bild 6: Bauzustand am Ende von Phase <sup>1</sup> (r.)**

Schritt abgehakt werden kann. Das mag mancher als schulmeisterhaft empfinden, führt aber eben doch schneller zum Erfolg als Freistillöten.

In Bauphase <sup>1</sup> kommt der 94-MHz-Oszillator auf die Platine. Der Transistor Q6 bekommt eine Ferritperle auf den Basisanschluß. Kurzschluß mit Kollektor und Emitter: Keine Sorge, das Material ist nichtleitend. Für C54 (33 pF) den mit 2,5 mm-Rastermaß einsetzen!

Zur Phase <sup>1</sup> gehört ferner das Identifizieren und Separieren der insgesamt 20 Dioden,

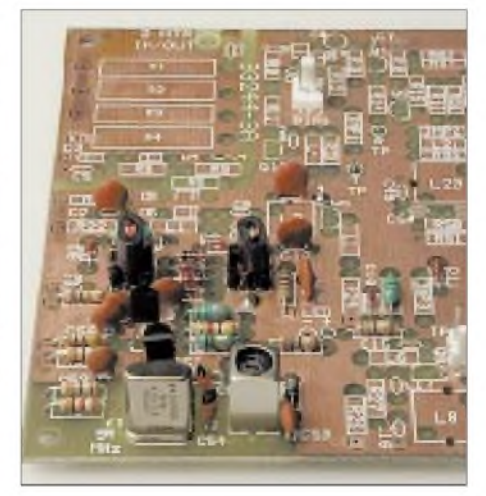

von denen es mithin vier verschiedene Ausführungen gibt. Problematisch gestaltet sich das Erkennen des Farbkodes auf den Festinduktivitäten, da zumindest die roten Ringe auf den 2,2-µH-Drosseln eher braun aussehen.

Vor dem Einlöten der beiden bereits gewickelten Transformatoren für den Ringmischer sollte man unbedingt noch einmal genau hinsehen. Die golden scheinenden Drahtenden markieren die Ein- bzw. Ausgangswicklung; der Bestückungsdruck verdeutlicht das durch einen Punkt.

#### **Löten und prüfen**

Am Ende jeder Phase schreibt das Handbuch eine Überprüfung des Baufortschritts vor. Bei Phase <sup>1</sup> wird die Funktion des Oszillatorsüberprüft und die Sollfrequenz abgeglichen. Ten-Tec schlägt vor, dies mit einem auf 94 MHz abgestimmten Empfänger in der Beriebsart CW zu erledigen. Logisch, daß hier ein Zähler nützlich ist.

In Phase 2 werden die Sende/Empfangsumschaltung und der HF-Abschwächer bestückt. Hierbei kommen drei Null-Ohm-Widerstände zum Einsatz, die mit einem einzigen schwarzen Ring gekenn-

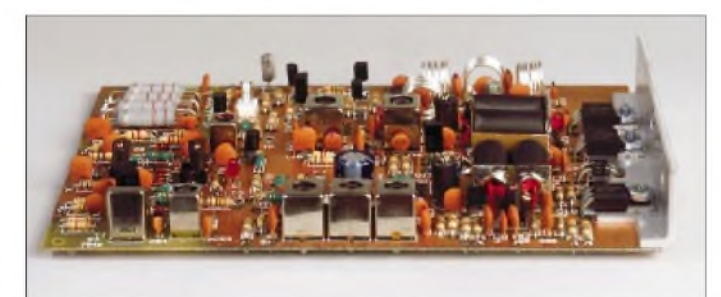

zeichnet sind. Die Baufortschrittsprüfung befaßt sich hier mit der Funktion der S/E-Schaltung, für die die Handbuchautoren die Verwendung eines 1-kQ-Steckers und eines 2-m-Handys empfehlen. Der Erfolg läßt sich mittels Voltmeter an den Testpunkten TP3 und TP4 feststellen.

Phase 3 stellt die bei Empfang wirksamen HF-Stufen in den Mittelpunkt. Dabei müssen vor allem die bereits gewickelten Spulen klar auseinandergehalten werden.

Einer der letzten Arbeitsgänge dieser Bauphase ist das Wickeln der Luftspule L 17. Die Herstellung der 5,5 Windungen wird im Manual recht umständlich beschrieben. Gehen Sie einfach davon aus, daß der versilberte Draht für alle Spulen ausreicht, 5,5 nicht ganz sechs Windungen sind, Sie den Wickelsinn auf der Leiterplatte sehen können und wickeln Sie die Spulen auf einen 8-mm-Dorn oder -Bohrer. Dann paßt es...

Schritt 3-41 birgt eine Falle, da bei R52 ausdrücklich auf einen 1/4-W-Typ hingewiesen wird. Das ist die Normalausführung; die vier anderen sind welche mit höherer Belastbarkeit, die später in die Gegentaktendstufe einzulöten sind. Die Darstellung der Beschaltung des BF988 im Handbuch ist mangelhaft: Das Source-Beinchen unterscheidet sich von Gate 2 durch eine oder zwei kleine Nasen.

Bei der Kontrolle des Arbeitsfortschritts gehen die Ten-Tec-Ingenieure wieder vom ungünstigsten Fall aus, das heißt, es ist kein Meßgenerator vorhanden. Die vorgeschlagene Nutzung der Obertöne  $(z.B. 5 \times 10150 \text{ kHz})$  beim Abgleich von L2, C41, L19 und L20 scheint primitiv, ist aber durchaus praktikabel.

Die anschließende Phase <sup>4</sup> - Einbau der Stufen mit den Transistoren Q8 und Q9 weist keine Besonderheiten auf.

Die letzte Bauphase (5) befaßt sich mit Treiber- und Endstufe. Das Handbuch warnt ausdrücklich davor, Tests dieser Stufen vor Montage auf die Kühlfläche durchzuführen. Außerdem dürfen die letzten drei Transistoren erst zu gegebenem Zeitpunkt eingelötet werden.

Der Treiber Q10 (2SC1970) erfordert isolierte Montage auf dem Kühlwinkel, da der Emitter nicht auf Masse liegt. Das notwendige Isoliermaterial liegt bei.

> **Bild 7: Die fertig bestückte Platine vor dem Zusammenbau mit dem Chassis, das schon bei der Inbetriebnahme als Kühlfläche dient.**

Teflon deshalb, weil beim Verlöten der Windungsenden oder im Betrieb blanke und dazu noch scharfkantige Metallteile so heiß werden können, daß beispielsweise eine herkömmliche PVC-Isolation schmilzt.

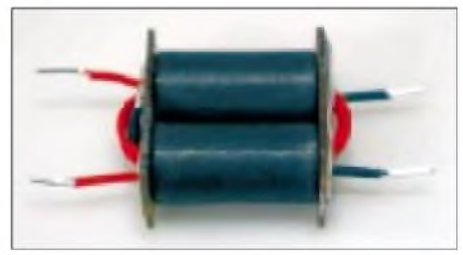

**Bild 9: Einer der beiden Breitbandübertrager vor dem Einlöten in die Platine**

Und weil guter Draht teuer ist, sind die Drahtstücke entsprechend knapp bemessen. Zurückhaltung ist also beim Zuschneiden der einzelnen Stücke angesagt.

Wenn die beiden Transformatoren eingebaut und auch auf der Bestückungsseite verlötet sind, kann man sich den restlichen passiven Bauelementen widmen.

Spätestens jetzt offenbart sich, daß die im Handbuch vorgegebene Reihenfolge nicht in jedem Fall sinnfällig ist und teilweise willkürlich festgelegt wurde.

Wenn aber alle Bauteile bestückt sind und nichts übriggeblieben ist, braucht man sich über die diesbezüglichen Intentionen der Handbuchschreiber keine Gedanken mehr zu machen.

Wichtiger ist jetzt die abschließende Sichtprüfung der Platine: Sind alle An-

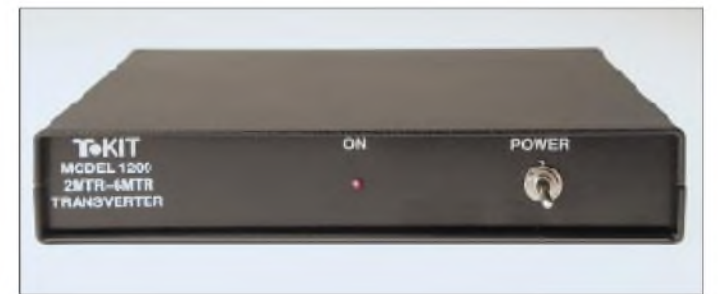

Zur thermischen Stabilisierung der Ruheströme von Treiber und Endstufe dienen drei Dioden (D16, D17/18) vom Typ 1N4007, die so einzubauen sind, daß ihre Anschlüsse nicht in elektrischen Kontakt zum Kühlkörper kommen.

**Bild 8:**

**Zusammengebaut sieht der Transverter recht bescheiden aus.**

Nach dem mechanischen Zusammenbau, der das Abwinkeln der Anschlußbeine einschließt, dürfen die Transistoren Q10, 11 und 12 verlötet werden.

Große Aufmerksamkeit verlangt die nachfolgende Herstellung der Breitbandtransformatoren T4 und T5, die zum Glück identisch sind und nur wenige Windungen tragen.

Zwei Skizzen im Handbuch verdeutlichen die Führung der jeweils drei Wicklungen, die aus teflonisoliertem Draht bestehen. schlußdrähte verlötet, keine Lötbrücken vorhanden, jedes Bauteil in der vorgeschriebenen Lage am richtigen Platz?

Wenn ja, folgt die Verschraubung des Kühlwinkels mit dem Chassis, und zwar genau verkehrtherum, so daß sich die Platine praktisch außerhalb des Gehäuses befindet. Dadurch bleiben alle Lötstellen zugänglich, was u.U. von Vorteil ist.

Würde man die Schaltung vor diesem Schritt in Betrieb nehmen, könnten die drei Leistungstransistoren wegen mangelhafter Abführung der ruhestrombedingten Verlustwärme den Hitzetod sterben.

Apropos Hitze. Möglichweise habe ich es im Handbuch übersehen. Ratsam ist m.E. die Verwendung von Wärmeleitpaste zwischen den drei Temperaturfühldioden und

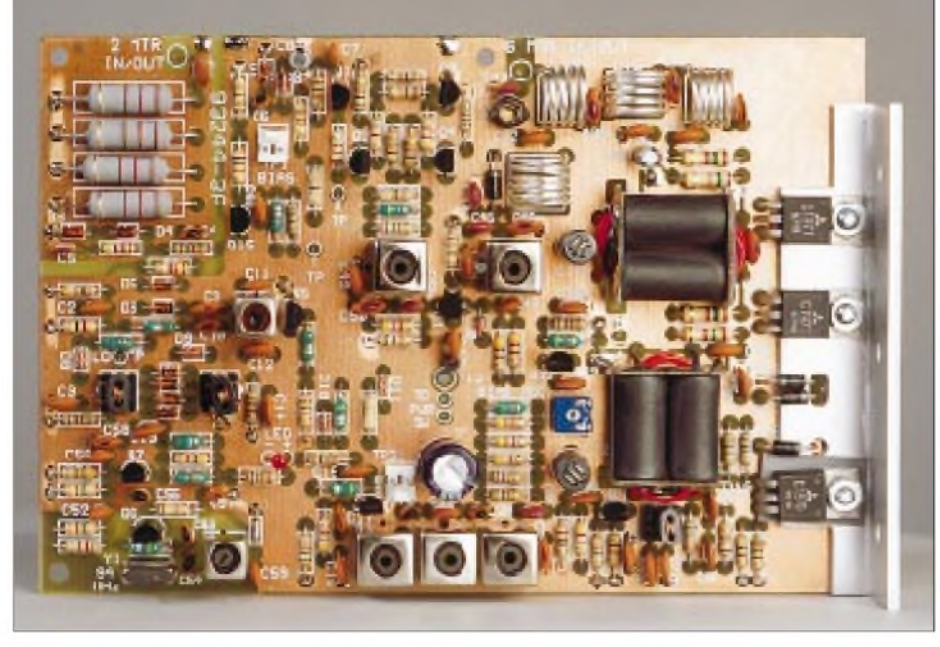

**Bild 10: Die fertig bestückte Platine vor dem Zusammenbau mit dem Chassis, das schon bei der Inbetriebnahme als Kühlfläche dient.**

dem Kühlwinkel. So verbessert man die thermische Kopplung und trägt zur Stabilisierung des Arbeitspunkts der im AB-Betrieb laufenden Endstufe bei.

Die endgültige Inbetriebnahme ist vor allem die Justage des Endstufenruhestroms. Dazu benötigt man wieder die 1-kQ-Brücke, die den Transverter ohne Ansteuerung durch ein 2-m-Signal in den Sendemodus bringt. Der Einstellregler R43 muß zu Beginn dieses Vorgangs am rechten Anschlag stehen!

Nach Anlegen der Betriebsspannung soll der Ruhestrom des Transverters etwa 600 mA betragen. R43 ist nun durch Linksdrehen so zu verstellen, daß der Ruhestrom auf 800 mA ansteigt. Gelingt das, ist dieser Abgleich erfolgreich beendet, und die 1-kΩ-Brücke kann von TP1 entfernt werden.

#### **Sendetest**

Anschließend erfolgt der Test im Sendebetrieb, wofür eine 5-W-HF-Signalquelle, z.B. ein Handy oder ein Leistungsmeßsender, und ein 50-Ω-Abschluß nötig sind. Die 1-kQ-Brücke kommt jetzt auf TP2, wodurch der Schwingkreis L9/C19 be-

**Anzeige**

dämpft wird, was wiederum den Abgleich der Bandfilterspulen L8 und L10 erleichtert.

Die abschließende Phase 7 ist der Zusammenbau und die Verdrahtung: Kühlwinkel vom Chassis lösen und richtigherum verschrauben, Stromversorgungskabel mit der Platine und der Masse an der 6-m-PL-Buchse verlöten, die LED und den Kippschalter verdrahten, die PL-Buchsen mit der Leiterplatte verbinden sowie die Platine an den Gewindedistanzstücken verschrauben. Fertig und betriebsbereit.

Vorsichthalber kann man noch einmal die Frequenz des 94-MHz-LO mit einem Zähler am Testpunkt TP5 prüfen und mit L23 nachgleichen.

In Ermangelung einer 50-MHz-Genehmigung war es mir bisher nicht möglich, den Transverter im praktischen Funkbetrieb zu erproben. Der Zusammenbau jedenfalls hat nach längerer Lötabstinenz viel Spaß bereitet und insgesamt etwa acht Stunden gedauert. Wer richtig in Übung ist, alles Nötige bereitzuliegen hat und auf die gelegentliche Konsultation eines Wörterbuches verzichten kann, schafft es bestimmt schneller.

#### *Amateurfunktechnik*

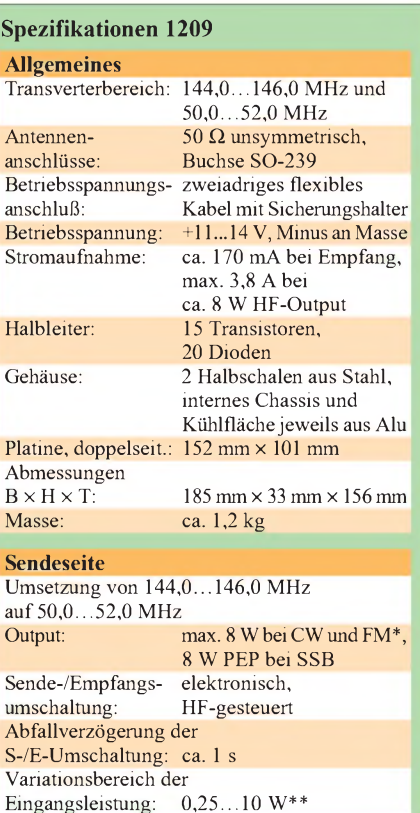

#### **Empfangsseite**

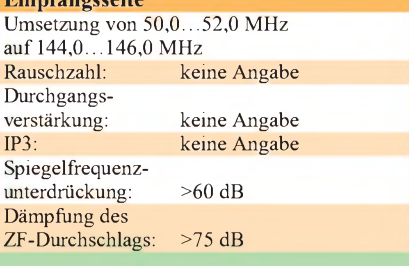

\* FM-Betrieb in Deutschland nicht erlaubt Anpassung an die Ausgangsleistung des Steuertransceivers durch Variation von R5 möglich

Der in den USA für 99 US-\$ zuzüglich Porto angebotene Bausatz gehört schon länger zum Sortiment des FA-Leserservice. Ein deutsches Handbuch wollen wir bis März fertigstellen.

# **ANZEIGE**

## *Wo liegt Pribilof?*

#### *Dr. MICHAEL KOHLA - DL1YMK*

*Wären die Kalifornier mit ihren jahrelangen Bestrebungen erfolgreich gewesen, aus Pribilof wegen der recht großen Entfernung dieser Inselgruppe zu den Aleuten ein eigenes DXCC-Land zu machen, würden zumindest DXer wissen, wo aufdem Globus sie danach suchen müssen. Da es sich aber"nur" um eine ganz normale, wenn auch sehr rare, IOTA-Inselgruppe handelt, wird der Durchschnitts-OM wohl eher in Richtung Rußland denken ...*

Wenn jemand glaubt, die Pribilof-Inseln würden wohl zu Rußland gehören, so liegt er damit nicht völlig daneben, denn die aus fünf Inseln vulkanischen Ursprungs bestehende Pribilof-Gruppe liegt zwischen Kamtschatka und Alaska in der Beringsee, etwa 1300 km westlich von Anchorage an der Datumsgrenze, also dort, wo es auch im Sommer schön kühl bleibt - eine nette Untertreibung, wie sich später herausstellen sollte.

aufweisen. Was tut man nicht alles für die XYL und ihr Hobby...

Von San Antonio, Texas, sollte es dann per Flieger nach Anchorage gehen, um in Alaska mal zu schauen, wie lachsfischende Braunbären in freier Natur aussehen. Bis zu diesem Punkt amateurfunktechnisch alles ganz schön uninteressant. Aber ein Blick in die IOTA-Liste der Rubrik Nordamerika erhellt die Miene des OMs: Da gibt es Aleuten-Inseln, die im oberen Drittel der

> **Expeditions-QSL-Karte; auch im Juni ziert noch Schnee die tundraartige Landschaft.**

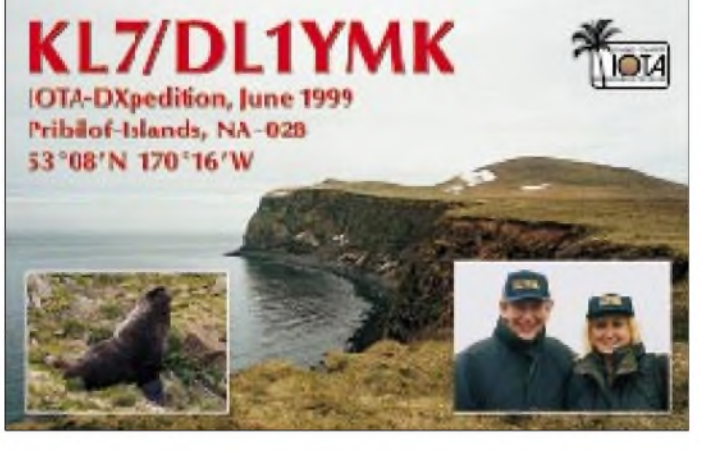

Die größte der Inseln ist St. Paul, die im Sommer von um die 800000 Seebären (Fellrobben) bevölkert wird. Der Überlieferung zufolge ist die Insel von russischen Seefahrern zufällig wegen der lauten Rufe eben dieser Robben, denen sie wegen ihrer wertvollen Pelze nachstellten, in dichtem Seenebel entdeckt worden.

#### **<sup>I</sup> like IOTA**

Warum verbringt man nun einen Teil seines Urlaubs in einer so entlegenen Ecke unserer Erde, wo man zuverlässig Schmuddelwetter erwarten kann, wo Sturm, Nebel und Regen zu einem normalen Hochsommertag gehören? Zunächst einmal diktiert die sommerliche Urlaubsplanung mit der Ehefrau die grobe geografische Richtung für etwaige Amateurfunkaktivitäten (günstig für die Geometrie des Haussegens).

Nach den Mikrowellen-DXpeditionen der vergangenen Jahre, übrigens noch unter DB1DI, stand in diesem Jahr eine Rundreise durch die US-Weststaaten auf dem Programm, die die höchste Kakteendichte

**Seebären sind die eigentlichen Bewohner der Insel St. Paul.**

"most wanted" rangieren. Noch schärfer wäre allerdings die Pribilof-Gruppe - aber wie soll man da mit Normalbudget ohne die Unterstützung finanzkräftiger DX-Darlehens-Vereine hinkommen, noch dazu mit sperrigem Antennengepäck?

Ein Fall für Monika, meine XYL und "Logistic-Manager" in Sachen DXpedition, war sie doch durch die Aussicht auf zwei WochenWüstentrip mit Kakteen satt, sehr duldsam gestimmt. Mehr noch: Einen Fünftage-Aufenthalt auf St. Paul zu planen, stellte für sie sogar eine echte Herausforderung dar.

#### **Die verschwundene Antenne**

Nach zahllosen Telefonaten war auch klar, was in Sachen Antenne zu geschehen hatte: vorschicken zum Hotel in Anchorage, dort in Empfang nehmen und mit Reeve Aleutian Airlines nach St. Paul fliegen (weather

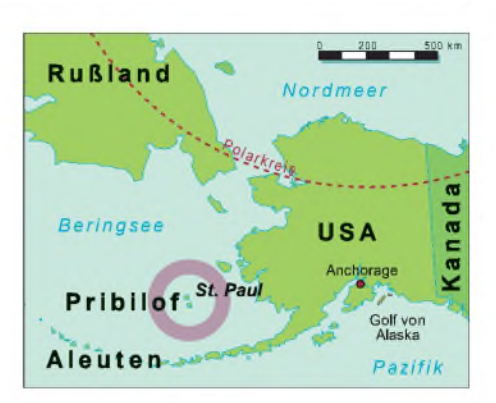

permitting). Die Bereitschaft, ein sperriges, 2 m langes Abflußrohr zu transportieren, ließ ich mir per Fax bestätigen, sehr sinnvoll, wie sich noch herausstellen sollte.

Die Reise durch die USA war einfach gigantisch, die Zahl der Kakteenarten astronomisch und die Stimmung in Hochform bis zu meinem Gewißheit heischenden Anruf im Anchorager Hotel, ob denn das "Bazooka-Rohr" schon im Gepäckraum stünde. , No, Sir, nothing at all to be found", war die ernüchternde Antwort. Es folgten hektische Anrufe bei der deutschen Spedition, beim Zoll in Anchorage, bei der Airline, denn irgendwo mußte das Ding ja sein.

Die Urlaubsausgeruhtheit schwand mit der Kürze der nächtlichen Ruhephase in den nächsten beiden Tagen zusehends. Man bedenke den Zeitunterschied USA-West zu deutschen Bürozeiten. Da tröstete auch das

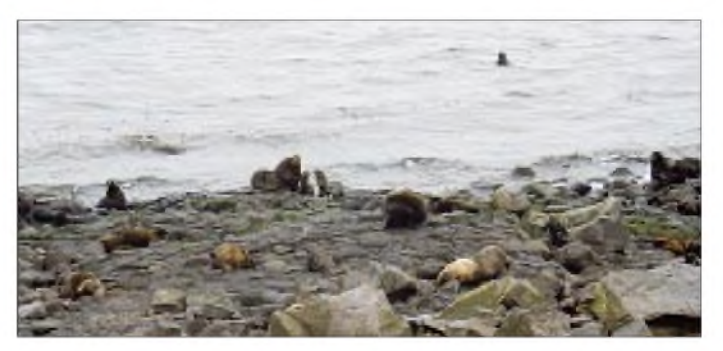

Fax der Spedition wenig, das versicherte, die Antenne müsse im Hotel sein, da der Empfang vom Hotelpersonal (natürlich unlesbar) quittiert worden sei. Ich sah mich schon Gustav Kelemen's 10/15/20-m-Dipol als Notnagel aufhängen, wollte aber eigentlich besonders die WARC-Bereiche beleben, und alles schafft der Tuner nicht...

Nach einem Wochenende mit stark gedämpfter Schwingung des OMs trafen wir am 14.6.99 um 23 Uhr Ortsszeit im Best Western in Anchorage ein. Ein sofortiger Check des "locker Rooms" entdämpfte den OM augenblicklich, fiel ihm doch das Abflußrohr, wenn auch reichlich ramponiert, geradezu entgegen.

#### **Ungemütlich**

Einen Tag später, nach einem Kurztrip zum berühmten Portage-Gletscher, war die Dame

am Check-in-Counter von Reeve's nur durch die Präsentation des Faxes davon zu überzeugen, die Antenne befördern zu lassen. Sie sprach wortreich von kleinem Frachtraum und irgendwelchen Vorschriften; ich hatte anschließend viereinhalb Stunden Zeit, mich vom Wortgefecht zu erholen: eine Stunde Wartezeit auf dem Rollfeld (wegen einer nicht zu schließenden Frachtraumtürau weia!) und dreieinhalb Stunden Flugzeit mit ungeplanter Zwischenlandung in Dillingham, alaskische West-Wildnis (schedule!? ... which schedule?).

stets für die Unterhaltung der Verrichtenden, und am nächsten Morgen gab's beim Frühstück reichlich Nachfragen, wohin es denn letzte Nacht so gegangen wäre. Das nennt man in einschlägigen Vereinen wohl Öffentlichkeitsarbeit.

#### **Alles o.k.?**

Noch am Abend des 16. Juni wurde die weiterzersägte DXpeditions-Ausführung der Titan aus ihrer Transporthülse geschält und mit immer klammer werdenden Fingern zusammengeschraubt, wobei sich die

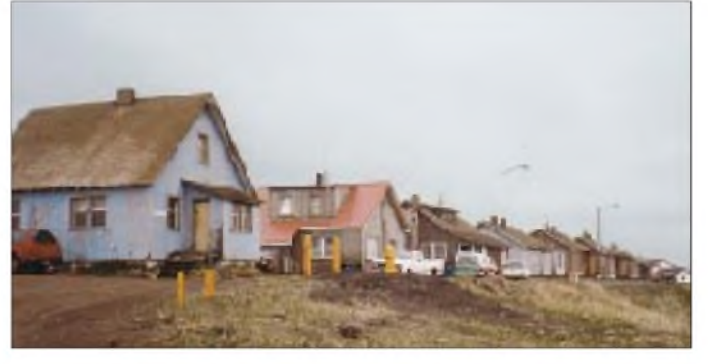

Ein Nachdenken über den Zustand der immerhin viermotorigen Turboprop-Maschine, Baujahr '59, war müßig: Eigentlich hätte man nach europäischen Maßstäben gar nicht erst einsteigen dürfen, aber es ist die einzige Airline, die die Insel am Ende der westlichen Welt anfliegt.

Die Landung auf dem Airstrip von St. Paul in dichten Nebelbänken bei böigem Seitenwind war nichts für empfindliche Gemüter, nur die aleutischen Einheimischen fielen durch stoische Gelassenheit auf. Der unwirtliche Eindruck beim Blick durchs Kabinenfenster mit bröselnder Dichtung verstärkte sich beim Verlassen des Bombers zur gänsehauttreibenden Gewißheit: naßkalte 5 °C, 50 m Sicht, widerwillig wegtauende Schneewehen sowie schneidender Wind. Und kein Schal im Gepäck, Mist!

Auch unser Quartier stellte nicht gerade den Traum eines Pauschaltouristen dar: wunderbar überheizte Zimmer mit wurmstichiger Möblierung aus der Prohibitionszeit, eine Toilette für bis zu 15 Personen Belegschaft. Immerhin hatte uns die Managerin des King Eider Hotels nach vorheriger telefonischer Absprache eine Kemenate mit idealen Voraussetzungen für Funkbetrieb zugewiesen: abseits gelegen, mit aufschlußreichem Blick auf den steil ansteigenden Hinterhof, wo die Titan DX Platz finden sollte. Kein Problem, das H-155-Kabel ins Zimmer zu führen; das morsche Schiebefenster schloß sowieso nicht dicht.

In unmittelbarer Nachbarschaft zu unserem Shack befand sich die schon erwähnte einzige Toilette. So sorgte der Funkbetrieb Markierung zusammengehöriger Teile mit bunten Plastik-Isolierbandstreifen auszahlte; die Aufbauanleitung ist ja eher kryptisch abgefaßt.

**Die Skyline von St. Paul: Holzhäuschen in unverkennbar russischem Stil**

Das Aufstellen auch eines so einfachen Gebildes bei Starkwind ist in Hanglage und mit den fachfraulichen Ratschlägen eines Logistic-Managers nicht ganz einfach, dafür erschien der erhöhte Standort zwar nicht HSM-konform, HF-technisch dagegen jedoch sehr vorteilhaft.

Der TS-570 war gegen 22.30 Uhr angeschlossen und mit einigem Gottvertrauen in das Schaltnetzteil (Eingangsspannung zwischen 90 und 125 V aus dem 2-Pin-Connector, Marke Puppenstube) in Betrieb genommen. Fix 20 m eingeschaltet, drübergekurbelt und ... nichts, absolut nichts, aber auch gar nichts zu hören außer Rauschen, weißem, nervigem Rauschen, fast so wie Mikrowelle in Deutschland.

Vielleicht war das Koaxialkabel in der Antenne beim Transport abgeschert? Mmh, rein ohmisch keine Auffälligkeiten, vorsichtig ein wenig HF auf die Tante Änne gegeben, um das SWR zu prüfen, aber alles sieht prima aus. Auf sämtlichen Bändern zwischen 160 und 10 m das gleiche Bild: kein Signal, nur Rauschen. Mit steigender Frequenz geht der S-Meter-Ausschlag zurück, um bei 20 m immer noch satte S 4 zu erreichen; erst ab 15 m bewegt sich das S-Meter kaum noch.

Ich rufe mißmutig einige Male in SSB auf 17 m CQ, und zu meiner Überraschung kommt OE3GBB mit 56 zurück. Es geht doch! Es folgt DL2DXA mit 57, na also. Später noch ein Sack voll Südeuropäer.

#### **Essen in der Fischfabrik**

Nach etwa 30minütigem Testbetrieb höre ich erst einmal auf und beschließe, mit Monika ein wenig die nähere Umgebung zu erkunden. Trotz vorgerückter Stunde und im immer dichteren Nebel ist dies ob der nördlichen Beleuchtungsverhältnisse kein Problem. So erkunden wir zunächst die Futterstelle, die man uns im King Eider angedient hat. Sie ist im Hafenbereich leicht zu finden: Ein unübersehbar häßlicher Klotz aus verrostetem Wellblech läßt nicht unbedingt kulinarische Genüsse vermuten.

Die Erfahrung der kommenden Tage sollte uns allerdings, zumindest, was das Essen anging, sehr wohl vom Gegenteil überzeugen. Bei unserer Futterquelle handelte es sich nämlich um die Kantine einer Fischverwertungsfabrik. Der Trick bestand darin, nach Öffnen der Eingangstür so lange die Luft anzuhalten, bis man die drei Korridore zum eigentlichen Speisesaal durcheilt hatte. Schaffte man das nicht, bot das Ende des dritten Korridors noch den dann

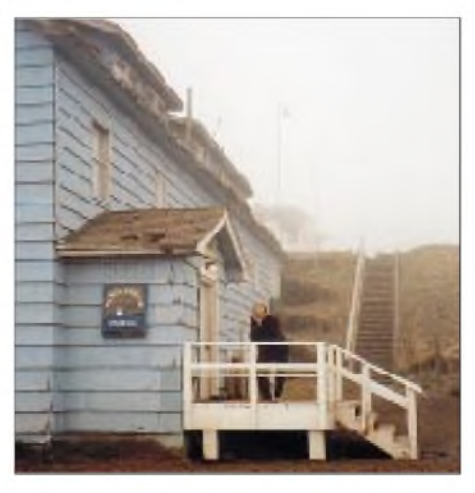

**Unser Domizil auf St. Paul, das King Eider Hotel im typischen Nebel. Man beachte in diesem Zusammenhang die kaum noch zu erkennende Antenne.**

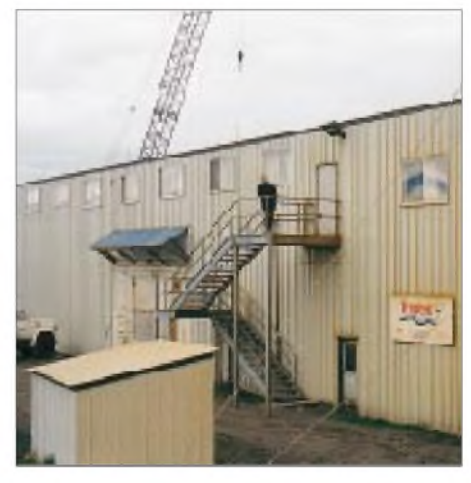

**Unsere "Futterstelle" in der Fischverwertungsfabrik. Andere essen im Drei-Sterne-Restaurant, wir in der Dreizack-(Trident-) Kantine.**

#### *Amateurfunk*

dringend notwendigen Abzweig zur Toilette, wo der allgegenwärtige Fischgestank gnädig von Himbeersteinchen-Duft neutralisiert wurde.

Das Essen war aber abwechslungsreich und sehr schmackhaft, sofern man auf Alaska-Spidercrabs verzichtete. Interessanterweise wurde die Fabrik nur von Festlands-Amerikanern und Philippinos betrieben, da die Aleuten von derlei Treiben nicht viel halten.

#### **Eingeschränkte Aktivitätszeiten**

Die nächsten Tage zeigten, daß es eher mühsam war, außerhalb der ungefähr vierstündigen Dämmerlichtphase von 23.30 bis 3.30 Uhr Ortszeit Funkbetrieb zu machen, zumal es dersolare Flux nicht gerade gut mit uns meinte. Nach Auskunft von AL7HX gab es von Anchorage in den letzten vier Monaten keine größere Öffnung des 10- bzw. 12-m-Bandes, die interkontinentalen Funkbetrieb zugelassen hätte. Eugene erzählte mir, daß er im Jahr zuvor bei einem beruflichen Aufenthalt von St. Paul mit dem kommerziellen KW-Gerät der medizinischen Notstation Betrieb machen wollte, aber an der Nichtresonanz der Antenne scheiterte.

Immerhin waren die Betriebszeiten somit äußerst sozialverträglich, gaben sie doch Gelegenheit, am Tage die Insel zu erkunden sowie eine Gruppe von Zeitgenossen näher kennenzulernen, die eine mindestens genauso gepflegte Macke haben wie Funkamateure: Gemeint sind die "Birdwatcher", die seltenen Vögeln mit kiloschweren Spektiven ebenso eifrig nachstellen wie IOTA-Jäger der 801. Insel. So konnte ein orientierungsloser Kuckuck(!), dersich ans Ende der Welt verirrt hatte, kollektive Begeisterungstränen hervorrufen. Der aufregungsheiseren Kehle von Patty aus Pittsburgh entrang sich fortwährend ein entzücktes ,...oh, what a beauty he is!", gefolgt von einem unnachahmlich langgezogenen "cooool!".

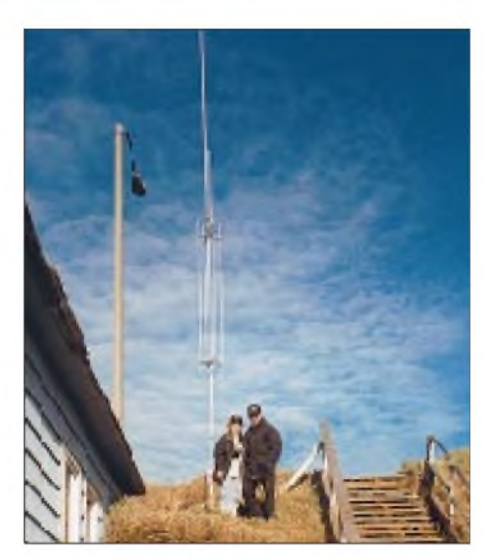

**Leider nur einen halben Tag lang: St. Paul im Sonnenschein mit winterlichem Himmel im Juni**

Ungläubiges Staunen erfüllte ihre Augen bei der Bemerkung, daß so ein Vogel häufig Gast in unserem Garten sei.

Nach 19 Uhr Ortszeit ging's an die Station: Nach dem Anfunken am ersten Abend war klar, daß ich viel zu früh Schluß gemacht hatte. So ließen sich zunächst einmal die Nord- und Südamerikaner auf 20 m befriedigen; ab 23 Uhr gab es dann auf 15 m und vorzugsweise auf 17 m, wo es ja sonst eher geruhsam zugeht, klassische interkontinentale Pile-Ups.

Der 20.6. brachte ab 0800 UTC eine irre 15-m-Öffnung nach Asien und in den gesamten pazifischen Raum. Erst nach mehr als fünf Stunden wurden die Signale leiser und die Nachfrage merklich geringer; ich hatte es tatsächlich geschafft, die Meute satt zu machen. Insbesondere die Japaner glänzten einmal mehr durch vorbildliche Disziplin. Es kam eine beachtliche Schlagzahl/Minute zustande, und ich war Monika sehr dankbar - konnte ich doch oft in ihr säuberlich geführtes Log schielen, um ein

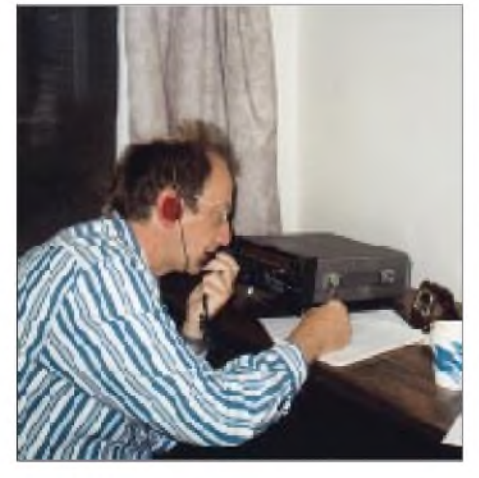

**Nachtschicht am Funkgerät. Wegen der weit vorgerückten Stunde muß der OM das Log auch einmal selbst führen, während die Angetraute schlummert.**

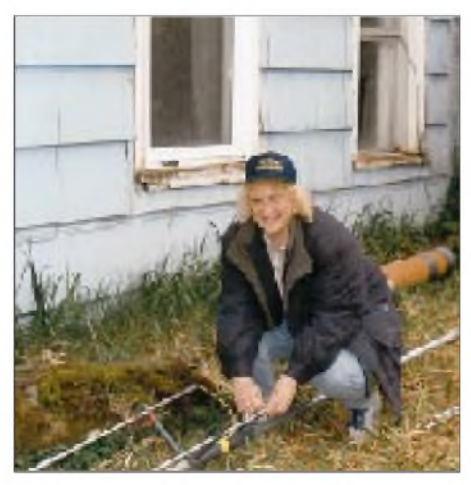

**Man muß seine Leute nur frühzeitig an die wichtigen Arbeiten heranführen. Monika beim Aufbau der Antenne, während der OM die Hände wärmt Fotos: DL1YMK**

Call-mix-up zu vermeiden und so Zeit zu verlieren.

Das einzig Praktikable war Split-Betrieb, schon weil mein 100-W-Signal vom Ende der Welt wohl nicht übermäßig laut sein würde und ich vermeiden wollte, daß übereifrige Europäer durch Dauerrufen mein Signalchen zudeckten.

Typisch waren bei Verbindungen nach Europa über den kurzen (?) Weg der fortwährend aurorale Sound und geradezu sprunghafte Änderungen der Ausbreitungsbedingungen, die das Zielgebiet innerhalb Minutenfrist von Nord- nach Südeuropa verlegten oder auch dazu führten, daß die Signale für einige Minuten völlig im Rauschen verschwanden, um dann abermals schnell hochzukommen. Immer wieder beobachtete ich auch auf 80 und 40 m, aber nicht ein einziges QSO war drin - schade.

#### **Fazit**

Sehr erfreulich die anerkennenden Kommentare, die wir von begeisterten IOTA-Enthusiasten bekamen, die nach oft mehr als 15 Jahre nach den Pribilofs Ausschau gehalten hatten  $-$  für uns ebensoviel Anerkennung, als wenn wir ein seltenes DXCC-Land, nur des Präfixes wegen, aktiviert hätten. Nach etwa 16 Stunden Funkbetrieb auf St. Paul standen mehr als 1200 Rufzeichen im Log, die alle darauf warteten, zu Hause vom Papier in die Denkprothese übertragen zu werden, nix QSL-Manager, alles Handarbeit!

Etwa 40% aller QSOs liefen mit Europa, was für mich sehr überraschend und nicht minder erfreulich war, da wir unsere DXpedition in den einschlägigen Medien angekündigt hatten. Etwa 20% aller Partner gelang es, uns auf allen drei für uns möglichen Bändern zu arbeiten. Offenbar hatte mancher tagelang nach uns Ausschau gehalten und dabei ganz schön unchristliche Zeiten in Kauf genommen. Wir erreichten alle Kontinente und Rufzeichen von D4 über V7, FO, FM, ZL bis HL. Insgesamt wurden über 150 DXCC-Länder gearbeitet; für eine so kurze Aktivität bei mäßigen Bedingungen nicht schlecht.

Bei der Rückkehr nach Havixbeck lagen schon die ersten 50 QSL-Briefe im Flur, manchem war's doch sehr ernst! Der QSL-Versand hat dank der professionellen Unterstützung der FA-Crew schon begonnen, allen voran Sabine Zenker. Dank gilt auch dem geduldigen Herrn Nienaber von der Spedition Klein-Wiele sowie der flexiblen Frau Lohaus, ReiseArt Münster.

Und mein Logistic-Manager wälzt bereits wieder die IOTA-Liste, um die Frage zu beantworten: Where do we go next? Es gibt schon eine Idee, aber das Fleckchen ist noch bei weitem schwerer zu erreichen als Pribilof.

## *Frauen und Technik!?*

In jeder Amateurfunkzeitschrift ist zu lesen, daß das Leben des aktiven OM nicht einfach ist: Nicht nur die Elektronik, auch der richtige Platz für die Antenne oder die fehlenden Datenblätter machen Sorgen. Das absolute, unlösbare Problem jedoch ist die XYL/YL. Von der Urlaubsaktivität bis hin zur nächtlichen Bandöffnung, ganz zu schweigen vom Contest. Sie ist allgegenwärtig und fühlt sich vernachlässigt.

Ich möchte das Ganze nun mal aus der Sicht einer seit fast 20 Jahren lizenziert "bastelenden Frau" beschreiben. Nehmen wir z.B. doch mal eine Situation auf einem Afu-Flohmarkt:

Ich entdecke eine Nitraphotlampe, die mir zum Herstellen von Platinen noch fehlt. Erfreut frage ich nach dem Preis und erhalte die freundliche Antwort, daß ich die Lampe nicht kaufen könne. Erklärung auf meinen fragenden Blick: "Die ist doch viel zu hell für die Küche." Der Rest geht in seinen Bart und hört sich in etwa so an: "HF und Frauen ist nicht zu trauen." Hm?!

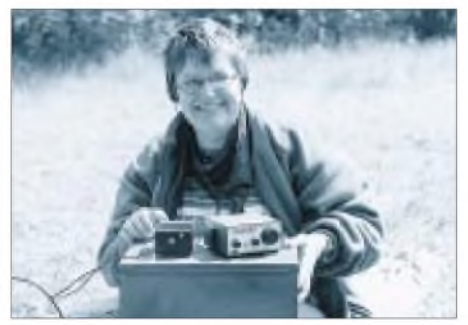

**Ina ist, wie man erkennt, kein Stubenhocker und außerdem aktive QRPerin. Foto:**

Als unvergeßliches Erlebnis prägte sich mir auch ein CW-QSO an unserer Klubstation ein. Erfreut über die Antwort auf meinen CQ-Ruf sitze ich am Stationstransceiver. Neben mir, mit hochrotem Kopf, weit aufgerissenen Augen ein älterer OM. Seine Bewegungen sind zuckend, die Hände wie zum Gebet gefaltet. Ich mache mir ernsthaft Sorgen um seine Gesundheit. Sie...Sie... se... senden... ja. Auf meine Entgegnung, was man sonst mit einem Transceiver wohl machen könne, folgte ein ungläubig erstaunter Blick und die scheinbar unmögliche Erkenntnis, daß ich eine "große Lizenz" habe und auch noch CW praktiziere!

Alles Begebenheiten, an die ich mich ebenso längst gewöhnt habe wie an die entrüsteten Blicke, wenn ich in der Hektik statt der Pinzette das Salatbesteck erwische, um die Platine aus dem Eisen-III-Chlorid zu fischen.

Doch eines Tages geschah etwas, das ich bis heute nicht verstanden habe: Da die Novemberabende eine gute Gelegenheit boten, wieder einmal auf Kurzwelle zu lauschen, saß ich, in der rechten Hand eine Braunsche Röhre, gemütlich vor meinem Heathkit 100 und bediente mit der linken Hand das Gerät, um den Empfang zu verbessern. Da kam mir eine grandiose Idee. Eine neue Empfangsantenne mußte her! Eine Lösung lag im wahrsten Sinne des Wortes sehr nahe. Die Heizdecke!

Schnell den Seitenschneider her. Ein, zwei drei kleine Veränderungen, und das Ergebnis ließ sich hören! Ich vergaß die Welt um mich herum und war zufrieden. Da wurde ich durch eine Stimme aus meinem Lauschen gerissen. Duuuu, warum wird die Heizdecke nicht mehr warm?! Ich erklärte ihm kurz die neue Verwendung der Decke als platzsparende Empfangsantenne. Außerdem sei die Benutzung aus Elektrosmoggründen nicht zu empfehlen.

Kaum gesagt, als hektisches Treiben einsetzte, das von den Worten begleitet wurde: "Das halte ich nicht aus! Ich will eine normale Frau!" Seine letzten Worte, bevor die Tür ins Schloß fiel! Mein Leben hat sich seitdem entscheidend verändert. Ich bastle nur noch allein. Einem männlichen Wesen ist das wohl kaum zuzumuten, oder? **Ina Wesemann, DL2OCK**

**DL2OCK ANZEIGE**

## *QSLs erzählen Funkgeschichte: 1949 bis1952 in der DDR: Unlis Amateure mit "West-Rufzeichen"*

#### *LEO H. JUNG - DH4IAB*

*Deutschland 1949: Noch vor der Gründung der Bundesrepublik war in der britischen und amerikanischen Besatzungszone einschließlich der Westsektoren von Berlin der Amateurfunk zur Lizenzierung freigegeben worden. In der sowjetischen Zone bzw. der am 7.10.49 gegründeten Deutschen Demokratischen Republik herrschte bis 1953 striktes Funkverbot.*

*In der QSL-Sammlung Saar vorhandene gelaufene QSL-Karten weisen nach, daß in den Jahren 1949 bis 1952 von Ost-Berlin und der DDR aus nicht genehmigter Amateurfunk unter erfundenen westdeutschen DK8 und DL8-Rufzeichen versucht wurde. Bereits in der Sowjetzonenzeit hatten dort Unlis-Amateure unter dem von Süddeutschland aus koordinierten Präfixen DA8 und DK8 gefunkt. Welche OMs sich hinter diesen Schwarzrufzeichen verbargen, ist bis heute größtenteils unbekannt geblieben.*

Zum Verständnis des Zusammenhangs muß erläutert werden, daß seit 1947 bekannt war, daß ab 1.1.49 für "Deutschland" der Rufzeichenblock DA bis DM international zugewiesen ist [1] und eine "DA-Organisation" bis zur Lizenzierung in Westdeutschland und Westberlin illegale DA/DK-Rufzeichen verteilte, darunter DA/DK7 für "Berlin" und DA/DK8 für die "Ostzone" [2]. Während in den Westzonen einschließlich Westberlin Hunderte solcher DA-Amateure auftraten, waren aus der sowjetischen Zone und dem sowjetischen Sektor von Berlin nur wenige zu hören. Auch nach der DDR-Gründung im Oktober 1949 machten diese Stationen weiter unter DK8AA(A) ff. und dann auch unter DL8AAA ff. illegal Amateurfunkbetrieb.

Die gängigen Amateurfunkgeschichten übergehen diese Aktivitäten aus der DDR. W. F. Körner [3] befaßt sich als Mitorganisator der Zonen-DA8/DK8-Rufzeichen zwar mit diesem Thema, erwähnt aber die DDR-DK8/DL8-Stationen nicht. Seitens des DARC nennen E. Fendler/G. Noack [4] diesen Unlis-Funkbetrieb mit keinem Wort; lediglich eine Berliner DARC-Chronik [5] druckt eine Westberliner Beschwerde von 1952 über störende "Pseudo-DL8s" auf 144 MHz ab, zu der erläutert wird, es handele sich um "Schwarzfunker in der sowjetisch besetzten Zone" (SBZ). Damit wurde in der Zeit des kalten Krieges die DDRbezeichnet; auch das DL-QTC nennt sie damals, falls überhaupt, "Ostzone" [6].

#### **Kein DARC in der "Zone" und Ostberlin**

Da sich politische Geschichte und die des Amateurfunks zwangsläufig nicht trennen lassen, konnten die in Westdeutschland und West-Berlin seit 1946 auftretenden Amateurradioklubs und auch der dann 1949/50 aus ihnen entstandene Gesamt-DARC (Deutscher Amateur Radio Club) in der SBZ und der späteren DDR trotz aller Bemühungen dort nicht agieren. Es ist festzustellen, daß Oldtimer des DASD (Deutscher Amateur Sende-und Empfangsdienst) mehrheitlich nun den neuen DARC im "Westen" einschließlich West-Berlin aufmachten und die obersten Vereinsämter besetzten.

So verwiesen z.B in West-Berlin 1947 fünf ehemals Reichslizenzierte bei ihrem Gesuch an die Militärregierung um die Gründung einer BARL (Berliner Amateur Radio Liga) ausdrücklich auf ihre ehemaligen DE-Nummern und D4/D3-Reichsrufzeichen [7]. Wie beim DASD gab es in West-Berlin beim DARC eine "Hauptverkehrsleitung" [8], und als Präsident des DARC Berlin fungierte 1948 der ehemalige DASD-Präsident Leithäuser [9]. Im DARC/BZ (Britische Zone) hielt man 1947 wieder DE-Prüfungen nach DASD-Muster ab [10]. Präsident dort war Rudolf Rapcke (ex D4BWJ mit Kriegsfunklizenz, Technischer Referent beimLandesverbandsführerJ, später 1951 bis 1961 DARC-Präsident). Als 1949 in der Bundesrepublik und West-

Berlin die neuen Nachkriegslizenzen, darunter Hunderte von ehemaligen DASD-Funkkameraden, in der Luft waren, blieb für die neugegründete DDR einschließlich Ost-Berlin bis zur DM-Rufzeichenausgabe (ab 14.7.53, darunter eine Reihe DASD-Oldtimer) strikte Funkstille verordnet.

#### **Anonym und unlis: K8/DL8AA(A) ff.**

Aus der Zeit nach Gründung der DDR (7.10.49) liegen von folgenden Unlis-DK8/ DL8-Stationen der QSL-Sammlung Saar gelaufene QSL-Karten von solchen QSOs mit westdeutschen (lis DL) und saarländischen (unlis EZ und 9S4, ferner lis 9S4) Amateuren vor:

DK8AAB OP (Deckname) Karl-Heinz, QTH DDR, Nähe Berlin, 1950 DK8CF Hans, Nähe Berlin, 1950 DK8LS Ernst, Nähe Berlin, 1950 (auch DL8BAB u DL8LS, s.u.)

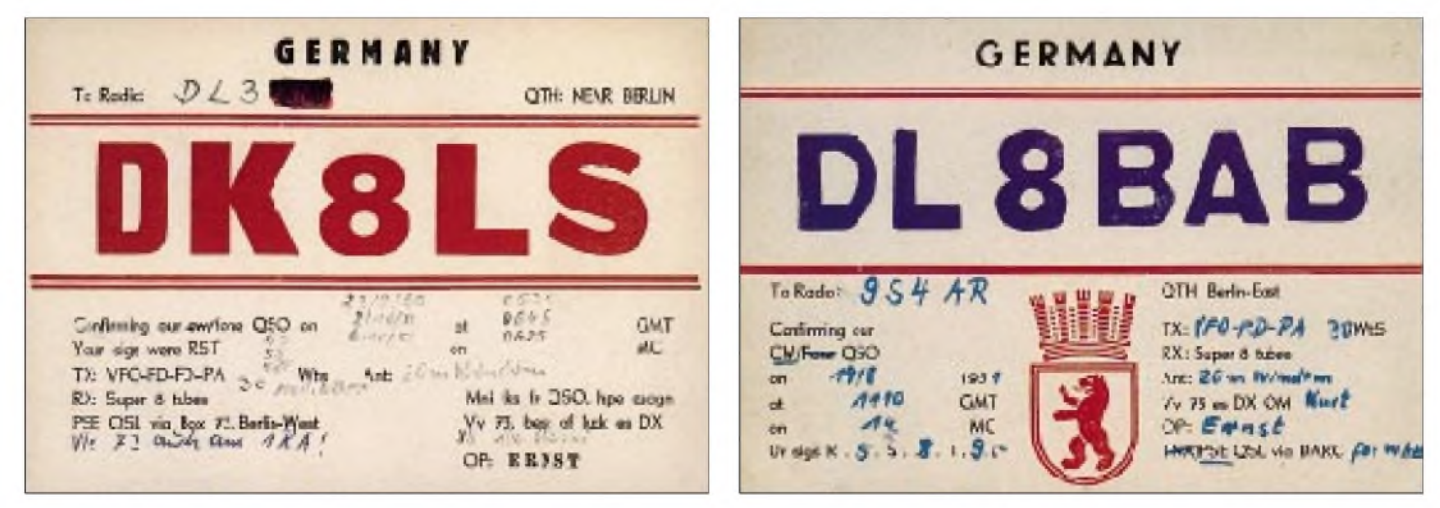

Zweimal derselbe OM "Ernst": 1950 als DK8LS (QTH Nähe Berlin) und 1951 als DL8BAB (QTH Berlin-Ost). Auf einer weiteren vorliegenden **DL8BAB-QSL gibt er als Ex-Rufzeichen an: "DL8LS". Wer war der OP?**

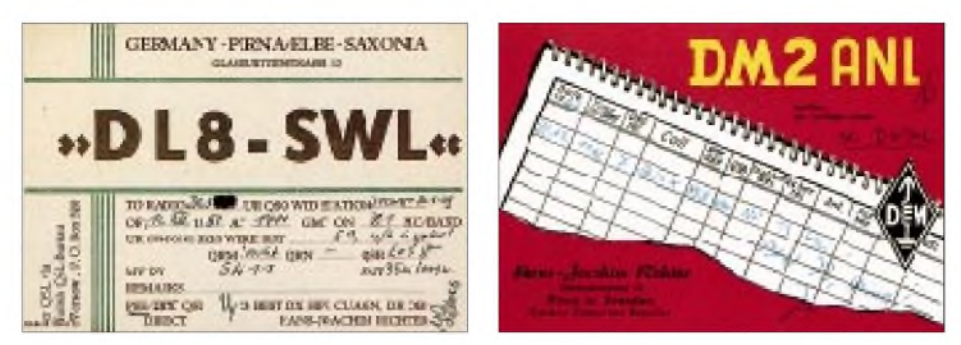

**Mit vollem Namen und Adresse verschickte dieser OM in Sachsen 1951 Hörberichte aus der DDR unter "DL8-SWL", QSL via "SP-Büro Warszawa". Auch als DM2ANL war er lt. QSL zugange, seine hier abgebildete DM-Karte trägt allerdings keinen DDR-Druckgenehmigungs-Vermerk.**

- DK8MZ Heinz, Nähe Berlin, 1950 (auch ex DK8AAH und DL8AAH, s.u.) DK8RM Bobby, Nähe Berlin, 1949 (auch DL8AAE) DL8AAE Bobby, Nähe Berlin, 1951-1952 (ex DA8RM) DL8AAH Heinz, Brandenburg, Nähe Berlin, 1951 (ex DK8MZ und DK8AAH) DL8AAI Micki, Brandenburg, Nähe Berlin, 1950/51 (ex DK8ZZ und DK8AAI), abgebildet in 2/99, S. 149 DL8AAN Max, Nähe Berlin, 1949 bis 1952 (ex DK8RA und DK8UHF)
- DL8BAB Ernst, Berlin-Ost, 1951 (ex DL8LS, handschriftl. a.d. Rückseite, s. auch Abb.)
- DL8BAD Hajo, Berlin-Nord, 1952

Ferner gibt es DL8-SWL-Karten aus Sachsen 1951 bis 1952 (s. Bild oben). Von weiteren DK8/DL8s sind Namen und spätere Rufzeichen bekannt, liegen aber keine Daten zu tatsächlichem Funkverkehr vor.

#### **Die DL8-Präfix-Story**

Eindeutig stammt die Ziffer 8 bei den genannten Schwarzsendern aus der o.a. DA-Verteilung, die sich 1947 OM Kurt "Conny" Schips, DA1AD, später DL1DA ausgedacht haben soll [11].

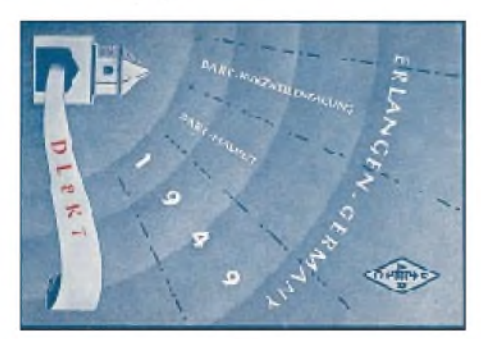

**Ein noch von der HVPF August 1949 in der amerikanischen Zone ausgegebenes Sonderrufzeichen DL8KT erhielt die DARC-Tagungsstation in Erlangen. Verantwortlicher war Reichsoldtimer Karl Herbig aus Nürnberg (f), bis 1939 D4NQR, Technischer Referent beim Landesverbandsführer R, 1949 DL1EK, DARC-DV Bayern-Nord.**

Daß bei der West-Lizenzierung 1949 der Rufzeichenblock DL8 für die "Ostzone" oder die "DDR" reserviert war, ist eine Legende. Die erste dies betreffende Durchführungsverordnung (DV) der Hauptverwaltung für das Post- und Fernmeldewesen (HVPF) der Bizone spricht nur allgemein vom Landeskenner, einer Ziffer und zwei Buchstaben [12]. Bei der tatsächlichen ersten DL-Rufzeichenausgabe wurden DL8 und DL0 zunächst nicht ausgegeben; imAugust 1949 erteilte aber die damalige HVPF beispielsweise der DARC-Tagungsstation in Erlangen das Rufzeichen DL8KT [13], später DL0KT. DL8AA bis DL8HZ wurden ab 1957 an Funkamateure des der BRD angeschlossenen Saarlandes (ex 9S4) verordnet [14], dann allgemein ausgegeben.

Wersich hinter den Unlis-DL8-Rufzeichen bzw. den Decknamen verbarg, konnte trotz vieler Anfragen an DM-Oldtimer als Zeitzeugen bis auf wenige Ausnahmen nicht mehr in Erfahrung gebracht werden. Ebenso ist nicht eindeutig geklärt, wer den (damals nicht ungefährlichen) Rat gegeben hatte, solchen Schwarzfunk, auch noch unter Rufzeichen mit BRD-Präfix, in der DDR zu betreiben.

Ein OT verweist auf OM Ehrenfried Scheller (s. unten), dessen Pate wohl beim DARC-West-Berlin, vorab OT Rudi Hammer (ex D4AFF, nach dem Krieg DL7AA) zu suchen ist. W. F. Körner (ohne Reichslizenz, unlis u.a. DA1AR, lis DL1CU) soll gegen Altpapier QSL-Karten und seine Zeitschrift QRV nach "drüben" geliefert haben. Die QSLs kamen entweder via Körners Stuttgarter Postbox 585, über den DARC West-Berlin, den Polnischen Radioklub Warschau oder den DARC-QSL-Manager, München, wie die QSL-Karten ausweisen.

#### **Die illegalen Rufzeichenverteilungs-Schlüssel**

Bei den Unlis-Stationen läßt anhand gelaufener QSL-Karten sich folgendes System (mit Ausnahmen) erkennen:

**SBZ 1947 bis 1949:** DA7 und DK7: Westsektoren von Berlin; DA8 und DK8: sowjetischer Sektor von Berlin und sowjetische Zone

**DDR 1949** (nach der BRD-Lizenzierung) **bis etwa 1952:** DK8AA ff. und auch DK8AAA ff. ohne regionale Kennbuchstaben; DL8AAA ff. A für Brandenburg, DL8BAA ff. B für Berlin-Ost, weitere Buchstabenverteilung (erster Buchstabe nach der Zahl), bekannt bis jetzt nur DL8DAC mit unbekanntem Standort und F für Thüringen (z.B. DL8FAW, zuletzt DL1JFT, f 1999).

#### **"Echte" oder "unechte" Funkkameraden?**

Nach geltendem nationalem und internationalem Recht war und ist weltweit lizenzierten Funkamateuren der Funkbetrieb nur mit ebenfalls lizenzierten Amateuren gestattet. Trotzdem schien man zwischen 1949 und 1952 seitens des DARC und der DBP den Funkbetrieb bundesdeutscher Lizenzierter mit den offensichtlich nicht genehmigten Amateurfunkstellen in der DDR zu tolerieren, was auch W. F. Körner [15] so darstellt.

Ohne genauere Fakten nennen zu können, unterscheidet er allerdings "echte" von "unechten" Ostzonen-Amateuren, die sogar in Süddeutschland vorstellig geworden seien. Diese hätten, so Körner, über einen kommerziellen 1-kW-Sender aus Ostberlin politische Propaganda gemacht [16]. Da Körner auch sonst an der "Entwicklung in der DDR" kein gutes Haar ließ, geriet er später wohl unter anderem deswegen in das Schußfeld (nicht nur) der Gesellschaft für Sport und Technik, GST, der DDR [17].

#### **Literatur**

- [1] Jung, L. H., DH4IAB: 70 Jahre Landeskenner D für Deutschland, FUNKAMATEUR 48 (1999), H. 2, S. 148
- [2] Jung, L. H., DH4IAB: DA1AD ruft DK8BC, CQ DL 69 (1998), H. 10, S. 820 f.
- [3] Körner, W. F., DL1CU: Geschichte des Amateurfunks, Gerlingen 1963
- [4] Fendler, E., DL1JK und Noack, G., DL7AY: Amateurfunk im Wandel der Zeit, Baunatal 1986
- [5] Chronik des Distriktes Berlin im DARC 1947 1997, Berlin 1997
- [6] z.B. Lizenzen in der Ostzone, DL-QTC 24 (1953), H. 11, S. 4
- Chronik Berlin, a.a.O., S. 27/28
- [8] Chronik Berlin, a.a.O., S. 43
- [9] CQ, Mitteilungen des DARC, (1948), H. 1, S. 2
- [10] Mitteilungsblatt des DARC/BZ, Nr. 2, v. Novem-
- ber 1947, S. 7
- [11] so Körner a.a.O., S. 178 bis 180
- [12] Amtsblatt der HVPF Nr. 26/1949 v. 11.4.1949, Verfügung Nr. 143, S. 85 ff., mit DV und VwAnw  $-$ hier DV 7(1)
- [13] s. CQ (1949),  $H. 8, S. 173$ , und H. 9, S. 203; ausführlich H. 10, S. 250
- [14] Jung, L. H., DH4IAB: Saarland vor 40 Jahren: QRT für 9S4, CQ DL 67 (1996), H. 12, S. 1002, und ders.: CQ von EZ1MS - <sup>50</sup> Jahre Amateurfunk im Nachkriegssaarland, FUNKAMA-TEUR 46 (1997) H. 4, S. 400
- [15] Körner a.a.O., S. 106
- [16] Körner a.a.O., S. 105
- [17] Lais, R.: Das Geschichtsbild des W. F. Körner, Erziehen und Bilden, Schriftenreihe für den Ausbilder in der GST, hrsg. v. Zentralvorstand der GST, o. Jahr (als Sonderdruck von DL1CU)

## *Anspruchsvoll, aber beherrschbar: ITS HF Propagation (1)*

#### *GERD KLAWITTER*

*Das Institute for Telecommunications Sciences, ITS, in Boulder, Colorado, USA, stellt via Internet unter ITS HF Propagation kostenlos drei Ausbreitungsprogramme zur Verfügung. Das ursprüngliche IONCAP wurde verbessert und nennt sich nun ICEPAC (Ionospheric Communications Enhanced Profile Analysis and Circuit Prediction Program).*

*Eine auf die speziellen Bedürfnisse der Voice of America (VoA) zugeschnittene Variante nennt sich VOACAP (Voice of America Coverage Analysis Program), eine weitere Untervariante REC533 (ITU-RS Recommendation 533). Ferner gehört zur ITS-Software noch das Antennenberechnungsprogramm HFANT (High Frequency Antenna Generator).*

Unter den drei Ausbreitungsprogrammen des ITS HF Propagation ist ICEPAC die beste, weil professionellste Software. Wäre ICEPAC ein Automodell, so fände man es allerdings nicht in der schnellen und wendigen Sportwagenklasse. Es wäre vielmehr ein robuster, allradgetriebener Geländewagen mit plumpem Äußerem. Lassen Sie sich vom unscheinbaren Gewand aber nicht täuschen. In der Präzision und der Vielzahl der in ihm steckenden Möglichkeiten ist das Programm nahezu unschlagbar.

Allerdings geben einem die vielen zu berücksichtigenden Parameter von der Bodenleitfähigkeit über den minimalen Abstrahlwinkel der Antenne(n) und den Signal/Rausch-Abstand am Empfänger bis zur Wahrscheinlichkeit der Verbindungsmöglichkeit einige Nüsse zu knacken.

Obwohl für den Kurzwellenrundfunk konzipiert, kann auch der Funkamateur aus der Software seinen Nutzen ziehen, wenn er ein wenig umdenkt.

#### **ICEPAC**

Wenn Sie ICEPAC starten, öffnet sich Ihnen ein Bild auf dem Monitor, das Sie auffordert, dreizehn Grunddaten einzugeben. (Bild 1). Gleich die erste Frage nach der Methode wird bei Ihnen sicherlich sofort die Gegenfrage hervorrufen, was überhaupt mit "Methode" gemeint ist. Klicken Sie dazu einfach auf den Button. Es öffnet sich ein Dialogfeld, in dem dreißig verschiedene Angebote präsentiert werden (Bild 2).

Sie können ICEPAC auffordern, alles zu berechnen und zu präsentieren, was an technischen Möglichkeiten in ihm steckt. Dazu müßten Sie auf "Methode 20" gehen und links oben "Accept" anklicken. Sie sollten sich aber bewußt sein, daß die nachfolgenden Berechnungen dann natürlich nicht nur mehr Rechenzeit in Anspruch nehmen, sondern eben eine Reihe Ergebnisse liefern, die Sie nicht brauchen. Werden Sie nicht ungeduldig, und denken Sie auch nicht an einen Rechnerabsturz, wenn sich bei Berechnungen nach "Methode 20" <sup>1</sup> bis 2 min lang scheinbar überhaupt nichts tut. Das Programm läßt sich auch nur für einen ganz bestimmten Zweck in Anspruch nehmen (Methoden <sup>1</sup> bis 19 und 21 bis 30). Dann geht alles Nachfolgende entsprechend schneller vonstatten.

Durch mehrfaches Anklicken des Feldes "Coefficients" können Sie zwischen den beiden Ionosphärenberechnungsmodelle nach CCIR und URSI88 hin- und herwechseln. Verwenden Sie bevorzugt URSI8 (Bild 1).

**Bild** 

Es stehe

zur Verfügun

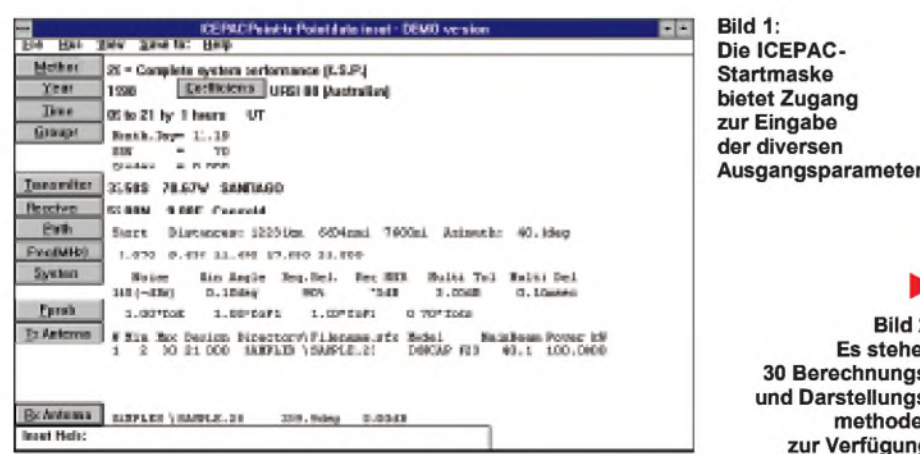

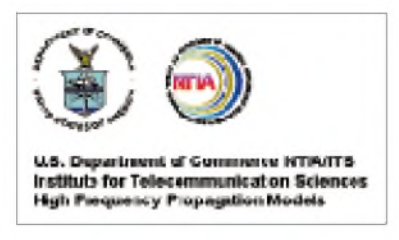

Beim Anklicken des Buttons "Time" öffnet sich das nachfolgende Dialogfenster. Dort läßt sich der Beginn und das Ende der zu untersuchenden Berechnungszeitspanne markieren. Im Feld "Increment" können Sie festlegen, ob die Situation zwischen Start- und Endezeit im ein-, zwei-, dreistündigen Abstand (oder noch seltener) berechnet werden soll.

Gleich, auf welchem Button oder Eingabefeld Sie sich übrigens in ICEPAC befinden: Stets erklärt das Programm unten in der Zeile "Input Help" mit ein paar Worten bzw. einem Beispiel, worum es gerade geht.

Beim Button "Groups" geben Sie über das Dialogfenster pro Zeile den Monat sowie den Tag, die Sonnenfleckenrelativzahl und ggf. den Q-Index ein.

Wenn Sie meinen, daß im folgenden lediglich die Orte des Senders und des Empfängers stur einzugeben wären, haben Sie sich getäuscht, denn jetzt wird es erst richtig interessant! Klicken Sie die Buttons "Transmitter" und "Receiver" an, so hält das Programm acht im Unterverzeichnis "GEO-CITY" gespeicherte Datenbanken vor. Sie ersparen es einem zumeist, die Koordinaten des Sender- und/oder Empfangsortes heraussuchen zu müssen.

Natürlich rief die Datei MILITARY.GEO zunächst meine größte Neugier hervor. Und in der Tat ist es schon verwunderlich, daß eine US-Behörde nicht nur drei erstklassige Ausbreitungsprogramme kostenlos als Freeware für die allgemeine Nutzung im Internet bereithält. In MILITARY.GEO sind sogar die Standorte und Waffengat

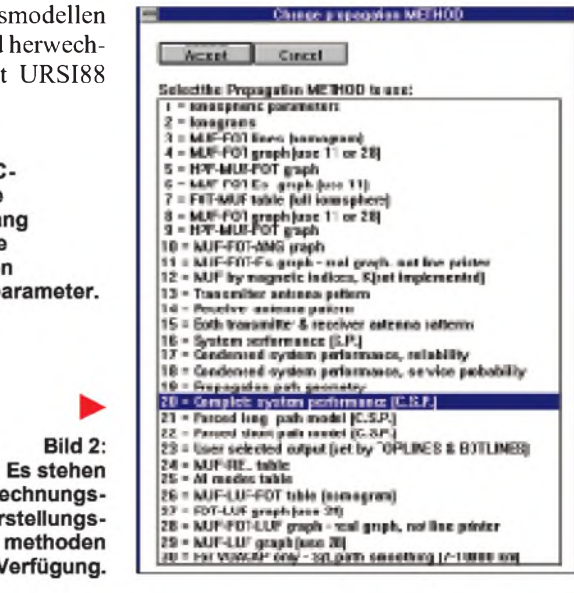

tungen sämtlicher US-Militärstützpunkte mit präzisen geografischen Koordinaten enthalten (Bild 3). Selbst das militärische Hauptquartier Pentagon in Washington ist darunter (dritte Zeile von oben).

Bei Betätigung des Buttons "Freq(MHz)" eröffnet sich die Möglichkeit, bis zu elf Frequenzen als zusammengehörende Gruppe abzuspeichern. In der Gruppe "Default" etwa findet man die Mittenfrequenzen aller Kurzwellenrundfunkbänder. In der Gruppe "default 2" hat der Verfasser als Demonstrationsobjekt auf den chilenischen Rundfunksender "La Voz Christiana" zurückgegriffen (Bild 4).

Hinter "System" verbergen sich Grundeinstellungen, die man möglichst nicht oder erst nach eingehender Erfahrung im Umgang mit ICEPAC anrührt. Sollte Sie allerdings die Neugierde oder Experimentierwut packen, beginnen Sie im oberen mit "ManMade Noise" bezeichneten Feld.

Wie Sie dem dann selbsttätig im unteren Bereich wechselnden Online-Hilfetext entnehmen können, bieten sich vier von Ihrem Wohnort abhängende typische Zahlenwerte an. Ich wohne am Stadtrand einer mittelgroßen Stadt. Sowohl "residential" (städtisch) wie auch fast "rural" (ländlich) wären zutreffend. Den städtischen Wert habe ich deshalb nach oben aufgerundet (Bild 5).

#### **HEANT**

In den letzten beiden Schritten geht es um die Antennen auf der Sende- und Empfangsseite. Nun zahlen sich die verzüglichen Antennenberechnungsprogramms HFANT aus. Wenngleich es hier nur am Rande erwähnt wird, sei es doch allen Lesern sehr empfohlen.

HFANT kennt die charakteristischen Daten von insgesamt 49 verschiedenen Kurzwellenantennentypen (z.B. Halbwellendipol, Vertikalstrahler, Inverted-L, Rhombusantenne usw.). Die 49 im Programm enthaltenen Antennentypen lassen sich hinsichtlich ihrer geometrischen Dimensionen sogar derart abändern, daß man damit auch seine heimische Empfangsantenne abbilden kann. Auf diese Weise besteht die Möglichkeit, die azimutalen und vertikalen Abstrahldiagramme zu errechnen und auf dem Monitor darzustellen oder mit dem Drucker ausdrucken lassen.

Klickt man TxAnt an, so öffnet sich ein Dialogfenster (Bild 6). Aus der Datenbank von HFANT habe ich für die Senderseite einen horizontalen Halbwellendipol ausgewählt. In der Datenbank ist das die Beispielantenne Nr. 23 (Sample.23). Als zu untersuchenden Frequenzbereich wurden 2 MHz (Min) bis 30 MHz (Max) eingegeben. Im Feld "Design" wird die Baufrequenz der Sendeantenne eingegeben. Der Wirkungsgrad einer Antenne hängt schließlich deutlich davon ab, ob die Antenne genau auf oder fernab ihrer konstruktiv bedingten Baufrequenz betrieben wird.

Ist die Sendeantenne exakt in Richtung des viele Tausende Kilometer entfernten Empfängers ausgerichtet? Wenn ja, so betätigen Sie den Button "at Rx", und es erscheint im Feld "MainBeam" die entsprechende Richtung bezogen auf Norden. Wenn Sie dann noch die unterstellte Sendeleistung im Feld "TxPower" eintragen, können Sie "Accept" anklicken und sich den Daten der Empfängerantenne zuwenden (Bild 7).

#### **Bezug von ITS-HF Propagation**

Das Programm ist erhältlich von: U.S. Department of Commerce, National Telecommunications and Information Administration, Institute for Telecommunications Sciences (NTIA/ITS), 325 Broadway, Boulder, Colorado 80303, USA. Es ist eine voll funktionsfähige, und dennoch kostenlose (!) Freeware (Version 97.0428W).

ICEPAC, VOACAP, REC533 und HFANT waren zum Zeitpunkt der Manuskripterstellung als selbstentpackende Datei unter dem Dateinamen HFWIN16.EXE (16-Bit-Version für Windows 3.x) und HFWIN32.EXE (32-bit-Version für Windows 95/98/NT) von der Internet-Adresse *<http://elbert.its>. bldrdoc.gov/hf.html* abrufbar.

Beide EXE-Dateien umfassen jeweils etwa 3 MB. Die Übertragung dauerte bei mir etwa 28 min. Eine "Last-Minute"-Kontrolle förderte Anfang Januar 00 die etwa 5 MB große Datei ITSHFBC.EXE (Version 99.1110W) für Windows 95/98/NT zutage, aus der sich die Programmgruppe ITS HF installiert. Unter der genannten URL finden sich für den tiefergehend Interessierten auch noch (englischsprachige) technische Manuals.

(wird fortgesetzt)

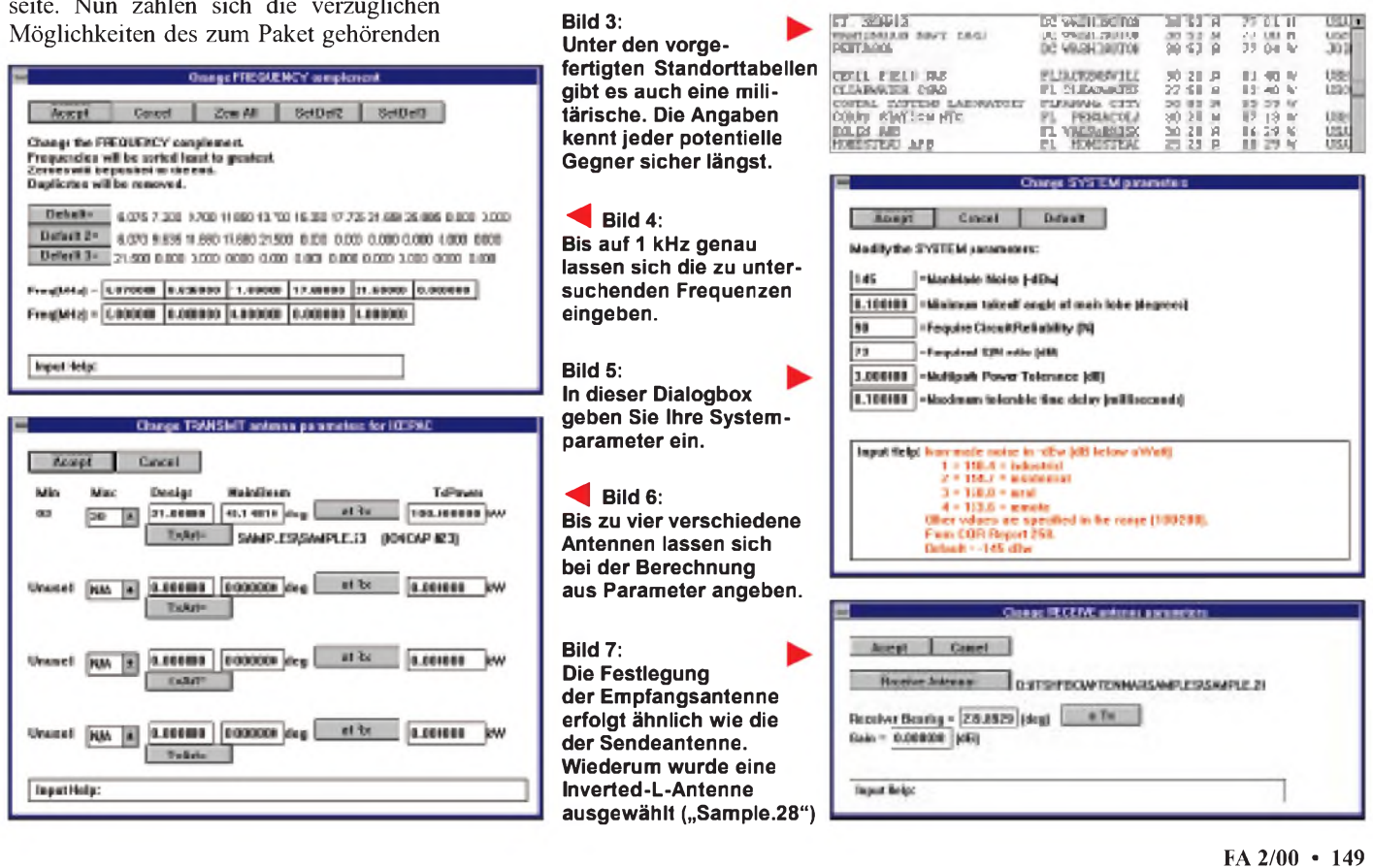

## *BC-DX-Informationen*

#### **Radio Budapest**

Aus finanziellen Gründen wird Radio Budapest die RBSWC-DX-News, die bisher viermal jährlich an alle Mitglieder des KW-Hörer-Klubs verschickt wurden, nur noch zweimal im Jahr und lediglich an aktive Mitglieder oder auf Anfrage versenden. Das DX-Programm in deutscher Sprache wird wie bisher montags ab 2040 UTC ausgestrahlt. Radio Budapest ist im Winter mit den deutschsprachigen Programmen montags bis samstags zwischen 1830 und 1900 und ab 2030 UTC auf 3975 und 6025 kHz, sonntags 1800 bis 1900 UTC, meist mit sehr gutem Signal aufnehmbar.

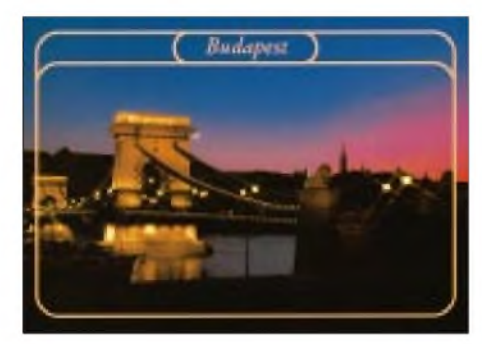

Die Sendung "Gruß und Kuß" kommt jetzt freitags zwischen 1400 und 1500 UTC auf 6025 kHz und sonntags ab 1300 UTC auf 6025 sowie 7295 kHz. Das von der Deutschen Welle redigierte Gemeinschaftsprogramm "Radio E." strahlt Radio Budapest sonntags von 1500 bis 1530 UTC auf 6025 kHz aus.

Anschrift: Radio Budapest, Sendungen in deutscher Sprache, Brody S. u. 5-7, H-1800 Budapest, Ungarn. E-Mail *nemet1@kaf. <radio.hu>*. **(Kl)**

#### **Jemen auf 9780 kHz**

Radio Sanáa ist mit einer Sendung in englischer Sprache um 1800 UTC auf 9780 kHz mit brauchbarer Qualität zu empfangen. QSL-Karten sind jedoch mehr oder weniger Glücksache! **(Li)**

#### **Südafrika**

Channel Africa ist mit sehr guter technischer Qualität auf 17870 kHz mit einer Sendung in englischer Sprache zu empfangen.

Das Programm läuft von 1700 bis 1730 UTC und bringt neben Nachrichten ausführliche Kommentare über die Republik

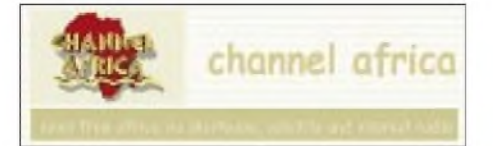

Südafrika sowie die anderen Länderim Süden des Kontinents. Absolut hörenswert! Adresse: Channel Africa, P.O. Box 91313, Auckland Park 2006, Rep. Südafrika. **(Li)**

#### **Vietnamesische Musik**

Über einen russischen Sender strahlt die "Voice of Vietnam" auf 7440 kHz um 1800 UTC ein Programm in englischer Sprache aus. Die Empfangsqualität ist hervorragend, das Programm hörenswert.

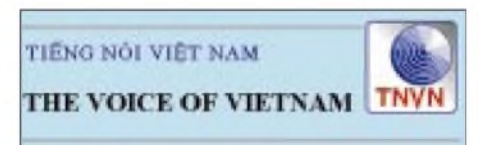

Neben Nachrichten und Kommentar erfährt man auch viel über Vietnam. Einen besonderen Leckerbissen stellt die vietnamesische Musik dar.

Adresse: Voice of Vietnam, 59 Quan su street, Hanoi, Vietnam. **(Li)**

#### **Malta intern**

Ein sehr informatives deutschsprachiges Programm ist jeden Sonntag von 1200 bis 1300 UTC auf 11770 kHz von der Stimme Maltas aus Valetta mit guter technischer Empfangsqualität zu hören.

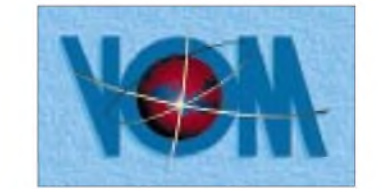

Dem Hörer werden Malta und seine Geschichte vorgestellt, aber auch Tips über Restaurants sowie Sehenswürdigkeiten vermittelt. **(Li)**

#### **Uganda schon nachmittags**

Schon unmittelbar nach Einbruch der Dunkelheit kann Radio Uganda, Kampala, auf 4976 kHz mit 10 kW Sendeleistung mitseinem "Red Channel Service" empfangen werden. Aufgenommen wurde ab 1600 UTC ein Programm in einer der Landessprachen, vermutlich Suaheli. Englische Nachrichten wurden um 1900 UTC notiert.

Zuschriften an Radio Uganda, P.O.Box 7142, Kampala, werden gegen US-\$ <sup>1</sup> oder Rückporto, allerdings unregelmäßig, mit QSL-Karte beantwortet. Ein adressierter Rückumschlag ist vorteilhaft. **(Bü)**

#### **Sonderprogramm Tschetschenien**

Mit der Ansage "Radiostanzija Chechenya svobodnija" ("Radio Freies Tschetschenien") wurde um 1300 UTC eine Station auf 15605 kHz in Russisch beobachtet, die hier in hervoragender Qualität ankommt. Im Anschluß an die Ansage folgten Nachrichten, in denen mehrfach von Grosny und einem "Ultimatum" die Rede war. Angesagt werden noch das 13-, 25- (11635 kHz) und 41-m-Band.

Die Programmfolge umfaßt Informationen über die Geschehnisse in Tschetschenien, Sketche und kaukasisch klingende Volksmusik. Offensichtlich ist die Sendung für die dortige Zivilbevölkerung gedacht. Auch russische patriotische Lieder sind eingestreut. Das Programm endet um 1430 UTC, dürfte aber auf anderen Frequenzen seine Fortsetzung finden. **(Bü)**

#### **Spanien im 13-m-Band**

Der Auslandsdienst des spanischen Rundfunks, RFE Radio Exterior de Espana, ist am Vormittag zwischen 0900 und 1200 UTC an drei Stellen im 13-m-Band in hervorragender Qualität präsent: 21570, 21610 und neu 21540 kHz. Dazu kommt noch 15585 kHz im 19-m-Band, das ebensogut und störfrei empfangen werden kann. Dabei handelt es sich um einen Teil des 24stündigen Weltprogramms.

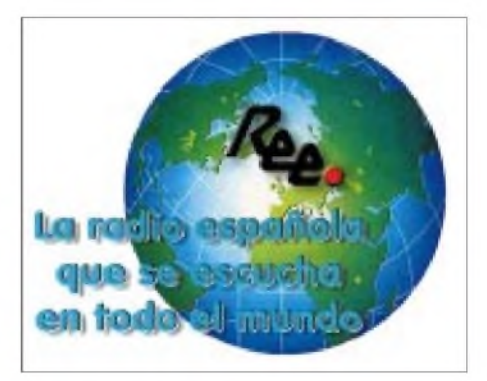

Die Kontaktadresse lautet: Radio Exterior de Espana, Relaciones con la Audiencia Sección DX, Apartado de Correos 156 202, 28080 Madrid, Spanien. **(Bü)**

#### **Belgrad teils - teils**

Zur Hauptsendezeit von 1730 bis kurz vor 1800 UTC ist "Radio Jugoslawien mit seiner deutschsprachigen Sendung auf zwei Frequenzen aktiv: 6100 kHz ungestört und in sehr guter Qualität sowie auf 7215 kHz,

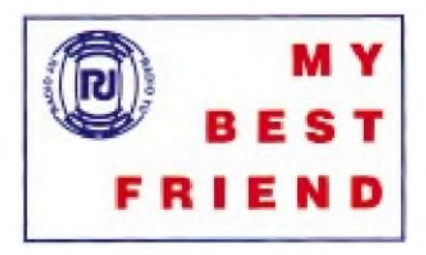

durch Moskau auf Gleichwelle blockiert und kaum verständlich aufzunehmen. Zu Beginn Nachrichten, dazwischen politische Kommentare und zum Abschluß volkstümliche Musik.

Der Sendebetrieb erfolgt von Bjeljina im serbischen Teil von Bosnien-Herzegowina. Die zweite Abendsendung kommt von 2100 bis 2130 UTC nur über 6100 kHz. Bestätigt wird mit QSL-Karte (nach meinen Beobachtungen zuverlässig).

Anschrift: P.O. Box 200, 11000 Beograd, Jugoslawien. **(Bü)**

#### **Jiddisch aus Israel**

Zweimal täglich sendet Kol Israel für Europa auch in Jiddisch, einer dem Deutschen ähnlichen und dadurch auch für uns einigermaßen verständlichen Sprache. Hörbar sind diese Programme von 1700 bis 1725 UTC auf 9435, 11605, 15640 und 15650 kHz sowie in Wiederholung von 1800 bis 1825 UTC auf 9435 und 11605

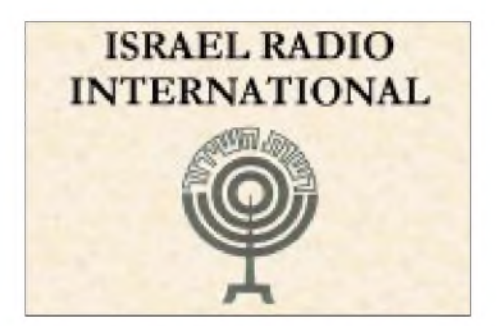

kHz. Bester Empfang ist auf 11605 und 15650 kHz während der ersten und ebenfalls 11605 kHz bei der zweiten Abendsendung möglich.

#### BC-DX im Februar 2000 **Ausbreitungsvorhersage**

Berichten an Kol Israel", P.O. Box 1082, Jerusalem 91010, Israel, sollte wenigstens <sup>1</sup> IRC beigegeben werden. **(Bü)**

#### **Albanien nur teilweise befriedigend**

Die deutschsprachige Sendung von Radio Tirana von 1830 bis 1900 UTC ist im Rahmen des Auslandsdienstes nur auf 7185 kHz in annähernd befriedigender Qualität und Verständlichkeit aufzunehmen. Die Relaisstation Woofferton (UK) der Stimme Amerikas, die auf Gleichwelle in Arabisch sendet, blockiert die angesagte Parallelfrequenz 9530 kHz dagegen fast vollständig.

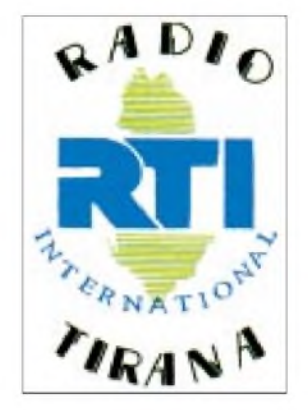

Das Programm umfaßte Nachrichten, den albanischen Pressespiegel, Tagesthemen und während der Manuskripterstellung die zu dieser Zeit wohl unumgänglichen Millennium-Meldungen. Berichte werden zuverlässig (allerdings gegen US-\$ 1) mit QSL-Karte bestätigt.

Anschrift: Radio Tirana External Service, Rruga Ismail Qemali, Tirana, Albanien. **(Bü)**

#### **Polen auf Kurzwelle**

Über Kurzwelle sendet Radio Polonia täglich von 1230 bis 1300 UTC auf 6095 und 9525 kHz, von 1500 bis 1530 UTC auf 6095 und 7285 kHz sowie von 1900 bis 1925 UTC, auf 6035 kHz auch in deutscher Sprache.

Der Empfang ist nicht immer problemlos, insbesondere die Abendsendung kann man sich schenken. Berichte werden mit QSL-Karte bestätigt.

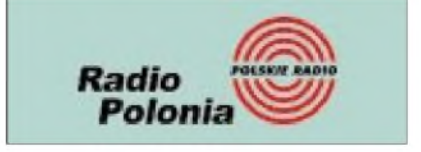

Anschrift: Radio Polonia, Postfach 46, PL 00-977 Warszawa. Die Mitgliedschaft im DX-Listeners Club kann angestrebt werden. **(Bü)**

Die Beiträge stammen von Friedrich Büttner (Bü), Bernhard Klink, DG1EA (Kl) und Michael Lindner (Li).

#### NORDAMERIKA, OSTKÜSTE NORDAMERIKA, WESTKÜSTE **ASIEN, JAPAN**  $11<sub>m</sub>$  $11<sub>B</sub>$  $13<sub>m</sub>$  $13n$  $13n$  $16<sub>m</sub>$  $16<sub>m</sub>$  $16n$  $19<sub>m</sub>$  $19<sub>II</sub>$  $19n$  $25<sub>m</sub>$ 96 x  $25n$  $31<sub>m</sub>$  $31$  $31<sub>n</sub>$  $41<sub>m</sub>$  $41n$  $49<sub>m</sub>$  $49n$  $75<sub>1</sub>$ يناف SÜDAMERIKA **SÜDAFRIKA**  $11n$  $11<sub>π</sub>$  $13n$  $13 \text{ m}$  $16<sub>m</sub>$  $16<sub>m</sub>$ 19 m  $19<sub>m</sub>$  $25n$  $25<sub>π</sub>$  $31n$  $31<sub>π</sub>$  $411$  $411$  $49<sub>m</sub>$ 49 m  $75n$  $75<sub>1</sub>$ -9 -6 -3 **UTC**  $+3$ +6  $+9$  $+12$

## *Digital-TV auf dem Weg zum Standard(1)*

#### *Dipl.-Ing. HANS-DIETER NAUMANN*

*Relativ ruhig und ohne Aufsehen hat sich die digitale Übertragungstechnik für TV, Hörfunk und Daten etabliert und findet immer mehr Interesse und Akzeptanz beim Kunden. Für uns Anlaß für eine Bestandsaufnahme, mit der wir in einigen zwanglosen Beiträgen zusammenfassen wollen, was es heute gibt und was notwendig ist, um es nutzen, sprich empfangen zu können.*

*Wir wollen uns damit vor allem an die Leser wenden, die bisher zur digitalen Technik noch nicht den rechten "Draht" gefunden haben, nicht etwa an Entwickler und Techniker, deren Gedanken ohnehin schon im Morgen schweben.*

Nach den ersten öffentlichen Präsentationen wurde Digital-TV euphorisch und superlativistisch gefeiert. Doch die vorhergesagte Revolution blieb aus, der Start war eher ein Fehlstart und das in Deutschland wieder einmal (im Gegensatz zumAusland) wegen fehlender Einführungsstrategien. Der Euphorie folgte Ernüchterung, wobei an der generellen Zukunftsträchtigkeit wohl niemand zweifelte. Das Wie - Wo - Wann war fehlerhaft eingeschätzt worden, war strategisch nicht untersetzt. Inzwischen ist statt der Revolution Evolution eingezogen und Digital-TV auf dem Vormarsch. Satelliten haben sich dabei als Vorreiter etabliert.

#### **Warum eigentlich Digital-TV?**

Im Prinzip ist der BegriffDigital-TV nicht richtig und für den Laien etwas irreführend, denn es geht dabei nicht um eine Digitalisierung des Mediums Fernsehen an sich, sondern der Übertragungstechnik. Grundlage ist die Datenreduktion durch Datenkompression ohne Qualitätseinbußen und redundante Übertragung. Diese Kompressionsverfahren sind für Video, Audio und Daten als MPEG 1, 2 und 4 sowie MPEG-1 Audio Level 2 (Musicam), wie es für das Astra-Digital-Radio ADR zur Anwendung kommt, standardisiert. Durch die Datenkompression sind insbesondere erweiterte Programmangebote möglich.

Wenn wir uns also hier mit dem Kürzel Digital-TV der allgemeinen Umgangssprache anschließen, ist zu beachten, was darunter verstanden wird.

Digitale Übertragungen haben in der Gunst des Zuschauers seit den ersten Gehversuchen wesentlich zugelegt. Nach (allerdings ausländischen) Meinungsumfragen [1] rangieren dabei folgende Vorteile an vorderster Front in der Reihenfolge ihrer Bewertung:

- verbesserte Bild- und Tonqualität,

- erweitertes Programmangebot und da-

durch größere Programmauswahlmöglichkeit,

verbesserter Informationszugriff.

Zu weiteren Anschaffungsmotivationen gehören vor allem neue Informations- und Kommunikationsformen, wie Interaktion, Homebanking, Internetzugriff, Homeshopping sowie Zugriff auf Serviceleistungen insbesondere lokaler Behörden. In einigen dieser Bereiche besteht freilich hierzulande noch erheblicher Nachholbedarf.

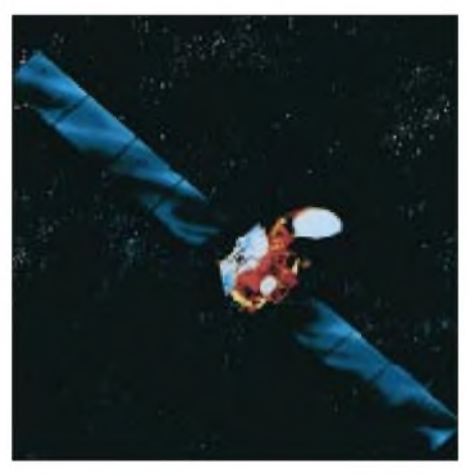

**Neben den Astra-Satelliten gehören die Eutelsat-Hot-Bird-Satelliten zu den Vorreitern des Digital-TV** in Europa.

Nicht zu übersehen ist, daß nur digitale Technik "Rechnerkompatibilität" des gesamten Rundfunksektors schafft und damit die Basis für das vielzitierte Verschmelzen von Hörfunk, TV und Datenfunk, d.h. PC und TV im Konsumbereich.

Die Vorteile digitaler Übertragungen von Bild-, Ton- und Datensignalen sind systembedingt. Fernsehbilder weisen keinen übertragungsbedingten Rauschanteil mehr auf, die Bilder sind klarer, während letzteres bei analoger Übermittlung eine teils wesentliche Verschlechterung der Bildqualität verursachen kann. Die Fehlerkorrektur gestattet es bei digitalen Übertragungen zudem, Fehler, die sich auf der Übertragungsstrecke eingeschlichen haben, im Empfänger quasi wieder herauszurechnen. Ferner ist es möglich, in und hinter den Nutzsignalen der Bild- und Tonübertragung Zusatzdaten zu übermitteln, was die Möglichkeit der Integration zahlreicher Zusatzdienste bietet.

Der wohl wichtigste Vorteil aber ist der geringe Bandbreitebedarf digitaler Kompressionssignale, wodurch auf einem Transponder von 27 MHz Bandbreite, der üblicherweise ein Analogprogramm übermitteln kann, bis zu zehn digitale TV-Programme übertragbar sind. Das reduziert auch für die Programmanbieter zwangsläufig die Kosten.

#### **Keine Kompatibilität analog - digital**

Ein Nachteil des Digital-TV aus der Sicht des Kunden ist sicherlich, daß keine Kompatibilität zum bisherigen Analog-TV besteht. Für den Konsumenten der Unterhaltungselektronik war es in der Vergangenheit ungeschriebenes Gesetz, daß Neuerungen und Fortschritte verträglich zu Existierendem waren. Das galt für die Stereofonie wie für das Farbfernsehen.

Mit der digitalen Übertragungstechnik wird jedoch zwischen Vergangenheit und Gegenwart und der Zukunft ein Schnitt vollzogen - Analog- und Digital-TV sind nicht mehr kompatibel. Das bedeutet für den Zuschauer nichts anderes als ein neues Empfangsequipment parallel zum bisherigen. Und das weckt sofort Skepsis; schließlich mußte erseit der Einführung des Satellitendirektempfangs vor mehr als zehn Jahren etwa alle zwei Jahre für Um- und Nachrüstungen in die Tasche greifen, um seine Empfangsanlage auf dem aktuellen Stand zu halten.

Hier stellt sich nun die Frage nach dem Zeitraum der Parallelität von analog und digital. Dabei darfman zunächst davon ausgehen, daß dem Digital-TV zweifelsfrei die Zukunft gehört, aber allein auf Grund der großen Verbreitung des Fernsehens etwa 5 bis 20 Jahre vergehen werden, ehe Analog-TV ganz vom Bildschirm verschwunden ist. Ein Prognosemodell der Astra-Betreibergesellschaft SES Luxemburg schätzt ein, daß sich in Europa etwa in den Jahren 2003 bis 2004 Digital- und Analog-TV die Waage halten.

2010 sollen dann 85 % der europäischen Haushalte digitaltauglich sein und nur noch 15 % ausschließlich aufAnalog-TV setzen. Diese allerdings werden erfahrungsgemäß mit anderen Medien der Branche dann doch wohl recht langsam ausklingen.

#### **Satelliten sind Vorreiter**

Mit Ausnahme weniger terrestrischer Feldversuche mit Digital-TV, DVB-T genannt [2], ist das Digital-TV derzeit eine Domäne der Satellitenübertragungstechnik, die hier eine absolute Vorreiter- und Schrittmacherrolle einnimmt. Dabei stehen in Europa die beiden führenden Systeme Astra und Eutelsat auf 19,2° bzw. 13° Ost im Vordergrund. Vorwiegend ausländische Programme werden digital auch über andere Satelliten im europäischen "Raumsegment" abgestrahlt, wie z.B. Intelsat Türksat, Arabsat, die Eutelsats auf 7°, 10° und 16° Ost, Sirius, Thor, Amos, Orion und Nilsat.

Mit der Einführung des Digital-TV wurden bei Astra und Eutelsat mit dem Ausbau ihrer Satellitenpositionen 19,2° und 13° Ost die genutzten Frequenzbereiche erweitert. Während bis dahin nur das FSS-Band 10,70 bis 11,70 GHz verwendet wurde, hat man nun auch das BSS-Band 11,70 bis 12,75 GHz eingeführt. Ersteres wurde bei Astra fortan unteres, letzteres oberes Band genannt, eine Bezeichnungsweise, die sich zwischenzeitlich eingebürgert hat. Anzumerken bleibt, daß das BSS-Band ja das eigentlich für Fernsehrundfunksatellitendienste von der ITU festgelegte Frequenzband ist.

Während Astra das obere Band exklusiv für die Aussendung digitaler Programme nutzt und das untere Band vorerst nur für analoge (abgesehen vom digitalen Unterträger-Hörfunk ADR), wird bei Eutelsat digital in beiden Bändern ganz nach Wünschen des jeweiligen Programmanbieters abgestrahlt.

Für den Kunden ergibt sich daraus eine erste Konsequenz für seine Empfangsanlage, denn deren Außenteil muß er für eine digitaltaugliche Nachrüstung auf das gesamte Frequenzband einrichten, also zusätzlich für 11,70 bis 12,75 GHz. Damit sind dann sowohl analoge als auch digitale Programme prinzipiell empfangbar, oder man ist damit zumindest auf die später geplante Ausstattung mit digitaler Technik im Außenbereich vorbereitet.

Die Lösung bringt das Universal-LNB, das heute mehr und mehr zum Standard der Empfangsanlagentechnik und in entsprechenden Varianten für unterschiedliche Anlagenkonzepte angeboten wird:

- als Single-LNB für die Einzelanlage mit schaltbarer V/H-Ebene und schaltbarem Frequenzband,
- als Twin-LNB für Zweiteilnehmeranlagen über Multiswitch mit getrennten V/H-Ausgängen und schaltbarem Frequenzband,
- als Quattro-LNB für Mehrteilnehmeranlagen mit getrennten V/H-Ausgängen für beide Frequenzbänder und Auswahl über Multiswitch.

Für den immer beliebter werdenden Multifeedempfang der Astra-Position 19,2° Ost

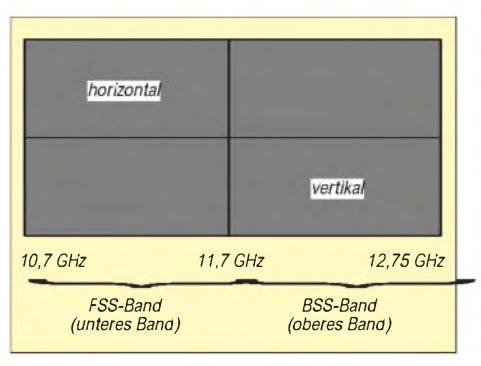

#### **Seit Einführung des Digital-TV wird bei den führenden europäischen Satellitenbetreibern neben dem konventionellen FSS-Band nun auch das BSS-Band als oberes Band genutzt.**

und der Eutelsat-Hot-Bird-Position 13° Ost sind dann jeweils zwei Universal-LNBs erforderlich, die dann allerdings in der Twinund Quattro-Version DiSEqC-taugliche und -geeignete Komponententechnik erfordern.

#### **Was wird digital geboten?**

Digital-TV wurde ursprünglich vorrangig als Pay-TV, also Bezahlfernsehen angesehen. Heute umfaßt das Programmangebot allerdings schon eine breite Palette unterschiedlicher Genres, zu denen als wichtigste gehören:

- Frei empfangbare TV-Programme ohne Gebühren, wozu die öffentlich-rechtlichen Programme, aber auch eine Reihe privater gehören. Allein über das Astrasystem werden mehr als 50 digitaler TV-Programme angeboten, davon die meisten parallel zu ihrer analogen Abstrahlung,
- Pay-TV als gebührenpflichtige Programme mit dem Trend zur Abstrahlung von Programmpaketen, wie z.B. das von Premiere-World,
- Pay per View, Filmprogramme auf Abruf und gegen Gebühren als Auswahl einzeln bestellbarer themensortierter Filme mit periodischer Wiederholung,

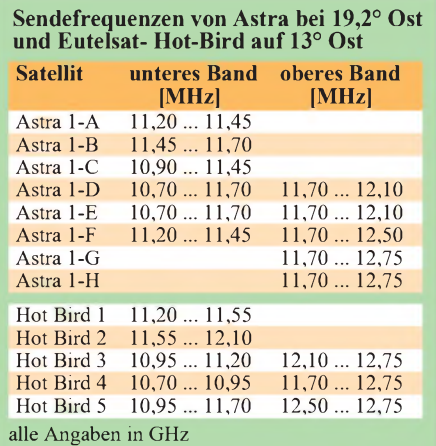

Die Frequenzen in beiden Tabellen sind Grenzwerte der Bereiche, zwischen denen nicht in jedem Fall eine durchgängige Nutzung erfolgt. Astra 1-H verfügt noch über ein Sonderband 29,50 ... 30,00 GHz.

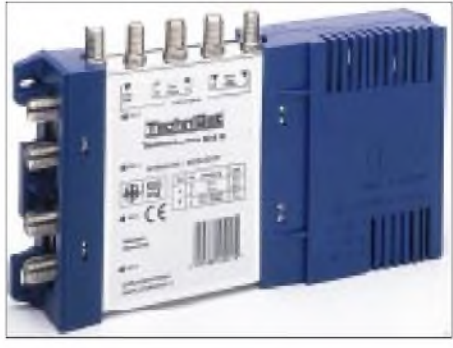

**Der Empfang beider Bänder und Polarisationen mit einer Anlage erfordert ein Universal-LNB und bei Mehrteilnehmeranlagen einen Multischalter (Bild). Foto: Werkfoto Technisat**

- Spartenkanäle mit eigenem Programm je Sparte, wie Sport, Datendokumentation, Kinderprogramm u.a.,
- selbst wählbare Kameraperspektiven, z.B. bei Sportveranstaltungen,
- Hörfunkprogramme in CD-Qualität nach dem ADR-Verfahren oder DVB-Standard in allen Musikgenres - als frei empfangbare oder Pay-Programme. Hier werden derzeit allein via Astra über 50 ADR-, 64 DVB- und 20 Programme nach beiden Systemen abgestrahlt,
- Datendienste, z.B. auf dem Internetstandard basierend,
- interaktive Services, z.B. Onlinedienste für den Internetzugang, Homeshopping, -working, -banking u.a.

#### **Lohnt sich also heute die digitale Installation und Aufrüstung?**

Diese Frage stellten wir schon einmal bei den ersten digitalen Gehversuchen vor etwa zwei Jahren und warnten damals vor voreiligen Kaufentschlüssen auf der Grundlage einer nicht ausgereiften Technik, insbesondere hinsichtlich der "halbseidenen" Set-Top-Boxen, deren fehlende Zukunftsträchtigkeit allzu offensichtlich war.

Inzwischen ist die Lage konsolidierter. Wer heute eine Sat-Anlage neu installiert oder eine Altanlage, etwa der Jahrgänge 88 bis 90, auf- und umrüstet, ist gut beraten, wenn er dies digitaltauglich oder zumindest "außen" digitalvorbereitet tut, vorausgesetzt, er will in den nächsten zehn Jahren nicht gänzlich aufDigital-TV verzichten, was er eventuell bereits in fünf Jahren bereuen könnte. Dazu gehören gegenwärtig zumindest ein Single- oder Twin-Universal-LNB und bei Mehrteilnehmer- und Multifeedanlagen DiSEqC-taugliche Schalttechnik. Dazu mehr in unserer nächsten Folge.

(wird fortgesetzt)

#### **Literatur**

- [1] ohne Verf: Großbritannien und das digitale Fernsehen; infosat 13 (1999), H. 2, S. 138
- [2] Naumann, H.-D.: DVB-T-Konkurrenz für das Satellitenfernsehen?, FUNKAMATEUR 47 (1998), H. 12, S. 1381

## *Jedermannfunk in Thailand*

*Das CB-Funk-Hobby, auch "Jedermannfunk" genannt, ist international. Nicht allein in den europäischen Ländern und Amerika erfreut sich dieses Hobby wachsender Beliebtheit, sondern auch in den Ländern Südostasiens gibt es eine ganze Reihe von CB-Funk-Clubs und -vereinigungen.*

*Dies wird z.B. recht anschaulich in einem Bericht von einem CB-Funker-Jahrestreffen in Thailand geschildert, der die Redaktion von "Fredy", einem Schweizer, derjetzt in diesem asiatischen Land lebt, erreichte.*

Thailand ist ein südostasiatisches, vorwiegend buddhistisch geprägtes Königreich, gelegen in der Mitte zwischen Indien und China. Mit einer Fläche von 510000 Quadratkilometern und 60 Millionen Einwohnern ist es etwa so groß wie Frankreich. Jährlich zieht es viele, auch deutsche Touristen nach Thailand. Wer dann dort im Urlaub beabsichtigt, auch seinem CB-Funk-Hobby zu frönen, sollte jedoch einiges beachten ...

#### **CB-Geräte in Thailand:**  $\blacksquare$ **Zulassung und Frequenzen**

Erlaubt sind in Thailand Heim-, Auto- und Handystationen mit einer maximalen Ausgangsleistung von 5 W in der Modulationsart FM (F3). Alle von den CB-Freunden in diesem Lande verwendeten Antennen dürfen jedoch nur bis zu 9 dB Gewinn aufweisen. Auch die zugelassenen Kanäle unterscheiden sich hier von denen in Deutschland. Die Tabelle zeigt die dortige Kanalaufteilung.

Will man in Thailand CB-Funk betreiben, so ist eine Konzession zu erwerben, für die eine einmalige Gebühr in Höhe von 500 Bahtsowie für Dachantennen 1000 Baht zu entrichten ist (1 DM entspricht ca. 30 Baht). Umgerechnet ist man somit also ab ca. 17 DM zum Jedermannfunk zugelassen.

Die Reichweite von zwei Feststationen mit Dachantennen (9 dB) kann unter günstigen Ausbreitungsbedingungen einige hundert Kilometer betragen! Das Band ist in Thailand total störungsfrei. Die Qual der Wahl beim Aussuchen des richtigen Funkgerätes hat man nur sehr eingegrenzt, denn es gibt lediglich zwei Funkgerätetypen zu kaufen: Ericson und ADI-Communications.

Der Preis eines Handys mit zwei Antennen und Ladestation, 80 Kanälen und CTCSS Code Ton liegt bei 7315 Baht, für eine Fest- oder Autostation muß man 13000 Baht auf die Ladentheke legen.

#### **Jahresversammlung des CB-Clubs Charlie**

Am 18. Dezember vergangenen Jahres fand die Jahresversammlung des thailändischen CB-Clubs Charlie statt. Zwischen 19 Uhr abends und <sup>1</sup> Uhr nachts wurde hier viel diskutiert. Über vierhundert Mitglieder des Clubs waren anwesend, die zum Teil aus bis zu 700 km Entfernung zu dem Treffen anreisten. Die ganze Versammlung fand, wen wundert's bei den dortigen klimatischen Verhältnissen, im Freien statt.

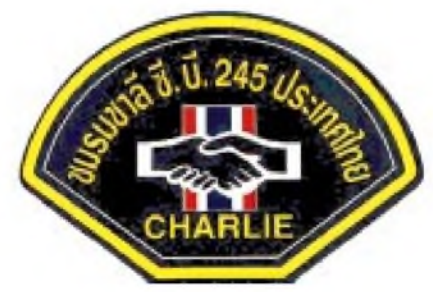

Als Ehrengäste der Versammlung waren der Boß der thailändischen Telekom (CCP) und einige höhere Polizeioffiziere anwesend. Sie dankten offiziell den Vereinsmitgliedern für deren Mithilfe bei Unfällen und speziell auch für die Hilfe beim Brand eines Benzintanklagers. Geehrt wurden dabei auch die Funker, die auf Kanal 69

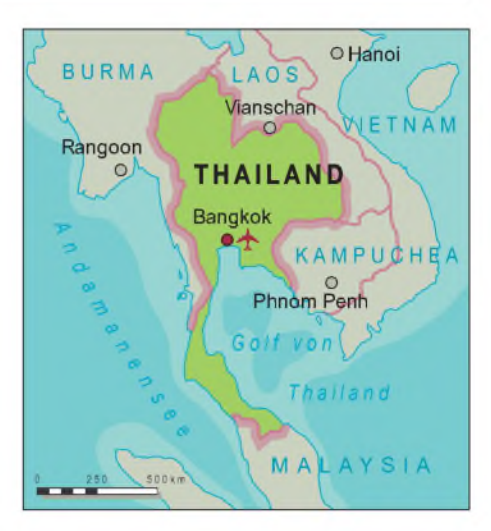

über 24 Stunden ihre Station betrieben und dadurch zum Gelingen der Aktion beitrugen.

Augenzwinkernde Geste: Der Polizei wurde vom Club eine komplette Funkanlage geschenkt, da diese schließlich auch immer QRV ist (siehe Kasten!). Durch dieses ständige "Mithören" (Ablauschen??) hat andererseits jeder CB-Funker in Thailand natürlich im Notfall auch die Chance, Hilfe auch direkt bei der Polizei anzufordern. ;-)

Bei Musik (sieben Bands ließen ihr Können hören) wurde das Nachtessen serviert: Fisch, Reis und Hühnchen vom Grill. Anläßlich einer Tombola konnte man Handys, Autogeräte und Antennen gewinnen.

**Bearbeitet von Dr.-Ing. R. Hennig nach Fredy, Ex. DORA-62/ HED203, Thailand**

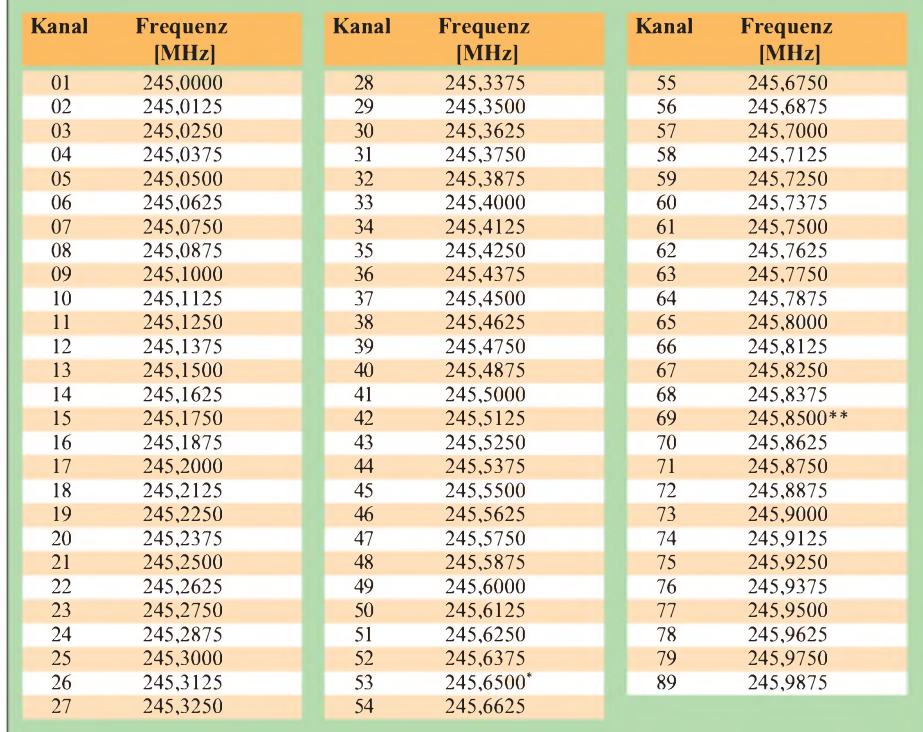

\* Hilfe bei Straßen- oder Ortsuche (von 8 bis 20 Uhr)

\*\* Notruffrequenz 24 Stunden besetzt, auch Polizei hört mit

## *Null- Null- Sieben - Trennung "Geheime" Wanderausstellung*

#### *HARALD KUHL - DL1ABJ*

*Zwei Jahre dauerten die Vorbereitungen für die Sonderausstellung "Streng geheim! Die Welt der verschlüsselten Kommunikation" im Museum für Kommunikation in Frankfurt am Main. Noch bis zum 27.2., danach in Hamburg, Berlin und Nürnberg, wird den Besuchern die Geschichte der geheimen Nachrichtentechnikpräsentiert. In diesen Themenkreis gehören auch die den Kurzwellenhörern bekannten "Zahlensender".*

Mit der Ausstellung "Streng geheim! Die Welt der verschlüsselten Kommunikation" wird der nach wie vor sensitive Bereich des Ver- und Entschlüsselungswesens in Deutschland das erste Mal im Rahmen einer öffentlich zugänglichen Ausstellung aufgearbeitet.

#### **No Such Agency**

Kaum eine Woche vergeht, ohne daß in einem großen Nachrichtenmagazin über irgendeinen Aspekt nachrichtendienstlicher Tätigkeit berichtet wird. So beschäftigte sich nur wenige Tage vor der offiziellen Eröffnung der Ausstellung die Wochenzeitung "Die Zeit" in einem Dossier mit einer noch relativ neuen Form der Wirtschaftsspionage, die die USA mit Hilfe ihrer National Security Agency (NSA) auch in Deutschland betreiben [1].

Kurz gefaßt besteht die Aufgabe der NSA im wesentlichen in der systematischen Überwachung und Durchsuchung ausländischer Telekommunikationsnetze nach Informationen, die US-amerikanische Interessen tangieren könnten. Seit Ende des kalten Krieges nimmt hierbei der Wirtschaftsbereich eine zunehmend wichtige Rolle ein. Im Prinzip ist kaum eine Nachrichtenverbindung vor dem Zugriff der NSA sicher, ob sie nun auf drahtgebundenem oder drahtlosem Weg erfolgt. In Deutschland gehört eine Abhörstation im bayerischen Bad Aibling zur NSA; die größte europäische NSA-Niederlassung befindet sich in Großbritannien.

Das Aufkommen der von den Horchposten der NSA weltweit mitgehörten Telekommunikationsverbindungen ist für eine manuelle Analyse allerdings viel zu umfangreich, so daß man per modernster Computertechnologie nach speziellen Stichwörtern fahndet. Dieses System ist unter der Bezeichnung Echelon bekannt geworden. Taucht in einem Telefongespräch, einem Fax oderin einer E-Mail eines dieser Stichwörter auf, besteht eine gute Chance, daß das Interesse der NSA geweckt und eine Kopie der Nachrichtenverbindung im Archiv abgelegt wird. Daß überhaupt einige Details über die NSA und deren weltweite Aktivitäten bekannt sind (scherzhaft wurde die NSA lange Zeit auch "No Such Agency", "keine derartige Behörde" genannt), verdanken wir insbesondere James Bamford [2] und Nicky Hager [3], deren Bücher ein wenig Licht in den Nebel um Amerikas geheimsten Geheimdienst brachten. Viele Beiträge jüngeren Datums zumThema NSA dürften sich zumindest teilweise auf die Arbeiten dieser beiden Autoren stützen. Mittlerweile hat sich auch das Europäische Parlament mit den Aktivitäten der NSA in Europa befaßt [4] (zu Echelon und NSA s. auch [5]).

#### **Rundgang durch die Ausstellung**

Angesichts derart umfangreicher Abhöraktivitäten ist die erfolgreiche Übermittlung geheimer Botschaften ohne die Verwendung aufwendiger Verschlüsselungssysteme kaum denkbar. Die heutigen technischen Möglichkeiten zur Verschlüsselung einerseits und die Brechung von Kodes durch staatliche Abhördienste andererseits ste-

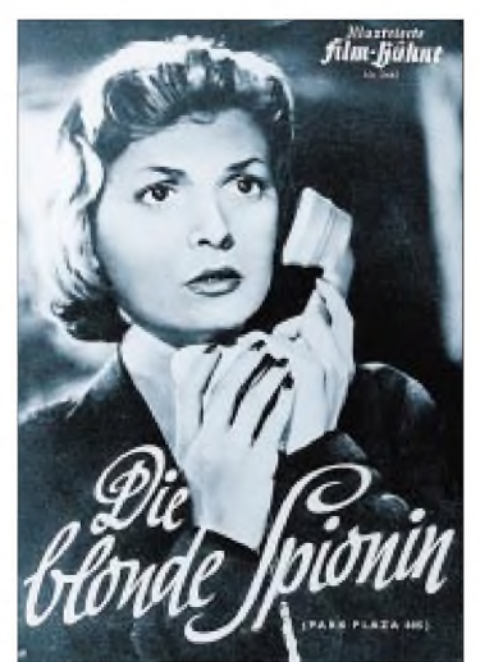

**Ein Filmplakat aus den 50er Jahren. Nicht nur auf der Leinwand spielen geheime oder abgehörte Telefonverbindungen bei den Bemühungen der Geheimdienste um Informationen eine wichtige Rolle.**

#### **Ein lohnendes Ziel**

Museum für Kommunikation, Schaumainkai 53, 60596 Frankfurt/M.

Öffnungszeiten dienstags bis freitags von 9 bis 17 Uhr, samstags, sonntags und an Feiertagen von 11 bis 19 Uhr.

Die Amateurfunkstelle im Haus ist mittwochs von 10 bis 17 Uhr, donnerstags von 10 bis 13 Uhr und sonntags von 14 bis 17 Uhr geöffnet.

Katalog im Museum für Kommunikation für 38 DM erhältlich, bei Bezug über den Buchhandel (ISBN 3-8295-6906-8) für 68 DM. Weitere Ausstellungsorte: in den Museen für Kommunikation in Hamburg vom 6.4.00 bis 27.8.00, Berlin vom 28.9.00 bis 21.1.01 und in Nürnberg ab Ende Februar 01 bis Anfang Juni 01.

Der Eintritt ist jeweils frei.

hen in einer Linie mit der langen historischen Entwicklung der Nachrichtentechnik.

In mehreren Abteilungen führt die Ausstellung dem Besucher die Vielfalt der Thematik vor Augen, wobei unter dem Oberbegriff Kryptografie zunächst ein Blick auf die frühen Anfänge erfolgt: Bereits Julius Cäsar setzte für seine Korrespondenz mit Cicero eine Geheimschrift ein, die auf einem simplen Verschiebetrick beruhte. Jeder Buchstabe wurde dabei durch einen im Alphabet um drei Stellen verschobenen Buchstaben ersetzt, und noch heute trägt die NSA in ihrem Emblem einen solchen Cäsar-Schlüssel.

Über Jahrhunderte hinweg arbeiteten Gelehrte an einer Weiterentwicklung der Kryptografie, darunter Leon Battista Alberti, Giovanni Battista Della Porta und Johannes von Trittenheim, genannt Trithemius. Wirklich entscheidende Fortschritte gelangen jedoch erst durch technische Verschlüsselungsmethoden: Schieber, Scheiben und Walzen setzten sich als wichtige mechanische Hilfsmittel durch. Das Jefferson-Rad (ein zylindrischer Apparat zur Verschlüsselung von Botschaften) hat 1790 der spätere US-Präsidenten Thomas Jefferson entwickelt; es kam noch im zweiten Weltkrieg in der US-Marine zum Einsatz.

#### **Die Enigma**

Die Abteilung "Industrialisierung und Verschlüsselung" präsentiert den Ausstellungsbesuchern das wohl berühmteste Verschlüsselungsgerät, das geradezu als Synonym für den gesamten Themenbereich gilt: die Enigma (dt.: Rätsel). Bereits in den 20er Jahren führte das deutsche Militär dieses automatische Chiffriergerät ein, das äußerlich und in der Handhabung einer herkömmlichen Schreibmaschine glich. Der zu verschlüsselnde Text wurde einfach über die Tastatur eingetippt und erschien danach als Reihe von Buchstabengruppen, die nun per Funk übermittelt werden konnten.

Der Empfänger tippte die aufgenommenen Gruppen wieder in eine Enigma ein, die die Botschaft nun in Klartext zu Papier brachte. Bestandteil des Systems warjeweils ein aus einer Buchstabenkombination bestehender geheimer Schlüssel, der regelmäßig gewechselt und in die Enigma eingegeben wurde. Angesichts einer extremen Zahl möglicher Schlüssel glaubten die deutschen Militärs an eine hohe Sicherheit ihres Verschlüsselungssystems.

Erst Mitte der 70er Jahre wurde bekannt, was man seit Ende des zweiten Weltkriegs nur vermutete: Bereits im Mai 1940 war es den Alliierten gelungen, den Enigmakode mittels riesiger Rechenmaschinen zu knakken und fortan einen bedeutenden Teil des deutschen Funkverkehrs mitzulesen. Der Legende zufolge nahm Churchill sogar die Bombardierung der StadtCoventry in Kauf, damit die deutschen Militärs die Entschlüsselung ihrer Funksprüche nicht bemerkten und daraufhin etwa entsprechende Gegenmaßnahmen ergriffen.

selungsmaschine, die aus den Trümmern des 1961 unter mysteriösen Umständen im südlichen Afrika abgestürzten Flugzeugs des UN-Generalsekretärs Dag Hammarskjöld geborgen wurde.

Aus naheliegenden Gründen landen ausgediente oder defekte Verschlüsselungsgeräte nicht einfach auf dem Schrott, sondern werden zumeist entweder zerstört oder gehen zurück an den Hersteller, in diesem Fall die weithin bekannte Crypto AG [6] in der Schweiz. Bei einigen anderen der ausgestellten Gerätschaften wird man einen Hinweis auf den Hersteller hingegen vergeblich suchen. Hierzu zählt eine kleine Agenten-Funkanlage für die Übertragung von Morsesignalen auf Festfrequenzen im Kurzwellenbereich zwischen 3 und 7 MHz, die DDR-Agenten für die geheime Kommunikation mit der Zentrale in Berlin eingesetzt haben.

Vergleichbare Technik verwendete auch der westdeutsche Bundesnachrichtendienst, BND, für die Kommunikation mit seinen

> **Die Enigma galt während des zweiten Weltkriegs beim deutschen Militär als ein absolut sicheres Verschlüsselungssystem und steht bis heute als Synonym für das Funkverschlüsselungswesen.**

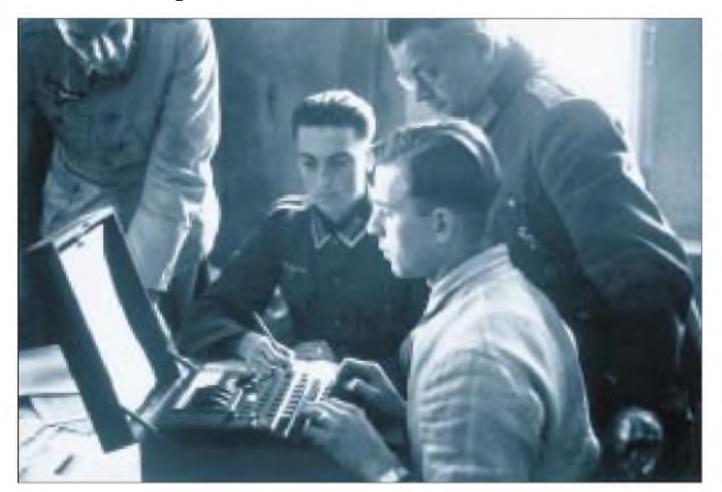

#### **Die Asservatenkammer**

Während des kalten Kriegs erlebte die Spionage einen erneuten Höhepunkt  $-$  in der Ausstellung vertreten durch Porträts prominenter Agenten dieser Zeit. Und im hinteren Teil der Ausstellung dröhnen aus einem Lautsprecher die vielen Kurzwellenhörern bekannten Klänge der für den Konflikt so typischen Zahlensender! Die Originalaufnahmen stammen aus der Sammlung des Bundeskriminalamtes und dokumentieren Sendungen eines DDR-Geheimdienstes an seine Mitarbeiter im Ausland.

In dieser "Asservatenkammer" der Ausstellung werden zudem eine Reihe von Gerätschaften aus den 50er und 60er Jahren präsentiert, die man, wenn überhaupt, nur höchst selten zu sehen bekommt. Darunter befinden sich neben getarnten Kameras wie der berühmten Minox auch diverse Maschinen zur Ver- und Entschlüsselung von auf dem Funkweg zu übermittelnden Botschaften. Zu den Höhepunkten dieses Ausstellungsbereichs zählt eine Verschlüs-

**Die andere Seite vermeintlich sicherer Funkverbindungen: Mit Hilfe solcher "Bomben" gelang es, den Kode der Enigma zu brechen.**

Mitarbeitern im benachbarten Ausland, in der Ausstellung vertreten durch eine komplette Kurzwellen-Funkanlage imLederkoffer. Hierbei handelt es sich um eine Funkanlage mit der Typenbezeichnung SP 20, deren Komponenten vereinzelt bereits auf dem Surplus-Markt aufgetaucht sind.

Als Hersteller dieser Agenten-Funkanlage aus westdeutscher Produktion werden je nach Quelle die Firmen Pfitzner oder Wandel & Goltermann genannt. Untergebracht ist die äußerst robuste Anlage in einem eleganten Leder-Aktenkoffer, dessen Scharnier an einer der schmalen Seiten angebracht ist und der sich daher der Länge nach aufklappen läßt. Danach hat man die gesamte Funkanlage vor sich ausgebreitet: auf der linken Seite die steckbaren Komponenten des Senders, auf der rechten Seite die ebenfalls steckbaren Komponenten des Empfängers.

Gesendet wurde mit geringer Ausgangsleistung auf diversen Festfrequenzen im Kurzwellenbereich und zwar wie bei den ostdeutschen Kollegen in der Betriebsart Morsetelegrafie. Zu den verwendeten Antennen finden sich in der Ausstellung leider keine Hinweise.

Bereits während des zweiten Weltkriegs hatte die Morsetelegrafie als wichtiges Kommunikationsmittel zwischen den Hauptquartieren beider Seiten und ihren jeweiligen Agenten im Feld gedient, für die spezielle Sendegeräte mit möglichst geringen Ausmaßen entwickelt werden mußten [7].

#### **"Wer soll das bezahlen?"**

Mit derartiger Funktechnik ausgestattete Agenten mußten also das Morsealphabet beherrschen. Da sich jedoch nicht jeder künftige "Schlapphut" als talentiert genug dafür erwies und auch aus Sicherheitsgründen der Einsatz von Funktechnik nicht immer ratsam erschien, stellten die Zahlensender eine weitere wichtige Form der Kommunikation zwischen der Zentrale und den Mitarbeitern im Feld dar.

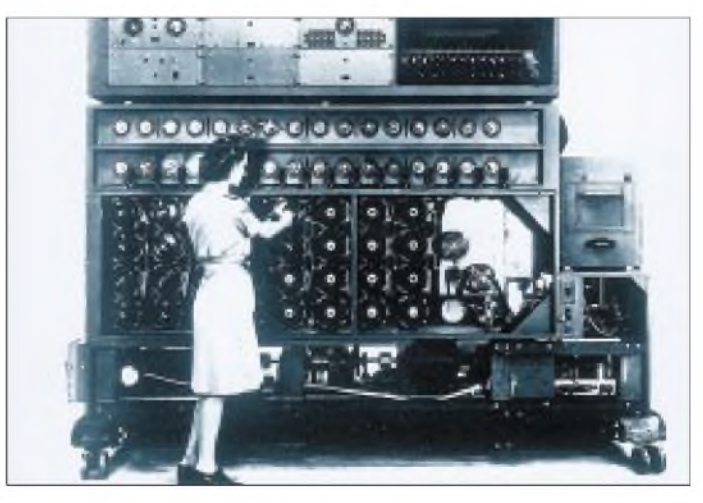

Die zu festgelegten Zeiten ausgestrahlten Zahlenkolonnen ließen sich mit handelsüblichen Empfangsgeräten abhören, die ganz im Gegensatz zur Funkanlage im Lederkoffer bei Kontrollen kaum Verdacht erregten. Dennoch stehen in den Asservatenkammern der zuständigen Bundesbehörden bei Bonn und München diverse Weltempfänger, die in der Vergangenheit im ehemals westlichen Teil Deutschlands bei überführten Mitarbeitern fremder Geheimdienste beschlagnahmt wurden. Darunter befinden sich so verbreitete Geräte wie Nordmende Globetrotter und Grundig Satellit.
# *Geschichtliches*

Reinhard Borgmann und Jochen Staadt liefern in ihrem Buch [8] interessante Details zum Thema Zahlensender: Auf sogenannten Blindfunklinien sendete die CIA während des kalten Krieges von Westdeutschland aus auf Kurzwelle regelmäßig Zahlenreihen in den Osten.

Bevor die eigentliche Übertragung der 5er-Zahlengruppen begann, wurde eine Melodie gespielt, die dem Empfänger einen Hinweis auf den Status der im Anschluß folgenden Übertragung gab: Bei "Wer soll das bezahlen?" enthielt die fragliche Sendung eine echte Botschaft. Erklang hingegen "Kornblumenblau", so folgten beliebige Zahlenreihen, die lediglich zur Täuschung der gegnerischen Funkaufklärung gedacht waren.

Im konkreten Fall sollte eine westliche Agentin in der DDR für den Empfang der verschlüsselten Sendungen einen Röhrenempfänger "Ilmenau" erwerben. Jeden ersten und dritten Sonntag des Monats wurde um 12 Uhr auf einer Frequenz im unteren Kurzwellenbereich eine Botschaft für diese Agentin ausgestrahlt, eingeleitet durch eine der beiden Erkennungsmelodien. Die übertragenen Zahlengruppen addierte sie nach der Aufnahme mit weiteren Zahlen aus einem Kodebuch, so daß sich neue Zahlengruppen ergaben, die schließlich die Botschaft enthielten.

Nach jeder Sendung verfaßte die Agentin einen Brief mit einer ebenfalls verschlüsselten Botschaft, um diese dann per Post an eine Deckadresse in Westberlin zu schicken. Ursprünglich hatte man vorge-

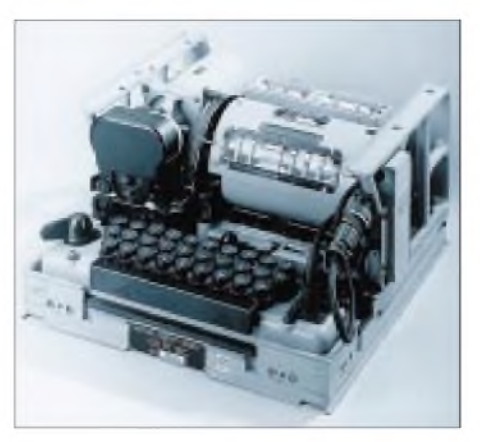

**Bis weit in die 80er Jahre hinein wurde dieses Chiffriergerät mit der Typenbezeichnung KLB-7 von der NATO eingesetzt. Deren Funkfernschreibnetze sind nach wie vor über den gesamten Bereich der Kurzwelle verteilt.**

habt, die Mitarbeiterin mit einem Kleingerät für den Funkbetrieb auf Kurzwelle auszustatten. Doch erwies sich das Erlernen der Morsezeichen für sie als eine zu hohe Hürde. Durchaus möglich, daß sonst eines jener Agentenfunkgeräte vom Typ SP 20 eingesetzt worden wäre, wie man es nun im Museum für Kommunikation hinter Glas bestaunen kann.

Auch im Zeitalter von Internet und Satellitenkommunikation sind auf zahlreichen Frequenzen der Kurzwelle sogenannte Zahlensender aktiv, um zu bestimmten Zeiten ihre Botschaften abzusetzen.

## **Der Katalog**

Während sich die Ausstellung aus naheliegenden Gründen weitestgehend auf histo-

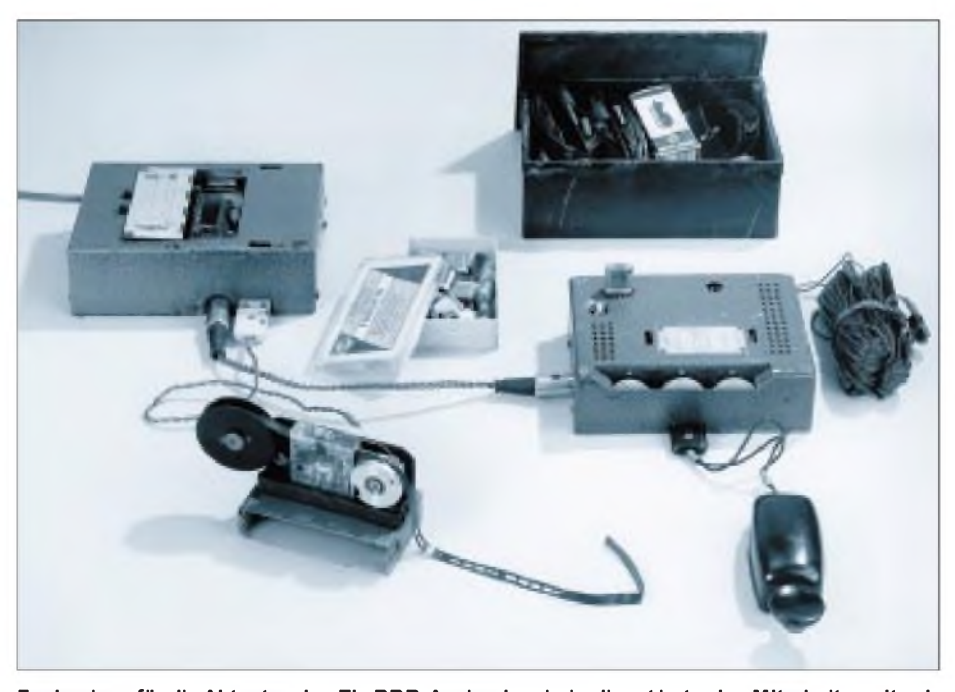

**Funkanlage für die Aktentasche: Ein DDR-Auslandsgeheimdienst hat seine Mitarbeiter mit solchen Anlagen für die drahtlose Kommunikation per Morsetelegrafie ausgestattet. Als Versteck diente mitunter der Vorgarten oder ein nahegelegener Wald, wo die Gerätschaften teilweise jahrelang in einem wetterfesten Gehäuse verstaut vergraben wurden. Der BND stattete seine Mitarbeiter im benachbarten Ausland mit vergleichbaren Geräten aus, wie eines der Ausstellungsstücke zeigt. Fotos: Markus Hainisch**

rische Aspekte konzentrieren muß, spannt der prächtige Katalog [9] den thematischen Bogen zur Gegenwart. Wenn sich auch nicht alle ausgestellten Stücke tatsächlich im Katalog wiederfinden*,* so vermißt man leider ein Foto des erwähnten Funkkoffers SP 20, gleichen das hervorragende zusätzliche Hintergrundbeiträge mehr als aus. Auf etwa 300 großformatigen Seiten mit 100 Illustrationen berichten die Autoren ausführlich und leicht verständlich über Geschichte und Methoden der verschlüsselten Kommunikation, zudem über den Einsatz von Geheimagenten in Geschichte und Gegenwart.

Ein spezielles Kapitel führt in die Praxis der Ver- und Entschlüsselung von Botschaften ein. Weitere Beiträge erläutern den Einsatz von Kryptografie zur Sicherung der Kommunikation über Telegrafenleitungen und per Funk. Dem "Mythos Enigma" widmet Klaus Beyrer, Leiter der Ausstellung und Herausgeber des Katalogs, ein eigenes Kapitel, das die Geschichte der Enigma und die Bemühungen der Alliierten im britischen Bletchley Park um die Brechung der von den Deutschen verwendeten Kodes schildert.

Erich Schmidt-Eenboom, mittlerweile durch zahlreiche Veröffentlichungen [10] und regelmäßige Fernsehauftritte als Experte für Geheimdienstfragen bekannt, beschäftigt sich in seinem Beitrag mit den Aktivitäten (west-)deutscher Nachrichtendienste im Äther und insbesondere mit den staatlichen Abhörstellen. Seine Schilderungen basieren auf teils aus anderen Publikationen bekannten Angaben, die für diesen Beitrag jedoch durch interessante zusätzliche Details aktualisiert wurden.

Auch dem bis heute auf Kurzwelle stattfindenden Agentenfunk ist ein Abschnitt gewidmet; dieses Thema wird in einem Bericht über einen Besuch in der Asservatenkammer des Bundeskriminalamtes nochmals aufgegriffen.

#### **Literatur**

- [1] Schröm, O.: Verrat unter Freunden, Die Zeit (1999), Ausg. 40 vom 30.9., S. 13
- [2] Bamford, J.: NSA Amerikas geheimster Nachrichtendienst, Zürich und Wiesbaden 1986
- [3] Hager, N.: Secret Power New Zealand's Role in the International Spy Network, Nelson 1996.
- [4] Wright, St.: Eine Bewertung der Technologien für eine politische Kontrolle, Luxembourg 1998
- [5] Baud, J.: Encyclopédie du Renseignement et des Services Secrets, Panazol 1998
- [6] Strehle, R.: Verschlüsselt Der Fall Hans Bühler, Zürich 1994
- [7] Foot, M.R.D.: SOE The Special Operations Executive <sup>1940</sup> - 1946, London <sup>1999</sup>
- [8] Borgmann, R.; Staadt, J.: Deckname Markus Spionage im ZK, Berlin 1998.
- [9] Beyrer, K.: Streng geheim. Die Welt der verschlüsselten Kommunikation, Heidelberg 1999 Schmidt-Eenboom, E.: Der BND - Schnüffler
- ohne Nase, Düsseldorf 1993

# *Modulares Bussystem MBS - Hardware-Erweiterung an derparallelen Schnittstelle*

## *INGOLF BAUER*

*In den letzten Jahren sind Computersysteme auf den Markt gekommen, die einen bidirektionalen Betrieb der parallelen Schnittstelle zulassen. Neben dem ECP- (Enhanced Capability Port) wurde im Parallel Port Standard IEEE 1284 auch das EPP-Protokoll (Enhanced Parallel Port) aufgenommen. Es zeichnet sich durch eine recht einfache Handhabung aus und ist daher prädestiniert, ein Schaltinterface mit 48 frei programmierbaren Kanälen anzuschließen.*

Das in diesem Beitrag vorgestellte Modul ermöglicht durch die Schaffung einer externen Busstruktur unter Verwendung bekannter Peripherieschaltkreise Steuerungsund Überwachungsaufgaben einfach zu realisieren. Es erfordert weder einen Steckplatz, noch irgend einen anderen Eingriff in den Computer. Es gibt wenig zu beachtende Einschränkungen, durch Kaskadierung zusätzliche Kanäle zu realisieren. Weiterhin ist angedacht, in loser Folge Baugruppen (z.B. Epromer, Zählmodul, usw.) vorzustellen, die diese Baugruppe als Basismodul verwenden werden.

## **Funktionsumfang des Interfaces**

Das Modul MBS beinhaltet die Stabilisierung der Eingangsspannung (Steckernetzteil) mit Überspannungsschutz, den Anschluß an die parallele Schnittstelle (EPP, muß im BIOS eingestellt werden) und die freie Programmierung von 6 Kanälen mit je 8 Signalen in der Grundversion.

Schaltungsvorschläge zur Leistungserhöhung, Anpassung der Eingangskanäle an

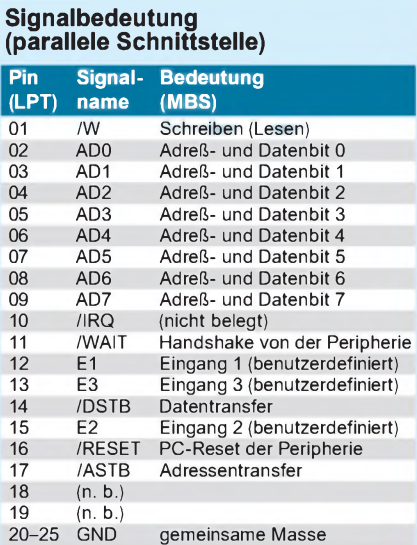

einen Signalpegel (wenn er von +5 V abweicht), der galvanischen Trennung zwischen Computer und den Signalleitungen und der optischen Anzeige zur Funktionskontrolle wurden in [2] veröffentlicht.

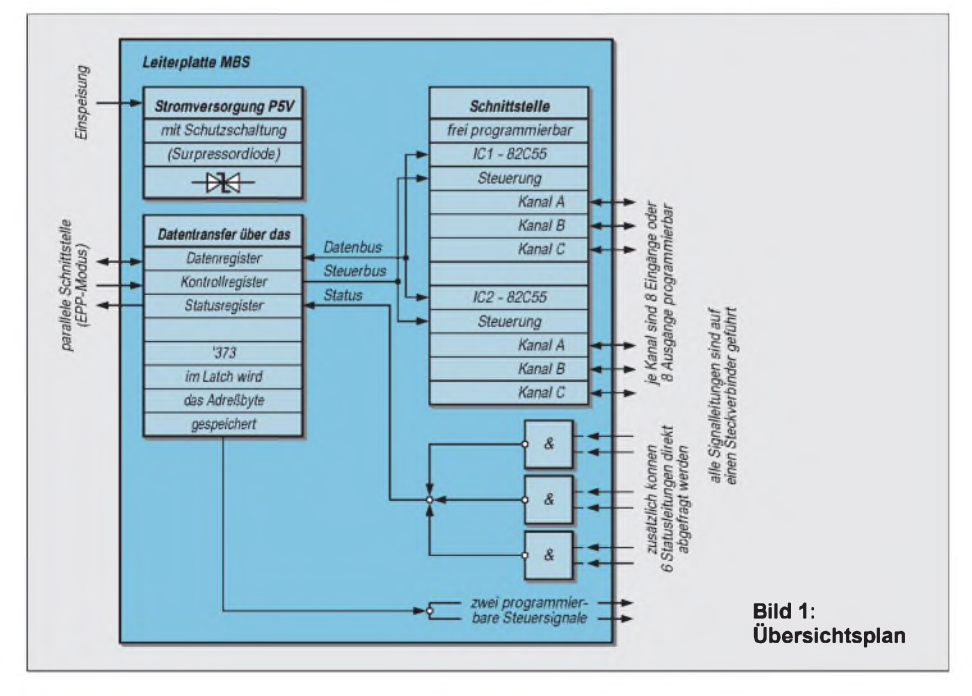

Dort wird ein Modul zum Anschluß an die parallele Schnittstelle im SPP-Modus beschrieben, das aber am emulierten SPP-Modus moderner Computer nicht mehr voll funktionsfähig ist.

Neben einem Beispielprogramm in QBA-SIC für die Steuerung des Moduls, das als Freeware einschließlich dem Quellcode Bestandteil dieser Bauanleitung ist, besteht die Möglichkeit, auch mit jeder anderen Programmiersprache ein Programm zu entwickeln, das dieses Modul steuert. Mit ihr muß es lediglich möglich sein, Ein- und Ausgaben für die parallelen Schnittstellen verarbeiten zu können. Die Software kann aus Platz- und Umfangsgründen hier nicht abgedruckt werden, steht aber auf der FA-Internet-Homepage zum Download zur Verfügung.

# **Funktion**

Zum besseren Verständnis der Funktion des Moduls MBS dient der in Bild <sup>1</sup> dargestellte Übersichtsplan. Im oberen Teil wird auf Stromversorgung hingewiesen, die mit einem Überspannungsschutz versehen ist.

Die Einspeisung für die Baugruppe kann mit Gleich- oder Wechselspannung erfolgen, da zunächst die Rohspannung über eine Graetz-Brücke geführt wird. Mit dem Festspannungsregler IC8 (7805) wird eine stabilisierte Gleichspannung von +5 V (P5V) für die Versorgung des Moduls MBS bereitgestellt. Dabei kann der Schaltkreis zur Spannungsstabilisation direkt auf der Leiterplatte verschraubt werden.

Wird die Baugruppe jedoch als Basismodul verwendet, d.h., im Huckepack-Verfahren wird eine weitere Leiterplatte an der gleichen Stromversorgung betrieben, ist je nach Leistungsbedarf ein Kühlkörper zu verwenden.

Um die Schaltung vor einer eventuellen Fehlfunktion der Stromversorgung zu schützen, ist ein Schutzelement vorgesehen. Neben einer in Sperrichtung betriebenen Leistungs-Z-Diode kann auch eine moderne Surpressordiode (D6) eingesetzt werden.

Das Kernstück der Baugruppe besteht aus den beiden programmierbaren I/O-Expandern 82C55 (IC1, IC2) mit ihren 2x3 Ports, die für den Betrieb an Rechnerbussen ausgelegt sind. Zunächst ist es daher erforderlich, einen einfachen externen Bus an der parallelen Schnittstelle zu realisieren.

Zur Funktion der parallelen Schnittstelle im EPP-Modus sei erwähnt, daß neben den Daten- auch Adreßinformationen übertragen werden können (IEEE 1284 Spezifikation).

Nach dem Anlegen der Betriebsspannung werden zunächst über das Zeitglied amIC7a die beiden Expander zurückgesetzt, d.h., alle Kanäle werden auf "Input" initialisiert. Spä-

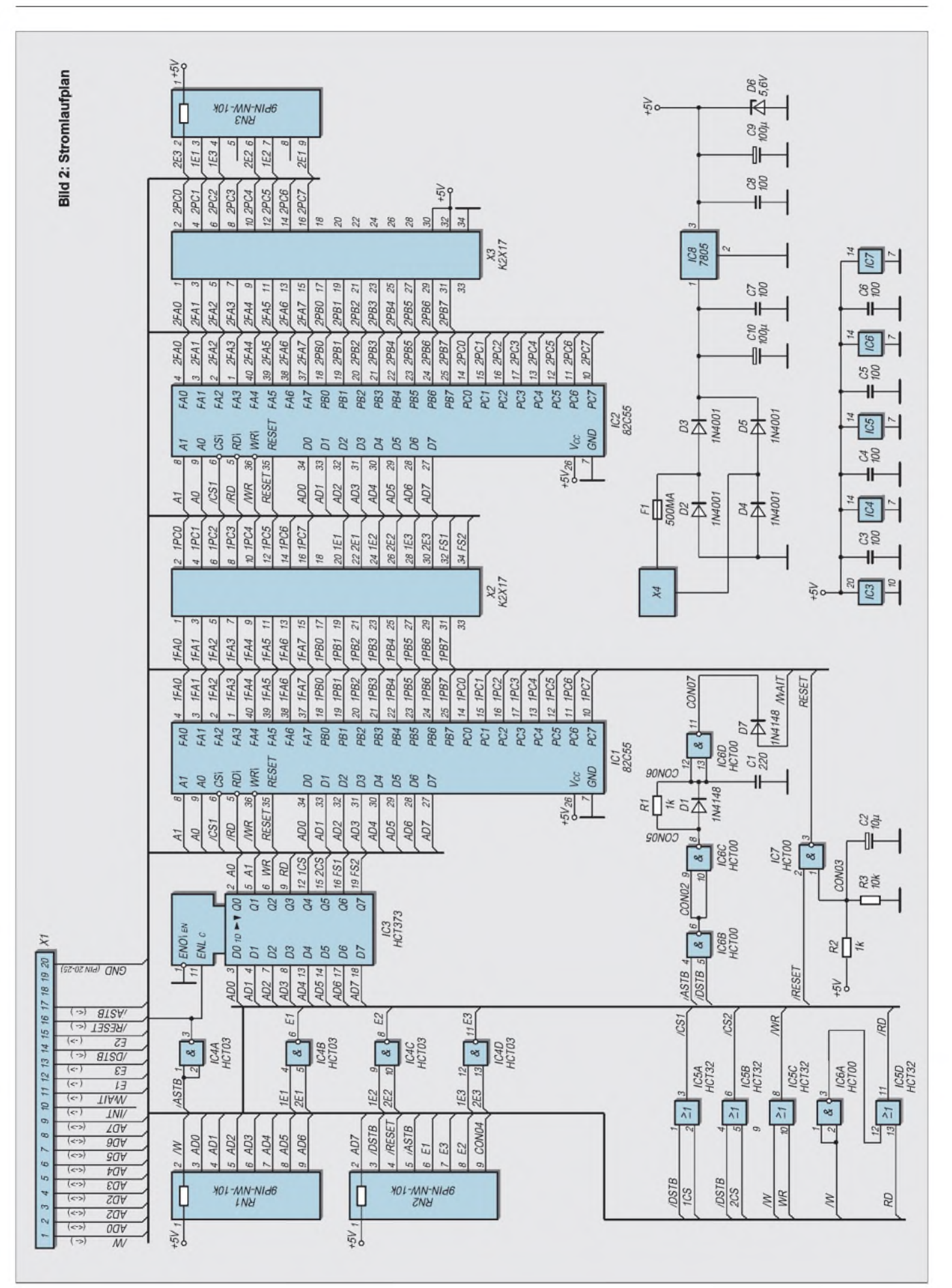

# *Praktische Elektronik*

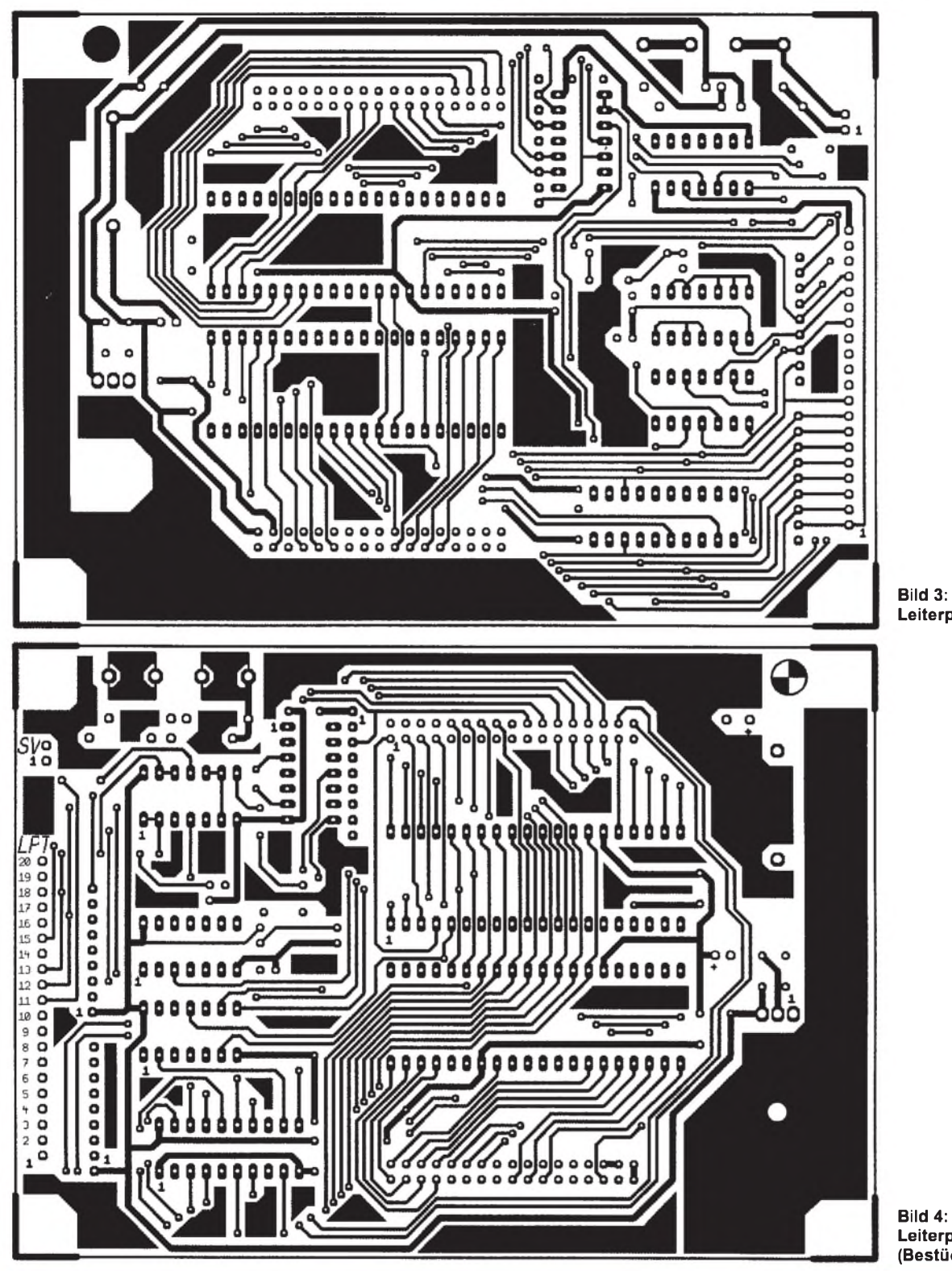

**Leiterplatte (Lötseite)**

**Signalbedeutung (Bussystem)**

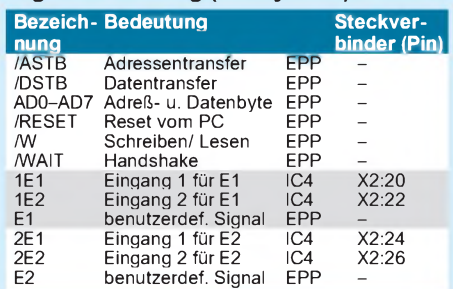

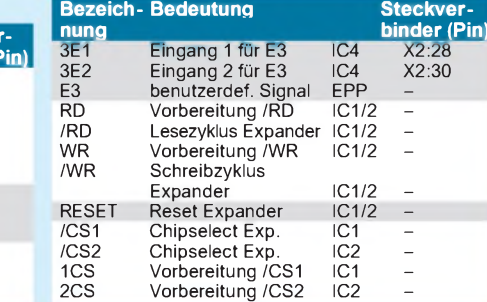

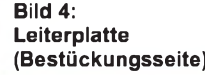

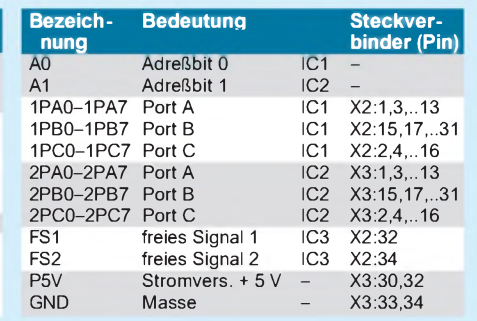

#### **Bild 5: Bestückungsplan**

#### **Literatur**

- [1] Hübler, B.: Enhanced Parallel Port (EPP) als universelle PC-Schnittstelle, FUNKAMATEUR 44 (1995) H. 11, S. 1180; H. 12, S. 1302
- [2] Bauer, I: Ein- und Ausgabemodul EAP: Gerätesteuerung über die parallele Schnittstelle, FUNK-AMATEUR 48 (1999) H. 7, S. 763; H. 8, S. 884
- [3] Stewart, Zhahai: Interfacing the IBM PC Parallel Printer Port; EMail: [parport@hisys.com](mailto:parport@hisys.com); Internet: <ftp://ftp.rmii.com/pub2/hisys/> parport
- [4] Axelson, Jan: Jan's Parallel Port FAQ; E-Mail: [jan@lvr.com](mailto:jan@lvr.com); Internet: <http://www.lvr.com>
- [5] IEEE Standards Depart- Standard Signaling Method for a Bidirectional Parallel Peripheral Interfacement for Personal Computers (IEEE P1284 D2.00; September 10, 1993)
- [6] Harris Corporation 1998: 82C55A-CMOS Programmable Peripheral Interface

ter im Betrieb kann ein Reset auch per Software über das Signal /RESET der parallelen Schnittstelle ausgelöst werden.

Der Latchbaustein IC3 (HCT373), der die Adreßinformationen speichert, ermöglicht im Zusammenwirken mit einigen logischen Verknüpfungen zunächst die Initialisierung der Expander entsprechend ihrer Aufgabe. Eine gültige Adresse wird mit dem Signal /ASTB, ein gültiges Datenbyte mit dem Signal /DSTB angezeigt. An den Ausgängen von IC3 stehen somit die acht Leitungen Q0 - Q7 zur Verfügung, die die Steuerung bei der Initialisierung bzw. beim Datentransfer der Expander übernehmen. Dabei zeigt das Signal /W einen Schreib- bzw. Lesezyklus an.

Gegenüber dem SPP-Modus wird das Handshake nicht mehr von der CPU abgewickelt, sondern direkt durch die Peripherie. Dazu verknüpft der IC6 (HCT00) die beiden Signale /ASTB und /DSTB.

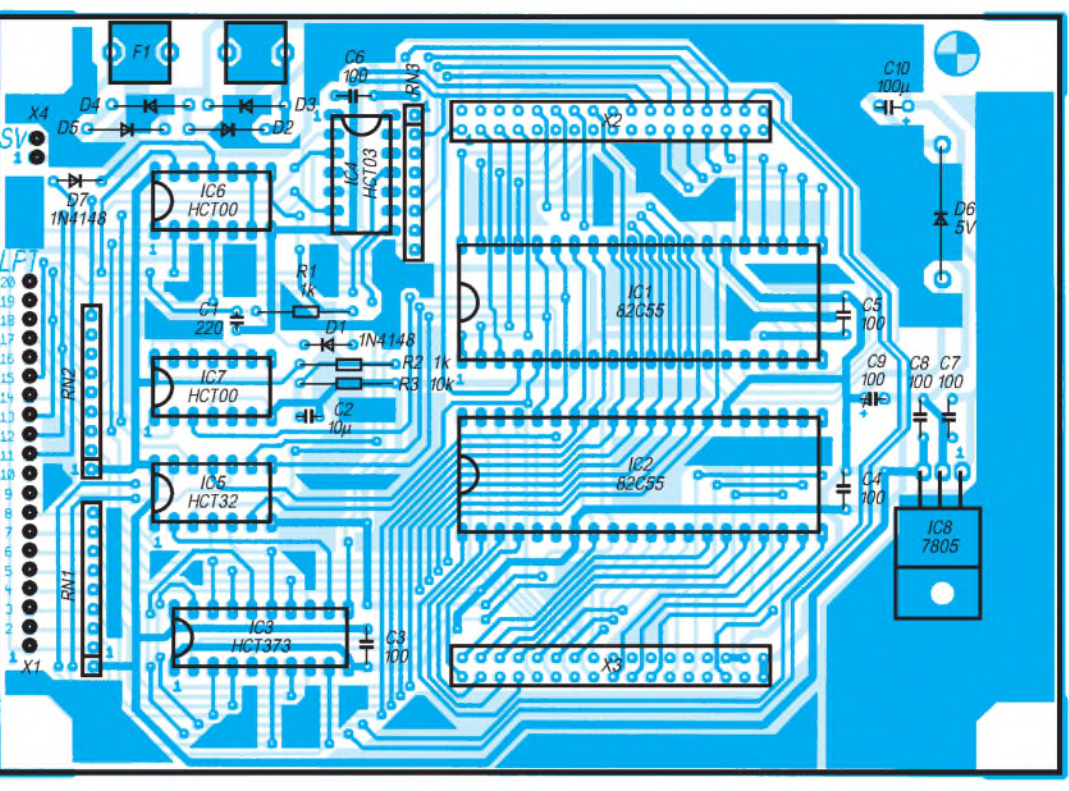

In der Literatur wird erwähnt, daß es bei einigen Chipsätzen erforderlich ist, das Handshake-Signal /WAIT stärker zu verzögern. Sollten höhere Übertragungsraten erforderlich sein, kann versucht werden, die Verzögerungszeit des aus R1/ C1 realisierten Zeitgliedes zu reduzieren, bzw. die Bauelemente R1/ C1 zu entfernen und D1 durch eine Drahtbrücke zu ersetzen.

Neben den eigentlichen Datenleitungen AD0-AD7, an die neben dem Adreßlatch auch die Expander angeschlossen sind, existieren noch drei, dem Anwender frei zur Verfügung stehende Signale (E1-E3), die direkt von der CPU aus dem Statusregister eingelesen werden können. Sie werden entsprechend den Pegeln an den Eingängen von IC4b-c generiert.

Erwähnt sei außerdemnoch das Signal/INT, durch das die externe Baugruppe einen Interrupt auslösen kann. Es wird bei diesem Schaltungsvorschlag nicht verwendet.

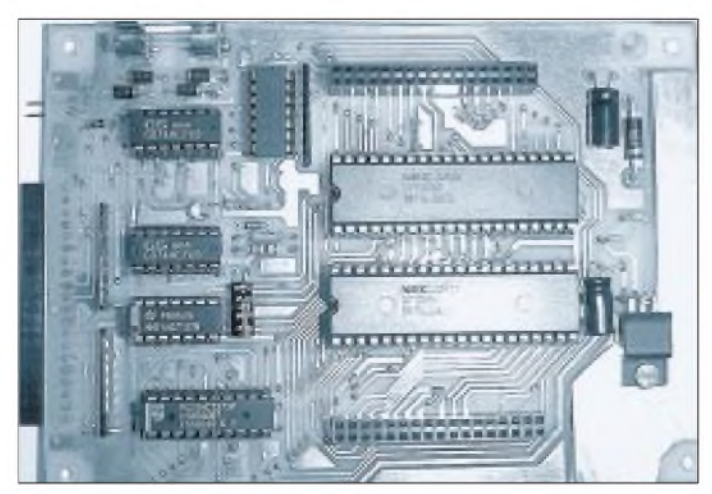

**Bild 6: Ansicht der Baugruppe**

#### **Platine und Schaltungsaufbau**

Bei der Entwicklung machte es sich erforderlich, teilweise für den Amateur schwierig herzustellende Strukturen zu verwenden. Neben den allgemeinen Richtlinien, die für die Bestückung einer Leiterplatte sowie den Umgang mit CMOS-Bauelementen (statische Aufladungen) gelten, soll noch auf folgendes hingewiesen werden:

Die Bestückung der Leiterplatten sollte man so realisieren, daß die einzelnen Funktionen der Baugruppe gleich überprüft werden können. Nachstehende Reihenfolge sollte beim Aufbau gewählt werden:

- a) Stromversorgung mit Überspannungsschutz (IC8, D6, ... )
- b) Pfostensteckerleisten (X2, X3), eventuell IC-Fassungen
- c) I/O-Expander (IC1, IC2)
- d) Anschluß der parallelen Schnittstelle (X1)

Die Stromaufnahme der Schaltung bei einer Eingangsspannung  $U_e$  = +8V (P8V – Stekkernetzteil) beträgt ca. 50 mA, wobei alle Ports für "Input" initialisiert sind. Die Stromaufnahme erhöht sich aber entsprechend der Anzahl der Ports, die für "Output" initialisiert sind. Laut Datenblatt kann jeder Ausgang mit einem maximalen Strom von 2,5 mA belastet werden.

Vorschläge und Anfragen, zusätzliche Hinweise zu Programmierung, Datenblatt 82C55 sowie zu einer industriell hergestellten Leiterplatte (zur Zeit jedoch noch ohne Durchkontaktierungen) können direkt an den Autor über die E-Mail-Adresse *101.82920@ <germanynet.de>* gerichtet werden.

# *Test- und Programmierhilfsgerät für die parallele Schnittstelle*

# *HANS-JÜRGEN SCHÄFER*

*Der Aufbau von Hardware für den Betrieb an der parallelen PC-Schnittstelle und vor allem auch die Programmierung des LPT-Anschlusses ist für den Anfänger oftmals mit Problemen verbunden. Gerade für den Einstieg ist es deshalb u.a. wichtig, sich Klarheit über die logischen Zustände der einzelnen Leitungen zu verschaffen. Hier kann ein kleines Testgerät hilfreich sein.*

Eine optische Anzeige ist sicher besser geeignet, als sich nur theoretisch mit invertierten und nichtinvertierten Bits zu befassen. Außerdem reagiert der PC sehr empfindlich auf Kurzschlüsse oder Überspannungen, was beim Experimentieren durchaus passieren kann.

Aber unser Testgerät kann auch für den erfahrenen Programmierer und Hardware-Entwickler hilfreich sein, wenn eine angeschlossene Schaltung nicht so funktioniert, wie sie soll, und langwierige Grübeleien vermieden werden sollen.

Der Parallelport wurde ja speziell für die Kommunikation mit einem Drucker entwickelt, jedoch mit der entsprechenden Hard- und Software lassen sich hier vielfältige Meß-, Steuer- und Regelaufgaben wesentlich schneller ausführen, als mit der seriellen Schnittstelle, vieles auch nur mit dieser.

Dabei ist allerdings die Kompatibilität nicht immer gewährleistet. Dies bedeutet beispielsweise, daß eine Anwendung auf einem

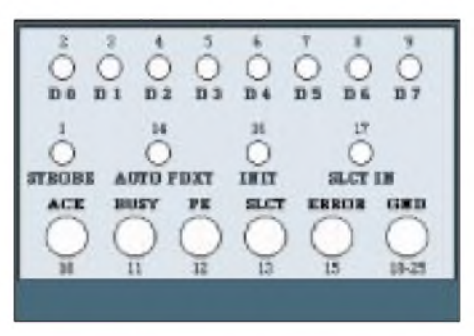

**Bild 2: Mögliche Frontplattengestaltung des LPT-Testgeräts**

PC problemlos läuft, aber auf einem anderen Rechner mit derselben Software nicht zu einer Reaktion zu bewegen ist.

Da es sich hierbei nicht nur um Kommunikationsprobleme handeln muß, führt ein einfacher Test der Schnittstelle vielleicht schnell zur Lösung und eventuellen Änderung der Soft- oder auch Hardware.

Deshalb soll in diesem Beitrag eine einfache Schaltung vorgestellt werden, die eine unidirektionale Prüfung der Leitungs-

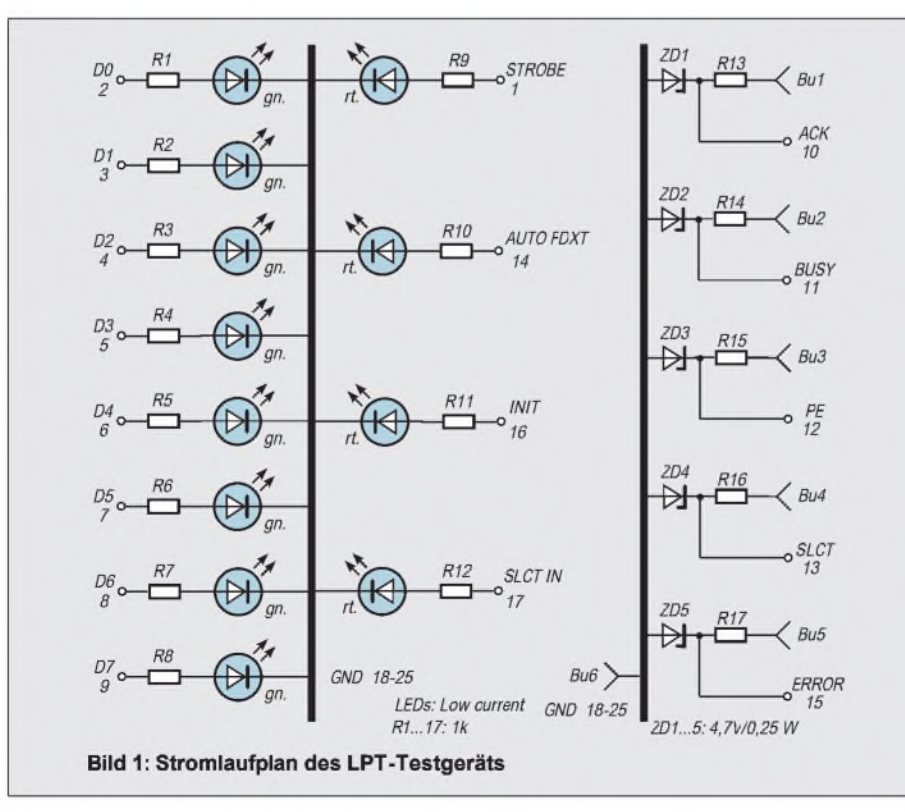

zustände gestattet. Dies bedeutet, daß die Datenleitungen (D0-D7) nicht für den bidirektionalen (als Eingänge) Betrieb getestet werden können.

## **Die parallele Schnittstelle**

In der Tabelle wird die Pinbelegung der einzelnen Leitungen dargestellt. Dabei sollte man zum Vergleich jedoch auch die PC-Hardwaredokumentation zu Rate ziehen.

Nach dem Standard befindet sich am IBMkompatiblen Rechner eine 25polige Sub-D-Buchse mit der Bezeichnung LPT1 und der Hardware-Adresse 378H.

Wir gehen hier davon aus, daß mit einem Computer ab 286er aufwärts gearbeitet wird. Die Daten- (D0-D7) und die Kontrollausgabeleitungen (Pin 1, 14, 16, 17) können vom Rechner gesetzt werden, was durch die Software gesteuert wird und entweder High oder Low bedeutet.

Schon zum Schalten der vier Steuerausgabeleitungen bekommt man den ersten Kontakt mit der Bit-Invertierung. Wer hiermit nicht ständig zu tun hat, wird wahrscheinlich die benötigten Bits kaum richtig setzen. Hier erleichtert eine Anzeige sicher das Verständnis.

Noch größer wird der Unterschied der Schnittstelle bei den Kontrolleingangsleitungen (Pin 10, 11, 12, 13, 15). Neben der Invertierung kommt eventuell noch der von der Hardware zu setzende Eingangspegel hinzu.

Um hier erfolgreich zu sein, ist die genaue Kenntnis der speziellen Verhältnisse unbedingt erforderlich. Eine falsche Auswertung dieser Pegelzustände führt leicht zu unerklärlichen Fehlern.

## ■ Schaltung

Bild <sup>1</sup> zeigt die Schaltung für dieses einfach aufzubauende Testgerät. Zur Anzeige der Datenleitungen wurden hier grüne 3-mm-Low-Current-LEDs eingesetzt.

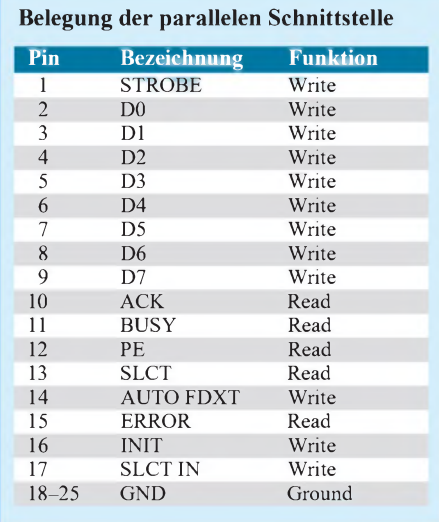

Diese erreichen schon bei einem Strom von 2 mA ihre maximale Helligkeit und gewährleisten eine geringe Belastung der Ausgänge. Für die vier Kontrollausgabeleitungen ist der gleiche Typ vorzuziehen. Zur besseren Unterscheidung können hier rote LEDs eingesetzt werden.

Die Kontrolleingangsleitungen sind über die Buchsen <sup>1</sup> bis 5 zugänglich. Über die Vorwiderstände und die 4,7-V-Z-Dioden wird das anzulegende Signal auf +4,7 V oder bei Falschpolung auf -0,7 V begrenzt. Damit besteht ein relativ guter Schutz bei Verwendung von Gleichspannungen bis 12 V. Buchse 6 stellt die Masseverbindung her und ist mit GND zu verbinden.

## **Aufbau**

Die gesamte Schaltung fand in einem Gehäuse mit den Außenmaßen 85 mm x 50 mm x 23 mm Platz. Im Bild 2 ist die Frontplatte dazu dargestellt. Für die Buchsen habe ich dabei normale Telefonbuchsen gewählt, die neben den LEDs direkt auf der Leiterplatte montiert wurden.

Durch die Versenkung im Gehäuse wurde ein unbeabsichtigter Zugriff auf diese Buchsen gewährleistet. Hier kann aber auch eine andere Verbindungsmöglichkeit benutzt werden, um das Gerät eventuell noch kleiner aufbauen zu können.

Auf eine Darstellung des Leiterbildes wurde wegen der relativ wenigen Bauelemente und der variablen Aufbaumöglichkeit ver-

## **Programmlisting**

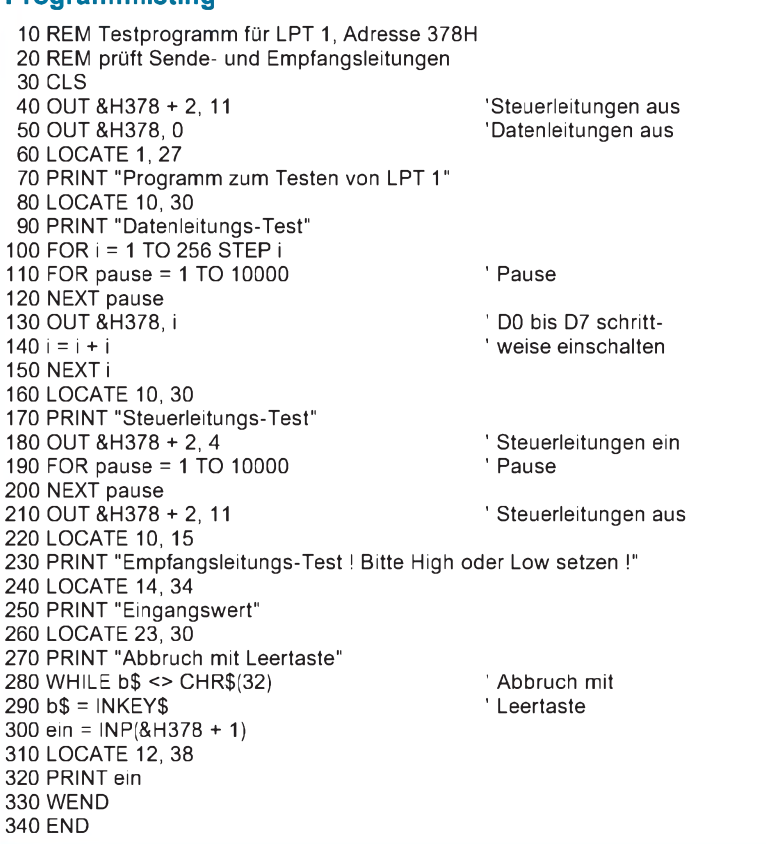

zichtet. Für einen schnellen Aufbau lassen sich hier auch Universalleiterplatten einsetzen.

Zum Anschluß an die 25polige Sub-D-Buchse am PC wurde ein entsprechender Stecker und ein etwa ein Meter langes Kabel verwendet. Dabei ist ein mindestens 18poliges Kabel erforderlich, welches keine Abschirmung benötigt. Bei Verwendung des Druckerkabels muß am Gerät eine Centronics-Buchse eingesetzt werden. Allerdings ist die Pinbelegung zu beachten, welche in diesem Beitrag nicht angegeben werden kann.

Nach erfolgtem Aufbau sollte eine Prüfung des Geräts durchgeführt werden, um Kurzschlüsse und falsch gepolte LEDs oder Z-Dioden aufzuspüren. Dazu wurde nach einem Kurzschlußtest vom Autor eine Gleichspannung von 5 V mit einstellbarer Strombegrenzung (10 mA) verwendet. Wird die Spannung an den Buchsen <sup>1</sup> bis 5 (+) und GND (-) angelegt, muß an den Katoden der Z-Dioden ein Wert von etwa 4,7 V meßbar sein. Das Leuchten der einzelnen LEDs kann auf ähnliche Weise getestet werden.

#### **Software und Inbetriebnahme**

Um möglichst viele Interessenten anzusprechen, wurde hier ein kleines QBasic-Programm geschrieben, welches zum Testen genügen dürfte. Mit den nachfolgenden Erläuterungen sollte es nicht schwerfallen, ein ähnliches Programm in PASCAL oder C zu erstellen.

Bei Verwendung des Parallelports LPT1 ist keine Adressenänderung notwendig. Will man LPT2 testen, sind alle Adressen in 278H zu ändern.

In Zeile 40-50 werden beim Starten des Programms alle Datenleitungen und Kontrollausgangsleitungen auf Low gesetzt (alle LEDs aus). Nun werden die Datenleitungen von D0 bis D7 ein- und wieder ausgeschaltet. Dabei kann durch Variation der Pausendauer in Zeile 110 eine Anpassung an den verwendeten PC vorgenommen werden. Bei schnellen Pentium-Prozessoren sollte der Schleifenendwert auf 50000 oder höher gesetzt werden, um die Schaltfunktion der LEDs verfolgen zu können.

Eine weitere Pause ist in Zeile 190 vorhanden, welche dann auch angepaßt werden sollte. Mit der Anweisung in Zeile 180 müssen nun alle vier Kontrollausgangs-LEDs leuchten, nach der erwähnten Pause verlöschen sie dann wieder.

Jetzt wird der PC in den Empfangsmodus geschaltet, um die Kontrolleingangsleitungen zu testen. In der Zeile 300 wird der empfangene Wert eingelesen und anschließend auf dem Bildschirm angezeigt. Eine Änderung dieses Wertes kann nun erreicht werden, indem an die Buchsen <sup>1</sup> bis 5 eine Gleichspannung (+4...5 V) gelegt oder eine Verbindung mit GND (Bu 6) hergestellt wird.

So läßt sich auch sehr einfach feststellen, welcher Wert gesetzt werden muß, wenn eine Kombination dieser Leitungen verlangt wird, zum Beispiel ACK und PE gleichzeitg High- bzw Lowpegel.

Damit erhält man schnell einen Überblick, wie diese Leitungen zu beschalten sind, und mit welchen Werten der PC auf diese Änderungen reagiert. Zum Beenden des Programms muß die Leertaste betätigt werden.

## **Zum Schluß...**

Das Gerät eignet sich gut, um Programmcode schrittweise ablaufen zu lassen. Dabei kann das Verhalten des Parallelports beobachtet werden, ohne die Hardware schon angeschlossen zu haben. Es läßt sich damit zur Simulation einsetzen.

Auch das Boot-Verhalten verschiedener Rechner hinsichtlich der Initialisierung der Parallelschnittstellen kann so beobachtet werden. An den Buchsen <sup>1</sup> bis 5 läßt sich auch der Signalpegel mit einem hochohmigen Digitalvoltmeter gegen GND messen.

#### **Literatur**

[1] Stotz, D.: Druckerport-Programmierung, FUNK-AMATEUR 48 (1999), H. 4, S. 397-399

# *Nachrüstung von Ladestationen für NC-Akkuwerkzeuge mit dem Ladecontroller TEA 1101*

## *KURTJENDRESCHEK- [Kurt.Jen@t-online.de](mailto:Kurt.Jen@t-online.de)*

*Akkuwerkzeuge aller Art erfreuen sich wachsender Beliebtheit; bequem in derHandhabung und hohe Elektrosicherheit. In Leistung und Ausstattung sind sie inzwischen für alle üblichen Arbeiten ausreichend und deshalb auch bei Funkamateuren und Elektronikern beliebt.*

*Das Lademanagement des Akkupacks ist aberfür die Leistungsfähigkeit und die Lebensdauermaßgebend. Bei preiswerten Angeboten wird bei der Ausstattung der Ladeeinrichtung am häufigsten eingespart. Die elektrochemischen Vorgänge lassen sich bei NC-Zellen allein mit Verhaltensanforderungen nicht optimieren.*

Bei einfachen Ladeverfahren mit ungeregeltem Strom von Steckernetzteilen (stark stromabhängig nachgiebige Spannungscharateristik) muß man mit folgenden Nachteilen rechnen, wie z.B. längere Ladezeiten als mit Ladecontrollerschaltungen, Gefahr des Memory-Effekts durch stundenlanges Überladen mit kleinen Strömen (meist durch das Nachtladen) oder unzulässige Temperatur- und Druckerhöhung bei den NC-Zellen des Akkupacks (vorzeitige Alterung).

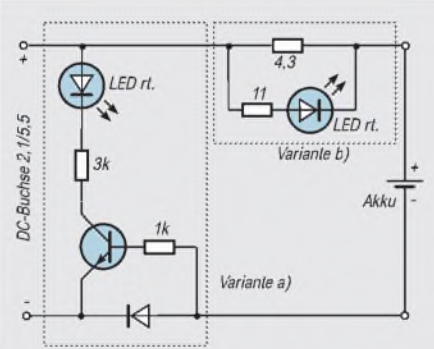

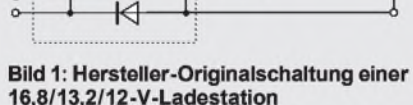

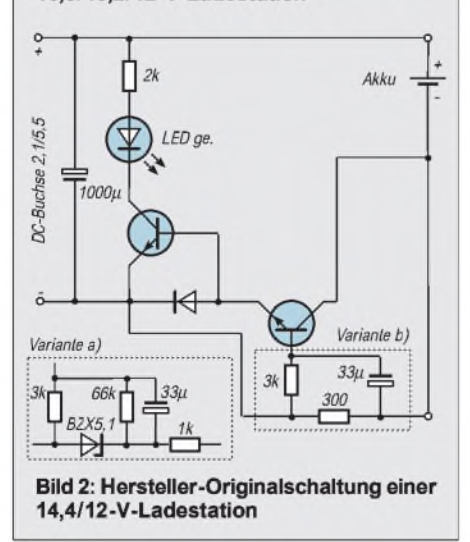

Da man die Restladung nicht abschätzen kann, wird entweder zu kurz geladen (kein Erreichen der vollen Ladekapazität) oder die vorgenannten Nachteile bei langen Ladezeiten werden in Kauf genommen.

Aus Neugier wurden Ladestationen bei Steckernetzteilen geöffnet und die Schaltungen aufgenommen. Im Prinzip können alle den zwei Varianten, siehe Bild <sup>1</sup> und 2, zugeordnet werden.

Messungen ergaben ein Verhältnis dermax./ min. Ladeströme von 4,5:1 bei Schaltungen entsprechend Bild <sup>1</sup> und von 1,7:1 bei denen nach Bild 2, welche auch ein stundenlanges Überladen begrenzen soll.

Mit dem Kauf eines teuren Top-Produkts könnte man das Problem natürlich auch lösen. Will man aber einsparen, ist eine entsprechende Nachrüstung zur Annäherung an das Niveau des High-Tech-Marktangebots notwendig.

## **Ladezyklen und Lebensdauer**

Die Lebensdauer der NC-Zelle wird mit der möglichen Anzahl der Lade-/Entladezyklen (Standard ca. 200 bis 300) bis zum Abfall auf 50% der Nennkapazität bewertet. Toleranzen infolge Normenunterschiede der internationalen Hersteller sind möglich.

Bei einer Konstantstromladung mit präziser -AU-Detektierung rechnet man mit bis zu 1000 Zyklen. Bereits beim ersten Wert müßte man beim Bastler mit ca. 4 bis 5 Lebensjahren der Akkupacks rechnen, d.h., bei einem Zyklus pro Woche?!

Eine optimale Nutzungsdauer von NC-Akkus wäre darüber hinaus auch ein realer Beitrag zum Umweltschutz, denn sie enthalten Schwermetalle wie Cadmium und Quecksilber.

Deshalb ist laut Batterieverordnung vom 3.4.98 jeder Endverbraucher ab dem 1.10.98 zur Rückgabe von Alt-Akkumulatoren gesetzlich verpflichtet.

## **NC-Akkus laden**

Bei NC-Akkus ist die negative Elektrode (Cadmiumpulver) meist überdimensioniert. Daher bestimmt die positive Ni-Elektrode (Nickelhydroxid) das gesamte Batterieverhalten. Als Elektrolyt dient verdünnte Kalilauge (KOH), die an den Reaktionen nicht teilnimmt und deren Konzentration daher weitgehend konstant bleibt. Somit ist die Spannungslage beim Laden und Entladen über einen weiten Bereich des Ladezustands ebenfalls konstant.

Weder die Elektrolytkonzentration, noch die Klemmenspannung eignen sich zur Ermittlung des Ladezustands. Am Ende der Hauptladephase (nach ca. 80 % Ladezeit; Anstieg der Klemmenspannung von 1,45 V auf 1,75 V je Zelle) ist die positive Elektrode noch nicht vollgeladen, weil ein Teil des Ladestroms in die Sauerstoffgasung fließt. Ein Sicherheitsventil begrenzt den dabei auftretenden Innendruck, der >3 at betragen kann.

Die NC-Zelle kann die weiter zugeführte Ladeenergie elektrochemisch nicht mehr umsetzen und setzt diese als Wärme frei (Gehäusetemperatur ca. +55 °C), wodurch die Klemmenspannung infolge Erhöhung von R<sup>i</sup> absinkt, Delta-Peak genannt. Eine Möglichkeit zur Optimierung des Lademanagements wird mit einer präzisen -AU-Detektierung durch einen Ladecontroller erreicht, der die Hauptladephase sofort beendet und damit eine Delta-Peak-Ausprägung (vorzeitige Alterung) verhindert.

Vorgenannte Aussagen gelten für eine jeweilige NC-Zelle. Da aber Akkupacks aus einer Reihenschaltung von mehreren Zellen bestehen, überlagern sich diese Vorgänge, da trotz moderner Fertigungstechnik NC-Zellen Anfallprodukte sind. Der Memoryeffekt (nicht reversibel) wird jedoch nicht - wie häufig vermutet - durch wiederholtes, unvollständiges Entladen verursacht, sondern durch öfteres, langes Überladen, vor allem mit kleinen Strömen, was bei folgenden Entladungen zu einem frühzeitigen Absinken der Batteriespannung um etwa 10% führt.

Die Temperaturvorgeschichte beeinflußt deutlich das Betriebsverhalten von NC-Batterien. Bei tiefen Temperaturen kann man mehr Ladung elektrochemisch speichern, andererseits kann mehr Ladung bei höheren Temperaturen entnommen werden (Temperatur-Memoryeffekt).

Ein beschleunigtes Laden mit 0,5 C/h und präziser -AU-Detektierung wird von allen Herstellern gestattet, dagegen Schnelladen (Quick) nur mit bestimmten Sinterzellen entsprechend Herstellerangaben bezüglich C/h. Quickladen bewirkt aber stets eine höhere Ladetemperatur der NC-Zellen. Das PWM-Laden (Pulsweiten-Modulation) in der Hauptladephase gilt heute wegen nachgewiesener Refreshwirkung als optimal, bedingt aber eine wesentlich längere Ladezeit, da man auch hier C/h (üblich sind 0,8...1,2) nicht beliebig steigern sowie das Tastverhältnis nicht verändern kann.

Lebensdauer-Steigerungen auf > 5000 Zyklen werden durch neue Verfahren zur Ermittlung der Restladung, Energiezählung während des gesamten Ladevorgangs sowie stetigen Vergleich mit implantierter Firmware im Mikroprozessor und Ladezeitoptimierung durch kontinuierliche Temperaturführung mit notwendigen Interrupts erreicht. Natürlich überwacht ein Watchdog den Verlauf der Erhaltungsladung und schaltet bei Erfordernis einen Ladezyklus ein.

## **Funktionsablauf beim Ladecontroller TEA1101**

Die entscheidende Funktion vieler Ladecontroller (siehe auch Datenblätter des FA) ist die präzise -AU-Detektierung (digitale Filterung und zyklische Speicherung der Ladespannung), wodurch man den Endpunkt der Hauptladephase ermittelt, d.h. ca. 1,58 V/Zelle.

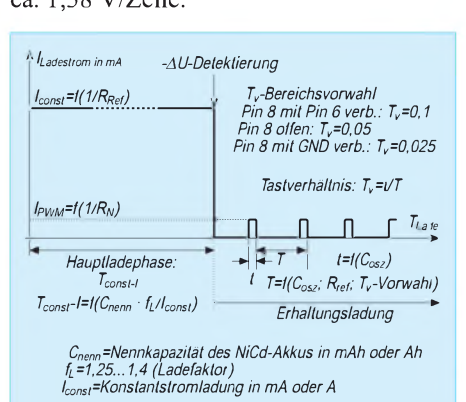

**Bild 3: Funktionsablauf beim vom LadecontrollerTEA1101 gesteuerten Ladevorgang**

Zu diesem Controllertyp zählt auch der TEA1101, der nicht nur kostengünstig ist, sondern bei geringer äußerer Beschaltung einfach an die Zellenzahl und Kapazität des Akkupacks angepaßt werden kann. Auch der Funktionsablauf des Ladevorgangs, siehe hierzu Bild 3, beschleunigtes Laden mit I<sub>const</sub> und Erhaltungsladen mit I<sub>PWM</sub>, sprach für seinen Einsatz. Dabei

fällt auf, daß eine Entladephase (mit Iconst oder I<sub>PWM</sub>), wie bei den Controllern der 1. Generation, nicht vorhanden ist. Dies war leider eine Energieverschwen-

dung, da die Entladung nur dazu diente, eine normierte Anfangsspannung zu realisieren (meistens 0,9 V/Zelle), um mittels einer Timerschaltung die Hauptladephase zu begrenzen.

Die Nachladephase erfolgte dann meistens mit I<sub>const</sub>. Laut Angaben der Hersteller von NC-Zellen kann für beschleunigtes Laden ein Konstantstrom von ca. 0,5 C/h eingestellt werden, wenn eine präzise -AU-Detektierung erfolgt.

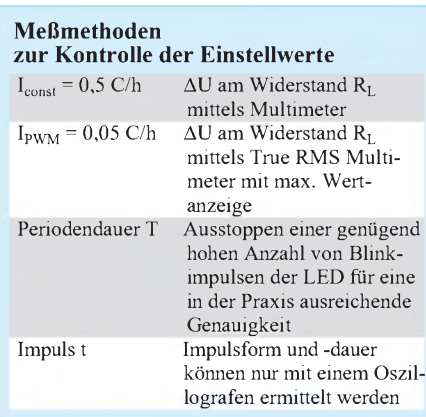

Ein Ladefaktor (Verhältnis von zugeführter zu vorher entnommener Ladung) wird mit 1,25 bis 1,4 angenommen. Das ergibt in der Praxis maximal 2,5 h für die Hauptladephase, da stets mit einer Restladung zu rechnen ist.

Die -AU-Detektierung beendet die Hauptladephase und schaltet auf PWM-(Pulsweiten-Modulation-)Laden um. Hier wird ein Kompromiß zwischen Nachladephase und Erhaltungsladen getroffen, den man in der Einstellung der Impulsstromhöhe, d.h., 0,05 C/h bei einem Tastverhältnis von ca. 0,1, vornimmt.

Aufdie optionale Temperaturüberwachung mittels NTC-Widerstand wird meistens verzichtet, da dies eine zusätzliche Überwachung darstellt (3. Kontakt bei Akkupack und Ladestation erforderlich) und erhebliche Temperaturerhöhungen wie bei Steckernetzteilen nicht auftreten.

Gehäuseober-/-unterteil) dargestellt. Die Bilder 7 bis 9 zeigen die Arbeitsstufen bis zum fertigen Einbau.

## **Wärmeabfuhr**

Infolge der Gehäuseenge bestand das Hauptproblem in der Wärmeabführung der Verlustleistung des Längstransistors VT1, die im kritischsten Fall ca. 14 W betragen kann. Dies kann auftreten, wenn nur eine Ladestation mit der niedrigsten Akku-Nennspannung (12 V) und großer Kapazität (1,5...2,0 Ah) an das Netzteil angeschlossen wird. Deshalb machte sich eine intensive Kühlung mittels Pentium I-CPU-Cooler (siehe Bild 8) erforderlich (isolierte Montage von VT1 zur Vermeidung einer Potentialverschleppung nach außen). Der Lüfter wird nach -AU-Detektierung, an-

gezeigt durch Übergang vom Dauerleuchten zum Blinken der LED, abgeschaltet.

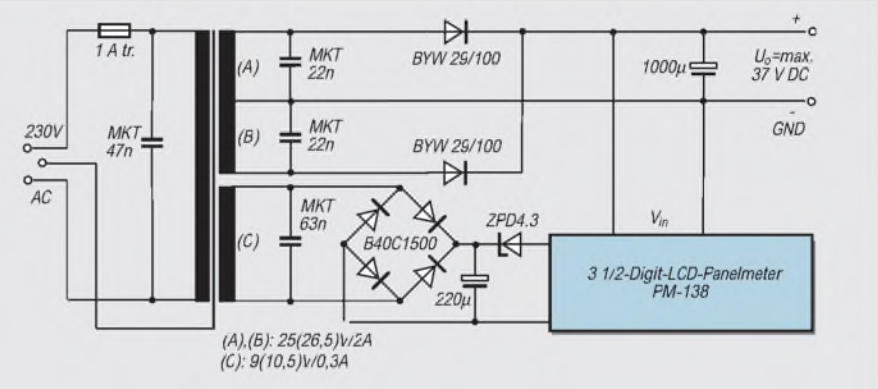

**Bild 4: Netzteil für NC-Akku-Ladestationen mit Ladecontroller TEA 1101**

Die Einstellung von  $I_{const} = 0.5$  C/h entsprechend der Kapazität des Akkupacks erfolgt mit  $R_{Ref}$  und die für I<sub>PWM</sub> = 0,05 C/h mit  $R_N$ .

Da R<sub>Ref</sub> und C<sub>OSZ</sub> die Periodendauer T bestimmen, ist nach Anpassung von  $R_{Ref}$ an die Akkukapazität  $C_{OSZ}$  so auszuwählen, daß das gewünschte Tastverhältnist/T = 0,09...0,13 nach Bereichsvorwahl, siehe Bild 3, erreicht wird. Zur Kontrolle der Einstellwerte sind die im Kasten genannten Meßmethoden möglich.

## **Variante A**

Variante A beschreibt die individuelle Nachrüstung von Ladestationen mit dem Ladecontroller TEA1101.

Ein gemeinsames Netzteil, siehe Bild 4 und 5, für zeitgleiche Ladung von mindestens 4 Akkupacks (Kapazität C = 1,2 ...2,0 Ah) mit Nennspannungen von 12 V (10 Zellen) bis 18 V (15 Zellen) wurden aufgebaut und die Controllerschaltung in die vorhandenen Ladestationen trotz der räumlichen Enge eingepaßt, um zusätzliche Adapter als Ladeschächte zu vermeiden.

Die Grundschaltung ist in Bild 6 mit Abgrenzung der Einbaulage (Leiterplatte bzw. Die Überdimensionierung von VT2 hat den gleichen Grund, nur tritt hier der kritischste Fall bei der höchsten Nennspannung 18 V auf. Hier mußte eine zusätzliche Kühlfahne montiert werden.

Für die Bereitstellung der Betriebsspannung des Ladecontrollers wurde aus Wärmegründen und wegen Beherrschung des weiten Bereichs der Eingangsspannung (max. 37 V/min. 25 V) ein Festspannungsregler eingesetzt, der bei allen Ladestationen mit einer zusätzlichen Kühlfahne versehen werden mußte.

Wichtige Grenzwerte des ICs TEA 1101 sowie der Schaltung sind im Bild 6 eingetragen.

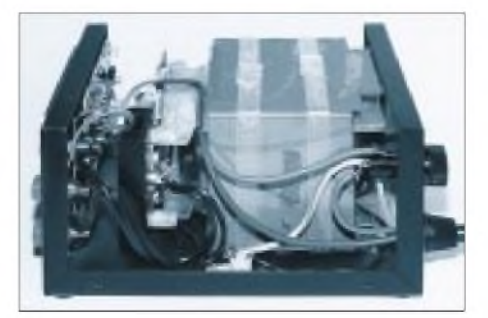

**Bild 5: Ansicht des Netzteils im Mustergerät**

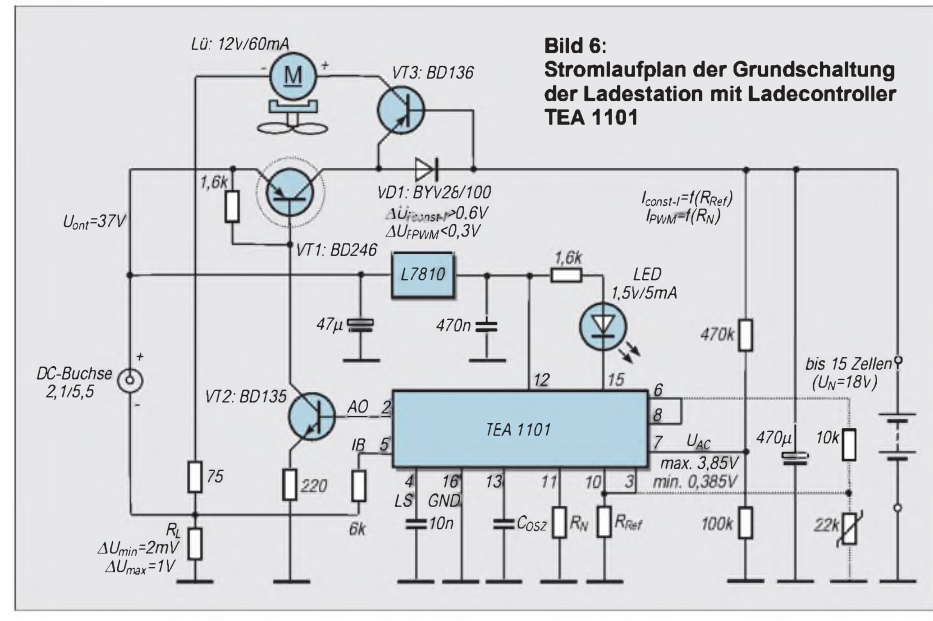

Die Auswahlwerte für R<sub>L</sub> = 0,25...0,27  $\Omega$ für Akkukapazitäten 1,2...1,5 Ah und  $R_L$  = 0,22...0,25  $\Omega$  für Akkukapazitäten 1,9...2,0 Ah dienen zur Vermeidung unnötiger Verlustleistung bei  $I_{const}$  und Einhaltung des

Erfassungsbereichs von I<sub>PWM</sub>.<br>R<sub>+</sub> = 470 k und R = 100 k sind für den Akku-Nennspannungsbereich 12 V...18 V einheitlich. Der Emitterwiderstand für VT2,  $R_E = 220 \Omega$  berücksichtigt den Max.-/ Min.-Bereich der Eingangsspannung.

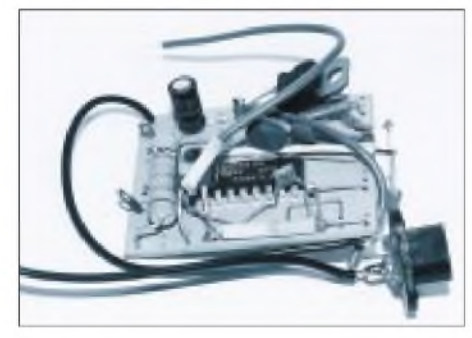

**Bild 7: Leiterplatte zum Einbau vorbereitet**

Aus der Tabelle ist zu ersehen, daß eigentlich nur drei Werte der Außenbeschaltung  $(R_{\text{Ref}},\ C_{\text{OSZ}},\ R_{\text{N}})$  zur Anpassung an die Kapazität C des jeweiligen Akkupacks notwendig sind, wenn die Grundschaltung nach Bild 6 erfolgte. Die Ladestation für die größte Zellenzahl eines Akkupacks bedingt somit die Anzahl der zeitgleich anschließbaren Ladestationen bei der auftretenden minimalen Lastspannung.

Eine Anzeige der nicht spannungsstabilisierten Ausgangsspannung vom Netzteil ist deshalb zweckmäßig. Allgemein gilt für die Höhe der erforderlichen Lastspannung

$$
U_{Lmin-NT} = n_Z \cdot 1,58 \text{ V/Zelle} + U_{CE-VT1} + U_{F-VD1} + \Sigma \Delta U
$$

mit

 $n_Z$  = Zellenzahl des NC-Akkupacks und 1,58 V/Zelle <sup>=</sup> Spannungswert bei-AU-Detektierung, d.h., Umschaltpunkt von Iconst auf  $I_{\text{PWM}}$ .

Die anderen Spannungsabfälle sind stromabhängig vom eingestellten Iconst, wozu auch diejenigen über RL, Kontakte und Zuleitungen zählen.

Als Richtwerte für diese kann insgesamt angenommen werden:  $3,5V$  bei  $C = 1,2...$ 1,5 Ah und 4,5 V bei C = 1,9...2,0 Ah. An einem 25-V-Netzteil können daher bis zu 15 Zellen (18 V) angeschlossen werden.

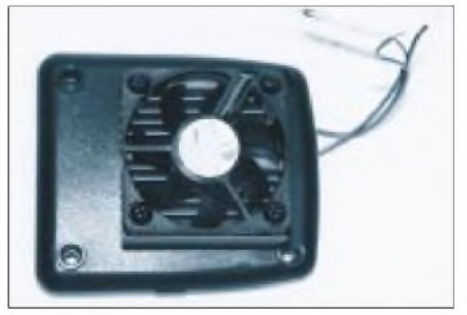

**Bild 8: Gehäuseunterteil mit aufgesetztem Pentium-I-CPU-Cooler**

Die minimale Zellenzahl 10 (12 V) in Verbindung mit der maximalen Kapazität werden durch die Kühlung der Verlustleistung beim VT1 begrenzt.

Anstelle eines 25-V-Netzteils können ohne Frage auch zwei in Reihe geschaltete 13,8- V-Netzteile verwendet werden; und welcher Funkamateur hat nicht mindestens zwei davon?!

Die maximale Belastung richtet sich natürlich nach dem mit dem kleinsten Nennstrom. Da Funknetzteile meist eine stabilisierte Ausgangsspannung haben, wird die Dimensionierung der Kühlkörper zur Abführung der Verlustwärme bei VT1 und VT2 der Ladestationen einfacher.

# **Variante B**

Die Variante B ist eine 2fach-Ladestation mit unabhängigen variablen Einstellungen für I<sub>const</sub>, I<sub>PWM</sub> und T<sub>PWM</sub>.

Im Bild 12 ist die Schaltung dargestellt, die der Grundschaltung nach Bild 6 entspricht, wobei nur die Werte zur Anpassung an die Kapazität C des Akkupacks (I<sub>const</sub> und I<sub>P-</sub>  $_{WM}$ ) sowie T<sub>PWM</sub> variiert werden können. Die variable Einstellung der Werte von I<sub>P-</sub> WM und T<sub>PWM</sub> hat den Zweck, nach der  $-\Delta U$ -Detektierung auf Nachladephase oder nur Erhaltungsladung einzustellen.

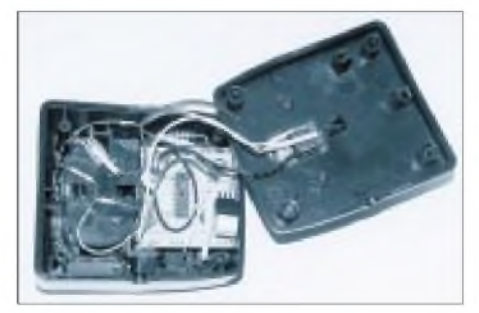

**Bild 9: Geöffnete Ladestation mit kompletter Nachrüstung**

Diese Schaltung ist für die Speisung aus einem stabilisierten 13,8-V-Netzteil für Funkgeräte konzipiert und zur Kontrolle der Ladeströme (nur Iconst) mit einem LCD-Digital-Panelmeter ausgerüstet, siehe Bild 14.

Die erforderliche Versorgungsspannung wird von einem Steckernetzteil und Festspannungsregler realisiert, da bei diesem preiswerten Baustein Meßspannung nicht gleichzeitig Versorgungsspannung sein kann.

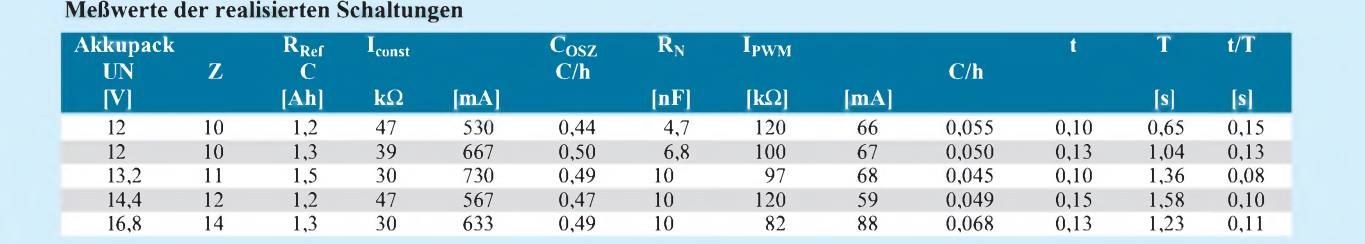

# *Stromversorgungstechnik*

### **Kühlung**

Zur Kühlung von VT1 und VT2 (gemeinsame isolierte Montage) wurden 486-CPU-Cooler verwendet, da mit maximal 4 W Verlustleistung gerechnet wurde. Diese Doppelladestation ist für Akkupacks von  $4,8$  V (4 Zellen) bis 9,6 V (8 Zellen) mit Kapazitäten von 1000...1500 mAh geeignet entsprechend der Bedingung: Konstantstromladung mit max. 0,5 C/h und Erhaltungsladung mit 0,05 C/h.

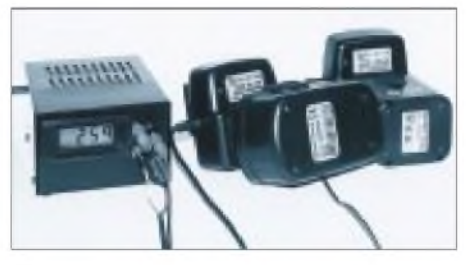

**Bild 10: Ladestationen in Betrieb**

Beim linken Ladekreis wurde der unterste Wert für  $I_{const}$  und  $I_{\text{PWM}}$  (siehe Bild 12) tiefer gesetzt, damit auch geeignete NC-Zellen in Batteriehaltern beschleunigt geladen werden können.

Bei dieser Doppelladestation läuft der Lüfter aber erst an, wenn die Verlustleistung  $>1,5$  W und schaltungsbedingt I<sub>const</sub>  $>450$ mA beträgt. Der Eigenbedarf von jedem Ladekreis beläuft sich auf etwa 35 mA. Streuungen der Werte Iconst und I<sub>PWM</sub> zwischen beiden Ladekreisen betragen <10 %, dagegen bei T $_{\text{PWM}}$  >15%, bedingt durch Bauelementetoleranzen.

Natürlich lassen sich auch extreme Einstellungen, z.B. eine Zelle (1,2 V) mit 5000 mAh, durch Steigerung der Kühlleistung realisieren (Einbaulüfter mit PGA-Kühlkörper; Sonderangebot Conrad electronic Bestell.-Nr.: 43 51 39-60 für 6,95 DM).

## **Fazit**

Am auffallendsten ist die große Leistungsbereitschaft, nachdem nur mit Ladecontroller (siehe Bild 10) geladen wird, und das nach teilweise mehr als drei Jahren.

Die bequeme Handhabung des Lademanagements spricht allein für sich (alle ungeliebten Steckernetzteile wurden in den Kellerfundus verbannt).

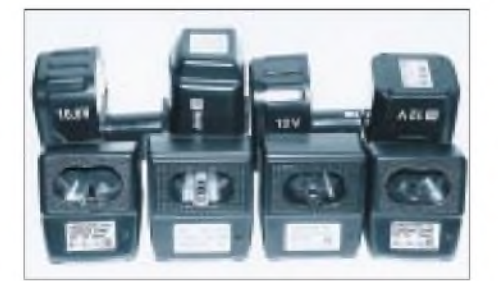

**Bild 11: Ladestationen mit günstigen Abmessungen für die Nachrüstung**

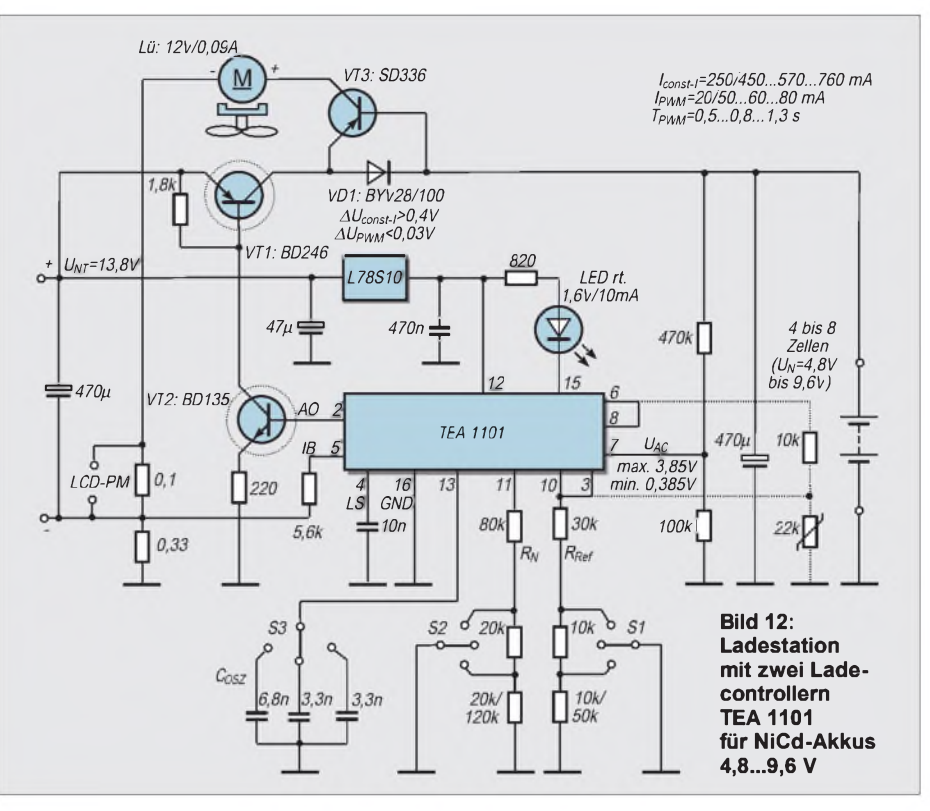

Anfänglich wurde nur an zwei bis maximal drei Nachrüstungen in der nach Variante A beschriebenen Form gedacht, aber es haben sich mehrere historisch entwickelt, siehe Bild 11.

Obwohl der Aufbau der Variante B optisch und logisch attraktiver erscheint, ist der Aufwand wesentlich größer als bei der Variante A (Wochenendprojekt).

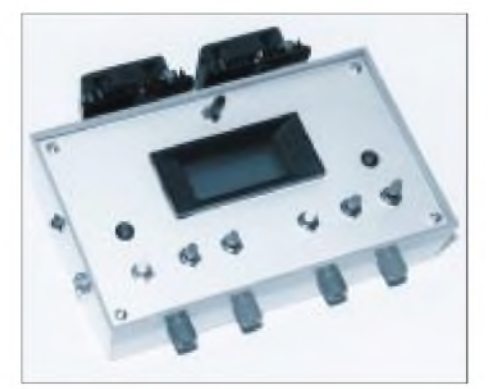

**Bild 13: Ansicht des fertigen Mustergeräts**

Mittlerweile gibt es den Folgetyp TEA 1102 des beschriebenen Ladecontollers TEA 1101, der für eine analoge Außenbeschaltung ausgewiesen wird, jedoch nicht pinkompatibel und fast doppelt so teuer ist.

## **Orientierungen**

Bewußt wurde speziell bei Variante A auf eine preisgünstige und einfache Nachrüstung orientiert, d.h., höchstens 20 DM je Ladecontroller (ohne Netzteil), da höhere Kosten die Aufwand/Nutzen-Relation in Frage stellen, siehe Preisvergleiche: Kosten für preiswerten Ersatz-Akkupack (12 V ... 16,8 V/1,2 Ah) etwa 60 bis 80 DM, Möglichkeit einer eigenen Ersatzbestückung (NC-Zellen mit Lötfahnen höherer Kapazität: 1,9...2,0 Ah) bei ungefähr 6,50 DM/ Zelle, Neukauf einer preiswerten Akkubohrmaschine (12 V...14,4 V/1,2 Ah) ca. 70 bis 90 DM. Sonderangebote können bei vorgenanntem noch wesentlich darunter liegen! Stellvertretend für die vielen Elektronikanbieter, bei denen sich die Bauteile beschaffen lassen, seien hier noch ein paar Bezugsquellen angegeben.

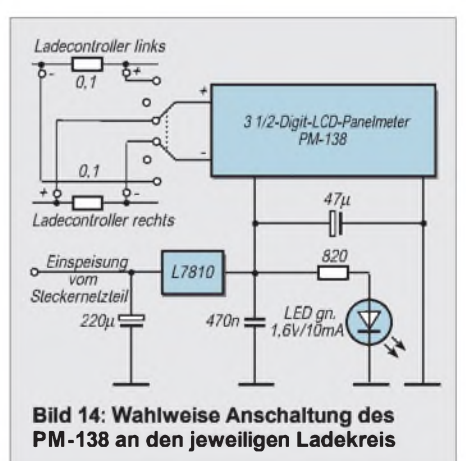

#### **Bezugsquellen**

Conrad electronic NT-Gehäuse, LCD-Panelmeter, IC-Platine

Reichelt Elektronik TEA1101, BD246, BD135/136, BYV28/100, 78S10, R, C

Pollin Electronic Sonderangebote CPU-Cooler und Trafo 24V-0-24V, 1,5A

# *Die interessantesten Low-Voltage-Schaltungen (3)*

# *FRANK SICHLA - DL7VFS*

*Low Voltage/Low Power hieß lange Zeit auch Low Frequencies. Doch damit ist es längst vorbei. Um dies deutlich zu machen, wollen wir uns jetzt auf das Gebiet der HF-Empfänger-ICs begeben.*

Der TDA 7000, ein Mono-FM-Baustein mit 70 kHz ZF, kann wohl heute als Klassiker angesehen werden. Er kam 1984 auf den Markt und besticht durch sein FLL-System (frequency locked loop). In [1] wird diese ab 2,7 V Betriebsspannung einsatzfähige 18-Pin-IC auch aus applikativer Sicht näher vorgestellt.

## **TDA-7000-Nachfolger bietet mehr und braucht weniger**

Noch einfacher aufgebaut und unkritischer zu versorgen ist die Weiterentwicklung TDA 7088T: Sie kommt im 16poligen SMD-Gehäuse daher und begnügt sich mit Speisespannungen ab 1,8 V. Dabei wurde die Leistungsfähigkeit verbessert: Die Frequenz kann nun auch elektronisch eingestellt werden, indem ein Suchlauf von unten nach oben über das Band streift. Betätigung eines Reset-Knopfes setzt die Emp-

fangsfrequenz auf ihren niedrigsten Wert. Der hier mögliche Wert wurde gegenüber seinem Vorläufertyp um <sup>1</sup> MHz auf 500 kHz gesenkt. Damit ist der IC auch "mittelwellentauglich".

Bild 27 zeigt den internen Blockaufbau und die empfohlene Außenbeschaltung für elektronische Abstimmung im Rundfunk-UKW-Bereich. Diese Schaltung enthält alle wichtigen Angaben für einen erfolgreichen Nachbau. Die Spulen können aus CuAg-Draht gewickelt werden und 3,5 Windungen mit 5 mm Außendurchmesser besitzen.

Der TDA 7088T kann natürlich auch wie der TDA 7000 beschaltet werden. Dort war eine einfache Varicap-Abstimmung üblich. Bild 28 zeigt nun eine Abstimmung mit Drehkondensator, ergänzt durch eine AFC. Auch diese Schaltung ist relativ unkompliziert realisierbar.

Auch der "Very low voltage AM-FM radio"-Chip TDA 7220 besitzt 16 Pins. Allerdings zeigt sich dieser Schaltkreis im Dual-inline- und im SMD-Gehäuse (SO-16, Suffix D).

## **Empfang mit 1,5 V: TDA 7220**

Der Betriebsspannungsbereich liegt zwischen 1,5 V und 6 V. Auch hier handelt es sich um einen AM/FM-Empfänger, wobei der AM-Bereich bis zu 30 MHz reicht.

Die AM-Sektion umfaßt Vorverstärker, Doppel-Balance-Mischer mit AGC, Oszillator mit einem Anschluß zur Beschaltung, ZF-Verstärker mit AGC sowie Demodulator.

Der FM-Teil besteht lediglich aus einem begrenzenden ZF-Verstärker nebst Quadraturdemodulator. Hier wird optimal durch den Frontend-IC TDA 7211/7212 ergänzt. Beiden Zweigen dient der NF-Vorverstärker.

Der recht ausgedehnte AM-Teil mit zweifacher AGC und der hohen oberen Einsatzfrequenz legt die Nutzung als Kurzwellenempfänger durch den Amateur nahe. Sinnvoll erscheint die Auslegung auf ein BC-Band, z. B. 49 m, um Erfahrungen mit HF-Schaltungen zu sammeln. Hierzu gibt Bild 29 Beschaltungshinweise des Herstellers. An Pin <sup>1</sup> liegt der Oszillator-, an Pin 2 der Eingangskreis.

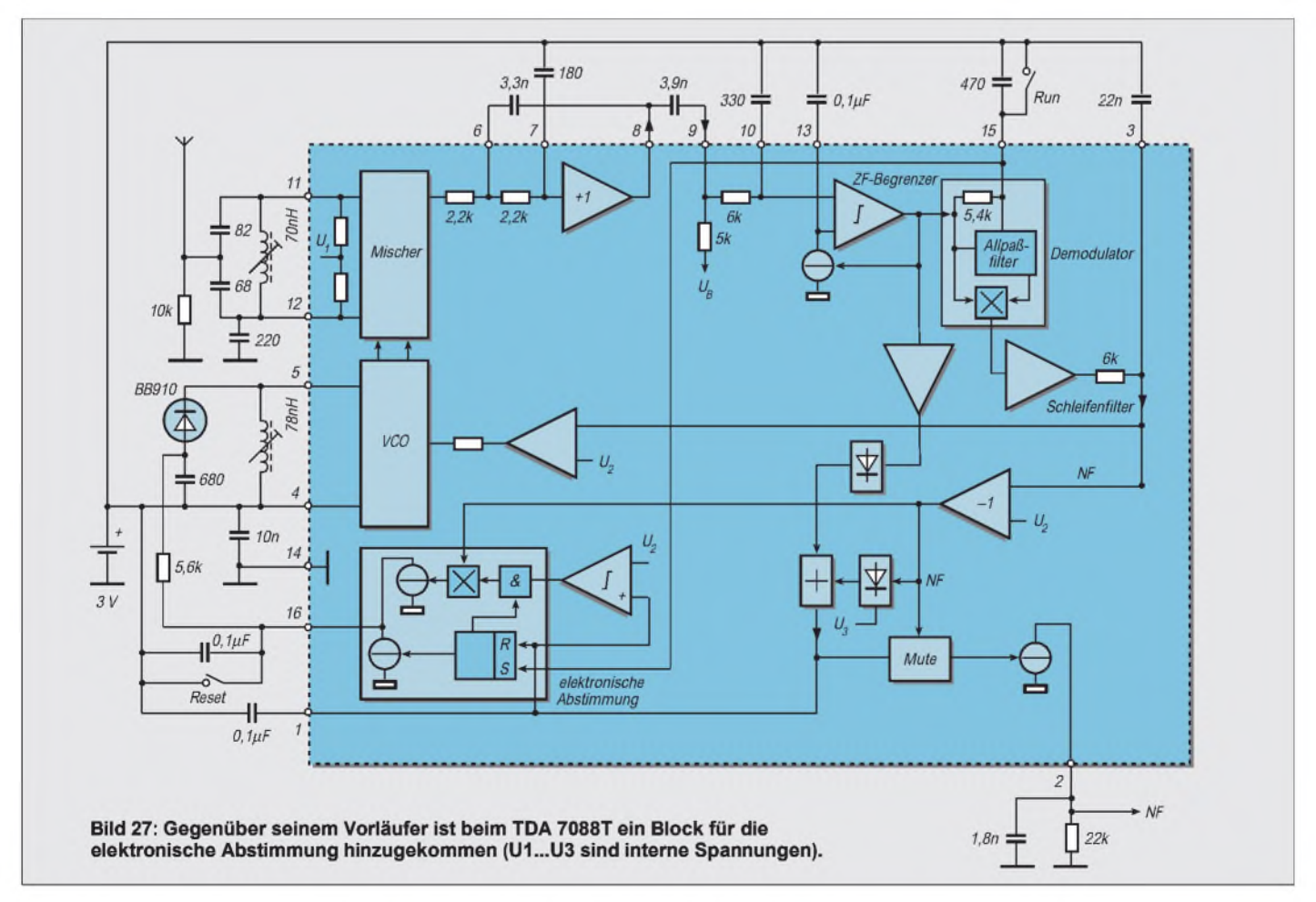

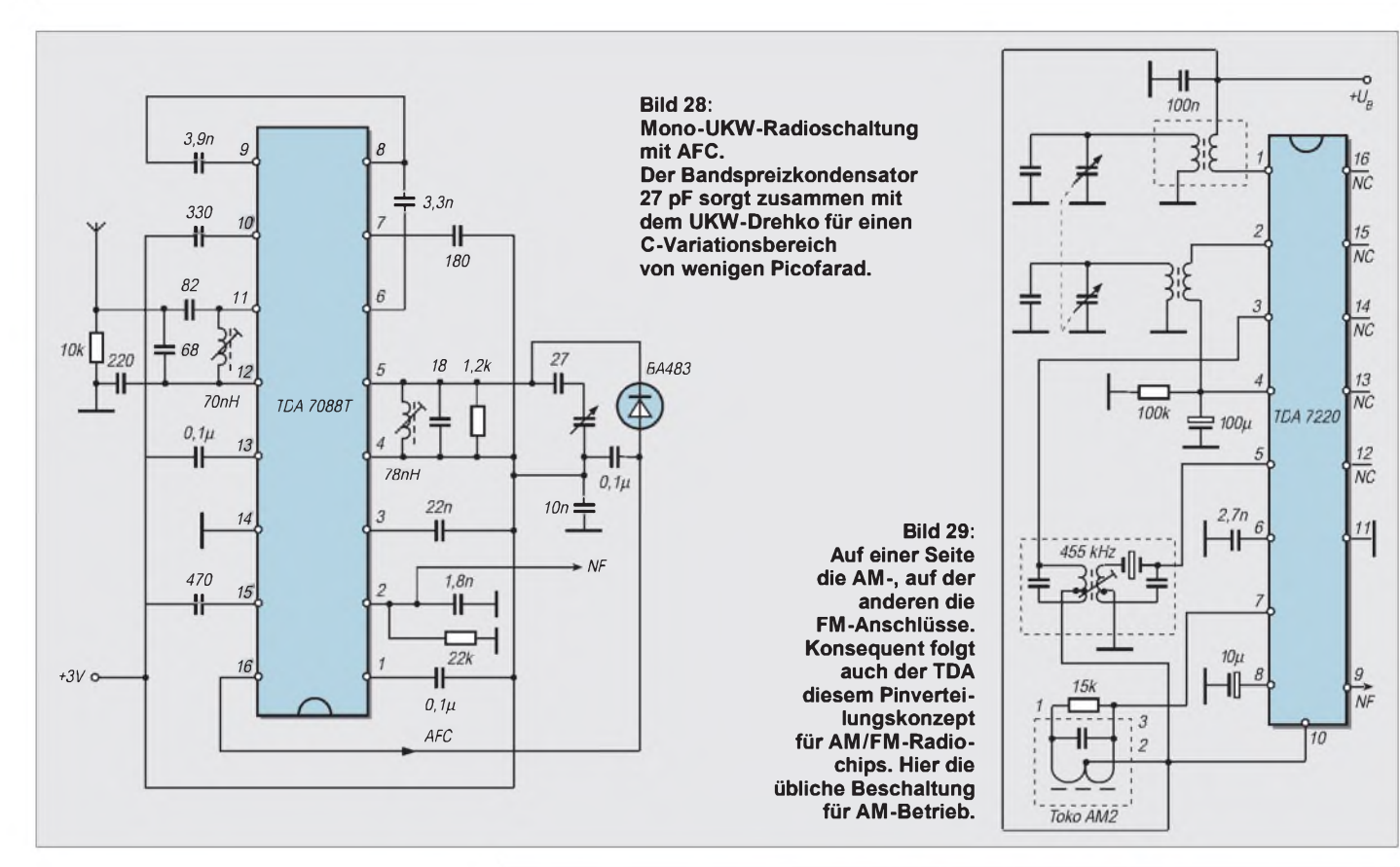

Ein keramisches ZF-Filter, dessen Weitabselektion durch eine LC-Schaltung verbessert wird, befindet sich zwischen Pin 3 und 5, also am Eingang des ZF-Verstärkers. Ein einfaches LC-Filter liegt am Ausgang des ZF-Teils. Es dient als Arbeitswiderstand, so daß die Verstärkung frequenzabhängig ist.

## **Motorola-Division auf dem Rückzug**

Motorola ist auch als Hersteller von FM-Empfänger-ICs gut bekannt. Eine "Master Selection Guide" listet allein 13 verschiedene Typen auf.

Davon begnügt sich einer, nämlich der MC 3367, sogar mit Betriebsspannungen ab <sup>1</sup> V. Er verarbeitet Eingangsfrequenzen bis 75 MHz und verbraucht nominell nur <sup>1</sup> mA Strom. Die Empfindlichkeit dieses Schmalband-Einfachsuper-ICs ist mit  $1 \mu V$ für 12 dB SINAD beeindruckend.

Bei neun ICs beginnt der Betriebsspannungsbereich bei 2 V. Tabelle 6 nennt ihre wichtigsten technischen Daten.

## **Immer verfügbar?**

Die Verfügbarkeit von technischen Daten ist zwar schön und gut. Doch Achtung! Viele dieser Typen sind von Motorola derzeit bereits abgekündigt. Im Internet-Datenverzeichnis fand ich im Sommer 1999 nur noch folgende Vertreter: MC 3361B, MC 3371, MC 13135 und MC 13156. Bild 30 zeigt eine typische Anwendungsschaltung für MC 13135/13136. Die RSSI-

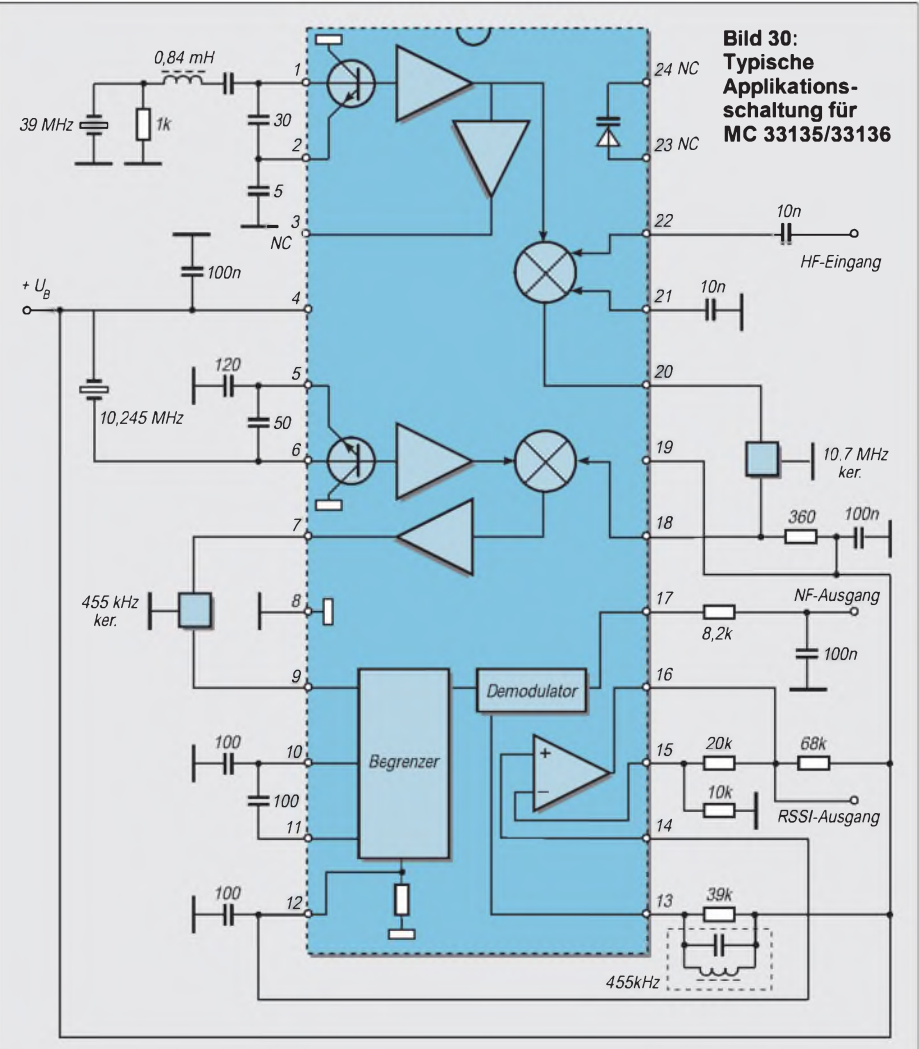

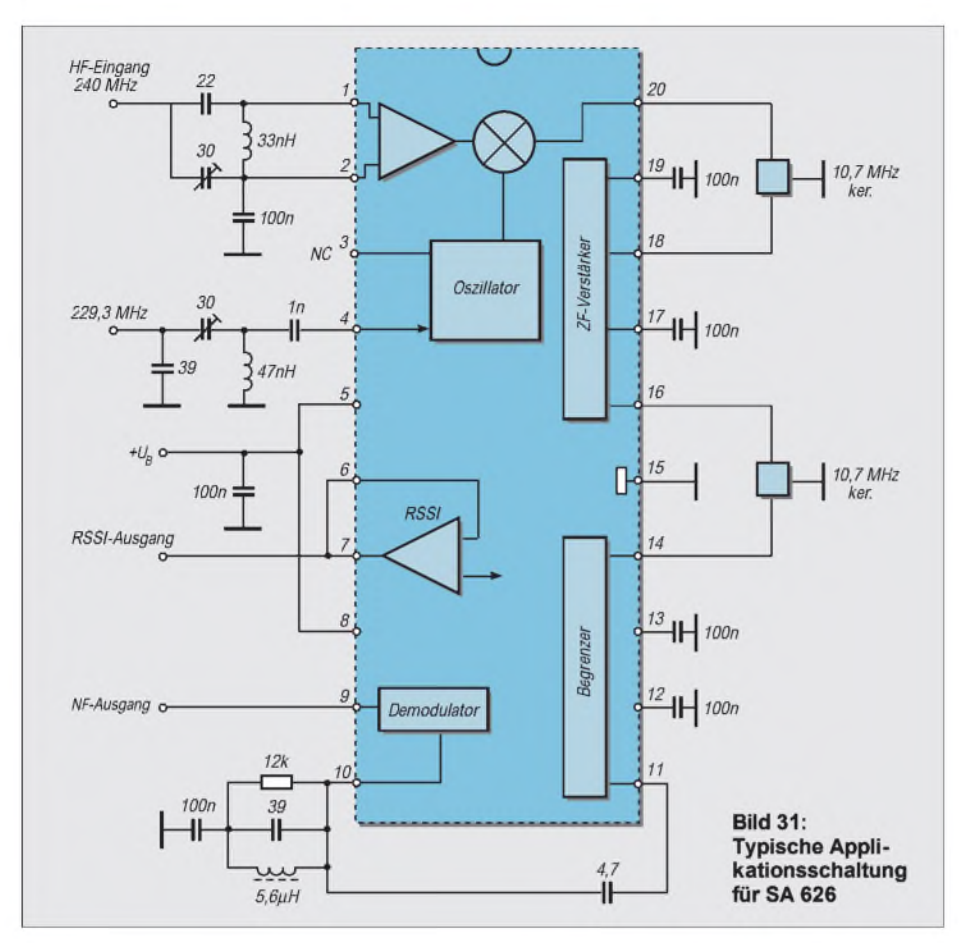

Schaltung (received signal strength indicator) besitzt 65 dB Dynamikbereich und einen Spannungsausgang. Gegenüber anderen Typen wurden die Mischer verbessert, so daß sich ein höherer Interceptpunkt dritter Ordnung ergibt. Der Stromverbrauch beträgt nominell 3,5 mA.

## **Und noch mal Verfügbarkeit...**

Was andere Typen betrifft: Noch ist für die Beschaffung nicht aller Tage Abend. Schließlich erfolgte die Einschränkung erst seit wenigen Jahren. Lagervorräte dürften hier und da noch bestehen.

Darf ich zwei Namen nennen, an die ich denke, wenn eine Bauteilbeschaffung kritisch werden könnte, es aber nicht soll: Sander und Segor, beide aus Berlin. Sehen Sie doch einfach mal ins Bezugsquellenverzeichnis hier im Heft...

Also, den Mut nicht gleich aufgeben und z.B. an TCA 440 und S 042 gedacht, die seit 9/90 bzw. 3/88 nicht mehr gefertigt werden, aber immer noch gut erhältlich sind...

## **FM-Empfänger-ICs von Philips**

Dem Bedarf an Empfänger-ICs für moderne Kommunikationsaufgaben hat Philips Anfang der 90er Jahre Rechnung getragen. Durch energiesparende 3-V-Technik und die besonders kleinen SSOP-Gehäuse kommen diese ICs heutigen Ansprüchen entgegen.

Sie umfassen Frontend-ICs und Einfachsuper-ICs. Damit hat man maximale Flexibilität bei überschaubarer IC-Palette. Das Doppelsuper-Konzept zeichnet sich durch einen Eingangsfrequenzbereich bis 2 GHz, einen Bereich für die erste Zwischenfrequenz von 45 MHz bis 240 MHz sowie die möglichen zweiten Zwischenfrequenzen 455 kHz oder 10,7 MHz aus.

Das Frontend-C SA 620 spielt dabei die entscheidende Rolle. Für Frequenzen bis 500 MHz genügt jedoch oft ein Einfachsuper.

## **SA-6xx-Familie**

Die SA-6xx-Familie umfaßt sieben solcher Schaltkreise mit unterschiedlichen Eigenschaften. Sechs davon arbeiten mit Betriebsspannungen ab 2,7 V. Tabelle 7 stellt sie näher vor. Sie werden dem Frontend-IC nachgeschaltet, wenn die Eingangsfrequenz über 500 MHz liegt.

Der Basistyp SA 606 besitzt HF-Vorstufe, Gilbert-Zell-Mischer, internen Oszillator bis 200 MHz, ZF-Verstärker, Demodulator, NF-Vorverstärker und Feldstärkeanzeige-Schaltung.

Die Impedanzen von Mischeraus- und ZF-Verstärkereingang sind mit 1,5 k $\Omega$  üblichen 455-kHz-Keramikfiltern angepaßt. Die ZF-Gesamtverstärkung von 90 dB ergibt sich zu einem Anteil von 44 dB im ersten Verstärker, -12 dB im Filter und 58 dB im zweiten Verstärker.

Damit die Feldstärkeerfassung korrekt erfolgt, müssen die -12 dB unbedingt eingehalten werden. Bild 31 informiert über die sparsame Außenbeschaltung dieses ICs. (wird fortgesetzt)

### **Literatur**

[1] Sichla. F.: Einfache IC-Empfängerschaltungen, 2. Auflage, Theuberger Verlag, Berlin 1996

## **Tabelle 6: Motorola-Empfänger-ICs für Betriebsspannungen ab 2 V. Außer dem MC 13156 handelt es sich um Typen für Schmalband-FM.**

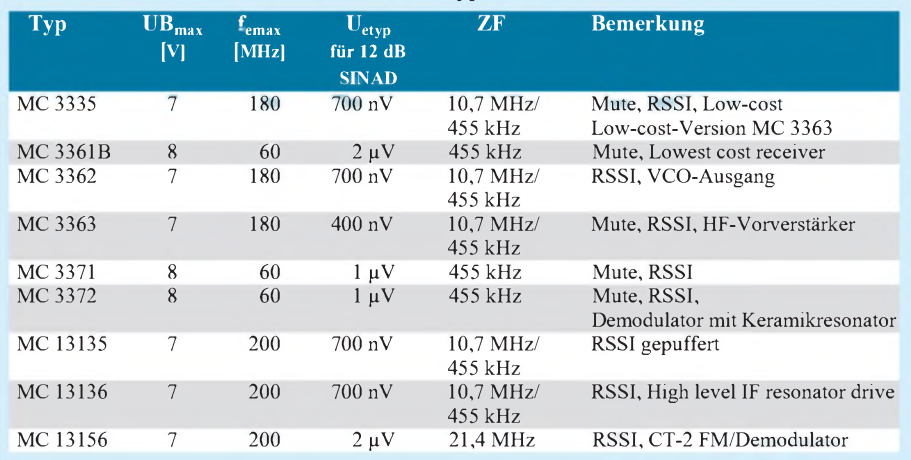

#### **Tabelle 7: Philips-Empfänger-ICs für Betriebsspannungen ab 2,7 V. Sie werden in verschiedenen Gehäusevarianten angeboten.**

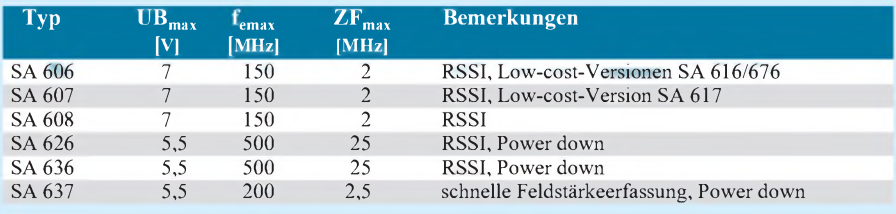

# *NF-Multifrequenzbandfilter*

*MICHAIL A. SCHUSTOW*

*Zur Aufsplittung von Niederfrequenzsignalen hinsichtlich ihrer Frequenzanteile verwendet man gewöhnlich RC- oder LC-Mehrbandpaßfilter. Solche Filterstrukturen bestehen jedoch meist aus vielen Einzelbauelementen und erfordern individuelle Einstellungen.*

*Daß es auch einfacher geht, zeigt der nachfolgende Beitrag.*

Die hier aufgezeigte Lösung für das Problem der Frequenzanteiltrennung beruht auf dem Prinzip der Frequenz-Spannungs-Wandlung. Der Stromlaufplan einer einfachen 12-Kanal-Quasifiltereinrichtung vom sogenannten "Klappentyp" wird im Bild angegeben.

## **f/U-Wandlung**

Die Rechteck-Steuerimpuls-Erzeugung wurde auf der Basis eines Komparatorschaltkreises vom Typ LM211N (IC1) aufgebaut.

Vom Ausgang des Komparators wird das Signal zu einem einfachen, diskret aufgebauten Frequenz-Spannungs-Wandler, der aus den Bauelementen C3, C4, D1, D2 und R9 besteht, weitergeleitet. Die Höhe der hierdurch generierten Spannung ist proportional der NF-Signal-Eingangsfrequenz. Die so erzeugte Spannung wird als Steuerspannung für die Ansteuerung einer linearen LED-Skale an Pin 17 dem LED-Skalen-Ansteuerschaltkreis UAA180 (IC2) zugeführt.

Die LED-Ansteuersignale, die von IC2 abgenommen werden, steuern durch die Inverter (IC3, IC4; CD4049) die Umschaltung von 12-Analogsignal-Schalter-ICs (IC5, IC6; CD4066).

## **Komparator**

Die Ansprechschwelle des Komparators IC1 stellt man mit Hilfe des Potentiometers R4 ein. Die höchste Empfindlichkeit, bei der dieser Komparator schaltet, beträgt 10 mV. Die LED HL1 zeigt das Vorhandensein eines Signals oberhalb des Schwellwerts an.

Mit Hilfe des Potentiometers R7 stellt man die obere Pegelgrenze von IC2 für maximales Eingangssignal (1 bis 6 V) ein. Mit Hilfe des Potentiometers R10 stellt man entsprechend die untere Grenze – von 0 bis  $5 V - ein.$ 

# **LED-Ansteuer-IC**

Die Z-Diode D4 schützt die Steuereingänge des LED-Ansteuerschaltkreises IC2 vor Überspannungen und stabilisiert gleichzeitig die Steuerspannungen.

Die Dioden D5 und D6 gewährleisten automatisch die Minimaldifferenz von <sup>1</sup> V zwischen der oberen und unteren Grenze der

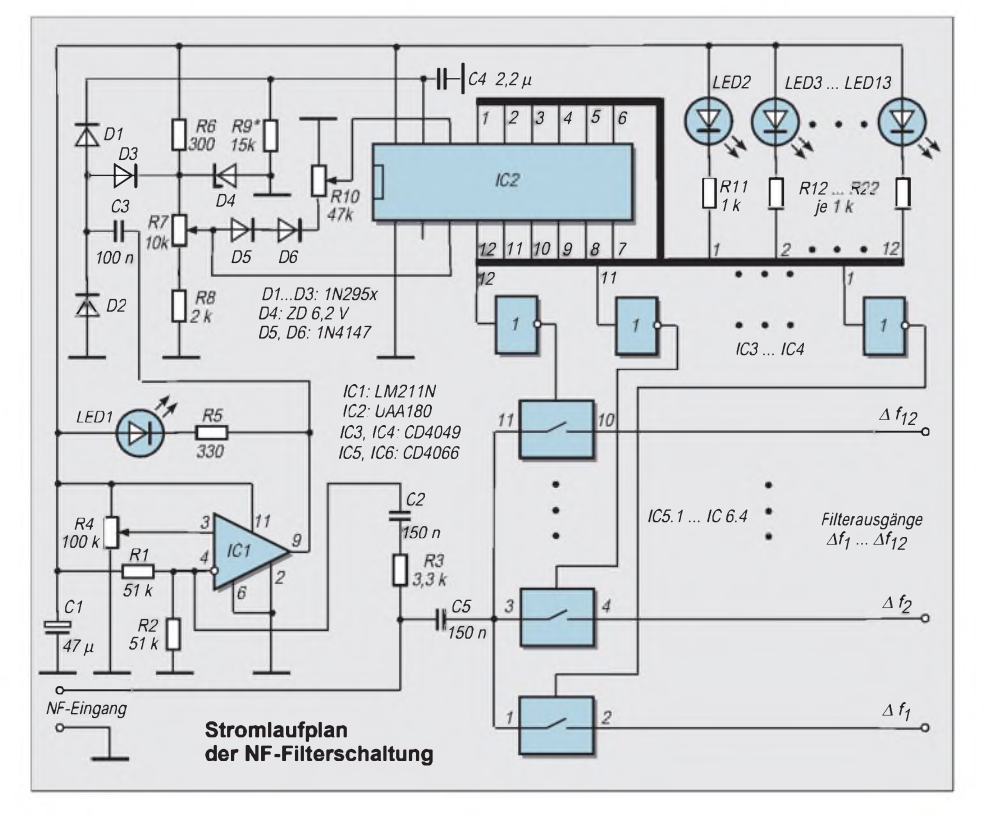

Steuerspannungen an den Pins 3 und 16 von IC2. Die Diode D3 schützt die Steuerungskette der LED-Skale vor Überspannungen.

Die Widerstände R11 bis R22 dienen zur Pegelanpassung der Signale, die an den Ausgängen von IC2 abgenommen werden, an das Spannungsniveau der CMOS-Logik.

## **Funktionsweise**

Wird am Schaltungseingang ein Analog- (oder Digital-)Signal oberhalb der Ansprechschwelle erkannt, erfolgt proportional zur Erhöhung seiner Frequenz eine gleichmäßig aufeinanderfolgende oder eine gleichzeitige Umschaltung der "LED-Ansteuerkanäle" (LED2 bis LED13). Zur selben Zeit werden diese Steuersignale an den Ausgängen von IC2 über die CMOS-Inverter von IC3 bis IC4 zu den Steuereingängen der CMOS-Analogschalter (IC5, IC6) weitergeleitet.

## **Durchlaßbereiche**

Der Durchlaßbereich jedes der Kanäle wird durch die Einstellung der Steuereingänge für Minimal- und Maximalspannung 0 V bzw. 6 V (Pins 3 und 16) von IC2 festgelegt. So ergeben sich entsprechend für die ersten sechs Kanäle 400 Hz, für die übrigen 760 Hz Bandbreite.

Der erste Kanal wird also die Signale mit Frequenzen unter 400 Hz durchlassen, der zweite bewegt sich im Paßband von 400 ... 800 Hz, und der letzte (der zwölfte) Kanal läßt Frequenzen von über 6 kHz durch.

# **Dynamische Bereichsänderung**

Will man statt einer festen Kanaleinstellung die einzelnen Kanalbereiche während des Betriebes dynamisch verändern, so kann man dies durch entsprechende Einstellungen an R7 und R10 vornehmen.

Durch die Regelung der Potentiometer R7 und R10 läßt sich die obere und untere Ansprechschwelle der Aussteuerungspegel des ICs für die LEDs und damit die Variationsbreite hinsichtlich der Eingangssignaldifferenz verändern.

Dadurch kann man also auch die Breite und die Grenzen der Frequenzbereichskanäle gleichmäßig variieren. Die LEDs 2 ... 13 zeigen während des Betriebs die Nummer des jeweils gerade offenen Steuerkanals dynamisch an.

Das Gerät hat im Grundzustand eine Stromaufnahme von etwa 60 mA bei einer Betriebsspannung von 15 V. Hinzuzurechnen ist noch der Strombedarf einer angesteuerten LED.

## **Literatur**

[1] Schustow, M. A.: Anwendung der Polycomparatormikroschaltungen in der Technik der Funkverbindung, RADIOLJUBITEL (Belorußland), 1997, H. 6, S. 13-15

# *Datenübertragungsexperimente mit dem Laserpointer*

## *Dr.-Ing. KLAUS SANDER - [info@sander-electronic.de](mailto:info@sander-electronic.de)*

*Mit einem Laserstrahl können Sprach- und Datensignale über größere Entfernungen übertragen werden. Sender und Empfänger müssen sich natürlich sehen. Bei niedrigen Übertragungsgeschwindigkeiten und Abstrichen an der Fehlerrate ist eine Lösung realisierbar, die nur ein paar Mark kostet, und sie ist ein interessantes Einsteigerprojekt.*

Wissen Sie eigentlich, wann die erste Nachrichtenübertragung mit optischer Strahlung erfolgte? Sie denken jetzt an Rauchzeichen, Leuchttürme, Morsezeichen und ähnliches. Doch darum soll es hier nicht gehen. Man glaubt es kaum, aber vor über 60 Jahren wurde erstmals Sprache aufoptischem Weg durch die Luft übertragen.

Natürlich gab es damals noch keinen Laser. Mit aufwendigen Linsensystemen wurde bereits seinerzeit Sprache zuverlässig über einige hundert Meter übertragen. In den sechziger Jahren des vergangenen Jahrhunderts (ich gehe davon aus, daß Sie diesen Beitrag erst im Jahr 2000 in den Händen halten, und halte mich mal an die nicht ganz wissenschaftliche Zählweise) entstanden mit dem Einzug der Transistoren in die Hobbykeller eine Reihe von Bauanleitungen zur Sprachübertragung mittels Licht. Und seit auch dem Hobbyelektroniker Laserdioden zur Verfügung stehen, wurden die Reichweiten erhöht.

Hochwertige Laserdioden sind aber nicht ganz billig. Sie haben hohe Grenzfrequen-

zen und optimierte optische Eigenschaften. Die Preise gehen bei etwa 50 DM los und können leicht einige tausend DM erreichen. Für erste Experimente gibt es allerdings eine preiswerte Alternative: Laserpointer.

## **Laserpointer**

Als vormehr als 10 Jahren die ersten Laserpointer auftauchten, waren diese bei Preisen von ein paar hundert Mark mehr ein Prestigeobjekt bei Firmenvorträgen. Jetzt sind sie zum Massenprodukt geworden.

Schauen Sie sich mal auf Wochenmärkten um. Dort finden Sie Laserpointer bereits zu Preisen zwischen 10 und 20 DM. Billiger geht es kaum noch. Und da lohnt es sich schon darüber nachzudenken, was man mit diesen Dingern noch anfangen könnte.

Allerdings werden Sie feststellen, daß bei den ganz billigen sowohl mechanisch als auch optisch die Qualität dem Preis angepaßt ist (um esmal sehr diplomatisch zu formulieren). Sie werden feststellen, daß die 12-DM-Laserpointer nur ein matt eloxiertes Aluminiumgehäuse besitzen. Bei diesen ist zwar ein Lichtpunkt einstellbar (über eine Justageschraube), aber Sie werden sehen, daß der projizierte Lichtpunkt nicht ganz sauber ist.

Bei den Laserpointern für etwa 17 bis 20 DM (meist die mit dem glänzenden Gehäuse) haben Sie bereits eine saubere, punktgenaue Projektion. Je besser das projizierte Bild ist, um so größer wird auch die erreichbare Übertragungsreichweite sein. Wenn Sie aber nur 100 müberbrücken wollen, reichen auch noch die ganz billigen Laserpointer.

Natürlich gibt es bei allen Laserpointern einige Nachteile, mit denen man jedoch leben kann. Die verwendete Wellenlänge - Laserpointer arbeiten im sichtbaren Bereich ist zwar etwas problematisch, da die Sonne in diesem Bereich ein Maximum hat, aber für erste Versuche oder in Innenräumen ist das sicher unproblematisch.

Das erste größere Problem besteht darin, daß Sie nicht wissen, welche Laserdiode verwendet wird. Damit stehen Ihnen keine Daten zur Verfügung. Die Grenzfrequenz und weitere Parameter sind somit unbekannt. Zweiter Nachteil: Sie können zumindest bei den billigen Typen nicht ausschließen, daß Sie eine Laserdiode erhalten, die keine Spezifikation des Herstellers mehr erfüllt (das ist die freundliche Formulierung für "Schrott").

Es ist anzunehmen, daß bei den Billig-Laserpointern auch die "letzten" Laserdioden eingesetzt werden, die gerade noch funktionieren. Man sollte das keinem Laserdiodenoder Laserpointerhersteller übelnehmen. Für diese Billigprodukte reicht es aus.

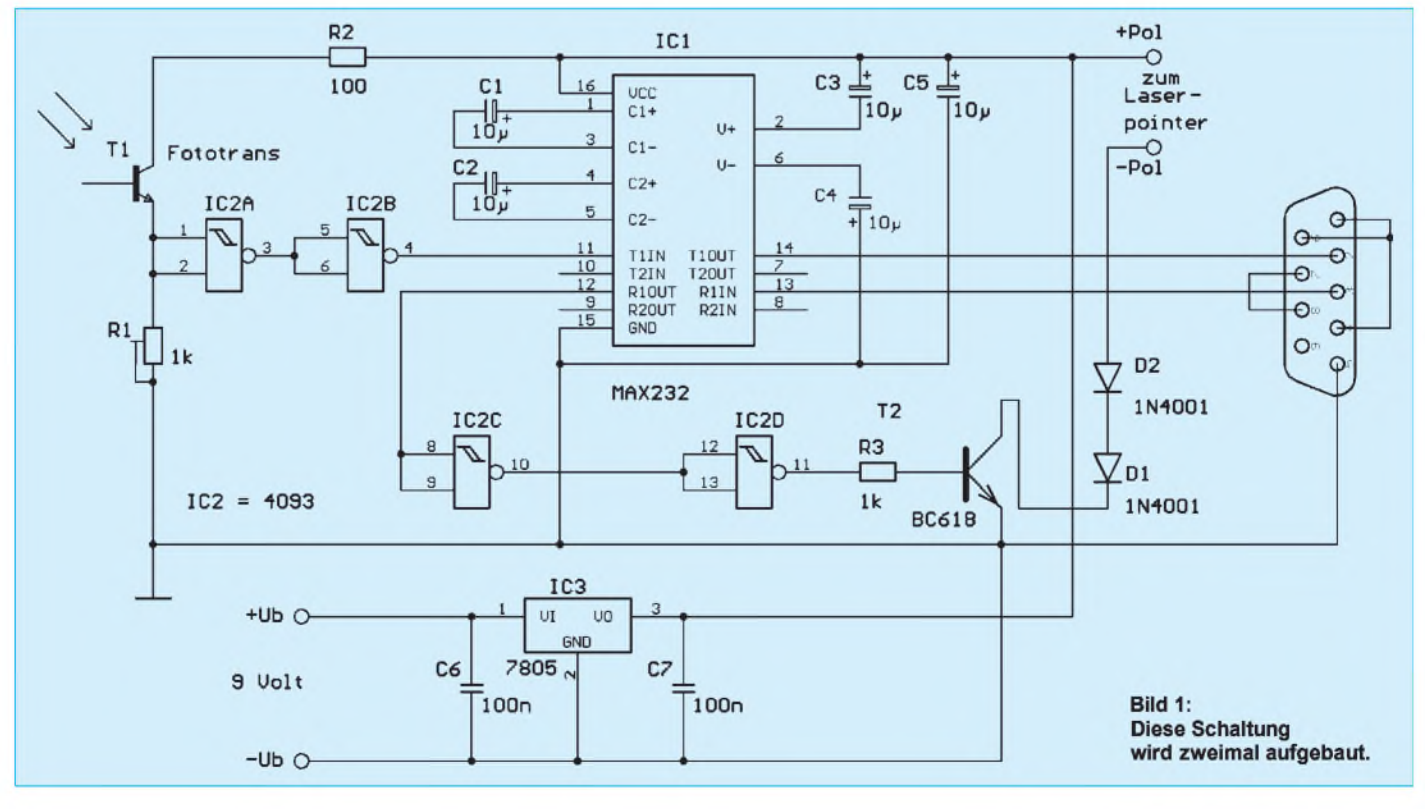

Bevor wir nun den Laserpointer ausschlachten, müssen wir etwas wissen. Laserdioden brauchen einen relativ großen Strom von 30 bis 60 mA (je nach Typ), bis derLasereffekt einsetzt, bzw. um eine konstante optische Ausgangsleistung zu erzeugen. Dieser relativ hohe Strom führt zu einer schnelleren Alterung der Laserdiode. Die abgegebene optische Leistung sinkt.

Um die gleiche Leistung zu erreichen, muß irgendwann der Strom erhöht werden. Dazu wird über eine Fotodiode die optische Ausgangsleistung gemessen und der Strom entsprechend nachgeregelt. Und diese Regelung versteckt sich bei den Laserpointern unter einem Epoxidharztropfen. Die Schaltung können Sie deshalb nicht analysieren. Und Sie werden auch keinen möglichen Modulationseingang finden.

Egal ob billig oder teuer - Laserdioden haben im allgemeinen eine recht hohe Grenzfrequenz. Diese kennen wir bei Laserpointern aber nicht. Sie wird auch sicher nicht unbedingt durch die Laserdiode bestimmt. Die Regelschaltung wird wesentlich stärker die obere Grenzfrequenz reduzieren.

Empfängerschaltung anfangen und die Grenzfrequenz messen. Doch bevor wir dazu kommen, muß der Laserpointer zerlegt werden.

## **Zerlegen des Laserpointers**

Der erste Schritt besteht in der Beschaffung des Laserpointers. Besuchen Sie also erst einmal einen Wochen- oder sonstigen Markt in Ihrer Nähe. Sie finden sicher mehrere Typen. Stellen Sie keine besonderen Anforderungen, ist der Rest gleichgültig. Kaufen Sie. Bei den teureren (etwa 20 DM) haben Sie weniger Probleme beim Zerlegen. Dort können Sie das Innenleben aus dem Gehäuse mit einem Spezialwerkzeug schrauben. Bei den Billigtypen ist das Innenleben offensichtlich nur ins Gehäuse geklebt.

Falls sich die Elektronik nicht aus dem Gehäuse ausbauen läßt, gibt es eine garantierte Version: Gewalt. Entweder Sie sägen den nicht benötigten Gehäuseteil des Laserpointers vorsichtig ab, oder Sie ziehen so lange vorsichtig an der Batteriefeder, bis sie aus dem Gehäuse herausschaut.

**Bild 2: Eigent-**

Variante ist die Kopplung zweier PCs. Bei diesen ersten Versuchen geht es nicht um eine absolut störsichere High-End-Schaltung. Wir können erst einmal auf eine Modulation und ein Empfangsfilter verzichten.

Der Profi unter den Elektronikern wird jetzt sagen, daß man das nicht macht. Er hat ja recht. Aber es geht hier um einen leichten Nachbau für Einsteiger und vergessen Sie nicht - der IrDA-Standard macht es auch nicht besser (und sicherer). Und demgegenüber sind wir schon in der Reichweite besser.

Sendeseitig benötigen wir einen Treiber, der die Laserdiode schaltet und einen Interface-Schaltkreis zur Kopplung mit der seriellen Schnittstelle des PCs. Als Treibertransistor verwenden wir den BC618. Das ist ein Darlingtontransistor, der "richtig" durchschaltet und schon etwas mehr Strom verkraftet. Die beiden Dioden begrenzen die Spannung für den Laserpointer. Er verträgt maximal nur 4,5 V.

Für die Empfangsrichtung reicht ein Fototransistor und ein einfacher Schwellwert-

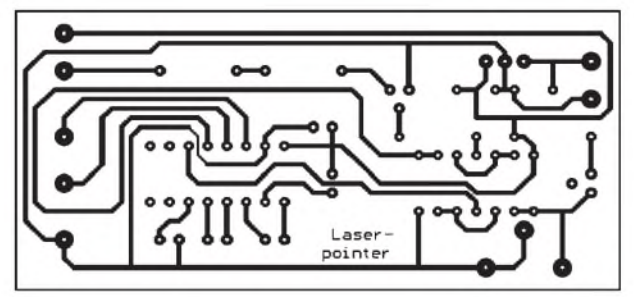

Trotz dieser Nachteile lassen sich Laserpointer als preisgünstige Grundlage für eine Daten- oder Sprachsignalübertragung (letztere jedoch nur mit z.B. Pulsbreitenmodulation) einsetzen. Allerdings muß man gegenüber einer kommerziellen Lösung einige Abstriche machen. Das ist einerseits die nicht bestimmbare Reichweite - die hängt vom jeweiligen Exemplar des Laserpointers ab.

Das zweite Problem besteht darin, daß wir keine Veränderungen am Laserpointer vornehmen wollen. Damit ergibt sich nur eine einzige Möglichkeit zur Modulation: Wir schalten ein und aus. Damit ist die Übertragungsgeschwindigkeit begrenzt. Und das ist unabhängig von der Schaltungstechnik im Laserpointer selbst.

Wir können davon ausgehen, daß mindestens 1200 Bit/s erreicht werden können. Wenn Sie einen "guten" Laserpointer haben, so können Sie möglicherweise höhere Übertragungsgeschwindigkeiten erreichen. Aber hier kommt es immer auf den Versuch an. Eine Garantie für irgendeinen Wert kann niemand übernehmen.

Um bei Bedarf das Maximum aus der Laserdiode herauszuholen, sollten wir mit der **lich lohnt es sich fast nicht, eine Platine anzufertigen. Bild 3: Sie haben sich für die Platine entschieden, hier ist der Bestückungsplan.**

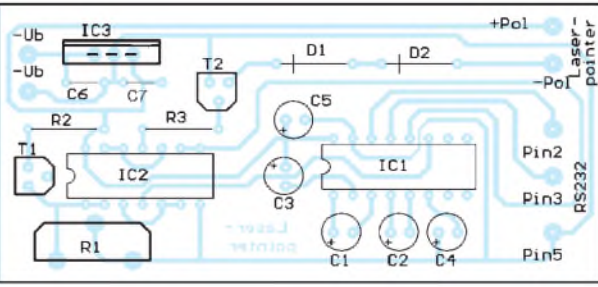

Im letzten Fall müssen Sie natürlich noch den Schalter durch Klebeband für alle Ewigkeit einschalten. Allerdings ist etwas Vorsicht geboten. Die Batteriefeder hängt an einer kleinen Platine, und die Platine hängt – ohne weitere Befestigungen – an den drei Anschlüssen der Laserdiode.

Übrigens noch ein Tip zur Beschaffung. Im Fachhandel finden Sie oftmals das Innenleben eines Laserpointers einschließlich der Optik im Sonderangebot.

Das Laserdiodenmodul liegt nun vor Ihnen. Jetzt können Sie den Schalter mit etwas Draht und Lötzinn überbrücken. Die Batteriefeder können Sie ab- und dafür einen Draht anlöten. Dieser Anschluß ist in der Regel der Minuspol. Das Metallgehäuse, in dem die Laserdiode steckt, ist der zugehörige Pluspol. Entweder Sie bauen dafür eine Klemme, oder Sie löten am mittleren Anschluß der Laserdiode (selbstverständlich auf der Platine) einen zweiten Draht für den Pluspol an.

### **Sender und Empfänger**

Die erste Frage, die sich stellt, ist die, was wir überhaupt übertragen wollen. Die einfachste und sicher auch eine interessante schalter. Verwenden wir den MAX232 oder einen kompatiblen Typen, so reicht der schon vom Sender vorhandene. Es sind auch zwei Empfangskanäle eingebaut. Als Fototransistor können wir jeden beliebigen Typ verwenden.

Die Schaltung Bild <sup>1</sup> muß zweimal aufgebaut werden, einmal je Richtung. Die Versorgung sollte zur Sicherheit aus einer Batterie erfolgen. 9-V-Blockbatterien halten nicht lange. Günstiger sind sechs in Reihe geschaltete Mignonzellen.

Das war es auch schon. Die kleine Platine ist schnell angefertigt. Es reicht aber eine handverdrahtete Lösung auf einer Universalplatine.

Der RS232-Steckverbinder wurde nicht auf der Platine vorgesehen. Ein handelsübliches, einseitig mit einem Stecker versehenes Kabel, welches mit dem anderen Ende direkt in die Platine eingelötet wird, ist ausreichend.

Dann kann es auch schon losgehen. Ein kleines BASIC-Programm (z.B. das legendäre zu MS-DOS mitgelieferte QBASIC) bedient auf einem PC die serielle Schnittstelle und sendet ständig Zeichen (mit Pause dazwischen).

Wir stellen R1 nun so ein, daß ein Empfangsprogramm auf dem zweiten PC das Zeichen korrekt erkennt. Voilà! Wir können es ebenso mit einem Multimeter versuchen. Am Emitter des Fototransistors muß solange Low anliegen, bis der Laserstrahl den Fototransistor durchschaltet.

Je nach Umgebungshelligkeit stellen wir R1 so ein, daß ohne Laserstrahl am Ausgang des zweiten Schmitt-Triggers noch Low anliegt. Übrigens sollten wir sinnvollerweise mit niedrigen Übertragungsgeschwindigkeiten anfangen.

Die Übertragungssicherheit und damit die Reichweite können wir erhöhen, indem der Empfänger am Ende einer längeren Röhre eingebaut wird. Die muß natürlich innen geschwärzt sein. Entweder Sie fragen Ihren Klempner, oder Sie versuchen es im Papierladen. Dort gibt es preisgünstige Zeichnungsrollen aus Pappe.

## **Weitere Experimente**

Zuviel dürfen wir von dieser sehr einfachen Schaltung nicht erwarten. Sie soll jedoch keine fertige Lösung darstellen, sondern auch dem elektronischen Neuling ein interessantes Einstiegsprojekt zeigen.

Sie können mit der Schaltung noch etwas experimentieren und eine Reihe von Verbesserungen einführen. Möglich ist z.B. der Einsatz eines optischen Filters auf der Empfangsseite. Dieses sollte exakt nur die Wellenlänge des Laserpointers durchlassen. Wenn Sie ein wenig mehr Geld ausgeben wollen, finden Sie so etwas z.B. im Fotofachhandel.

Aber auch elektronisch läßt sich noch eine Menge tun. So können Sie z.B. in die Senderschaltung einen Generator mit etwa 30 kHz einfügen. Das Datensignal taktet dann diesen Generator entsprechend. Empfangsseitig sorgt ein Filter dafür, daß nur diese Frequenz durchgelassen wird. Im Ergebnis erhöht sich die Störsicherheit, und Sie können größere Reichweiten erzielen.

Wenn Sie die Schaltung nicht zur Datenübertragung verwenden wollen, machen Sie eine störsichere Alarmlichtschranke daraus. Eine herkömmliche Lichtschranke läßtsich mit einer Taschenlampe austricksen. Übertragen Sie aber einen bestimmten Code, der vielleicht sogar ständig wechselt, so hat jeder Einbrecher ein Problem.

## **Sicherheit und Gesetze**

Selbst wenn es sich um billige Laserpointer handelt, Laser bleibt Laser und kann eine Gefahrenquelle sein. Die Leistung der Laserpointer liegt zwar in der Regel unter <sup>1</sup> mW, trotzdem müssen Sicherheitsvorschriften beachtet werden.

Insbesondere die Blendwirkung kann das Sehvermögen kurzfristig beeinträchtigen und auch zu Folgeunfällen führen. Wir sollten also dafür Sorge tragen, daß weder Mensch noch Tier in den Laserstrahl geraten. Bei kürzeren Entfernungen können wir den Laserstrahl künstlich aufweiten. Das geht recht einfach durch Dejustage der Kollimatorlinse.

Und es gibt in einem gut geregelten Staat noch etwas zu beachten: die Gesetze. Im weitesten Sinne handelt es sich hier um ein Funkgerät zur Nachrichtenübermittlung. Trotz Deregulierung der Kommunikation ist ein solches Gerät anmelde- und genehmigungspflichtig (der Laserpointer als solcher nicht).

Allerdings gibt es bei der Übertragung mit Infrarot und Licht einige Einschränkungen. Erstens: Sie können auf Ihrem Grundstück übertragen, was Sie wollen (auch wenn ein fremdes Grundstück dazwischen liegt).

Dagegen hat niemand etwas, und Sie müssen niemanden fragen. Wenn Sie die Übertragung jedoch zwischen Grundstücken verschiedener Eigentümer durchführen wollen, gilt die gesetzliche Pflicht zur Anmeldung. Außerdem sind die Gebühren gegenüber "normalen" Funkgeräten minimal.

# *So wird'sgemacht: Von der Idee zurfertigen Baugruppe (5)*

## *Dipl.-Ing. MAXPERNER - DM2AUO*

*Auch mit den Mitteln, über welche die meisten Elektroniker bereits verfügen, kann man einen sauberen und kantenscharfen Film für die Platinenbelichtung selbst herstellen.*

Gehen wir zunächst vom abgebildeten Layout in Bild 20 aus. Dieses ist gespiegelt worden, damit später die bedruckte Seite des Ausdrucks auf die lichtempfindliche Schicht der Platine gelegt werden kann. Damit haben der Toner des Druckers und die Fotoschicht "Hautkon- ätzungen. takt", mit geeigneten Hilfsmitteln und

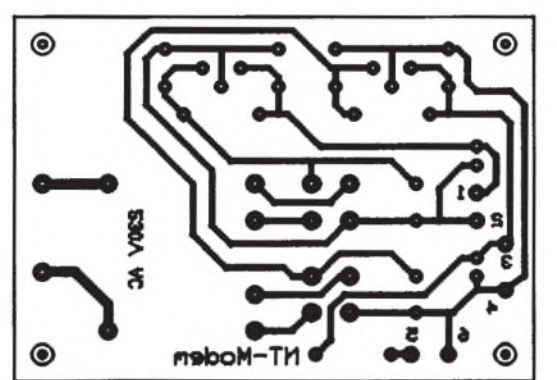

Maßnahmen liegt der Ausdruck auf allen (!!) Stellen der Platine auf. Somit wäre sichergestellt, daß bei Einwirkung von Licht sich dieses nicht zwischen Toner und Fotoschicht "vorbeidrängelt". Das ergibt dann Unschärfen und später Unter-

## **Belichtung der Fotoschicht**

Um die Fotoschicht zu belichten, muß der Zwischenträger zunächst eine gute Unterscheidung zwischen lichtdurchlässig und nichtlichtdurchlässig ermöglichen. Nun ist aber normales Papier wenig durchscheinend. Wir benötigen ergo einen farblosen oder durchscheinenden Zwischenträger.

Die ideale Variante wäre die, mit der TIFF-Datei unseres gespiegelten Layouts auf Diskette zu einem Foto-Shop zu gehen. Einige wenige können hieraus einen Schwarzweißfilm (keine Overhead-Folie!) in der erforderlichen Größe anfertigen, der sehr kontrastreich und ohne Grauwerte ist. Aber fragen Sie vorher nach dem Preis!

**Bild 20: Bedruckte Overhead-Folie mit dem Platinenlayout**

**Bild 21: Bedrucktes Transparentpapier mit dem Platinenlayout**

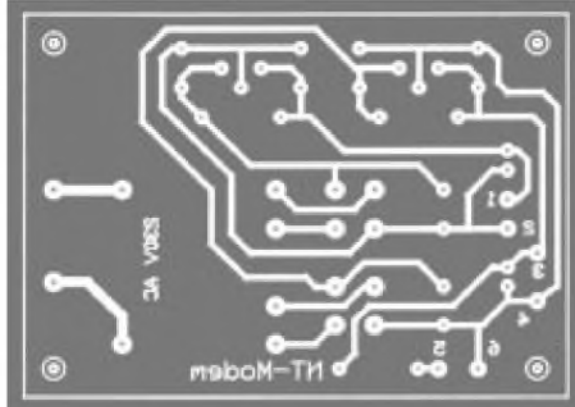

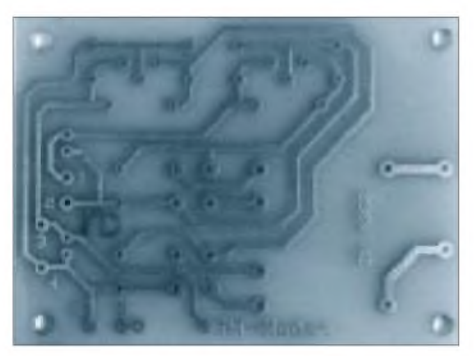

**Bild 22: Die fertige Platine. Hier wurde Transparentpapier als Belichtungsvorlage benutzt.**

Für den Hausgebrauch gibt es zwei Zwischenträger, die erstens relativ billig, zweitens problemlos mit dem eigenen Laserdrucker bedruckt werden können und drittens temperaturstabil sind. Die Deckung des Ausdrucks reicht aus, um mit diesen Zwischenträgern die lichtempfindlichen Platinen ohne Löcher und Schleier anzufertigen.

Die erste Möglichkeit ist die Verwendung von farbloser Overhead-Folie. Der Toner haftet, abhängig vom Laserdrucker und Toner, sehr gut auf der Folie und deckt ausreichend. Die entstandene Schicht ist jedoch nicht besonders kratzfest, hier ist Vorsicht angesagt. Verwenden Sie kein Billigmaterial, hier besteht die Möglichkeit der Verformung beim Erhitzen im Drucker. Noch schlechter ist es, wenn sich die Folie an der heißen Trommel "aufhängt".

Die zweite Möglichkeit ist die Verwendung von hochtransparentem Zeichenpapier, DIN A4, 90/95 g/m<sup>2</sup>. Das klingt seltsam, funktioniert aber hervorragend. Der Toner dringt sehr gut in das Transparentpapier ein, die Papierstärke verhindert Wellenbildung beim und nach dem Druck. Dünneres Transparentpapier hat die unangenehme Eigenschaft sich nach der Erhitzung im Drucker sehr stark zu verwerfen bzw. Wellen zu bilden.

Bei beiden Zwischenträgern ist darauf zu achten, daß sie nach der Druckertrommel auf dem schnellsten Weg aus dem Druckergehäuse geleitet werden und sofort flachliegend abkühlen.

## **Das Layout ist fertig**

Bild 20 zeigt die Folie nach dem Druck, Bild 21 das Resultat mit der Transparentpapier-Variante, Bild 22 als Endprodukt die fertige Platine. Der Fotoresist ist entfernt, als Schutzschicht wurde eine Kolophonium/Spiritus-Lösung aufgetragen. Die bestückte und betriebsbereite Netzteilplatine für das CW-Modem ist in Bild 23 zu sehen.

Wir haben jetzt das Platinenlayout in der Form vorliegen, daß wir hierdurch eine lichtempfindliche Schicht beeinflussen können. Um den weiteren Ablauf zu verstehen, beschäftigen wir uns zunächst mit der lichtempfindlichen Schicht der Platine.

## **Fotolack als Ätzresist**

Bei der Platinenherstellung wendet man das Positivverfahren mit Durchlicht an, d.h., zwischen Fotoschicht und Lichtquelle befindet sich die Vorlage bzw. das Platinenlayout. Durch das Belichten der Platine wird die lichtempfindliche Schicht so verändert, daß sie durch das Entwickeln an den Stellen gelöst wird, an denen sie Licht erhielt. Dort, wo die Vorlage den Lichtdurchtritt verhinderte, wird die Fotoschicht nicht gelöst. Unter den Bedingungen, daß man eine kontrastreiche Vorlage verwendete, richtig belichtete und entwickelte, wird sich ein Ebenbild der Vorlage auf der Platine befinden.

Der Positiv-Fotolackwird gleichmäßig auf die staub- und fusselfreie Kupferschicht aufgebracht, Schichtstärke ca. 5 µm. Die Fa. Bungard Elektronik gibt für ihren Fotolack ein optisches Auflösungsvermögen von besser 30 µm an. Da aber bei einer Kupferauflage von 35 um eine unvermeidliche Unterätzung auftritt, sollte in der Praxis eine Leiterbahnbreite von 60 um nicht unterschritten werden.

Die obige Auflösung bedeutet, daß die Fotoschicht problemlos Fusseln, Körnchen, Haare auf der Platine oder Haarrisse in der Vorlage "verarbeiten" kann. Hieraus leitet sich auch die Anforderung nach Sauberkeit am Arbeitsplatz ab. Das heißt zudem, daß ein kleiner Kratzer in der Vorlage (speziell beim Film oder der Overhead-Folie) bei einer Leiterbahn diese unterbrechen kann!

Die Schichtstärke des Fotolacks ist minimal. Sorgloser Umgang mit der frei zugänglichen oder offenliegenden Schicht beim Belichten, Entwickeln, Zwischenlagern vor dem Ätzen und beim Ätzvorgang selbst, rächt sich in Unterbrechungen zunächst des Fotolacks und später der Kupferschicht.

Platinenmaterial wird bereits fertig mit aufgebrachtem Fotolack angeboten. Die lichtempfindlichen Platinen werden durch eine

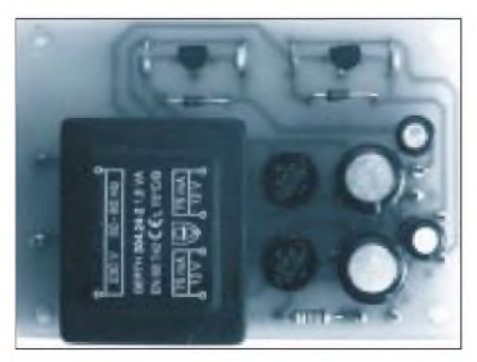

**Bild 23: Die bestückte und betriebsbereite Netzteilplatine.**

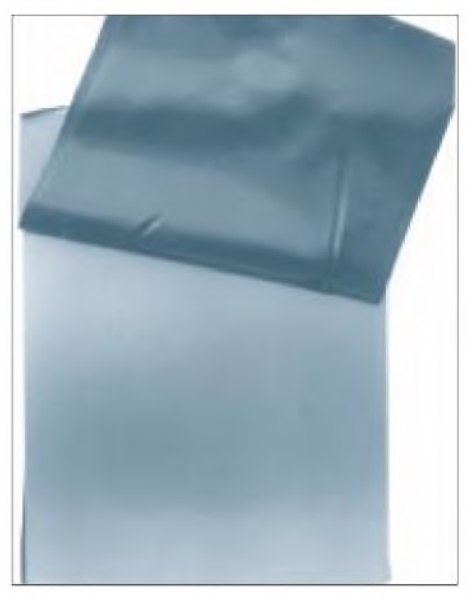

**Bild 24: Die Schutzfolie wird abgezogen, die lichtempfindliche Schicht liegt jetzt frei.**

selbsthaftende lichtundurchlässige Schutzfolie oder -papier sowohl gegen Fehlbelichtungen als auch mechanische Beschädigungen geschützt. Dieser Schutz sollte beim Trennen oder Sägen der Platine auf dieser verbleiben. Erst unmittelbar vor dem Belichten ist die Folie zu entfernen.

## **Selbst lackieren?**

Die Selbstherstellung von lichtempfindlichen Platinen durch Aufsprühen von Fotolack ist auch möglich. Hierzu ist der "Positiv 20" zu verwenden. Allerdings sollte man sich hierdurch weder Kosten- noch Zeitersparnis versprechen. Die Vorbereitung der Platine (Zuschnitt, Säuberung, Entfettung usw.) sowie das Aufsprühen einer gleichmäßigen Schichtstärke, verbunden mit Staub- und Fusselfreiheit, sind nicht ohne Probleme. Und dann merkt man beim Entwickeln, daß das alles gar nicht so einfach ist.

Nach Abzug der Lichtschutzfolie sollte die weitere Bearbeitung der Platine bei gedämpftem Tageslicht bzw. Gelblicht erfolgen. Es versteht sich, daß direkte Sonneneinstrahlung unterbleiben muß. Eine Überbelichtung (also eine zu lange Belichtungsdauer) ist nicht so schwerwiegend oder kritisch im Gegensatz zur Unterbelichtung. Bei letzterer treten Probleme beim Entwickeln (schlechtes Ablösen der belichteten Stellen) und damit unzureichendes oder schlechtes Abätzen des Kupfers auf.

### **Es werde Licht**

Fast alle auf dem Markt erhältlichen Platinen haben ein Maximum der spektralen Empfindlichkeit im Bereich 350 bis 450 nm. Diese Wellenlänge liegt im ultravioletten Bereich des Lichtes und ist für unsere Augen nicht mehr wahrnehmbar.

# *Einsteiger*

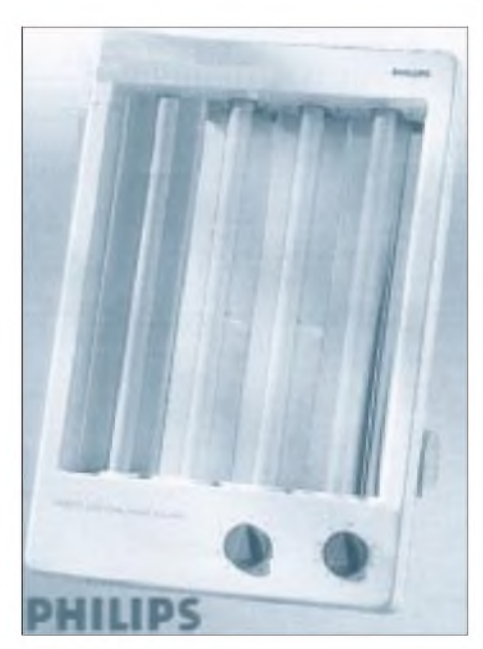

**Bild 25: Ein Gesichtsbräuner 4 x 20 W aus dem Versandhauskatalog ist gut zum Belichten geeignet.**

UV-Strahlen sind sehr energieintensiv und schädigen leicht Augen und Haut.

Für das Belichten der Platinen benötigen wir eine UV-Lichtquelle. Das Einfachste wäre Sonnenlicht, aber das hat man nicht immer. Also bleibt lediglich die Verwendung von geeigneten Lampen oder Belichtungsgeräten.

Zunächst kann man Nitraphot-Lampen verwenden. Es handelt sich hierbei um sogenannte Überspannungslampen, sie strahlen sehr energiereiches Licht ab, verschleißen aber auch etwa 100mal schneller als übliche Glühlampen. Den "Schwarzlichtlampen" oder UV-Effektlampen dagegen fehlt der notwendige Anteil von UV-A-Strahlung.

Die Alternative für den Hausgebrauch sind spezielle Leuchtstofflampen. Für eine Leiterplatte im Euro-Format genügen zwei, eine gleichmäßigere und schnellere Belichtung wird mit vier Lampen erzielt. Der Selbstbau eines Belichtungsgeräts ist möglich, ganz billig wird es aber nicht.

Einfacher und auch billiger ist der Einsatz eines sogenannten Gesichtsbräuners. Bild 25 zeigt ein solches Gerät aus dem Katalog eines Versandhauses. Vier Röhren je 20 W, Zünder, Gehäuse usw. inclusive.

Aus dem Baumarkt holt man sich ein billiges Brett in der Größe des Gesichtsbräuners, dazu vier Holz- oder Metallfüße mit einer Länge von ca. 15 cm, und fertig ist das Belichtungsgerät.

Ein wichtiges Utensil bei der Platinenbelichtung ist der sogenannte Belichtungsrahmen. In ihm und durch ihn werden Vorlage und Platine so aufeinandergepreßt, daß erstens beide sich zueinander nicht verschieben können und daß zweitens die Vorlage ohne Zwischenraum auf der Platine aufliegt. Kommerzielle Belichtungsrahmen haben zusätzlich eine Vakuumpumpe, durch die eine flexible lichtdurchlässige Folie die Vorlage auf die Platine gedrückt wird.

Voraussetzung ist aber auch, daß die Platine selbst keinen Grat durch ihre vorhergehende Bearbeitung (Sägen, Feilen) hat und daß sie in sich plan ist. Diese einfachen Belichtungsrahmen gibt es zu kaufen, Bild 26 zeigt ein von der Fa. Conrad angebotenes Exemplar.

## **Belichtungszeit**

Die Anzahl der Leuchtstoffröhren, ihr Abstand zur Vorlage, deren Struktur und Lichtdurchlässigkeit sowie in geringem Maße die andrückende Glasplatte, die die Vorlage auf die Fotoschicht der Platine preßt, bestimmten die Dauer der Belichtung.

Auch bei mir befinden sich die vier UV-Röhren 15 cm oberhalb der Platine. Als Belichtungszeit für "Bungard"-Platinen habe ich 90 Sekunden für einen echten Schwarzweißfilm, 120 Sekunden für eine Vorlage aus Transparentpapier gewählt. Die beiden von mir benutzten Belichtungsrahmen beinflussen die Zeitdauer nicht.

Die Zeitdauer der Belichtung sollte schon sekundengenau meßbar sein, handelsübliche Kurzzeitwecker sind mehr als ein Kompromiß. Es empfehlen sich die recht preiswerten Countdown-Timer, die nach Ablauf der vorgegebenen Zeit einen Alarmton abgeben. Mit diesen Geräten wird auch später die Entwicklungsdauer der belichteten Platine gemessen.

Zur Bestimmung der optimalen Belichtungszeit empfiehlt sich u.a. folgender Weg: Zunächst wird eine Vorlage gesucht oder ein Segment der schon vorhandenen Vorlage benutzt, auf dem möglichst viele Lötaugen und Leiterbahnen enthalten sind. Dieses wird auf ein Stück des zukünftig verwendeten Platinenmaterials ca. 100 mm  $\times$  30... 50 mm gelegt. Vorlage und Platine werden auf dem Belichtungsrahmen so arretiert, daß ein Abnehmen der Glasplatte ihr Verschieben unmöglich macht. Am Längsrand der Vorlage werden Markierungen im Zentimeter-Abstand angebracht.

Nun wird die Platine durch eine lichtundurchlässige Pappe so abgedeckt, daß nur der erste obere Zentimeter frei ist. Es wird 30 Sekunden belichtet, danach die Abdeckung um einen Zentimer nach unten verschoben, es folgt eine weitere Belichtung. Zu diesem Zeitpunkt ist der erste Streifen mit  $2 \times 30$  s, der zweite aber nur mit  $1 \times 30$  s belichtet.

Man setzt den Vorgang in dieser Form fort und läßt den untersten Zentimeter unbelichtet. Auf dem Platinenstreifen sind nun insgesamt 10 Segmente, deren oberstes

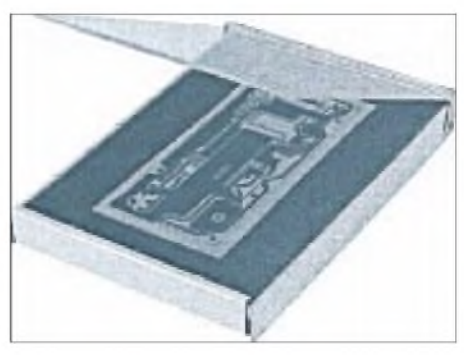

**Bild 26: Kommerzieller Belichtungsrahmen der Fa. Conrad.**

mit 270 s  $(9 \times 30 \text{ s})$ , das unterste aber gar nicht belichtet wurde.

Entwickelt man jetzt die Platine mit einer Zeit von 60 s, so werden sich auf ihr 10 unterschiedliche Stadien darstellen.

Das unterste Segment (unbelichtet) beinhaltet keine Teile der Vorlage. Im zweiten werden erste Teile schwach sichtbar. Das dritte Segment (60 s) läßt die Vorlagenteile erkennen, ist aber noch verschleiert. Der Zeitbereich 90, 120 und 150 s bringt scharfe kontrastreiche Abbildungen.

Ab 180 s treten erste "Ausdünnungen" auf, die sich in Richtung 240 s verstärken. Bei 270 s ist die Leiterplatte fast leer. So läßt sich die optimale Zeit für die jeweiligen Gegebenheiten ermitteln.

Damit ist der Bereich der "trockenen" Chemie beendet. Die weiteren Tätigkeiten sind mehr oder weniger ätzend und verfärbend ...

## **Ätzend und giftig!**

Die nun folgenden Schritte und Manipulationen sind mit ätzenden und giftigen Substanzen verbunden. Auf die Sicherheit bei der Lagerung und beim Gebrauch, dem Schutz vor unberechtigten Zugriffen (Kinder usw.), Hinweise zur Ersten Hilfe sowie die spezielle Entsorgung dieser Chemikalien wird hier nicht eingegangen. Im Normallfall liegen den Chemikalien entsprechende Hinweise bei.

War bisher die Platinenherstellung bis zu diesem Zeitpunkt mit mehr oder weniger sauberen Fingern abgegangen, so sollte man die weiteren Tätigkeiten umsichtig und sorgfältig ausführen. Die Flüssigkeiten, mit denen in den folgenden Schritten gearbeitet wird, verfärben oder ätzen sowohl die Haut als auch die Bekleidung. Vorsicht beim Umgang mit den teilweise aggressiven Chemikalien und, wie gesagt, sauberes Arbeiten sind oberstes Gebot. Außerdem ist neben Sauberkeit in jedem Arbeitsschritt auch auf die sehr dünne Fotoschicht der Platinen zu achten. Hier kann Unachtsamkeit schnell zum Verlust der Platine führen. Alles weitere dazu aber im nächsten Teil. (wird fortgesetzt)

# *Hilfsmittel zur Belichtung doppelseitiger Platinen*

# *Dipl.-Ing. MAX PERNER - DM2AUO*

*Das Belichten von Platinen mit einseitiger Fotobeschichtung ist relativ problemlos. Schwieriger wird es bei doppelseitigen Platinen...*

Bei einseitigen Platinen wird nach dem Abziehen der lichtundurchlässigen Schutzfolie die spiegelbildliche Vorlage mit der bedruckten Schicht nach unten auf die Fotoschicht der Platine gelegt und angedrückt. Hierzu gibt es die sogenannten Belichtungsrahmen, die auf dem stabilen Unterteil mit einer Schaumstoffplatte versehen sind. Das abklappbare Oberteil ist eine Glasplatte.

Eine einfache Arretierungsmöglichkeit verhindert erstens das Aufklappen des Rahmens und sichert zweitens den festen Sitz von Platine und Vorlage auf der Schaumstoffplatte. Durch die Glasplatte hindurch erfolgt die Belichtung der Platine.

Bei Platinen mit beidseitiger Fotobeschichtung ist die Sache wesentlich komplizierter. Zunächst wird man für den Hobbybereich kein sehr teures zweiseitiges Belichtungsgerät kaufen, geschweige denn bauen. Die Verwendung des bisherigen einseitigen benötigt die zweifache Belichtungszeit gegenüber einer einseitigen Platine, das aber dürfte für die Einzelanfertigung keine Rolle spielen.

Theoretisch kann man nach Belichten der ersten Seite die Platine umdrehen und die zweite Seite belichten. Allerdings ist dann eine meist erforderliche Paßgenauigkeit zwischen Ober- und Unterseite nicht vorhanden. Orientiert man sich auf die Verwendung von Platinen der Materialstärke 1,5 mm bei einer maximalen Größe von  $100$  mm  $\times$  160 mm (Euro-Format), so kann ein einfaches Hilfsmittel das Belichten mit einer für den "Hausgebrauch" ausreichenden Paßgenauigkeit zwischen Ober- und Unterseite wesentlich erleichtern.

Die im Handel erhältlichen durchsichtigen gleichschenkligen Zeichendreiecke (zweimal etwa 15 cm bis 18 cm) haben fast alle eine Materialstärke von 1,5 mm. Voraussetzung ist eine bereits vorhandene gleichschenklige Innenaussparung. Die beiden gleichlangen Innenschenkel werden durch Anritzen auf dem Material in Richtung der langen Seite verlängert. Neben diesen Markierungen wird entlanggesägt.

Anschließendes Befeilen und Entgraten ergibt einen sauberen "inneren" rechten Winkel. Der Schnittpunkt der beiden inneren Schenkel ist fast immer leicht gerundet. Hier wird mittels einer Rund- oder Halbrundfeile so weit in das Material gefeilt, daß der Schnittpunkt beider Schenkel theoretisch in der Luft hängt. Sind nämlich die Platinen schlecht geschnitten oder gebrochen, so ergibt der dann unsaubere rechte Winkel der Platine einen schlechten Sitz.

Die Flucht der beiden inneren Schenkel wird auf beiden Seiten des Schenkels über den Schnittpunkt hinaus mit einer Reißnadel o. ä. verlängert. Diese vier Linien dienen derspäteren Orientierung beim Ankleben der Vorlagen.

Die Halterung kann man sich auch aus Epoxy-Basismaterial herstellen. Dem Nachteil, daß man dabei einen größeren mechanischen Aufwand hat (Bemessen, Beachten des inneren rechten Winkels, Sägen und Feilen) steht der große Vorteil entgegen, daß man einen Haltewinkel mit der Materialstärke erhält, die der des verwendeten Basismaterials entspricht.

Ist nämlich der Haltewinkel dicker oder dünner als das verwendete Basismaterial bzw. des oben verwendeten Dreiecks, so entstehen Verzerrungen zwischen Oberund Unterseite der Vorlage. Die Paßgenauigkeit zwischen beiden Platinenseiten leidet. Optimal ist ein innerer rechter Winkel mit den Schenkellängen 160 mm und 100 mm.

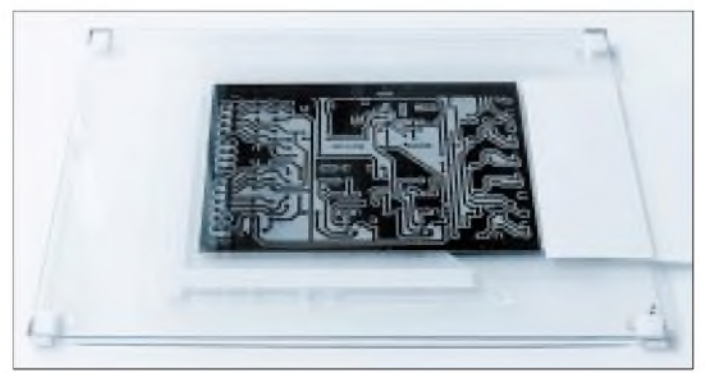

**Die Platine b efindet sich zwischen den b eiden Vorlagen. Vorlagen- und Platinengrößen sind hier nicht identisch.**

Die Schenkelbreite selbst sollte aber nicht unter 25 mm liegen. Auch hier ist noch mehr als bei dem durchsichtigen Zeichendreieck die sichtbare Markierung der Verlängerung der Innenschenkel erforderlich.

Auf der Ober- und auch Unterseite der Belichtungsvorlage wird die Platinenumrandung durch einen geeigneten dünnschreibenden Stift in zwei diagonalen Ecken um ca. 1,5 bis 2, 5 mm verlängert. Nun wird zuerst unter Zuhilfenahme einer dünnen (!!) einseitigen Klebefolie die Vorlage der Platinenunterseite auf die Halterung geklebt. Die etwa halbe Breite der Klebefolie befindet sich auf der Vorlage, die andere Hälfte auf dem Schenkel der Halterung. Das erfolgt an den beiden möglichen Seiten. Die Oberseite dagegen wird nur an der langen Seite angeklebt. Der Klebestreifen wirkt dadurch als Scharnier.

Die vorher verlängerten Seiten der Platinenumrandung ergeben Paßmöglichkeiten zueinander für das exakte Aufkleben beider Vorlagen sowohl im Innenwinkel der Halterung als auch in der entgegengesetzten Ecke. Fast immer wird empfohlen auch die Oberseite an zwei Seiten anzukleben. Dadurch entsteht eine Art Tüte. Hat die zu belichtende Platine aber einen Grat, so kann man sich beim Hineinstecken der Platine die Vorlage zerkratzen.

Mit dieser Halterung wird nun die doppelseitige Platine belichtet. Nach dem Belichten der ersten Seite wird der Belichtungsrahmen geöffnet, die Halterung inklusive Platine vorsichtig entnommen und seitenverkehrt wieder in den Belichtungsrahmen eingelegt. Jetzt kann man nur noch hoffen, daß bei dieser "Wende" keine Lageveränderung zwischen Platine und Halterung erfolgte.

Trotz Vor- und Umsicht verschiebt sich laut Murphy die einzige noch vorhandene Platine gerade am Wochenende. Eine Erweiterung der Halterung vermeidet diesen Ärger. Von einem gut sortierten Glaser habe ich mir zwei gleichgroße Glasscheiben mit 3 mm Materialstärke in den Abmessungen 180 mm  $\times$  240 mm anfertigen lassen. Alle Seiten dieser Glasplatten sind geschliffen und leicht angefast. Mit allem Drum und Dran kostete das so um die 25 DM, aber dafür sind alle Flächen exakt plan. Die Kontrolle mit einem Haarlineal bestätigte die Aussagen des Glasers. Es handelt sich um normales Fensterglas.

Bei einem vorhergehenden Versuch hatte ich die zufällig noch vorhandenen Scheiben zweier rahmenloser Bildträger (Materialstärke 2,7 mm) mit obigem Format getestet. Das wäre billiger geworden, aber eine der Scheiben war nicht exakt plan. Hierdurch trat beim Belichten je nach Lage der Wölbung eine Unschärfe im Innen- oder Außenbereich der Platine auf.

# *Eine Hochfrequenz-Scheinwiderstandsmeßbrücke*

# *Dr.-Ing. HANS A. FEIL - DL4MDU*

*Mit der nachfolgend beschriebenen Brückenschaltung können Scheinwiderstände mit einem Realanteil bis 100* **Q** *gemessen werden. Die Wandlung der dem Brückenzweig entnommenen symmetrischen Spannung in eine unsymmetrische Spannung zur Anzeige an einem Meßempfänger erfolgt durch einen Breitbandübertrager mit einer Schirmwicklung.*

Das Grundgerüst der Brücke (Bild 1) bilden R1, R2 und R4. Bei induktiven Scheinwiderständen kommt noch R3 hinzu. Mit den angegebenen Werten ist die Brücke optimal für Widerstände um 50  $\Omega$  bemessen.  $C_d$  dient zusammen mit dem Widerstand R4 zum Brückennullabgleich des reellen Anteils bei kapazitiven und induktiven Scheinwiderständen; im Handel erhältliche preiswerte Kleindrehkondensatoren mit hochwertigem PVC-Dielektrikum sind gut geeignet.

Mit dem Trimmer  $C_t$  wird die Anfangskapazität des Drehkondensators kompensiert.  $C_d$  gibt direkt die kapazitive Komponente des Scheinwiderstandes an. Der zu bestimmende Widerstand W, ggf. mit kapazitiver oder induktiver Komponente, wird an die Klemmen X angeschlossen.

Die Messung von induktiven Scheinwiderständen erfolgt entsprechend der Stellung der Schalter S1 und S2. Dabei sind die Kontakte 2 belegt, und es entsteht ein Parallelschwingkreis aus  $C_d$  und  $L_p$ . Bilder 2 und 3 erläutern dies.

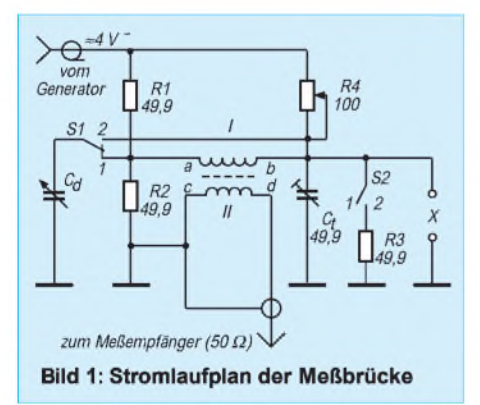

Damit die Brücke abgeglichen werden kann, ist noch der Widerstand R3 zugeschaltet. Die Induktivität ermittelt sich nach der bekannten Schwingkreisformel zu  $L_p = 1/4 \cdot \pi^2 \cdot f^2 \cdot C_d$ . Mit dem Einsetzen von f in MHz und C in pF ergibt sich  $L_p =$  $25330/f^2 \cdot C_d$ ,  $L_p$  in  $\mu$ H.

Der Verlustwiderstand von Spulen wird als Parallelwiderstand zu R3 gemessen. Wenn die Spule mit merkbaren Verlusten behaftet ist, führt der entsprechende Abgleich von R4 von der 49.9- $\Omega$ -Einstellung weg. Der Verlustwiderstand  $R_v$  der Induktivität  $L_p$  in Parallelschaltung errechnet sich aus der Beziehung

$$
R_p = R4 \cdot 49,9/(49,9 - R4); R4 < 49,9 \Omega.
$$

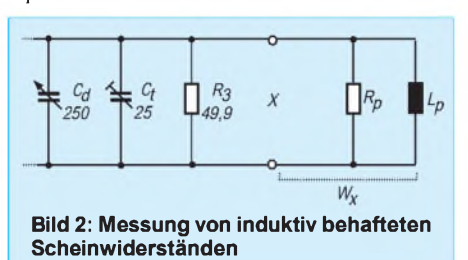

Zur Umrechnung von der gemessenen Parallelschaltung in die interessierende Reihenschaltung gilt

 $= R_r + j\omega \cdot L_r$ mit  $R_r = R_p/1+Rp/\omega \cdot Lp)^2$ und  $L_r = L_p \cdot (R_p/\omega \cdot Lp)^2/1 + (Rp/\omega \cdot Lp)^2$ .

## **Der Breitbandübertrager**

Als Übertrager hat sich ein Schalenkern als zweckmäßig erwiesen. Entscheidend für die Funktion ist der Schirm zwischen beiden Wicklungen, der unerwünschte kapazitive Kopplungen, die die Symmetrie beeinträchtigen würden, verhindert.

Übertrager ohne Schirm sind nicht geeignet. Der Schirm besteht aus einer Windung dünner Kupferfolie, deren Enden sich berührungslos überlappen (keine Kurzschlußwindung!).

## **Meßbereiche**

Die Meßbereiche für kapazitive und induktive Scheinwiderstände hängen von der Endkapazität des Drehkondensators ab. Bei induktiven Scheinwiderständen ist außerdem noch die Frequenz zu berücksichtigen. Mit einem 100-pF-Drehkondensator sind die in der Tabelle angegebenen maximalen Induktivitätswerte meßbar:

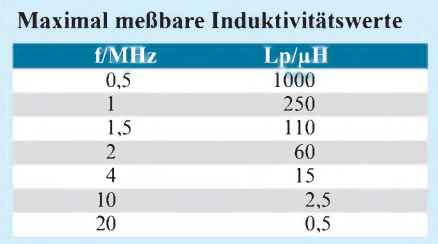

Die Induktivitätswerte gemäß dieser Tabelle ergeben sich nach der zuvor angegebenen Formel für  $L_p$ , die hier für  $C_d$ 100 pF ausgewertet wurde:  $L_p = 253/f^2$ . Für Drehkondensatoren mit z.B. größerer Maximalkapazität erweitert sich der Meßbereich zu kleinen Induktivitäten entsprechend.

## **Aufbau- und Abgleichhinweise**

Die Widerstände werden mit möglichst kurzen Verbindungen auf eine Lochrasteroder Leiterplatte gelötet. Drehkondensator und Schalter werden über kurze Drähte angeschlossen.

Die Verbindungen zu den Klemmen X sind ebenfalls kurz zu halten. Für den Anschluß der Primärseite des Übertragers (Anschlüsse a und b) sind verdrillte Drähte erforderlich.

Die Verbindung der unsymmetrischen Seite zum Meßempfänger mit der Anschlußbuchse, z.B. einer PL-Buchse, erfolgt über ein Koaxialkabel (RG173).

Zunächst wird der Trimmer  $C_t$  abgeglichen. Dazu wird ein 50- $\Omega$ -Widerstand (49,9  $\Omega$ ) mit den Meßklemmen verbunden.

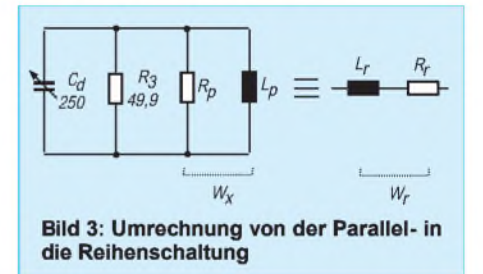

Mit R4 wird zunächst auf minimale Pegelanzeige am Meßempfänger eingestellt. Dieses Minimum wird durch Einstellen von C<sub>t</sub> weiter auf ein ausreichendes Maß vertieft.

Mit eng tolerierten Widerständen wird nun zunächst die Widerstandsskala zu R4 aufgenommen. Zur Aufnahme der Kapazitätsskala des Drehkondensators wird R<sub>p</sub> auf 49,9  $\Omega$  eingestellt.

Mit Hilfe von eng tolerierten Kondensatoren kann nun die Kapazitätsskala ermittelt werden. Diese C-Skala ist auch für die Messung von induktiven Scheinwiderständen anzuwenden.

Als Meßempfänger ist jeder Amateurfunk-RX mit einem 50- $\Omega$ -Eingang geeignet. Ein solcher Empfänger bietet in der Einstellung CW eine ausreichende Selektion und Empfindlichkeit.

Der Frequenzgenerator muß daher keine besonders hohen Ansprüche an die Oberwellenreinheit erfüllen; ein einfaches Selbstbaugerät tut es hier auch.

### **Literatur**

<sup>[1]</sup> Feil, H. A.: Meßbrücke für kleine ohmsche Widerstände. FUNKAMATEUR 12/1998, S. 1393

**ANZEIGENSEITE**

**ANZEIGENSEITE**

# **FUNKAMATEUR - Bauelementeinformation**

## **Einstellbarer Differenzverstärker mit Sink- und Drive-Ausgang**

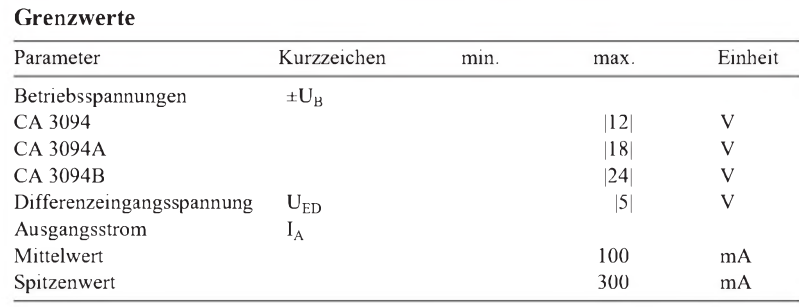

## **Kennwerte** (+U<sub>B</sub> = 15 V, -U<sub>B</sub> = -15 V, I<sub>Einstell</sub> = 100  $\mu$ A,  $\delta$ <sub>A</sub> = 25 °C)

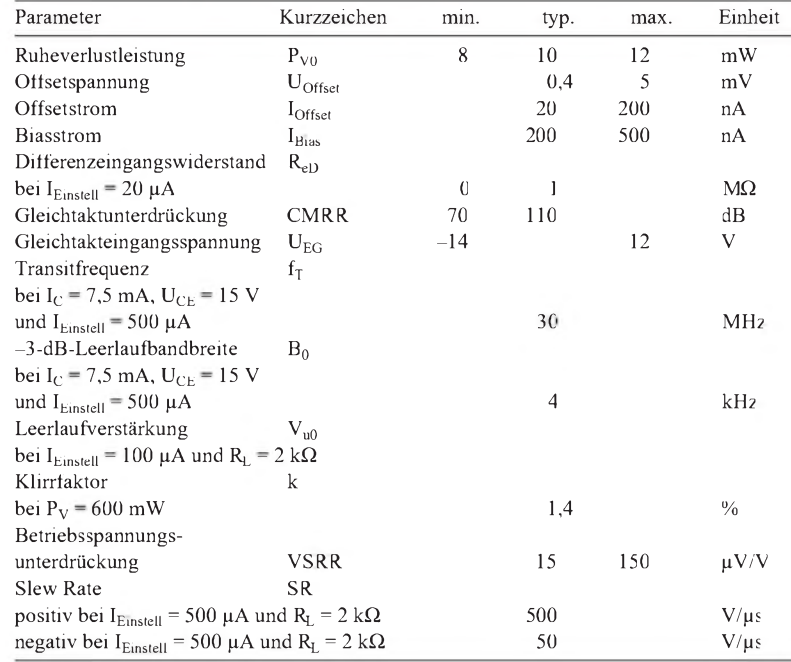

# **CA 3094**

### **Kurzcharakteristik**

- **•** Ausgang 1: Sink (Kollektor), Ausgang 2: Drive (Emitter)
- **•** hohe Ausgangsleistung möglich • Klasse-A-Ausgang ermöglicht
- geringen Klirrfaktor **•** besonders für Schaltzwecke
- geeignet
- **•** Verstärkung der Eingangsstufe proportional zum Einstellstrom
- achtpoliges DIL- oder TO-99-Gehäuse
- **•** Hersteller: Harris

### **Anwendungsmöglichkeiten**

- **•** Fehlersignaldetektor
- **•** Temperatursteuerung
- **•** Drehzahlsteuerung
- **•** diverse Schutzschaltungen
- Oszillator mit großem Frequenz-
- bereich
- **•** Timer
- **•** Komparator

## **Innenschaltung**

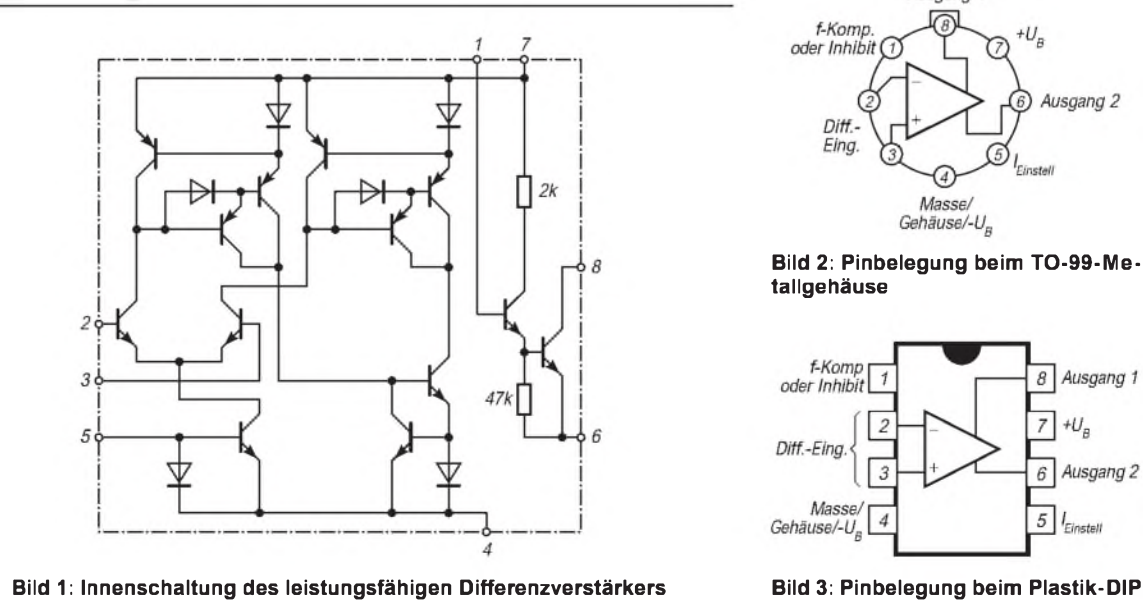

## **Anschlußbelegungen**

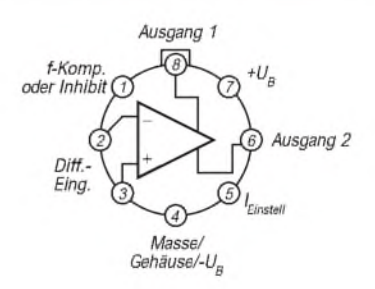

#### **Bild 2: Pinbelegung beim TO-99-Metallgehäuse**

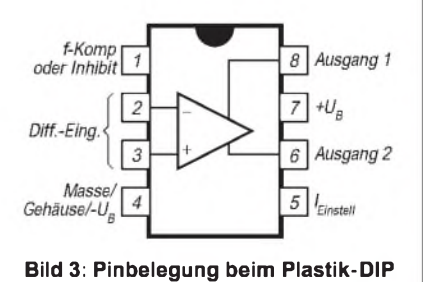

## **Wichtige Diagramme**

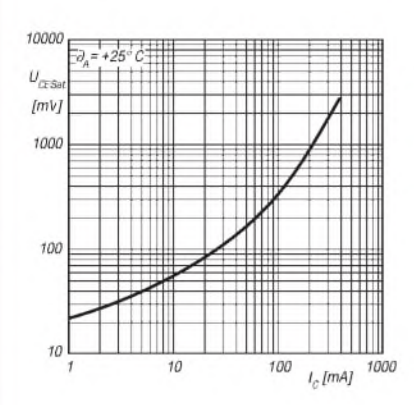

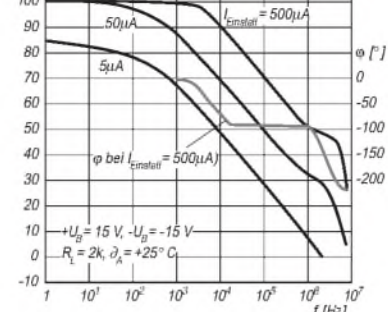

 $[106]$ 

**senwinkel als Funktion der Frequenz**

 $0,1$  $f$ [Hz] **Bild 5: Leerlaufverstärkung und Pha-**

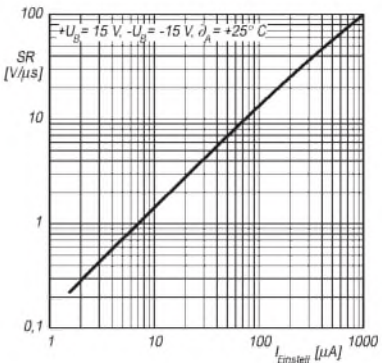

**Bild 6: Slew Rate bei negativer Aussteuerung als Funktion des Einstellstroms**

#### **Bild 4: Sättigungsspannung des Ausgangstransistors als Funktion des Kollektorstroms**

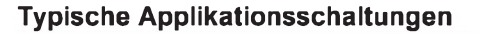

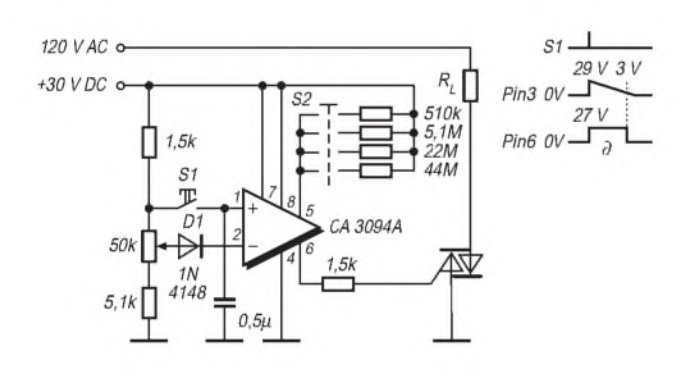

**Bild 7: Rücksetzbarer Timer zur Ansteuerung eines Triacs. Mit S1 wird rückgesetzt, mit S2 wählt man die maximale Verzögerungszeit zwischen 3 min und 4 h, und mit dem Potentiometer wählt man die gewünschte Zeit.**

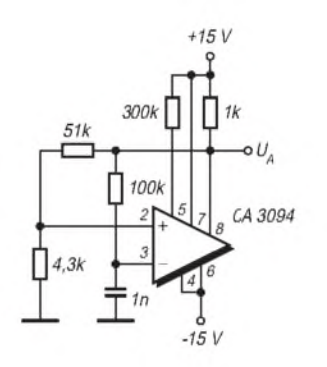

**Bild 8: Dual versorgter astabiler Multivibrator. Frequenz und Tastverhältnis werden von den drei Widerständen und dem Kondensator an den Differenzeingängen bestimmt.**

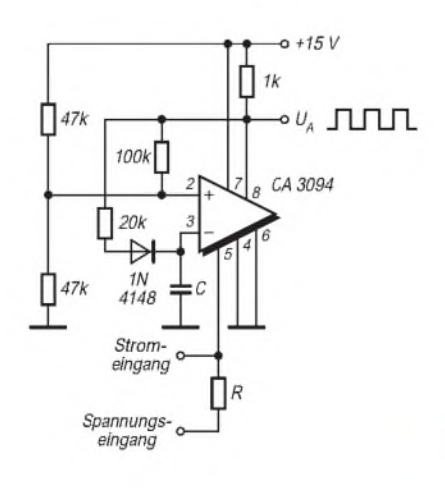

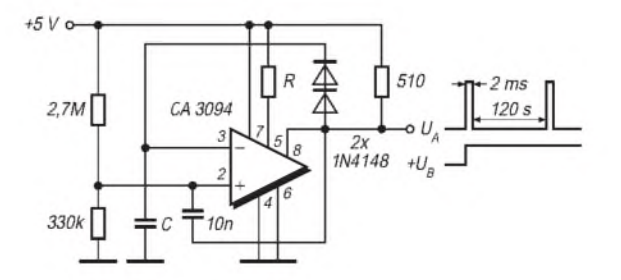

**Bild 9: Freilaufender Impulsgenerator. Die Periodendauer beträgt etwa 120 RC. R sollte im Bereich 10 k**Q **...1 M**Q **gewählt werden.**

**Bild 10: Strom- oder spannungsgesteuerter Oszillator mit einfacher Betriebsspannung**

# *Klapperfreies Antennenrelais*

# *Dipl.-Ing. HELMUT SEIFERT- DL2AVH*

*Es gibt Situationen, wo ein Antennenrelais einfach nervt, und die Lebensdauer mechanischer Relaiskontakte ist schließlich auch nicht unendlich. Der elektronische Ersatz ist bis zu Sendeleistungen um 20 W nutzbar und dank SMD kleiner als seine mechanischen Vorbilder.*

Das klappernde Antennenrelais möchte wohl jeder gern durch ein elektronisches ersetzen. Die bisher verbreiteten PIN-Dioden-Schalter weisen eine Reihe von Unzulänglichkeiten auf, mit denen unter bestimmten Bedingungen recht gut auszukommen ist. Unter Verwendung von SIP-MOS-Transistoren sind inzwischen günstigere Lösungen denkbar. Betrachten wir zunächst die bekannten PIN-Diodenschal-

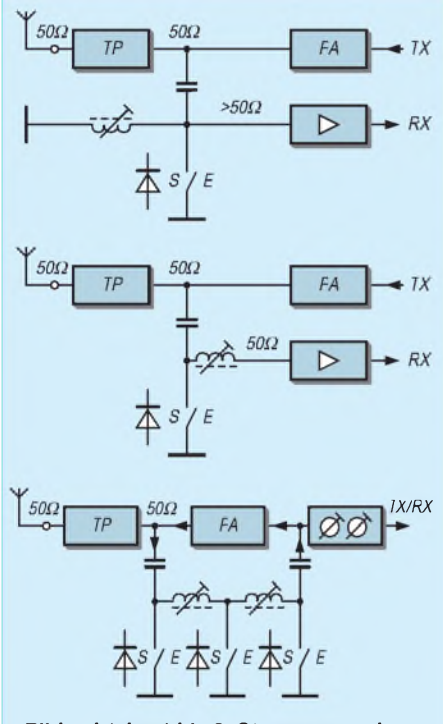

#### **Bilder <sup>1</sup> (oben) bis 3: Stromsparender Einsatz von PIN-Dioden zur Sende-/ Empfangsumschaltung**

ter, um die Vorzüge der hier vorgestellten Lösung besser erkennen zu können.

## **Die konventionelle Lösung**

Im wesentlichen kamen bisher zwei Grundvarianten zur Anwendung:

- 1. Bei Empfang wird Strom für die PIN-Dioden benötigt; die Großsignalfestigkeit und die Durchlaßdämpfung sind stromabhängig.
- 2. In Stellung Empfang wird kein Strom für die PIN-Dioden benötigt, aber es be-

darf eines Serienschwingkreises zur Entkopplung. Die PIN-Dioden haben keinen Einfluß auf Durchlaßdämpfung und Großsignalfestigkeit.

Die erstgenannte Stromfresservariante ist für ein modernes stromarmes Transceiverkonzept nicht diskutabel und bleibt im folgenden außer acht. Die zweite Variante ist in den Bildern <sup>1</sup> bis 3 dargestellt. Sie bedeutet die ideale Lösung für Einbandkonzepte [1] sowie für solche Allbandkonzep-

te, die auf Bandmodulen basieren [2]. Das Übersprechen vom Sender (TX) zum Empfänger (RX) ist frequenzabhängig. Wird eine Breitbandendstufe überbrückt, wie beim SSB/CW-Allband-Portabeltransceiver [2] praktiziert und in Bild 3 verdeutlicht, ist zur Vermeidung einer Selbsterregung der Breitbandendstufe auch außerhalb der Nutzfrequenz für ein geringes TX/RX-Übersprechen zu sorgen. Dazu dienen in [2] drei PIN-Dioden, die im Sendefall nach Masse durchschalten. Für die Kapazitäten der Serienschwingkreise hat sich ein Blindwiderstand  $X_C$  um 500  $\Omega$  als günstig erwiesen. Tabelle 1 li-

stet die sich aus  $C_S = 1 / (\omega * X_C)$  ergebenden Werte auf.

Solche kleinen Kapazitäten verstimmen bei der Sende/Empfangs-Umschaltung die Tief- bzw. Bandpässe nur unwesentlich. Den Lösungsvarianten gemäß der Bilder <sup>1</sup> bis 3 haftet allerdings der Nachteil an, daß pro Band ein bzw. zwei Serienschwingkreise vonnöten sind.

## **Heute neu: SIPMOS-Variante**

Um die platzaufwendigen und abgleichbedürftigen Spulen zu umgehen, habe ich für Allbandtransceiver einen großsignalfesten Antennenumschalter mit IP3 > +20 dBm und geringem Stromverbrauch < 0,25 mA in Stellung Empfang entwickelt. Im Sendefall beläuft sich der Stromverbrauch auf vertretbare Werte unter 2,5 mA.

Als Schaltelement fiel die Wahl auf SIP-MOS-Kleinsignaltransistoren BSS 138 und BSS 123. Diese N-Kanal-Anreicherungstypen sperren bei  $U_{GS} = 0$  V und bedürfen zum Leiten bei einer leicht positi-

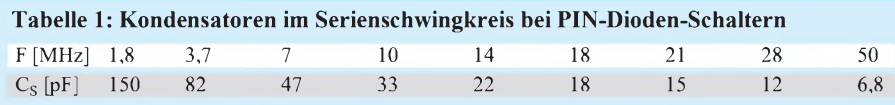

ven Gatevorspannung  $U_{GS} > 0.8 ... 2 V$ . Die Transistoren sind direkt in die Antennenumschaltleitung eingefügt und übernehmen die Aufgabe des Relaiskontaktes. Wie den Bildern 4 und 5 zu entnehmen ist, steuert ein zweiter Transistor die Gatevorspannung und realisiert in Stellung Senden über den Kondensator C13 (C10) eine HF-Erdung der Verbindungsleitung im Interesse einer Verringerung des TX/RX-Übersprechens.

Da Großsignalfestigkeit und Durchlaßdämpfung nicht stromabhängig sind, läßt sich der Stromverbrauch auf Kosten der Umschaltzeit reduzieren; er hängt von der Größe der Entkopplungswiderstände R5, R6 und R9 (vgl. Bild 6 bzw. Bild 13) sowie den Entkopplungskondensatoren C9 und C16 ab. Bei einer Dimensionierung von R5 = R6 = 100 kΩ, R9 = 10 kΩ

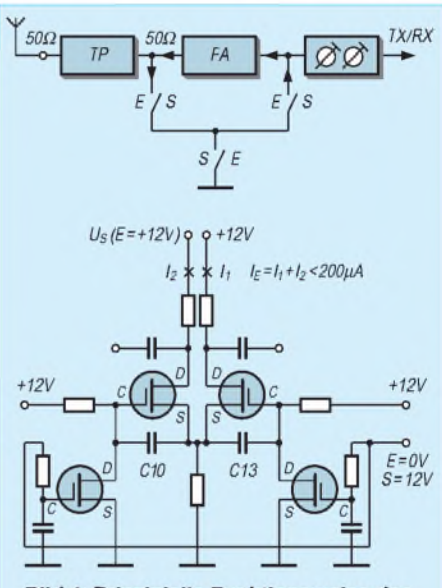

**Bild 4: Prinzipielle Funktionsweise des** Zweifachumschalters

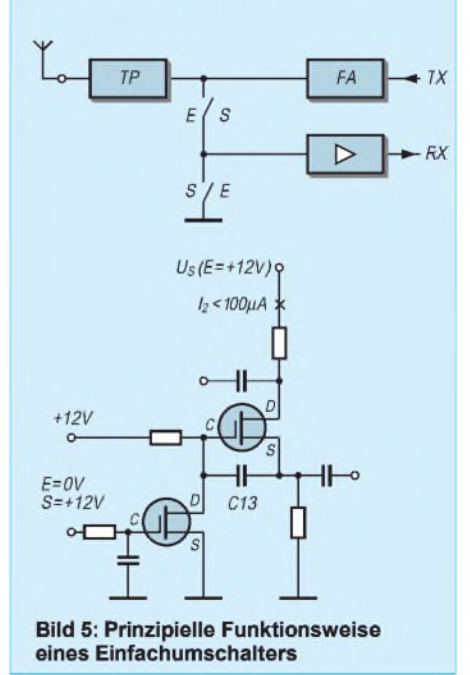

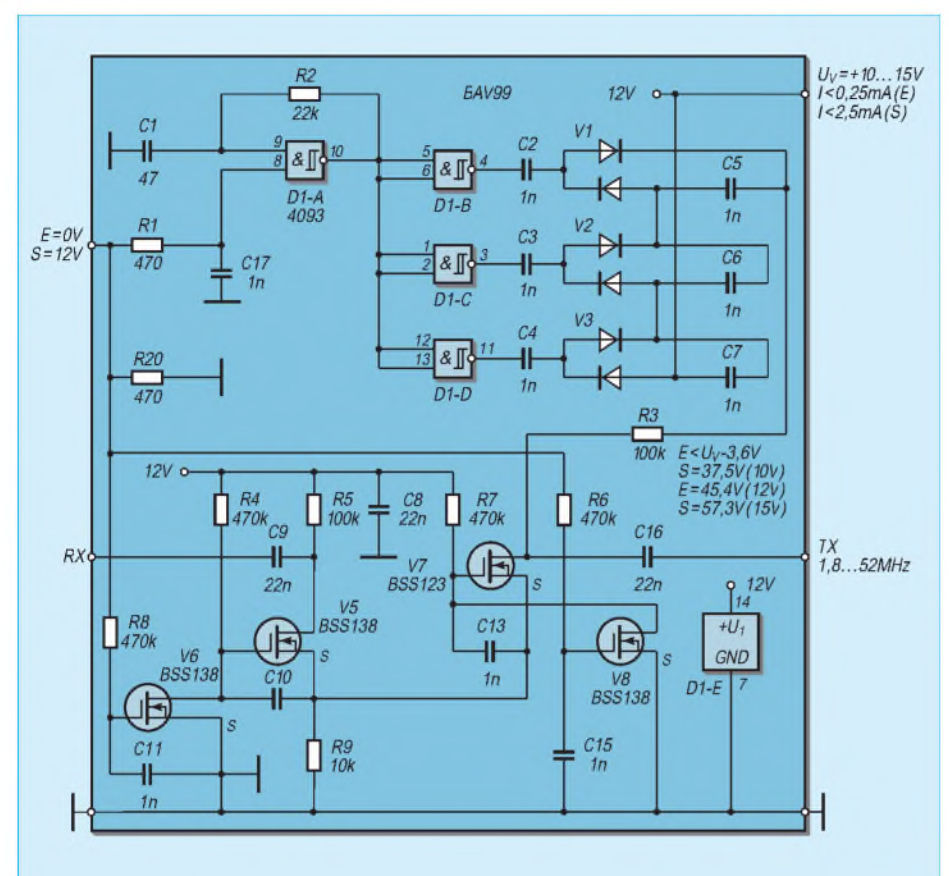

**Bild 6: Schaltbild der Zweifachanordnung**

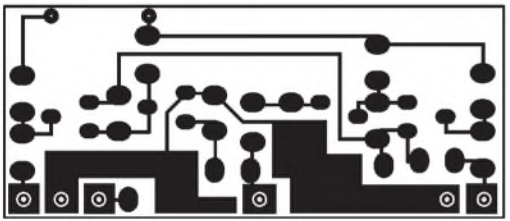

**Bild 7: Oberseite derfür beide Schaltungsvarianten geeigneten Leiterplatte im Maßstab 2: <sup>1</sup>**

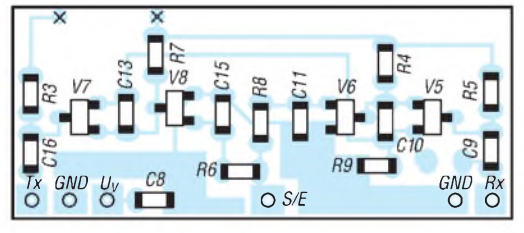

**Bild 9: Bestückung der Zweifachanordnung auf der Platinenoberseite**

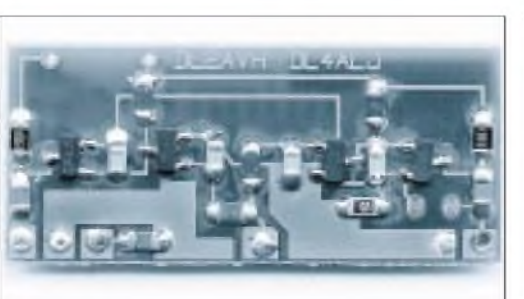

**Bild 11: Ansicht derfertig bestückten Leiterplatte, Oberseite**

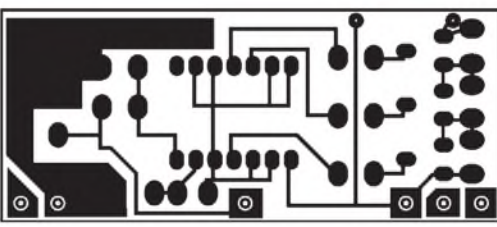

**Bild 8: Unterseite der für beide Schaltungsvarian ten geeigneten Leiterplatte im Maßstab 2: <sup>1</sup>**

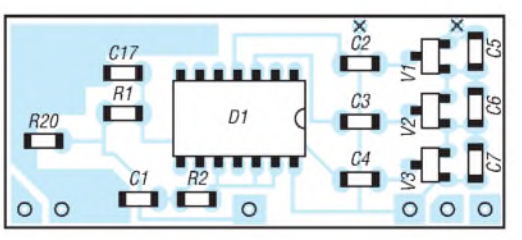

**Bild 10: Bestückung der Zweifachanordnung auf der Platinenunterseite**

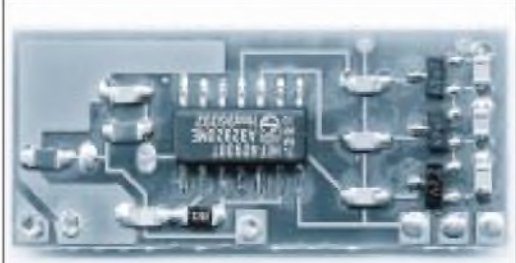

**Bild 12: Ansicht der fertig bestückten Leiterplatte, Unterseite**

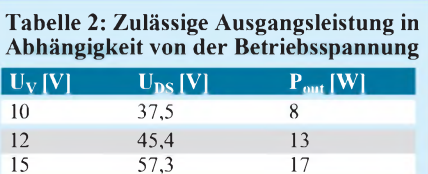

und C9 = C16 = 22 nF beträgt die Umschaltzeit Empfang/Senden < 10 ms und Senden/Empfang < 5 ms. Eine Erhöhung der Entkopplungswiderstände aufR5 = R6  $= 1$  M $\Omega$  und R $\theta = 100$  k $\Omega$  reduziert den Stromverbrauch auf <  $25 \mu A$ , jedoch um den Preis einer Umschaltzeit von 100 ms/50 ms.

Wenn wir den Antennenumschalter nur für hohe Frequenzen oberhalb 14 MHz benötigen, bietet sich eine Verkleinerung von C9 und C16 auf 2,2 nF an. Mit R5 =  $R6 = 1$  M $\Omega$ ,  $R9 = 100$  k $\Omega$  fällt Stromverbrauch bei Umschaltzeiten von 10 ms/ 5 ms auf Werte unter  $25 \mu A$ .

Damit im Sendefall bei voller Sendeleistung die Sperrfähigkeit des SIPMOS-Kleinsignaltransistors V7 gewährleistet bleibt, ist eine Anhebung seiner Drain-Source-Spannung durch eine Spannungsvervielfachung - hier realisiert mit einem CMOS-Schaltkreis 4093 – unumgänglich. Tabelle 2 läßt erkennen, daß der Antennenumschalter bei höherer Betriebsspan-

nung sogar die Sendeleistungen kräftigerer QRP-Endstufen [3], [4] selbst bei extremer Fehlanpassung problemlos verkraftet.

## **SMD fürjedermann**

Die kleine Leiterplatte des Antennenumschalters hat die Abmessungen von 33 mm x 14 mm und ist mit SMD-Bauelementen bestückt. Sie ist sowohl für die Zweifachanordnung nach Bild 4 als auch für die Einfachanordnung nach Bild 5 ausgelegt.

Die Vorteile der SMD-Bestückung liegen auf der Hand. Man muß keine Löcher bohren und kann demzufolge dabei auch keinen Bohrer abbrechen. Kein Einstecken der bedrahteten Bauelemente in die Bohrlöcher und keine abgeschnittenen Drahtenden, die sich im Teppich festkrallen.

Mit einem normalen Lötkolben (20 bis 40 W) und einer üblichen Spitze ist mit 0,5-mm-SMD-Lötzinn, generell ohne Verwendung eines Flußmittels, ein Pad (Lötauge) zu verzinnen. Nun setzt man das SMD-Bauelement mit einer Pinzette

# *Amateurfunktechnik*

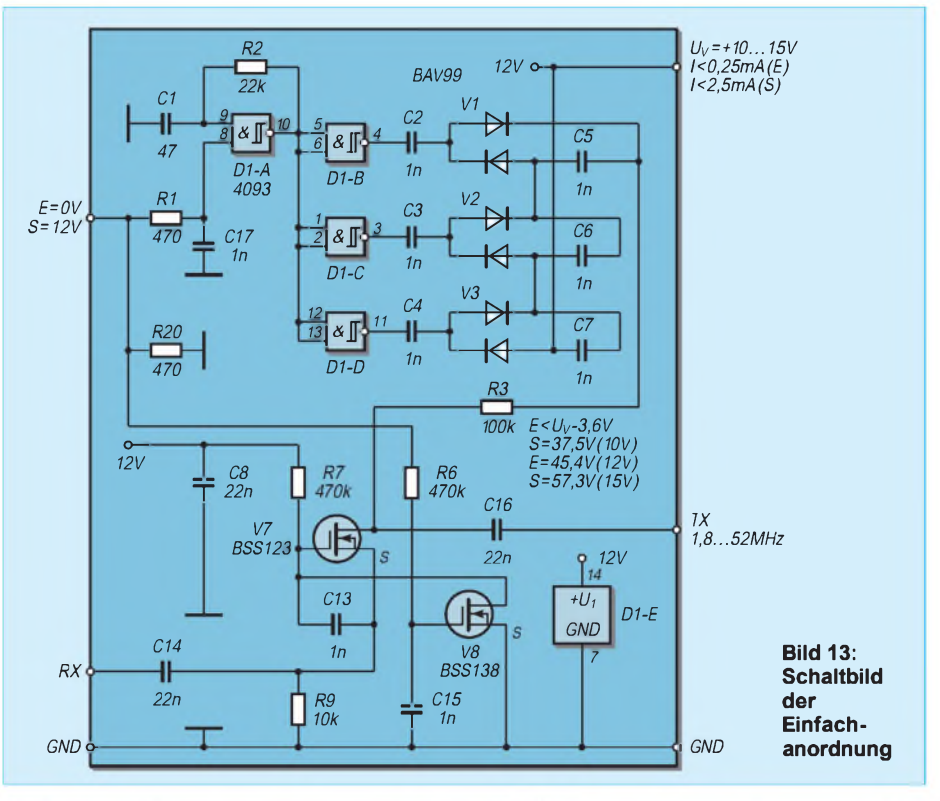

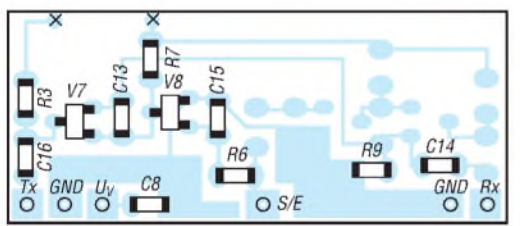

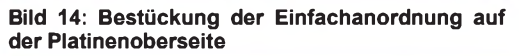

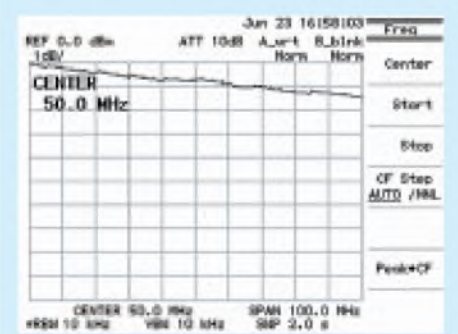

**Bild 16: Durchlaßdämpfung bei der Zweifachanordnung (bis 50 MHz < <sup>1</sup> dB)**

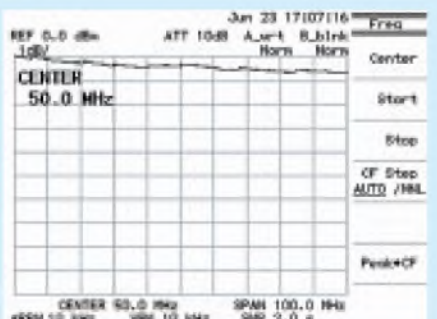

**Bild 18: Durchlaßdämpfung bei der Einfachanordnung (bis 50 MHz < 0,5 dB)**

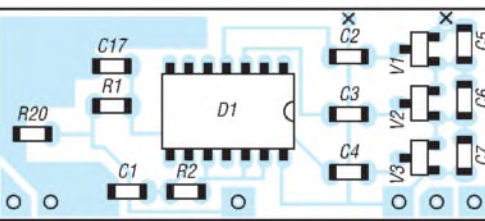

**Bild 15: Bestückung der Einfachanordnung auf der Platinenunterseite**

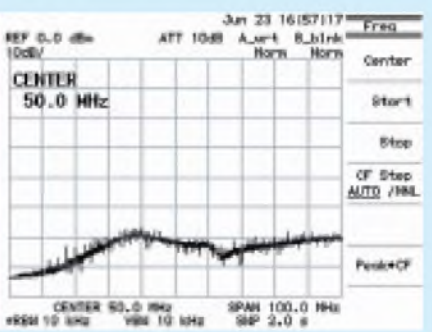

**Bild 17: TX/RX-Übersprechen bei der Zweifachanordnung (bis 100 MHz > 60 dB)**

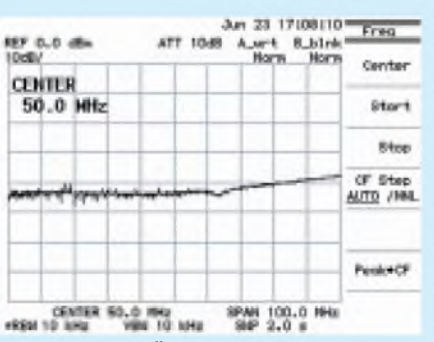

**Bild 19: TX/RX-Übersprechen bei der Einfachanordnung (bis 50 MHz > 40 dB)**

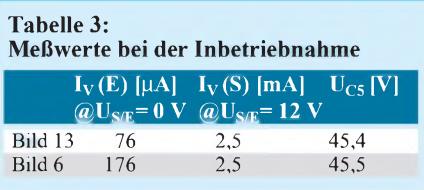

auf und lötet es an. Nach dem Verlöten der zweiten Seite mit SMD-Lötzinn ist die erste Seite noch einmal kurz nachzulöten. Handelsübliches SMD-Lötzinn trägt die Bezeichnung Sn60Pb38Cu2/F-SW34 . Einer fehlerfreien Bestückung schließt sich die minutiöse Überprüfung aller Lötstellen unter Verwendung einer Lupe an.

Die Inbetriebnahme beschränkt sich auf eine Kontrolle der Stromaufnahme der gesamten Baugruppe sowie das Nachmessen der vervierfachten Spannung an C5. Eine Strombegrenzung der Versorgungsspannung auf 5 mA schützt vor bösen Überraschungen infolge evtl. übersehener Zinnbrücken. Zum Testen brauchen wir nur noch am Umschalteingang für Empfang 0 V bzw. für Senden 12 V anzulegen. Zeigen sich keine nennenswerten Abweichungen

> von den in Tabelle 3 angegebenen Werten, ist mit hoher Wahrscheinlichkeit von einer richtigen Bestückung der Leiterplatte auszugehen.

> Beim Einbau des Antennenumschalters achte man auf kurze Leitungslängen zwischen Antennenschalter und Tiefpaß bzw. Bandpaß, um eine Verschlechterung der TX/RX-Übersprech-

dämpfung wegen ungünstiger Verdrahtung zu vermeiden.

Der Entwurf der Leiterplatten zielte darauf ab, daß sich diese auch fertig bestückt wie ein Bauelement auf eine andere Platine setzen lassen.

Bei der Gestaltung der Sende-/Empfangsumschaltung in Transceivern ist der Einhaltung folgender zeitlichen Reihenfolge besondere Aufmerksamkeit zu widmen:

- **Empfangs-/Sendeumschaltung:**
- **1.** Antennenumschalter auf Senden
- **2.** Endstufe auf Senden
- **Sende-/Empfangsumschaltung:**
- **1.** Endstufe auf Empfang
- **2.** Antennenumschalter auf Empfang

#### **Literatur**

- [1] Seifert, H., DL2AVH: "Serba 90/"-QRP-Telegrafietransceiver für das 80-m-Band. QRP-Report 4 (1998) H. 4, S. 19-22
- [2] Seifert, H., DL2AVH: SSB/CW-Allband-Portabeltransceiver für die Hosentasche. QRP-Report 3 (1999) H. 1, S. 14-17
- [3] Zenker, P., DL2FI: Die DL-QRP-PA, ein Selbstbauprojekt. QRP-Report 2 (1998) H. 2, S. 4-6
- [4] Seifert, H., DL2AVH: KW-QRP-Transistorendstufen. FUNKAMATEUR 48 (1999), H. 5, S.554-558

# *Was darf's denn sein?*

*Dr.-Ing. WERNER HEGEWALD - DL2RD*

*Nachdem wirim vorigen "Schnupperkurs" uns schon ein wenig mit Möglichkeiten und Grenzen des Relaisfunks befaßt haben, sollen beginnend mit dieser Ausgabe die in Frage kommenden Geräte etwas näher beleuchtet werden. Freilich können diese Seiten nur ein kleiner Wegweiser im Dschungel der handelsüblichen Produkte sein; aus Platzgründen müssen nicht mehr lieferbare Typen außen vor bleiben.*

Es ist möglich und zulässig, Amateurfunkgeräte selbst zu bauen. Das ist eine äußerst interessante Spielart unseres Hobbys, und manch einer zieht diese Art der Beschäftigung dem reinen Funkbetrieb vor. Für andere bleibt der so häufig bediente schwarze Kasten auf immer eine "Blackbox".

Die meisten Neueinsteiger werden vermutlich für den Anfang den zweiten Weg wählen und ein preiswertes Fertiggerät suchen, um schnell "an die Luft" zu kommen. Und genau da geht es schon los ...

## **Preiswert oder billig?**

Wer gibt schon gern zuviel aus  $-$  das Schöne am Amateurfunk ist ja, daß selbst Fehlkäufe, die ihren Zweck nicht in gewünschtem Maße erfüllen, auf einem Flohmarkt oder den Anzeigenseiten einschlägiger Blätter immer noch einen Käufer finden, der mit den vom Vorbesitzer konstatierten Unzulänglichkeiten noch nicht vertraut ist.

Gleichwohl ist es zweckmäßiger, sich vorher gezielt zu informieren, Prospekte zu studieren, Funkgespräche zu belauschen, erfahrene Freunde zu konsultieren, und es soll ja auch noch Fachhändler geben, die mehr Wert auf eine dauerhafte Kundenbeziehung dank sachkundiger Beratung legen als auf eine schnelle Mark.

Physikalisch-technische Gegebenheiten, wie die Notwendigkeit einer bestimmten Großsignalfestigkeit und Nachbarkanalselektion (beides betrifft den Empfangsfall), machen keinesfalls vor der Zeugnisklasse 3 halt, denn mit einer Gegenstation, die nicht oder nur gestört zu empfangen

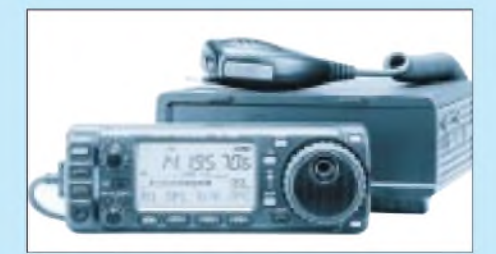

**Bild 1: Der von 160 m bis 70 cm reichende Allmode-Transceiver IC-706 als Einsteigergerät? Warum nicht! Es ist völlig legal und ob des günstigen Preis-Leistungs-Verhältnisses keine schlechte Investition in die Zukunft.**

ist, wird keine Verbindung zustande kommen, egal wieviel Watt EIRP die Behörde genehmigt.

In der gegenwärtigen Situation intensiven Buhlens von Herstellern und Händlern um Kunden ist der Griff zu einem vielleicht nur wenige Prozent teureren Gerät eines der renommierten Marken-Hersteller Alinco, Icom, Kenwood, Standard, Yaesu (Reihenfolge ohne Wertung), die über zehnjährige und z. T. noch wesentlich längere Erfahrungen im Bau von Amateurfunkgeräten verfügen, bestimmt keine schlechte Empfehlung.

### **Welche Klasse?**

Verfügbare Geräte lassen sich einteilen in Handfunksprecher, Mobilgeräte und Feststationen. Handfunksprecher arbeiten ausschließlich in FM, bei Mobilgeräten ist das die durch Ausnahmen bestätigte Regel, demgegenüber sind Feststationen meist als Allmodegeräte ausgeführt, d.h., sie verfügen über die Betriebsarten CW, FM und SSB. Die Grenzen zwischen diesen Klassen sind fließend; so kann man einige Feststationen dank zunehmender Miniaturisierung leicht im Auto montieren (Bild 1), während das in Bild 3 gezeigte Mobilgerät ohne die optionale 25-W-Endstufe zum tragbaren Gerät mutiert.

Es gibt Monobander für das 2-m- bzw. für das 70-cm-Band, sowie für mehrere Bänder ausgelegte Geräte. Manche Hersteller decken einen Teil des möglichen Spek-trums ab, andere sind überall präsent . Die daraus resultierende, verwirrende Vielfalt schreit nach einer aussagekräftigen Tabelle, die in der nächsten Ausgabe folgt und auch Auskunft über das bis an die 8000 DM reichende Preisspektrum gibt.

Am einfachsten ist der Sprechfunk in FM zu handhaben, darum ist das klassische Einsteigergerät schlechthin wohl ein Handfunksprecher. Günstigstenfalls sind kaum mehr als 300 DM zu berappen, und die Antenne ist schon dran. Für zwei Blaumänner mehr trägt der Käufer bereits ein 2-m-/70-cm-Gerät nach Hause.

"Echte" Dualbander mit der Option des Voll-Duplex-Verkehrs sind deutlich teurer. FM-Geräte, die gar aufdrei oder vier Bän-

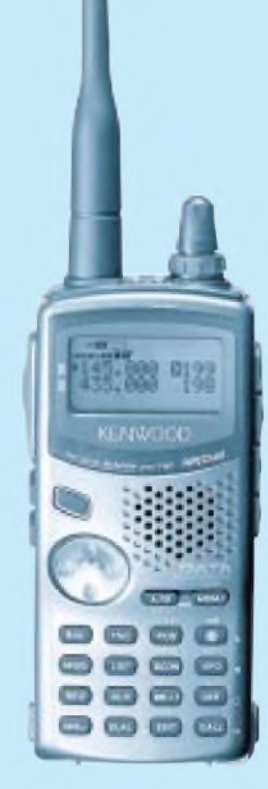

**Bild 2: Ein Handfunksprecher ist für viele das erste kommerzielle Gerät. Kenwoods TH-D7E deckt beide Bänder ab und verfügt über einen integrierten TNC, wodurch er einen unkomplizierten Zugang zum Packet-Radio-Netz ohne Kabelgewirr im Shack verschafft.**

## **Der feine Unterschied**

Empfindlichkeit und Sendeleistung sind bei der heutigen Bauelementebasis keine Qualitätskriterien mehr. 159 nV = 16 dBµV FM-Empfindlichkeit werden durchweg erreicht und die maximale Sendeleistung definiert lediglich die Geräteklasse. Den Unterschied zwischen 5 W/6 W bzw. 50 W/55 W vermag am anderen Ende niemand festzustellen.

Bedeutender sind:

- Großsignalfestigkeit, Nachbarkanalselektion (Durchschlagen starker Stationen wie z.B. Ortsrelais bei Betrieb mit schwachen Stationen/entfernten Relais) und Nebenempfangsunterdrückung
- Ausstattungsgrad und Handhabbarkeit (Anzahl der Speicher, Möglichkeit der PC-Programmierung und alphanumerischen Bezeichnung der Speicher, Displaybeleuchtung, Stromversorgungsbuchse, Selektivrufverfahren wie CTCSS, DTMF, DCS, PC-Steuerung als Sahnehäubchen)
- Stromversorgung (manchen Geräten ist lediglich ein Batterieleergehäuse beigepackt, empfehlenswerter sind Akkupack und Steckerlader) sowie Stromverbrauch bei Handys
- Design/Optik, Größe, aber auch mechanische Stabilität (z.B. schlag- und sturzfestes Polykarbonatgehäuse).
- Hinzu kommen subjektivere Kriterien wie:
- Bedienphilosophie und Anordnung/Gestaltung der Bedienelemente
- Ablesbarkeit des Displays
- Vorhandensein (bei in Deutschland vertriebenen Produkten Pflicht) und Lesbarkeit eines deutschen Handbuchs

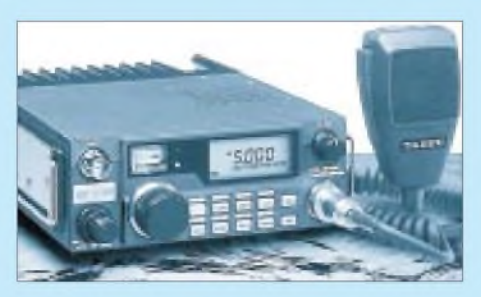

**Bild 3: Darf's ein wenig mehr sein? Noch gibt es den FT-290RII vereinzelt - ein tragbares Gerät, das batteriebetrieben in CW, FM und SSB 2,5 W abgibt und obendrein durch eine angeflanschte Endstufe zu erweitern ist.**

dern arbeiten, sind für den Anfang weniger interessant, ist doch der durch spätere potentielle Nutzung des 23-cm- bzw. 6-m-Bandes gegebene Zugewinn stark durch territoriale Besonderheiten determiniert. Auf 23 cm ist eben bis auf einige Hochburgen so gut wie nichts los.

## **2 m oder 70 cm?**

Ob man einen 2-m-Monobander, einen 70-cm-Monobander oder einen Duobander wählt, hängt nicht nur von Geldbeutel, Geschmack und Interessenlage ab, sondern auch von lokalen Gegebenheiten. In den NBL ist das 2-m-Band auf den FM-Simplexkanälen traditionell recht stark bevölkert, während sich in den alten Bundesländern der Direktverkehr eher überwiegend auf dem 70-cm-Band abspielt. Diesbezügliche Tips werden ortskundige Funknachbarn oder ein regionaler Amateurfunk-Fachhändler (s. Bezugsquellenverzeichnis) sicher gern weitergeben. Erste Anhaltspunkte liefert eine Relaiskarte.

## **Handy oder nicht?**

Eine andere Frage ist die, ob es überhaupt ein Handfunksprecher sein muß. Immerhin ist die Reichweite durch die geringe Sendeleistung doch sehr begrenzt, wenngleich sich kaum konkrete Angaben machen lassen (Standort, Geländeprofil, Ausbreitungsbedingungen, Art sowie Funkerfahrung der Gegenstelle): Die mitgelieferte Stabantenne reicht (außer von hohen Bergen aus) nur für wenige Kilometer; eine Dachantenne erhöht den Aktionsradius (im Direktverkehr) lediglich auf

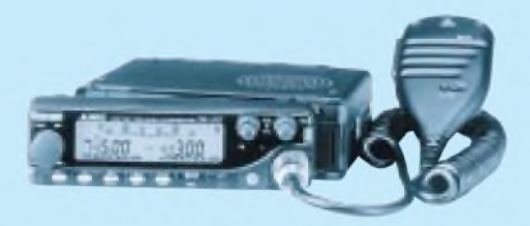

**Bild 4: Alincos Mobilduobander DR-610 ist gleichwohl eine vernünftige Wahl für stationären Betrieb. Ein kräftiges Netzteil der 20-A-Klasse ist Bedingung - 10/12-A-Geräte versagen später (!) bei voller Sendeleistung.**

einige 10 km. Die ungefähr 50 W eines Mobil- oder Feststationsgeräts schaffen da deutlich mehr Durchschlagskraft. Außerdem sind diese Geräte vom Empfangsteil besser für den Betrieb an einer leistungsfähigen Dachantenne ausgelegt. Damit wir uns richtig verstehen: Freilich bleibt die "High"-Leistungsstufe eines sol-

chen Gerätes so lange tabu, bis ein Zeugnis der Klasse 2 oder <sup>1</sup> vorliegt, und auch Worte wie "Oma" vereinbaren sich wirklich nicht mit dem Ehrenkodex der Funkamateure - bei legalem Betrieb der Leistungsendstufe erübrigt sich ja solcherart Tarnbezeichnung.

## **Berg oder Tal?**

Bekanntlich zwingt ja die quasioptische Ausbreitung der ultrakurzen Wellen dazu, zur Erreichung größerer Entfernungen von Bergen aus zu funken oder über Relais zu arbeiten.

Wer also ohnehin im "Loch" wohnt und noch dazu nicht einmal eine Dachantenne anbringen kann/darf, der wird sich von zu Hause aus mit Verbindungen über das Ortsrelais bzw. Direktverkehr "um die Hausecke" begnügen müssen und hat nur die Chance, am Wochenende o.ä. höhere Standorte aufzusuchen. Diese finden sich auch im Tiefland: Ein 50 m über die Umgebung hinausragender, ringsherum freistehender Hügel kann weit mehr wert sein als ein bewaldeter 800er im Gebirge.

Wanderer werden eher einen Handfunksprecher vorziehen (Mobilgeräte sind praktisch nicht batteriebetreibbar wegen zu hohen Stand-by-Stroms); wer dagegen ausschließlich funken will und dabei auch ein fahrbares Dach über dem Kopf bevorzugt, sollte zu einem multivalent einsetzbaren Mobilgerät greifen.

Bewohner einer halbwegs brauchbaren UKW-Lage mit der Chance der Installation einer drehbaren Dachantenne orientieren sicher mehr auf die eigenen vier Wände und investieren ihr Geld in ein stationär betriebenes Mobilgerät oder (deutlich teurer) ein Feststationsgerät, das dann gleich die Möglichkeit bietet, auch in SSB oder sogar über Satelliten zu arbeiten.

Überhaupt darf, ungeachtet des auf FM-Sprechfunk liegendem Schwergewichts vorstehender Ausführungen, bei der Geräteauswahl nicht unberücksichtigt bleiben, daß die Zeugnisklasse 3 auch den Funkverkehr in SSB als die "höhere Schule" einschließt (worüber an dieser Stelle noch zu reden sein wird).

Abschließend noch ein kleiner Tip zum Sprachgebrauch, der gestandenen CB-Funkern eine Blamage auf dem Amateurband ersparen soll: Amateurfunkgeräte sind nie weiblich ...

## **Verboten - erlaubt**

#### **Erlaubt ist**

- **...** der Besitz von Geräten, die wesentlich mehr als 10 W Sendeleistung abgeben und mit denen folglich bereits bei einer 0-dBi-Antenne und realistischen Kabelverlusten die zulässige Strahlungsleistung von 10 W EIRP potentiell überschritten werden kann - dem Besitzer ist auferlegt, die Sendeleistung entsprechend niedriger einzustellen, was bei allen betreffenden handelsüblichen Geräten werkseitig vorgesehen ist.
- **...** der Besitz von Geräten, die auch Frequenzbereiche außerhalb des 2-m- und 70 cm-Bandes, z.B. den Kurzwellenbereich, empfangen. Gerade das Abhören von Amateurfunkstationen im KW-Bereich stellt ein interessantes Betätigungsfeld dar und dürfte manchen SWL (Kurzwellenhörer) animieren, sich etwas intensiver mit den Prüfungsbedingungen der höheren Zeugnisklassen zu befassen.
- **...** der Besitz von Geräten, die außerhalb der zugelassenen Frequenzbereiche zu senden vermögen, also z.B. im 23-cmoder 6-m-Band. Der Gesetzgeber setzt voraus, daß der Zeugnisinhaber abwartet, bis er das ersehnte höherwertige Papierchen in der Hand hält.

#### **Verboten ist es,**

mit einem Amateurfunkgerät, auch nicht mit einem im Frequenzbereich erweiterten,

- im CB-Funkbereich (26,565.27,405 MHz),
- im Free-Net-Bereich (149,0125.149,0375 MHz),
- im neu geschaffenen PMR-Bereich (446,00625.446,0975 MHz)

zu senden oder, so paradox es klingen mag,

- im 70-cm-ISM-Bereich
	- (433,075.434,750 MHz)

mit den dort legal arbeitenden LPD-Inhabern Funkverbindungen aufzunehmen.

In all diesen Fällen hat der lizenzierte Funkamateur denselben Status inne wie die anderen Nutzer auch, d.h., er darf ausschließlich mit dafür zugelassenen Geräten dort arbeiten, und dieses Kriterium erfüllt aus rechtlichen Gründen a priori kein handelsübliches Amateurfunkgerät.

Das immerhin denkbare Szenario - OM Mustermann kauft sich ein Amateurfunkgerät und seiner unlizenzierten (X)YL ein LPD, um nach Herzenslust und Laune kommunizieren zu können, scheitert also an den Hürden, die der Gesetzgeber zu Recht aufgetürmt hat.

Ein Alinco DJ-S41, die 0,5-W-Amateurfunkvariante des optisch gleichen LPD EC-10 bzw. DJ-S41CQ, ist eben kein zugelassenes LPD mehr.

Albrechts AE-485S sieht zwar aus wie ein CB-Funkgerät und kann nach einem kleinen Eingriff auch im betreffenden Frequenzbereich mit 4 bzw. <sup>1</sup> W Sendeleistung in FM/AM arbeiten, nur zugelassen ist es dafür nicht.

Selbstredend erst recht untersagt ist der Sendebetrieb in den nicht für jedermann bzw. den Amateurfunkbetrieb zugelassenen Frequenzbereichen, also z.B. im Betriebsfunk- oder BOS-Bereich.

# *Von Log zu Log mit ADIF*

# *EIKE BARTHELS - DM3ML*

*Seit der PC Einzug in den Amateurfunk gehalten hat, ist der Datenaustausch zwischen Logprogrammen ein Problem. Oft halfen nur selbstgeschriebene Programme oder der Umweg über dBase-ähnliche Formate. Neuere Logprogramme stellen zwar Dienstleistungen zum Im- und Export von Logdaten zur Verfügung, doch hatten bisher die meisten Kreationen ihr eigenes Format.*

*Um dieses Durcheinander zu entflechten, haben sich Funkamateure, die kommerziell Software entwickeln und vertreiben, auf ADIF, das Amateur Data Interchange Format, geeinigt. Wer heute umsteigen will, sollte sich also mit ADIF anfreunden.*

Nach einer ausführlichen Diskussion im Internet machten sich Ray, WF1B (Contestprogramm RTTY) und Dennis, WN4AZY (Logprogramm Logic5) daran, einen Standard für den Austausch von Daten aus Amateurfunklogs zu schaffen. Dieser wurde von WF1B 1996 in Dayton vorgestellt und binnen einesJahres von den meisten Softwareentwicklern in das eigene Logprogramm übernommen.

Inzwischen ist es so, daß (fast) alle unter WIN'95 und höher (WIN'98/WIN-NT) laufenden Logprogramme, vereinzelt auch zeitgenössische DOS-Programme wie TACLog, ADIF integriert haben.

## **Struktur von ADIF**

Die Grundidee von ADIF ist naheliegend. Alle in einem Log und darum herum verwendeten Begriffe werden standardisiert und als Schlüsselwörter festgeschrieben. Solche Schlüsselwörter sind z.B. das Rufzeichen der gearbeiteten Station (CALL), das Datum (QSO\_DATE), die Uhrzeit für Beginn und Ende des QSOs (TIME\_ON, TIME\_OFF), die Frequenz (FREQ), die Sendeart (MODE: *SSB*, *RTTY*, *CW*, *TOR* .).

Die DXCC-Länder bekommen eine Nummer: die aktuelle *Fed. Rep. of Germany* beispielsweise hat die 230, *Germany bis September 1973* ist als deleted markiert und mit der Nummer 81 beziffert.

Empfangene und gesendete QSL-Karten (QSL\_RCVD, QSL\_SENT) werden mit *Y*(Ja), *N*(Nein), *R*(angefordert) oder auch *I*(ignorieren) notiert. Ferner sind Felder für Zusätze wie IOTA-Nummer, US-Staat, Präfix, Satellitenname, Ausbreitungsmodus sowie für die Daten der Gegenstation (NAME, QTH) vorgesehen.

Die Einträge einer Logbuchzeile erscheinen in der Form

"<Schlüsselwort:Zeichenanzahl> Daten" zusammengefaßt und mit dem Zeichen  $\epsilon$ eor $\epsilon$  = Datensatzende abgeschlossen, wie dem in Bild <sup>1</sup> gezeigten Beispiel zu entnehmen ist. Ein Wagenrücklauf <CR> kann in der Zeile vorhanden sein; er wird nicht als Ende des Datensatzes interpretiert.

Die Liste der Felddefinitionen ist mehrere Seiten lang und unter [1] zu finden.

## **Konvertieren alter Logs in ADIF**

ADIF sieht auf den ersten Blick einleuchtend und problemlos aus. Der Teufel sitzt jedoch im Detail. Wer von einem Programm auf ein anderes umsteigen will, muß die Daten vom alten Programm in das Format ADIF exportieren. Stellt das alte Programm eine solche Funktion nicht zur Verfügung (meist unter DOS oder WIN 3.1. laufende Programme), muß man ein neueres suchen, das die von der alten Quelle erzeugten Daten lesen kann (Import) und diese dann als ADIF-File (Da-

\*\*\*\*\*\*ADIF Export from RCKRtty V1.33 Copyright (C) by Walter Dallmeier, DL4RCK Walter Dallmeier, DL4RCK Odenwaldstrasse <sup>4</sup> D-93173 Wenzenbach Germany E-Mail: [dl4rck@t-online.de](mailto:dl4rck@t-online.de) Internet: <http://home.t-online.de/home/dl4rck/> Logfile: C:\AFU\PACTOR\RCKRtty\log\jarts99.log <EOH> <CALL:5>EU1MM <QSO\_DATE:8>19991016 <TIME\_ON:4>1055 <TIME\_OFF:4>1055 <MODE:4>RTTY <BAND:3>10m <FREQ:6>28.083 <RST\_SENT:3>599 <RST\_RCVD:3>599 <CQZ:2>16 <ITUZ:2>29 <PFX:3>EU1 <EOR> <CALL:6>UR4EYN <QSO\_DATE:8>19991016 <TIME\_ON:4>1104 <TIME\_OFF:4>1104 <MODE:4>RTTY <BAND:3>10m <FREQ:6>28.092 <RST\_SENT:3>599 <RST\_RCVD:3>599 <CQZ:2>16 <ITUZ:2>29 <PFX:3>UR4 <EOR> <CALL:5>YL1ZZ <QSO\_DATE:8>19991016 <TIME\_ON:4>1107 <TIME\_OFF:4>1107 <MODE:4>RTTY <BAND:3>10m <FREQ:6>28.101 <RST\_SENT:3>599 <RST\_RCVD:3>599 <CQZ:2>15 <ITUZ:2>29 <PFX:3>YL1 <EOR>

**Bild 1: Export eines ADIF-Files aus RCKRtty [11]. Die dunkelblau hinterlegte Zeile bedeutet, daß am 16.10.1999 von 10:55 bis 10:55 Uhr UTC ein QSO mit EU1MM auf 10 m (28083 kHz) in RTTY stattfand, bei dem beiderseits 599 ausgetauscht wurde; die gearbeitete Station mit dem Präfix EU1 kommt aus der CQ-Zone 16 bzw. ITU-Zone 29.**

teiendung \*.adi) wieder ausgibt (Export). Mit diesem neuen ADIF-File lassen sich andere (neue) Programme ausprobieren oder/und es kann der endgültige Umstieg in das Produkt der Wahl erfolgen.

Glück hat man, wenn die neue Software verspricht, die alten Daten zu übernehmen (Bild 2). Ausgehend von den etwa 15000 QSOs aus meinem DOS-Swisslog (Version 3D3), habe ich mehrere Programme getestet. Am schnellsten und besten lief es mit DX4WIN [2]. Dieses stellt eine spezielle Ausgabevorlage für Swisslog zur Verfügung und braucht dann nur ein paar Sekunden, um die damit erzeugte Ausgabedatei zu übernehmen. Nur einen Nachteil hat DX4WIN: Man muß erst die 89,95 \$ bezahlen, bevor sich die ADIF-Datei auch wieder ausgeben läßt.

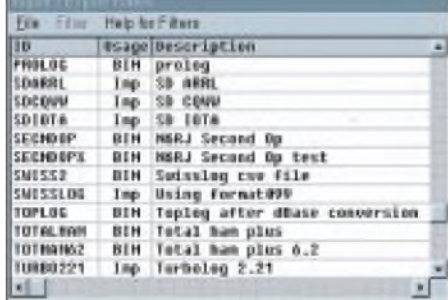

#### **Bild 2: Import aus älteren Logs mit DX4WIN**

Toleranter in dieser Hinsicht war VQLog2.0 von EA6VQ [3]. Seine 30-Tage-Shareware braucht zwar zur Konvertierung der vielen QSOs an die zehn Minuten, gibt sie jedoch ordentlich wieder aus. Sein ADIF-File diente mir dazu, umweitere Logprogramme aus dem Internet wie XMLog[4], YPLog[5] und Logger [6] zu füttern (Bild 3).

Nach dem Import des alten Logs in das Gastprogramm sollte man sich das Ergebnis genau ansehen. VQLog war im ersten Anlauf phantastisch: Es erklärte alle QSOs, bis auf die, in denen bei "QSL-empfangen" definitiv ein N(ein) stand, als bestätigt und erzeugte eine blendende DXCC-Statistik. Es übernahm meine Satelliten-QSOs ordentlich (weil es speziell für den UKW-Amateur geschrieben ist), kappte aber die 5-Buchstaben-Sendearteneinträge. Aus *PSK31* wurde *PSK3*, aus *PAC-2* nur *PAC*usw.

DX4WIN verstand meine Fernschreibmode-Einträge überhaupt nicht, weil es nur *PHO* (Phone), *CW* und *FSK* (Fernschreiben) kennt und wußte mit den SAT-QSOs nichts anzufangen. Obgleich es die QSOs übernommen hatte, fand sich ein Fünftel davon in der ERROR-(Fehler)- Liste.

Selbst die Windows-Version von Swisslog (Demoversion [7]) hatte mit dem DOS-Log aus demselben Hause so ihre Probleme .

## **Konvertierungsprobleme**

- **Band:** ADIF setzt von einem Frequenzeintrag im Log auf eine Bandbezeichnung um, wie 160 m, 80 m bis 10 m, 2 m, 70 cm, 23 cm bis hin zu <sup>1</sup> mm (241 GHz). Die genaue Frequenz kann aber übergeben werden.
- **Sendeart (MODE):** Hier gab's den meisten Ärger. Die Modes in ADIF sind limitiert: *SSB*, *CW, RTTY*, *TOR*, *PKT*, *AM*, *FM*, *SSTV*, *ATV*, *PAC*, *CLO*, aber nicht *PACTOR-2*, *PSK31*, *PACKET* usw. Das importierende Programm muß die Modes kompatibel zu ADIF kennen, sonst interpretiert es sie falsch (siehe DX4WIN). Mitunter haben Logprogramme noch eine Tabelle, die die verschiedenen Modes den z.B. beim DXCC [8] verwendeten Oberbegriffen *Phone*, *cW* und *RTTY* zuordnet.

ADIF legt der Belegung der durch die Schlüsselwörter bezeichneten Felder ein relativ enges Korsett an, in das man sein unter Umständen freizügig abgefaßtes Log zu zwängen hat, wenn die Konvertierung möglichst fehlerarm erfolgen soll.

Der Inhalt der Standardfelder muß für ADIF eindeutig sein und je nach Belegung u.U. umgeschrieben werden. Rufzeichen, Datum und Uhrzeit werden ja meist problemlos übernommen. Die Schwierigkeiten, mit denen üblicherweise zu rechnen ist, gehen aus obenstehendem Kasten hervor.

## **Rückkonvertierung in alte Logs**

Logs aus der Mitte der 90er verstehen sich mitunter noch mit einigen wenigen Programme ihrer Wahl und gestatten die Ausgabe in deren Format. Neu geschriebene Programme exportieren ihre Logs nur noch im ADIF-Format. Für ältere wie RTTY von WF1B [9] oder CT von K1EA [10] wurde ADIF nachgerüstet. Sie geben ihre Logs wahlweise in alter (\*.*bin*, .*res*) und neuer Form (.*adi*) aus.

Die alten Programme können die alten Files in der Regel importieren, verstehen aber ADIF nicht mehr. Kritisch wird es, wenn

- **QSL geschickt/empfangen:** Erlaubt sind *Y*, *N*, *R* und *I* (s.o.). Freigelassene Felder oder ein *J* für *QSL eingegange*n werden falsch interpretiert (siehe VQLog). Aus *J* muß vor der Konvertierung ein *Y*gemacht werden. Leere Felder (*noch keine QSL eingegangen oder geschickt*) sind mit *N* zu füllen.
- **QSL-Sende/Empfangsdatum:** Viele Programme, vor allem die amerikanischen, speichern meist automatisch das Datum, an dem QSLs ausgefüllt und verschickt oder empfangene abgehakt worden sind. Diese Felder werden bei der Konvertierung freigelassen, wenn sie bisher nicht belegt wurden.
- ADIF hat eine Menge an sinnvollen **neue**n **Feldern** wie IOTA-Nummern, Kennzeichnung von VE-Provinzen usw., die im alten Log meist unter Bemerkungen oder Notizen

man z.B. einen Contest mit RCKRtty [11] fährt, dabei nur noch ein ADIF-File herausbekommt und dieses File in ein altes Logprogramm (z.B. Swisslog) zu überführen ist. Hier hilft das Programm LogConv von KA5WSS [12], welches u.a. ADIF-Files importieren und sie als CT-Files (\*.*bin*) exportieren kann. So ein \*.*bin*-File kann man dann mit dem alten Programm wieder importieren. LogConv vermag anders herum auch eine begrenze Zahl alter Formate in ADIF-Files umsetzen.

## **Blick in die Zukunft**

Wer mit PC-gestützter Logbuchführung neu anfängt, wird eines der modernen Multi-Media-Logprogramme wählen. Diese laufen meist nur noch unter einem 32-Bit-Betriebssystem wie WIN'95/98 oder NT; WINDOWS 3.1/3.11 genügt in vielen Fällen nicht. Diejenigen, die nur ein paar QSOs im Papier-Log haben, können diese unschwer von Hand in das neue Log eingeben. Komplizierter wird es, wenn man sein Log schon etliche Jahre auf einem PC führt. Der alte DOS-Rechner geht bald in die Rente oder seine Festplatte verabschiedet sich.

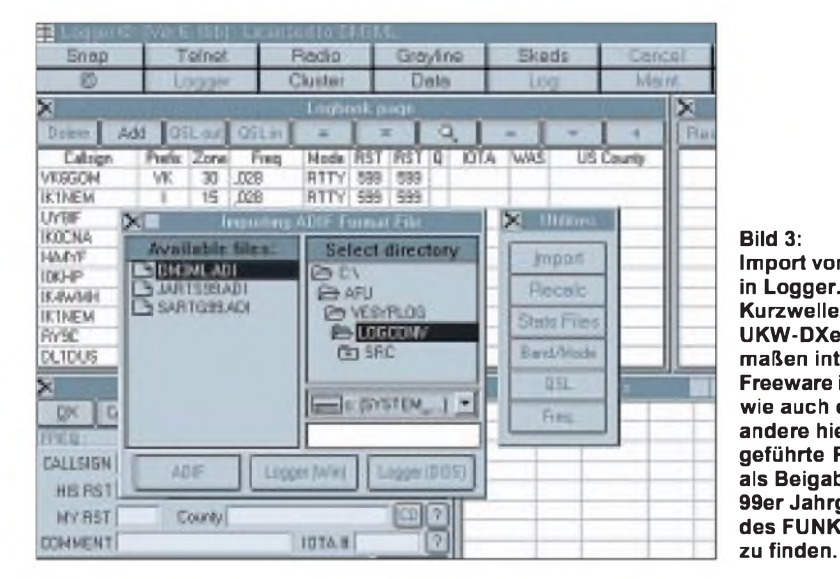

**Import von ADIF-Files in Logger. Diese für Kurzwellen- wie für UKW-DXer gleichermaßen interessante Freeware ist übrigens, wie auch einige andere hier aufgeführte Programme, als Beigabe auf der 99er Jahrgangs-CD des FUNKAMATEUR**

abgespeichert wurden. Sie können den neuen Feldern bei der Konvertierung meist nicht direkt zugeordnet werden und landen unter NOTES oder gehen verloren. Die Konvertierung erfolgt nur dann richtig, wenn ihr Feld im abgebenden Programm genau so bezeichnet und bei der Konvertierung entsprechend interpretierbar ist.

**Bei Satelliten-QSOs** sind Übernahmefehler an der Tagesordnung. Meine Log-Einträge unter Band wie *ModeA* und *ModeJ* wurden nicht erkannt. Hier ist im abgebenden Log vorher das Band einzutragen, auf dem gesendet wurde. ADIF hat ein Feld für den verwendeten Satelliten. Stellt das übernehmende Programm dieses Feld bereit (z.B. VQLog), sind die betreffenden Daten nach der Konvertierung neu einzutragen.

Für den Umstieg auf ein neues Logprogramm mit möglichst kompletter Übernahme der alten Daten ist es erforderlich, sich einige lange Abende freizuhalten und mehrere Versuchsläufe mit kritischer Beurteilung sowie erheblichem Aufwand beim Vorbereiten des alten Logs und Fehlerkorrektur des neuen Logs vorzusehen.

Wichtig ist es, ein "Brückenprogramm" zur Konvertierung des alten Logs ins ADIF zu finden, um die alten Daten in die Log-Neuzeit hinüberzuretten. In manchen Fällen wird an Selbsthilfe per dBase oder EXCEL kein Weg vorbeiführen; einige von DL9WVM erarbeitete Beispielprogramme in dBase, konkret für "Das Log" V1.30f von DK8AT/DL4ABF und "Profilog" von DL1HJS, befinden sich auf der Telefonmailbox sowie auf der Internetseite des FUNKAMATEUR.

Gut Funk und Happy Computing wünscht Eike, DM3ML@DB0TUD, der für Fragen stets ansprechbar ist.

### **Literatur/Bezugsquellen**

- [1] Amateur Data Interchange Format. [www.hosenose.com/adif/adif.html](http://www.hosenose.com/adif/adif.html)
- [2] van der Eijk, P., KK4HD: DX4WIN, Windows logging software for the serious and casual DXer. <http://users.erols.com/pvander/>
- [3] Sampol, G., EA6VQ: VQLog 2.0h. [www.qsl.net/ea6vq/vqlog.html](http://www.qsl.net/ea6vq/vqlog.html)
- [4] McAmis, M., W1ECT: XMLog, Windows Logging System. [www.xmlog.com](http://www.xmlog.com)
- [5] Field, T., VE6YP: YPLog Radio Control and Logging Shareware. [www.qsl.net/ve6yp](http://www.qsl.net/ve6yp) [www.nucleus.com/~field](http://www.nucleus.com/%7Efield)
- [6] Furzer, R. C., K4CY: Logger. [http://chroniclenetworks.com/~dwm/logger.htm](http://chroniclenetworks.com/%7Edwm/logger.htm)
- [7] Baur, W., HB9BJS: The SWISSLOG Web Page. [www.swisslog.net](http://www.swisslog.net)
- [8] DXCC-Rules Regeln des DXCC. [www.arrl.org/awards/dxcc/rules.htm](http://www.arrl.org/awards/dxcc/rules.htm)
- [9] Ortgiesen, R., WF1B: RTTY by WF1B. [www.wf1b.com](http://www.wf1b.com)
- [10] Wolff, K. T., K1EA: CT by K1EA. [www.k1ea.com](http://www.k1ea.com)
- [11] Dallmeier, W., DL4RCK: RCKRtty. <http://home.t-online.de/home/dl4rck/index.html>
- [12] Barron, R., KA5WSS: LogConv. [www.qsl.net/ka5wss/logconv](http://www.qsl.net/ka5wss/logconv)

# *Amateurfunkrufsystem SAMS: Pager meldet DX(1)*

## *Dipl.-Ing. (BA) OLIVER A. DURM - DL3SDW, Dipl.-Ing. (FH) MICHAEL AMANN - DL8SDJ*

*SAMS (Short-Amateur-Message-System) ist ein sich gerade in der Entwicklung befindendes alphanumerisches Funkrufsystem, welches im Amateurfunkbereich neue Möglichkeiten und Experimentierfelder eröffnet. Im folgenden wird auf das System, die Gerätetechnik und die Möglichkeiten im Amateurfunk eingegangen, während ein zweiter Teil detailliert das im Amateurfunk verwendbare POCSAG-Protokoll vorstellt und den Umbau eines Pagers exemplarisch beschreibt.*

Der Begriff "SAMS" wurde im Herbst '99 bei einem Treffen der Ludwigsburger Packet-Radio-Freunde ausgewählt und steht nun stellvertretend für ein Pagersystem/-projekt bei DB0LX.

Funkrufempfänger - sogenannte Pager sind zigaretten- oder streichholzschachtelgroße Miniempfänger, die per Einzeloder Gruppenruf mittels eines digitalen Selektivrufsystems angesprochen werden

Nur-Ton-Empfänger – die einfachste Form - geben per Tonalarm aus einem eingebauten Piepser einen Anruf bekannt. Der Informationsgehalt, welcher sich mit so einem Gerät übertragen läßt, ist denkbar gering, sind doch die bei Eintreffen eines Funkrufes auszulösenden Aktionen schon im voraus zu vereinbaren.

Die zweite Gruppe sind die sogenannten Numerikpager. Auf ihr Display kann der

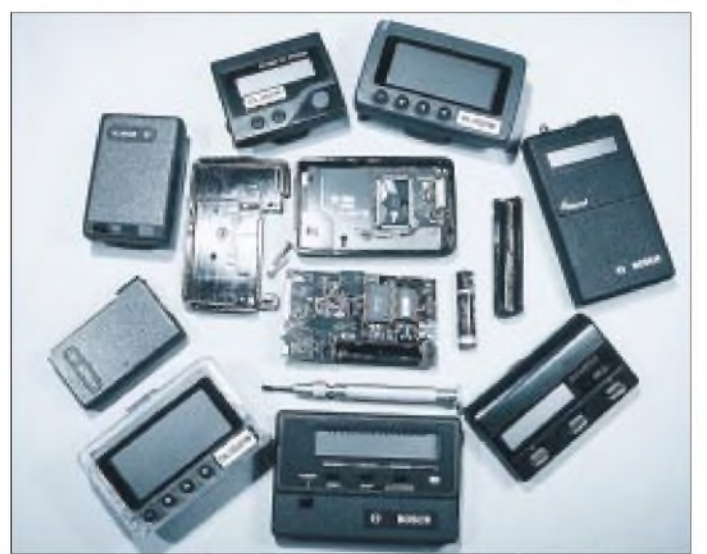

können. Das bedeutet, daß jeder Funkrufempfänger eine eigene Identifikationsnummer besitzt, die ein Unikat darstellt. In manchen Geräten lassen sich noch weitere ID-Nummern speichern - welche dann z.B. bei vorher einheitlicher Festlegung, als Gruppenrufadresse benutzt werden können.

Durch spezielle Stromsparmaßnahmen hält ein Batteriesatz im Nonstop Betrieb (modellabhängig) bis zu mehreren Wochen bzw. sogar Monaten.

## **Arten von Pagern**

Je nach Gerätetyp unterscheiden sich diese Geräte im Funktionsumfang. Die nachstehende Gruppeneinteilung läßt gleichzeitig auch die historische Entwicklung erkennen:

**Bild 1: Verschiedene Pager, die auf dem deutschen Markt erhältlich sind. Be<sup>i</sup> der Zerlegung geht es nicht ohne entsprechendes Werkzeug. Wer bisher noch nicht über einen TORX-Schraubendrehersatz verfügt, sollte unbedingt eine solche Anschaffung tätigen, bevor es zu irreversiblen Beschädigungen an den Schraubenköpfen kommt.**

Anrufer eine maximal 20stellige Zahlenfolge, z.B. Telefonnummer, senden, die der Adressat dann zurückzurufen hat. Die dritte und sicherlich interessanteste Gruppe sind alphanumerische Pager. Auf ihre LCD-Anzeigen lassen sich ganze Textbotschaften übertragen, die je nach Gerätetyp unterschiedlich lang sein dürfen, in der Regel jedoch auf kleiner 120 Zeichen pro Nachricht begrenzt sind. Für uns Funkamateure sind die letztgenannten Geräte am interessantesten – lassen sich auf deren Displays Nachrichten und Informationen wie in Packet-Radio übermitteln.

## **Das kommerzielle System**

Im kommerziellen Bereich, bekannt unter den Namen Cityruf, Skyper, Scall, TelMi, Quix usw., werden diese Geräte von Krankenhäusern (z.B. Ärzten), von Firmen (innerhalb des Geländes wie auch zur Benachrichtigung von Außendienstlern), von Behörden und ferner als neueste Zielgruppe von Jugendlichen genutzt.

Gerade die letzte Anwendergruppe ist für die Funkruf-Anbieter besonders interessant, da die Kids mit diesen Empfängern unterwegs erreichbar sind, während die Kosten für einen Funkruf hierbei der Anrufer übernimmt. Man erhoffte sich wohl, aufdiese Art die Geräte einer breiten Masse zugänglich zu machen.

Persönliche Rufe können bei diesen Systemen via Telefon-Operator, via BTX/ T-Online oder via www/E-Mail abgeschickt werden; eine Abrechnung dieses Service erfolgt über Telefongebühren.

## *Nachrichtenprogramme*

Zusätzlich sind diese Pager in der Lage, sogenannte ,Broadcasts', Informationsdienste per Gruppenruf, zu empfangen. Dazu gehören Pressemeldungen, Wettervorhersage, Fernseh- und Kinoprogramm, Börsennews, Kurzberichte aus dem Sport etc.

Allerdings unterscheiden sich diese Programme je nach Betreiber erheblich: Beim einen Anbieter sind Teile davon kostenlos, bei anderen ist monatlich oder vierteljährlich für diesen "Zeitungsersatz" eine Grundgebühr fällig.

### *Erreichbarkeitszonen*

Auch die mobile Erreichbarkeit unterscheidet sich je nach Funkrufdienst und Anbieter. Bei einigen ist der Besitzer auf

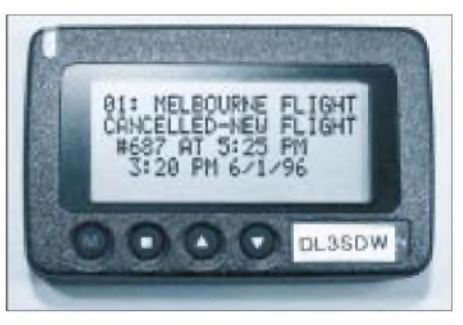

**Bild 2: Dieser Skyper NEC21a zeigt eine "zivile" Anwendung - die Benachrichtigung von Einzelpersonen oder ausgewählten Zielgruppen.**

einen bestimmten Landkreis oder ein Bundesland beschränkt, da stets das Gebiet (die Zone) angegeben werden muß, in der man erreichbar sein möchte; dies ist aber telefonisch problemlos umzustellen.

Andere Funkrufbetreiber wiederum lassen bundesweite Erreichbarkei zu. Vorteilhaft ist letzteres bei häufigen Reisen, da es so nicht bei jedem Eintritt in eine neue Funkrufzone einer telefonischen Ummeldung bedarf.

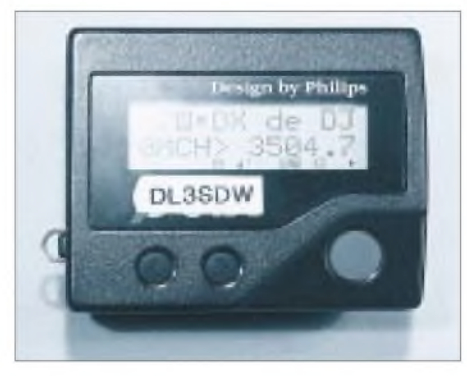

**Bild 3: Die Übertragung von DX-Clustermeldungen wie auf diesem Quix-NEWS1 stellt eine der begehrtesten Anwendungen dar.**

Drei Anbieter dominieren auf dem deutschen Funkrufmarkt: T-Mobil, Deutsche Miniruf AG und DFR (Deutscher Funk-Ruf). Jeder dieser Anbieter hat seine eigene zugeteilte Frequenz; so ist ein Quix-Pager z.B. nur über das Quix-Netz erreichbar. Die einzelnen Funkrufdienste unterscheiden sich im Wesentlichen durch die verschiedenen Informationsangebote und den Leistungsumfang (s.o.).

## *Die Zukunft*

In den letzten Monaten ging die Nutzerzahl solcher Funkrufdienste stark zurück, weil GSM-Telefone immer erschwinglicher werden und dank spezieller Sonderangebote sogarJugendliche als Zielgruppe in Frage kommen. Da GSM-Telefone nicht nur den Empfang, sondern auch das Senden von Kurzmitteilungen (SMS = Short Message System) ermöglichen und außerdem mit diesen Geräten ja noch telefoniert werden kann, geht das Interesse an reinen Funkrufempfängern immer weiter zurück. Etliche Anbieter standen schon kurz vor dem Konkurs und der Abschaltung des Netzes. Selbst T-Mobil hat seine Funkrufdienste Cityruf, Scall und Skyper erst Mitte '99 in private Gesellschaften übergeleitet - es wurde den Nutzern jedoch schriftlich versichert, daß von der Funktionalität her alles beim alten bleibt. Aus oben genannten Gründen sind die Geräte in eine Preisklasse gefallen, die vor Jahren noch undenkbar gewesen wäre. Anfangs waren einige Pager mit Preisen von über 300 DM ausgezeichnet, so bekommt man nun schon oft bei Räumungsverkäufen verschiedener Händler die Geräte im wahrsten Sinn des Wortes für einen Apfel und ein Ei.

Dies macht den Einsatz und Umbau für den Amateurfunk besonders interessant sind die Kosten von Fall zu Fall insgesamt sogar schon deutlich unter 80 DM.

## **Nutzung für Amateurfunk**

Da die Frequenzen der oben genannten Anbieter nur wenige Megahertz oberhalb des 70-cm-Amateurfunkbandes liegen, ist ein Umbau meist ohne größere Schwierigkeiten machbar. Allerdings sind nicht alle Geräte für unsere Zwecke verwertbar. Die im Amateurfunk für Funkrufdienste vorgesehene Frequenz ist in Deutschland die 439,9875 MHz, also 12,5 kHz unterhalb des oberen 70-cm-Bandendes.

Der Umbau beschränkt sich – abhängig vom Gerätetyp - lediglich auf den Austausch eines Quarzes und Neuabgleich der Antenne, des Local-Oszillators und ggf. des Frontendfilters. Auf Details zum Umbau der Hardware soll erst weiter unten bzw. in der nächsten Folge eingegangen werden. Es sind eine ganze Reihe von Möglichkeiten im Amateurfunk denkbar; einige sind in nebenstehendem Kasten aufgelistet.

Technisch besonders interssant ist die Kombination mit Relaisfunkstellen für FM-Sprechfunk. Die meisten der heutigen Funkgeräte ermöglichen das Abstrahlen von DTMF-Folgen. Bei manchen Modellen ist sogar eine DTMF-Pager-Funktion eingebaut; andernfalls eignet sich ein kleiner DTMF-Handgeber, wie er normalerweise bei der Fernabfrage von Anrufbeantwortern zum Einsatz gelangt, zur Tonerzeugung.

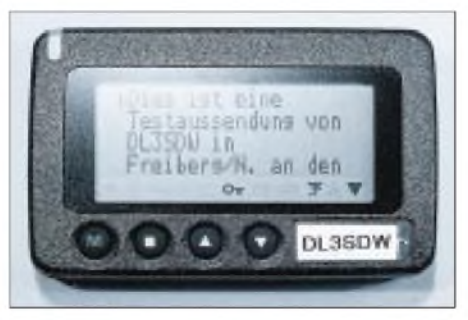

**Bild 4: Eine Kurzmitteilung via SAMS; das POGSAG-Protokoll läßt die Übertragung beliebig langer Nachrichten zu, viele Geräte speichern aber nur bis zu 120 Zeichen.**

Die bereits in den Geräten implementierten DTMF-Pager strahlen Tonfolgen nach folgendem Prinzip ab:

Jedem Funkgerät(-inhaber) kann eine dreistellige Identifikationsnummer (ID) zugeordnet werden (von 000 bis 999). Ein Ruf in der Art "Ziel-ID  $*$  Absender-ID" - z.B. "750\*748" – bedeutet, daß Funkgerät 750 einen Anruf vom Funkgerät 748 erhält.

Über einen Scanner könnten mehrere Fonie-Relaisstellen überwacht und die Rufe aufgezeichnet werden. Eine passende Software wertet diese aus und prüft, ob der Ziel-ID dem Inhaber eines alphanumerischen SAMS-Empfängers gehört. Via Packet-Radio-Interlinks kann anschließend dieser Funkruf über mehrere vernetzte Funkrufsender und somit über einem größeren Empfangsgebiet wieder abgestrahlt werden.

## **Denkbare Anwendungen im Amateurfunk**

### *Meldung von PR-Mails*

Hilfreich ist eine Information über neu eingegangene persönliche Nachrichten in der Heimatmailbox, unter zusätzlicher Angabe von Betreffzeile und Absender so erspart sich der Adressat unnütze Mailboxabfragen und erlangt ggf. bereits vorab Kenntnis über die Art der eingangenen Mitteilung.

*Unterwegs immer erreichbar*

Unterwegs kann man trotz fehlender direkter Erreichbarkeit dem Pagerträger eine Kurzmitteilung a la Talk-Befehl (vgl. Baycom-BBS, DX-Cluster) zukommen lassen. Dazu wird vom lokalen Digipeater aus eine persönliche Nachricht abschickt, beispielsweise mit "talk do3sdw@distrikt-p Hallo Petra! Ich bin nun auch via SAMS erreichbar! 73, DL8SDJ" .

*Praktisch für Sysops*

Der Sysop weiß es ganz sicher zu schätzen, periodisch aktuelle Statuswerte von Digipeater/Mailbox übermittelt zu bekommen, um ständig über Temperatur im Digipeaterraum, Qualität der Linkstrecken usw. informiert zu sein. Obendrein ließe sich eine Wetterstation ankoppeln, die Temperatur, Windgeschwindigkeit, Luftdruck oder sogar das Funkwetter überträgt.

*OV-Rundsprüche*

Ein OV-Infodienst vermittelt sowohl Mitgliedern des Ortsverbandes als auch Durchreisenden, die sich gerade im Einzugsgebiet aufhalten, Neuigkeiten über den nächsten OV-Abend oder andere Aktivitäten bzw. Ereignisse (Bild 4).

*Kombination mit Fonie-Relais*

Der SAMS-Inhaber bekommt auf seinem Display z.B. eine Meldung der Form: "Hallo DC8TM (750) - Sie wurden um 14:35 UTC auf Relais DB0YY (145,600 MHz) von DG0SIA (748) gerufen - bitte melden Sie sich auf dieser Frequenz!"

*DX-Meldungen unterwegs*

Ein Knüller ist der Empfang von DX-Cluster-Meldungen. Dabei lassen sich Rubriken nach Bändern getrennt einrichten, so daß jeweils interessante DX-Meldungen auf bestimmten Bändern individuell ausgewählt/abonniert werden können. Der Low-Band-DXer wird 160-/ 80-m-Meldungen selektieren, während sich der 2-m-Freak über MS- oder Aurora-Ereignisse informieren läßt.

Eine weitere Rubrik, z.B. "DX-WX" genannt, teilt den aktuellen Flux und die Sonnenfleckenrelativzahl mit.

So kommen DX-Enthusiasten unterwegs ohne Laptop samt TNC aus und sind trotzdem immer über das Geschehen im Bilde.

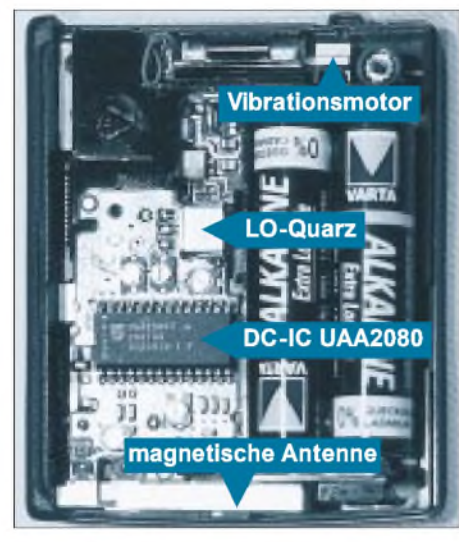

**Bild 5: Der Quix-NEWS1 arbeitet als Direktmischempfänger, weshalb man vergeblich nach Zwischenfrequenzfiltern sucht.**

Der Vorteil dieses Verfahrens liegt auf der Hand: Ist DG0SIA portabel unterwegs und kann das Hausrelais, auf dem DC8TM QRV ist, nicht erreichen, setzt er einfach diesen DTMF-Tonruf ab. DC8TM weiß nun, daß er QSY machen muß, da DG0SIA ihn erreichen möchte.

Auch ist ab sofort der Familiensegen gerettet – man stelle sich folgenden Fall vor: OM Mustermann kann am Sonntagnachmittag gemütlich bei Frau und Kindern im Wohnzimmer sitzen und Kaffeetrinken; er muß ja erst bei Alarmierung durch eine heiße DX-Meldung ins Shack wetzen! Die nun größere Teilnahme am Familienleben wirkt sich garantiert positiv aus und zieht Synergieeffekte nach sich, die sich nicht nur dann auswirken, wenn

beispielsweise wieder ein neues Funkgerät auf dem Wunschzettel steht.

### **Funkrufsysteme**

Hinsichtlich der prinzipiellen Funktion unterschieden sich kommerzielle und Amateuranwendungen kaum.

## *Flächendeckende Versorgung*

Die Reichweite eines Funkrufsenders ist geographisch begrenzt. Kommerzielle Systeme senden mit Leistungen um 100 W, was im Amateurfunkdienst leider aufgrund der Leistungsbeschränkung für automatisch arbeitende Stationen von vornherein ausscheidet, und auch der Erhöhung der effektiven Strahlungsleistung durch vertikale Antennenstockung sind Grenzen gesetzt.

Der Schlüssel für eine flächendeckende Versorgung ist das Zeitmultiplexverfahren (TDM = Time Division Multiplex): Jedem Sender ist ein Zeitschlitz zugeordnet und die Funkrufe werden somit zeitlich versetzt von mehreren Sendern - alle auf der gleichen Frequenz - abgestrahlt. Hierdurch wird eine hohe Durchdringungsdichte erreicht. Die zeitliche Synchronisation der Sender untereinander ist ein wesentlicher Aspekt, um Störungen innerhalb einer Empfangszone möglichst zu vermeiden.

Im Amateurfunk könnte man sich eine Synchronisation über das leicht zu empfangende DCF-77-Signal vorstellen - die Koordination der Zeitschlitze hätte überregional zu erfolgen, damit benachbarte Funkrufsender garantiert in verschiedenen Slots senden.

## **Die Betreiberseite**

Auf der Senderseite, die die Funkrufe abstrahlt, wird ein **FSK-tauglicher Sender** mit Antenne benötigt. Es ist denkbar, einige für PR eingesetzte 9k6-Geräte hierfür heranzuziehen.

Doch damit noch nicht genug, zum Aufbereitung der digitalen Signale ist auch noch etwas Software und Hardware erforderlich. Bei der Funkruf-Interessentengruppe Köln/Bonn hat Klaus Hennemann (DL3KHB) eine spezielle Funkruf-Controllerkarte entwickelt (RPC = **Radio Paging Controller**), welche direkt in einen RMNC-Slot paßt. Sie besteht aus einem 80C552-pController, EPROM, Flash-RAM und einem statischen RAM sowie einigen peripheren Bauelementen um diese ICs herum [2], [5].

Diese Karte besitzt **mehrere Schnittstellen** und kann über RS-232, Modem-Disconnect (RMNC II) oder HiSpeed-Connector (RMNC III) in weitere Systeme wie TheNetNode, X-Net oder auch PC-Flexnet eingebunden werden.

Entwicklungsziel war, mehr **Intelligenz in den Controller** zu verlagern und nicht die ganze Funktion des Netzes allein auf die Server zu stützen, obgleich diese weiterhin ein wichtiger Bestandteil bleiben werden.

Die **Server** dienen vornehmlich zum Austausch von Nachrichten über größere Entfernungen sowie der Speicherung aller wichtiger Daten des Netzes. Beim Booten eines Knotenrechners kann so auf die Datenbasis eines Servers zurückgegriffen werden, um im Netz eine schnelle Selbstkonfiguration zu realisieren.

Weil durch den QTH-Locator der Standort jedes Funkrufsenders ausreichend gut bekannt ist, kann die **Software des RPC** bei Initialisierung die Entfernungen zu den Nachbarsendern berechnen und mit ihnen über die Vergabe der Zeitschlitze und Sendezeiten verhandeln.

Das **Packet-Radio-Netz** dient lediglich als Transportmedium zwischen dem Server und den einzelnen Knotenrechnern. Es stellt aufgrund des erreichten Ausbaustandes eine solide Ausgangsbasis dar.

Ferner ist die RPC-Karte auch für den Betrieb in einem **Minimalsystem** konzipiert, wobei sie als "Papagei" fungiert; es entfallen dann fast alle Schnittstellen. Mit einem Empfänger für 439,9875 MHz verbunden, kann die Karte empfangene Funkrufe mit ihrem eigenen Ruf-

## *Verwendete Protokolle*

Vorrangig finden zwei Protokolle bei den Profis Verwendung, obgleich es noch viele andere gibt. Das POCSAG-Protokoll (Post-Office-Code-Standard-Advisory-Group) wurde zwischen 1975 und 1978 von einer internationalen Gruppe an Ingenieuren unter der Schirmherrschaft der britischen Postbehörde entwickelt. Offizielle internationale Anerkennung von der Organisation für weltweite Standardisierungen - auch bekannt unter dem Namen CCIR - bekam das POCSAG-Protokoll im Februar 1981 mit der Aufnahme als "Radiopaging Code 1, Recommendationnummer 584". Dieses Codierformat ist inzwischen sehr populär und bei vielen Herstellern weltweit für die Realisierung von Funkrufsystemen im Einsatz.

Die meisten Pager arbeiten mit diesem Protokoll, zumal es veröffentlicht und frei verfügbar ist. Die Übertragungsraten betragen 512 Bit/s, 1200 Bit/s und 2400 Bit/s.

Das von Motorola entwickelte FLEX-Protokoll, welches auch höhere Datenraten unterstützt, ist dagegen aufgrund von Lizenzrechten nicht frei verwendbar.

## *Benötigte Hard- und Software*

Auf der Benutzerseite wird lediglich ein zum Umbau geeigneter Funkrufempfänger benötigt. Nicht alle auf dem Markt verfügbaren Geräte sind gleichermaßen brauchbar. Es kommen ausschließlich solche in Frage, die nach dem POCSAG-Protokoll funktionieren.

Für das FLEX-Protokoll ausgelegte Modelle sind aus o.g. lizenzrechtlichen Be-

zeichen versehen wieder ausstrahlen und somit als Füllsender z.B. für abgelegene Täler dienen

An der **Software für die RPC-Karte** wird derzeit noch gearbeitet; eine Betaversion läuft bei DB0XO und DB0BON. Bei dem vom OV Bergheim/Erft G20 betriebenen Digipeater DB0XO auf der Glessener Höhe ist eine Anbindung an einen Linux-Server realisiert, und es kommen bereits DX-Clustermeldungen zur Übertragung.

Die NEC21a-Modellen ("Skyper") lassen sogar den Empfang nach **Rubriken** getrennter Nachrichten wie z.B. DX-Meldungen zu. Sie besitzen bis zu über 200 weitere Subboards, von denen je nach Benutzer maximal 17 ausgewählt werden können. Die vollen Ausreizung dieser Funktionsvielfalt stellt sehr hohe Anforderungen an die Netzwerksoftware und erfordert noch einige Entwicklungsarbeiten.

Des weiteren entstehen bei weiteren Funkrufgruppen sowohl in Deutschland wie auch in den Niederlanden **weitere Konzepte** [3], [4], welche teilweise nur mit Software und einem PC, d.h., ohne separaten Controller, auskommen möchten - ein mit steigender Leistungsfähigkeit der PC-Hardware ebenfalls gangbarer Weg.
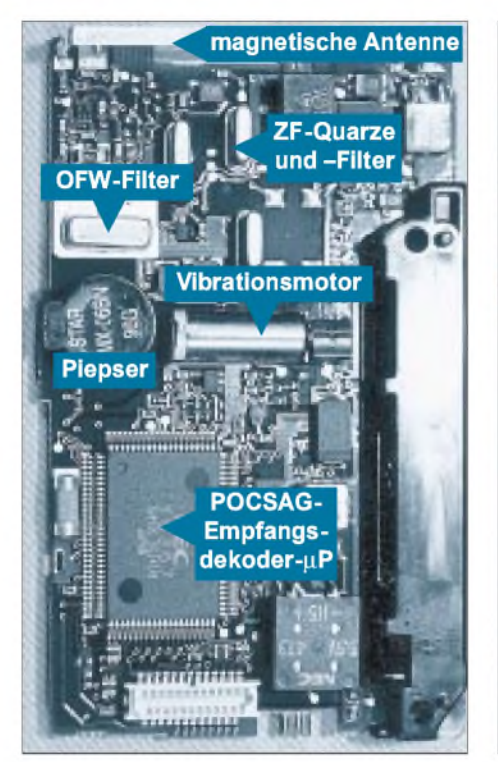

**Bild 6: Der SKYPER NEC21a ist durch Wechsel des LO-Quarzes und Entfernen des SAW-Filters recht einfach für den Amateurfunkbetrieb umzurüsten, da letzteres nur ausgelötet und überbrückt zu werden braucht.**

schränkungen nicht im Amateurfunk einsetzbar.

Was auf der Betreiberseite an Anstrengungen auf die SysOps zukommt, geht aus nebenstehendem Kasten hervor.

#### **Gerätetechnik und Umbau**

Hinweise zu erfolgreichen Umbauten sind einschließlich Umbau- und Abgleichanleitungen auf den Internetseiten [1] und [2] zu finden, und in der nächsten Folge bringen wir ein Beispiel.

Notwendige Veränderungen beschränken sich meist auf einfaches Austauschen des Local-Oszillator-Quarzes sowie Neuabgleich von LO, selektiver Empfangsantenne und evtl. noch einiger Filter. Die auf dem Markt erhältlichen Pager besitzen verschiedene Empfängertechniken vom Direktüberlagerer- bis zum Doppelsuper. Um die bei Überlagerungsempfängern entstehende Spiegelfrequenz zu unterdrücken, wird je nach Gerätetyp ein teures Helix- oder ein Oberflächenwellenfilter (SAW = Sourface-Acoustic-Wave) eingesetzt.

Ein Helixfilter läßt sich in der Regel noch mit einigem Aufwand auf eine benachbarte Frequenz abgleichen – anders ist es jedoch beim SAW-Filter: Dieses besitzt keinerlei Abgleichmöglichkeiten – deshalb muß es ausgelötet und durch ein im Amateurfunkbereich arbeitendes ersetzt werden. Wie jüngst Versuche und Messungen ergeben haben [1], ist dies jedoch

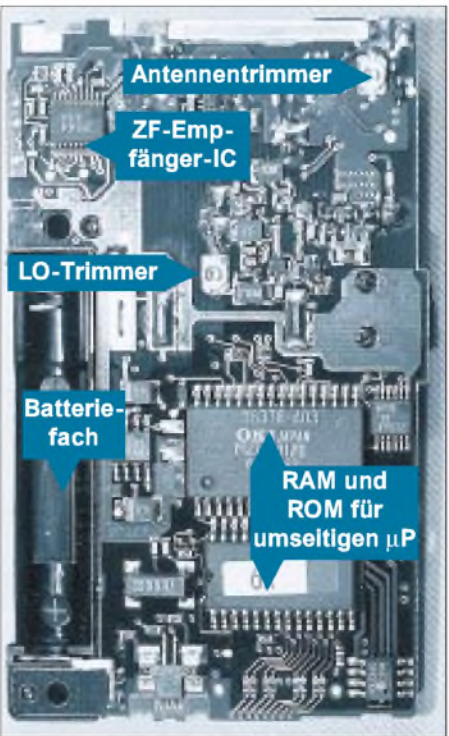

**Bild 7: Leicht ist auf der NEC21a-Unterseite** der Trimmer für den Abgleich der magneti**schen Antenne auszumachen. Speicher- und Dekoder-ICs lassen den hohen Aufwand zur POCSAG-Dekodierung erahnen.**

nicht zwingend bei jedem SAW-Funkrufempfänger notwendig.

Der "Skyper" (alias NEC21a) funktioniert auch ohne SAW hervorragend, einen Großteil der Spiegelfrequenzunterdrükkung leisten schon die sehr resonanzscharfe magnetische Antenne sowie ein nachgeschalteter selektiver Verstärker. Ein passendes SAW-Filter bringt nach Messungen gerade mal 8...10 dB mehr an Unterdrückung - und die fallen kaum noch ins Gewicht bzw. rechtfertigen nicht den Aufwand, welcher der Beschaffung eines solchen Filters gegenüber steht.

Auf den Bildern 5 bis 7 kann man die Innereien zweier Funkrufempfänger erkennen. Der Skyper in Bild 6 verfügt übrigens über einen Vibrationsmotor, welcher durch schnelles Drehen der auf der Achse (rechts) montierten Unwucht lautlos Alarm schlägt. Ein solches Bauelement ist auch in Bild 5 oben zu erkennen.

Das in letztgenanntem Bild gezeigte Quix-Pagermodell arbeitet nach dem "Direct-Conversion"-Prinzip, indem es das empfangene HF-Signal direkt auf das Basisband heruntermischt. Folglich schwingt der Lokal-Oszillator direkt auf der Empfangsfrequenz.

Mit einem Amateurfunkempfänger kann man in direkter Nähe das pulsierende Geräusch der Vielfachen der getakteten Oszillatorschwingung aus dem Lautsprecher hören, und zwar direkt auf der Empfangsfrequenz, wie es sich für einen Direktüberlagerungsempfänger eben gehört. Getaktet werden die Empfänger deshalb, weil sich mit dieser Maßnahme der Stromverbrauch enorm senken läßt und somit eine höhere Batterielebensdauer zustande kommt.

Bei diesem Gerätetyp ist der Abgleich etwas aufwendiger, wovon schon die Zahl der Trimmer zeugt. Dennoch ist diese Arbeit, ausgerüstet mit Meßsender und Oszilloskop, problemlos zu bewältigen.

#### **SAMS-Funkruf schon QRV?**

Diese Frage läßt sich eindeutig mit einem Ja beantworten – einige der oben genannten Ideen sind tatsächlich schon Wirklichkeit. Besonders weit vorangeschritten ist die SAMS-Gruppe um Holger Thomsen, DB6KH, im Raum Köln/Bonn [5]. Hier arbeiten bereits mehrere Sender und strahlen persönliche Rufe sowie auch DX-Meldungen ab. In Cuxhaven und Ludwigsburg gibt es Bestrebungen, ein Funkrufsystem aufzubauen.

Beim Ortsverband Ludwigsburg P06, steht in JN48OV der erste in Süddeutschland arbeitende und offiziell lizenzierte Funkrufsender. Da sich das System gerade im Aufbau befindet, strahlt eine Bake mit dem Rufzeichen DB0LX-12 auf 439,9875 MHz erste Testaussendungen im POC-SAG-Format ab.

Vielleicht connecten Sie gelegentlich einmal DB0XO-12. Dort läuft bereits ein weit fortgeschrittenes Funkrufsystem mit o.g. RPC-Karte und testweiser Anbindung an einen LINUX-Server. Dieser loggt sich auch beim benachbarten DX-Cluster-Knoten ein und strahlt die empfangenen DX-Meldungen wieder an die Funkrufempfänger im Umkreis ab.

Ebenfalls bekannt sind Interessengruppen in den Niederlanden [4] sowie in Spanien, die ein Funkrufsystem mit den genannten Funktionen aufbauen möchten. Es wird sich bestimmt in Zukunft noch einiges tun machen Sie doch einfach mit und tragen zum Aufbau eines flächendeckenden Netzes bei!

Die derzeit laufenden Aktivitäten und der gegenseitige Informationsaustausch sind übrigens ein schönes Beispiel, wie sich Packet-Radio und Internet hervorragend zu ergänzen vermögen.

#### **Literatur**

- [1] OV Ludwigsburg, P06: Homepage. <http://home.t-online.de/home/darc-ovp06>, Link "Pager"
- [2] Adacom: Homepage.
- <http://www.adacom.org>
- [3] Rubrik "Funkruf". PR-Mailboxen
- [4] Triak, P., PA3HAP: Homepage. <http://members.tripod.lycos.nl/> enapnetwerk/index.html
- [5] Hans-Busch-Institut der TU Darmstadt (Veranst.): 15. Internationale Packet-Radio-Tagung, Skriptum. Darmstadt: Technische Universität 1999

## *Kurze Yagis für das 2-m-Band in bewährter 28-* $\Omega$ *-Technik*

### *MARTIN STEYER - DK7ZB*

*Nach positiven Erfahrungen mit Langyagis in 28-***Q***-Technik spricht nichts dagegen, auch kürzere Yagis mit dem gleichen Anpaß- und Speisesystem zu bauen. Berechnete und erprobte Varianten werden im Folgenden einschließlich Strahlungsdiagrammen vorgestellt.*

*Zudem gibt es jetzt eine vereinfachte Mechanik für den Erreger. So ist das gespeiste Element schneller und leichter aufzubauen als ein 50-/200-***Q***-Faltdipol mit Halbwellenumwegleitung, und es kommen bessere elektrische Daten dabei heraus.*

Der Begriff, kurz" bezieht sich nur auf die absolute Tragrohrlänge; gleichwohl habe ich auch diese Antennen auf relativ große Direktorabstände optimiert, um ein möglichst gutes Verhältnis zwischen Materialaufwand und elektrischen Daten zu erhalten. Welche Vorteile für die 28-Q-TechDurchmesser sehr dünne RG-179B/U [3] mit Teflonisolation und einem Verkürzungsfaktor  $V = 0.7$ . Die Anpaßleitung läßt sich damit sehr klein aufrollen und paßt in die Anschlußdose hinein.

Bild 2 zeigt den prinzipiellen Aufbau, wobei die Kabel zu einer Schleife zurückge-

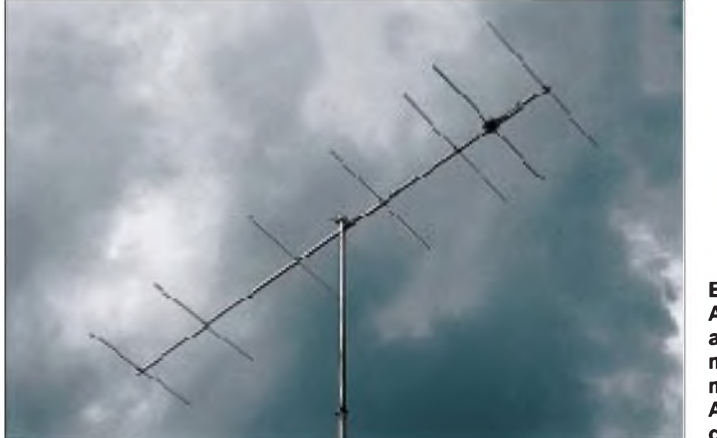

nik sprechen, ist in mehreren vorangegangenen Beiträgen nachzulesen [1], [2]. Die Antennen wurden für den Einsatz auf dem gesamten Band konzipiert, das SWR bleibt bei allen Ausführungen auch an den Bandgrenzen sehr niedrig. Dies dürfte dem Einsatzzweck für alle Betriebsarten entgegen kommen, zumal der Nachbau absolut unkritisch ist.

#### **Konstruktion des Erregers**

Der Erreger ist ein gestreckter Dipol, die Anpassung von 28  $\Omega$  auf 50  $\Omega$  erfolgt über zwei parallele Viertelwellenkabel mit 75  $\Omega$  Wellenwiderstand, wobei gleichzeitig eine Funktion als Mantelwellensperre erreicht wird.

Dabei ist der jeweilige Verkürzungsfaktor zu beachten. Bei Voll-PE-Kabel ist er 0,67, bei Schaumstoffkabel meist um 0,82 (Herstellerangaben beachten). Als mechanische Länge geht dabei der komplett abschirmte Teil der Leitung ein. Sehr gut geeignet ist bei Leistungen bis maximal 200 W an der Antenne das mit 3 mm

**Bild 1: Ansicht einer fertig aufgebauten 7-Element-Kurzyagi, hier mit einer Eigenbau-Anschlußdose gemäß Bild 11**

bogen werden, damit die Massekontaktierung im elektrischen Nullpunkt des Strahlers vorgenommen werden kann.

#### **Antennendesign**

Die errechneten und meßtechnisch verifizierten Daten der hier beschriebenen Yagiantennen sind in Tabelle <sup>1</sup> zusammengefaßt. Keine der vergleichbaren im Handel erhältlichen Yagis entsprechender Länge erreicht die Daten dieser Antennen, wobei man getrost die in der Produktwerbung genannten Gewinnangaben und Rückdämpfungen nicht immer für bare Münze nehmen sollte.

Die Konstruktionsgrundlagen wurden mit "YO" [4] erarbeitet, wobei immer wieder verblüffend ist, mit welch unglaublicher Präzision das Programm rechnet. Im Resonanzpunkt ergibt sich immer (!) ein SWR von 1,0 bis 1,2. Die maximale Abweichung von der vorgesehenen Entwurfsfrequenz bei isoliert gehalterten Elementen oberhalb des Tragrohres liegt bei 200 bis 300 kHz im 2-m-Band. In der Praxis steigt das SWR an den Bandenden nicht über 1,3 an, wenn man den gestreckten Dipol für Resonanz in Bandmitte abgleicht. Nun ist ein solches gutes Anpassungsverhalten nur ein Kriterium für eine Antenne, aber man kann es neben den sonstigen Eigenschaften als weiteren Pluspunkt verbuchen.

Es verbietet sich von selbst, daß derart aufwendig optimierten Antennen nicht einfach durch Weglassen oder Hinzufügen von Elementen verkürzt bzw. verlängert werden dürfen, da dies kein Entwurfskriterium war. So sind auch die deutlich unterschiedlichen Abstands- und Elementabmessungen der einzelnen Varianten zu erklären.

Damit Nachbauer flexibel planen können, habe ich die Elementlängen für verschiedene Elementdurchmesser von 4 bis 10 mm in den Tabellen 2 bis 5 angegeben. Noch dünnere Elemente sind wegen Skin-Effekt-bedingter Verluste zu vermeiden. Für den Strahler wurde in jedem Falle, auch aus Gründen der mechanischen Gestaltung, ein Durchmesser von 10 mm zugrundegelegt.

Interessant ist der Vergleich mit der von Olaf Oberrender rein experimentell optimierten und von den damaligen Lesern des FUNKAMATEUR sehr gern nachgebauten "CRD-6" [5], [6]. Wie ich bereits in [7] gezeigt habe, ergibt die Simulation mit demselben Programm für diese 2,65 m lange 6-Element-Antenne immerhin respektable 9,6 dBd.

Qualitative Unterschiede der zeitgenössischen computeroptimierten Entwürfe liegen weniger bei dem einige Zehntel dBd höheren Gewinn als vielmehr in einem noch saubereren Strahlungsdiagramm sowie insbesondere einer erheblich größeren Toleranz gegenüber Einflüssen von in un-

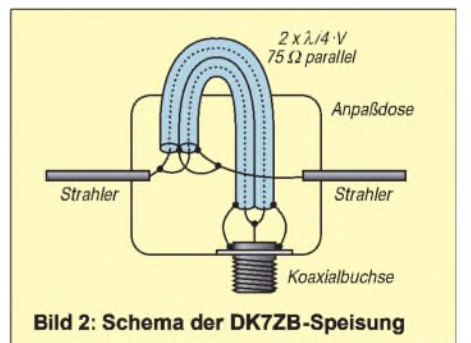

mittelbarer Umgebung befindlichen Metallgegenständen wie Dachrinnen, Blitzableitern, Metallbewehrungen/-armierungen im bzw. am Dach, Laufstegen, Stromversorgungsleitungen usw.

#### **Die Mechanik**

Als Tragrohrmaterial kommen Alu-Vierkantrohre mit 15 mm x 15 mm oder

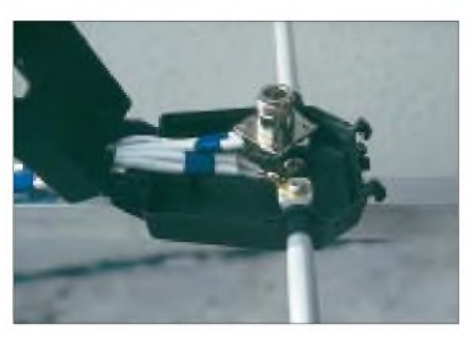

**Bild 3: In dieser Antennendose ist deutlich die Montage der N-Buchse zu erkennen.**

 $20 \text{ mm} \times 20 \text{ mm}$  in Frage, bei der beschriebenen Elementmontage sind die Längen der Elemente für beide Tragrohrtypen identisch.

Ich habe wieder auf die bewährten Halteklammern aus schwarzem Polyamid der Fa. Konni [8] zurückgegriffen, die mit einer 3-mm-V2A-Schraube von 40 mm Länge und zugehöriger Mutter die Elemente halten. Der Strahler besteht bei allen Antennen aus 10 mm Alurohr und befindet sich in einer kommerziellen Dose, welche ebenfalls von Konni mit dem dazugehörenden Montagematerial erhältlich ist. Dadurch vereinfacht sich der Aufbau so, daß eine komplette 6- oder 7-Element-Yagi in knapp zwei Stunden fertigzustellen ist.

Etwas Geschick erfordert der Einbau der Koaxbuchse. Zwei M3-Muttern werden innen auf den Flansch der Buchse weich aufgelötet, so daß sich diese von außen festschrauben läßt. Am Flansch wird außerdem die Masseverbindung angelötet, die mit Hilfe einer Lötöse und der Blechtreibschraube für die Dosenbefestigung am Boom den wichtigen Kontakt für die Wirkung als Mantelwellensperre herstellt (Bild 3).

Da die Dose wegen des Wasserablaufs ei-

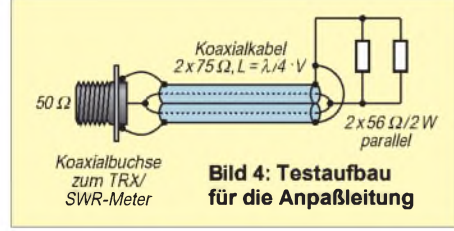

ne Montage unterhalb des Tragrohrs erfordert, sollten, wie in Bild 6 gezeigt, die Parasitärelemente ebenfalls unterhalb des Booms liegen, weil sich sonst der effektive Abstand zum Strahler verschiebt.

Für Elementdurchmesser von 6, 8 und 10 mm sind die Konni-Klammern geeignet, bei 4-mm-Alu-Schweißstäben ist Eigenbau individueller, vom Boom isolierter Halter angesagt. Ob bei der Montage im elektrischen Nullpunkt der Elemente eine Schraube den galvanischen Kontakt zum Boom herstellt oder nicht, ist für die angegebenen Elementlängen ohne Bedeutung. Wichtig ist nur, daß die Elemente für die angegebenen Längen nicht direkt auf dem Boom aufliegen geschweige denn diesen durchdringen!

#### **Abgleich und Inbetriebnahme**

Ein Vorabtest, ob die Anpaßleitung richtig arbeitet, ist allein schon deshalb sinnvoll, um für den Fall späterer Schwierigkeiten mit dem Stehwellenverhältnis die Transformationsleitung als mögliche Fehlerquelle ausschließen zu können.

Dazu löten wir gemäß Bild 4 zwei parallelgeschaltete, induktionsarme  $56-\Omega/2-W$ -Metalloxidschichtwiderstände als 28-Q-Abschluß anstelle des Erregerdipols an. So abgeschlossen muß die 37,5-Q-Viertelwellenleitung, die ja durch Parallelschal-

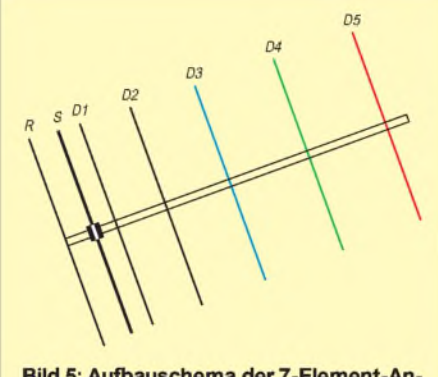

Bild 5: Aufbauschema der 7-Element-Antenne - die je nach Variante wegfallenden Elemente sind farbig dargestellt.

tung der zwei 75-Q-Kabel entsteht, für 145 MHz auf der Einspeiseseite eine Impedanz von 50  $\Omega$  reell aufweisen, was logischerweise zu einem SWRvon 1,0 führt. Steht ein im Frequenzbereich erweitertes Handfunkgerät zur Verfügung, ist der Anstieg des SWR unter- und oberhalb des Bandes leicht zu bestimmen und durch Interpolieren die genaue Resonanzfrequenz des Viertelwellentrafos unschwer zu ermitteln.

Der einzige Abgleichvorgang der eigentlichen Antenne erstreckt sich auf das eventuelle Kürzen des Erregerdipols. Die Lötösen und die Anschlußstücke bringen

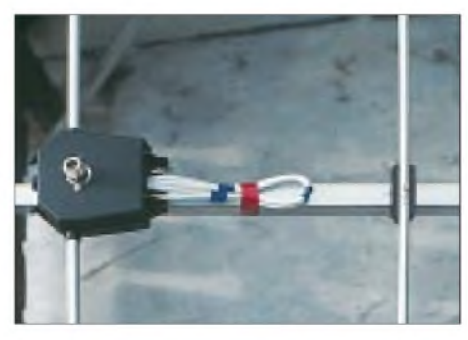

**Bild 6: Montage von Erreger und Elementen an der Boomunterseite**

**Tabelle 1: Daten der beschriebenen Antennen im Überblick**

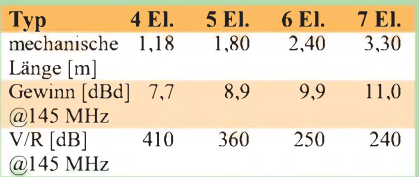

#### **Tabelle 2: Längen der Elemente für die 4-Element-Yagi in mm**

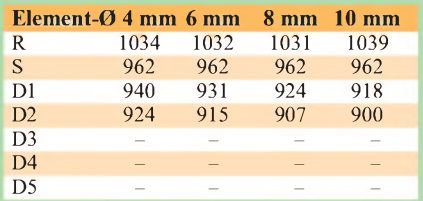

#### **Tabelle 3: Längen der Elemente für die 5-Element-Yagi in mm**

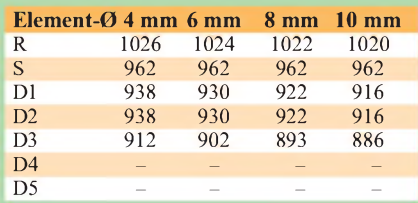

#### **Tabelle 4: Längen der Elemente für die 6-Element-Yagi in mm**

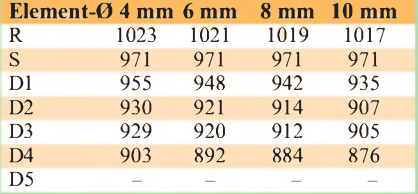

#### **Tabelle 5: Längen der Elemente für die 7-Element-Yagi in mm**

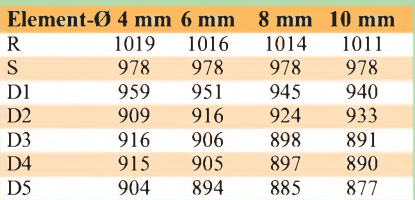

#### **Tabelle 6: Positionen der Elemente in mm gemäß Bild 1; Strahler 10 mm dick**

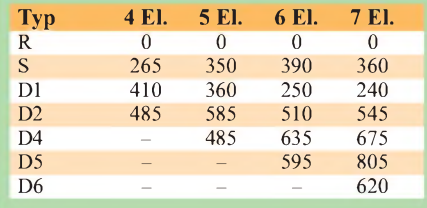

nämlich eine zusätzliche Induktivität mit ein, was eine Verkürzung der gesamten Länge um 5 bis 8 mm erforderlich macht. Liegt das SWR bei 1,4 oder darüber, muß irgendwo ein Fehler vorhanden sein. So hatte ich im Eifer des Gefechtes einen Direktor aus Versehen 10 mm außermittig gebohrt; die 6-Element-Yagi kam sofort außer Tritt und hatte ein SWR von 1,5, was an sich einen Selbstbauer nicht weiter beunruhigt.

Die genannten Längen für den Strahler sind also in der Regel etwas zu groß; dadurch bleibt Spielraum für den individuellen Abgleich. Lieber dreimal abgeschnitten, als immer noch zu kurz (hi). So wird das niedrigste SWR zunächst am unteren Bandende auftreten, durch stufenweises Verkürzen kann man die Resonanz genau auf 145 MHz legen. Alle anderen Elemente dürfen weder in der Länge noch im Abstand verändert werden!

#### **Betriebserfahrungen**

Die vorgestellten Yagis erwiesen sich als relativ unproblematisch, was die Umgebung und Witterungseinflüsse angeht. Dies deutet auf ein recht gutmütiges Design trotz der beachtlichen Gewinne hin.

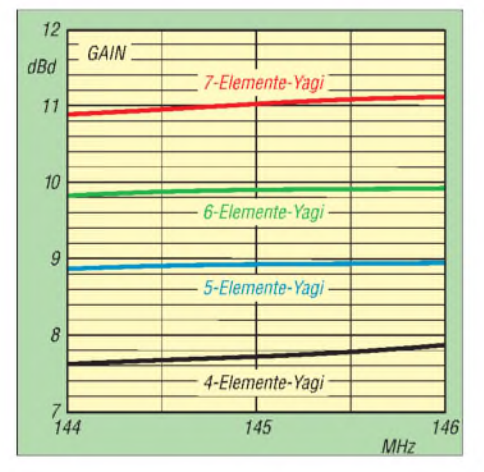

**Bild 7: Gewinnverläufe der hier vorgestellten Antennen**

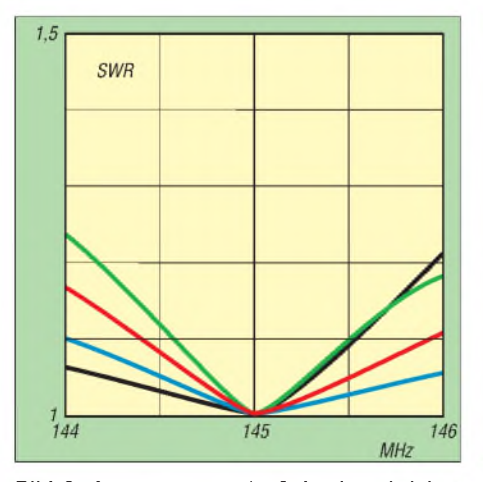

**Bild 9: Anpassungsverlauf der beschriebe nen Kurzyagis, Farben wie Bild 7**

Alle Antennen lassen sich für das gesamte 2-m-Band nutzen, so daß sowohl CW/SSB-Freaks als auch FM-Nutzer mit den Daten zufrieden sein dürften. Inzwischen mehren sich positive Rückmeldungen zur 28-Q-Technik bei den sehr langen Yagis, weshalb die selbstbauenden Antennenfans auch hier zu entsprechenden Erfolgsergebnissen kommen sollten.

Der Vollständigkeit halber habe ich in den Bildern 12 bis 19 die Richtdiagramme in der E- und H-Ebene aufgeführt. Daraus sind z.B. die für die Selbsterklärung relevanten Winkeldämpfungen ablesbar. Zu beachten ist, daß die E-Ebene nur bei horizontal polarisierter Antennenmontage (SSB/CW) die horizontale Abstrahlung beschreibt, bei vertikaler Polarisation ist es die H-Ebene - und umgekehrt!

Gleichzeitig wird deutlich, wie es durch Simulation und Optimierung am PC unter Einbeziehung vorhandner Kenntnisse zur Funktionsweise von Yagis gelingt, sehr saubere Richtcharakteristiken zu erzielen.

#### **Für Einsteiger empfohlen**

Die vorliegenden positiven Erfahrungen lassen gerade diese kurzen Antennen hervorragend für den Neueinsteiger geeignet

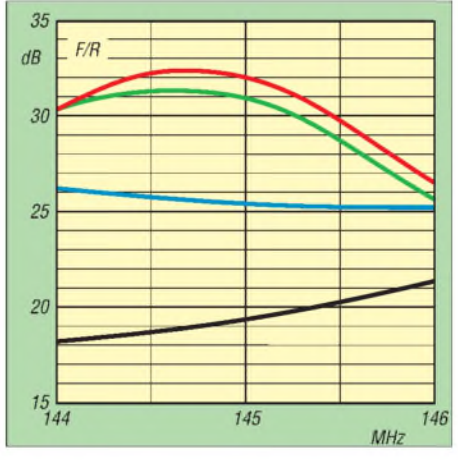

**Bild 8: Vor-/Rück-Verhältnis (F/R [2]) der beschriebenen Kurzyagis, Farben wie Bild 7**

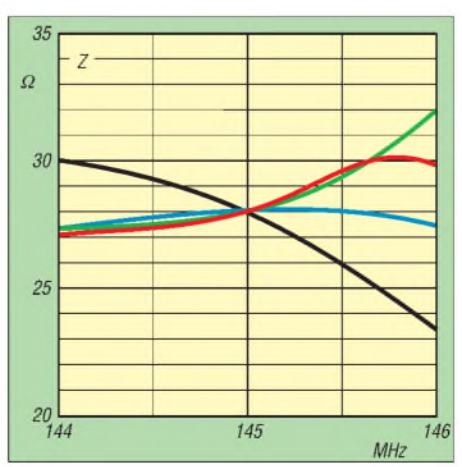

**Bild 10: Frequenzgang des Fußpunktwiderstandes der Kurzyagis, Farben wie Bild 7**

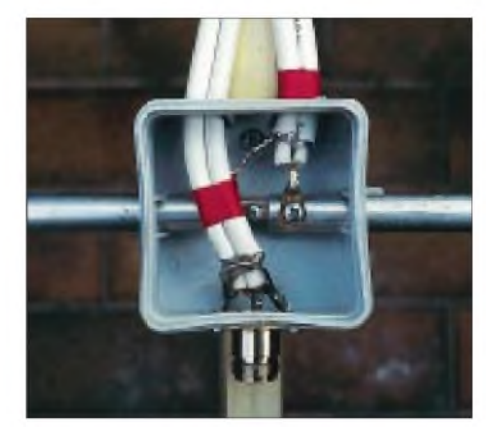

**Bild 11: Eigenbauvariante einer Dipolanschlußdose unter Verwendung einer Aufputz-Verteilerdose.**

erscheinen. Für die mit Rücksicht auf die Leistungsbeschränkung der Zeugnisklasse 3 erforderliche EIRP-Berechnung sind den Gewinnwerten aus Tabelle <sup>1</sup> jeweils 2,15 dB hinzuzuschlagen, um auf den Gewinn in dBi zu kommen.

Die 5-Element-Antenne bringt es also auf 11,05 dBi, von denen beispielsweise bei einer Zuleitung aus 10 m Aircell-Kabel (0,8 dB) und angenommenen insgesamt 0,5 dB Steckerverlusten noch 9,75 dBi übrig bleiben, so daß in diesem Fallbeispiel lediglich mit <sup>1</sup> W gesendet werden darf.

Apropos FM: Die dabei übliche vertikale Polarisation impliziert eine senkrecht stehende Montage der Antenne, so daß sich bei metallenem Mast eine direkte Montage der Yagi an diesem verbietet: Hier also einen wenigstens 50 cm langen waagerechten Ausleger verwenden oder zumindest den obersten Meter des Mastes aus Kunststoff herstellen; eine andere Möglichkeit ist die Vormastmontage, wozu sich vornehmlich die 4- und 5-Element-Varianten eignen. Zwischen Mast und Reflektor ist ein Mindestabstand von 30 cm, besser 50 cm, einzuhalten.

#### **Literatur und Bezugsquellen**

- [1] Steyer, M., DK7ZB: Hochleistungsyagis für das 2-m-Band in 28-Q-Technik. FUNKAMATEUR 46 (1997) H. 1, S. 72-75
- [2] Steyer, M., DK7ZB: Konstruktionsprinzipien für UKW-Hochgewinn-Yagiantennen. FUNK-AMATEUR 48 (1999) H. 2, S. 212 - 215 und H. 3, S. 311-313
- [3] Fa. KUSCH, Postfach 120339, 44293 Dortmund, [www.kabel-kusch.de](http://www.kabel-kusch.de)
- [4] Beezley, B., K6STI: PC-Programm "YO" (Version 6.53), Linda Vista Drive, San Marcos, CA 92069, USA, E-Mail: [K6STI@N2.net](mailto:K6STI@N2.net)
- [5] Oberrender, O., Y23RD: Konstruktion einer 6- Element-Langyagi für das 144-MHz-Band. FUNKAMATEUR 31 (1982) H. 4, S. 192-196
- [6] Krischke, A., OE8AK (Bearbeiter): Rothammels Antennenbuch. 11. Aufl., Franckh Kosmos Verlag, Stuttgart 1995, Abschnitt 23.3.3.1
- [7] Steyer, M., DK7ZB: Computeroptimierte 5-Element-Yagi für 50 MHz. FUNKAMATEUR 44 (1995) H. 12, S. 1335-1336
- [8] Fa. KONNI, Michelrieder Str. 8, 97839 Esselbach

## *Amateurfunktechnik/Anzeige*

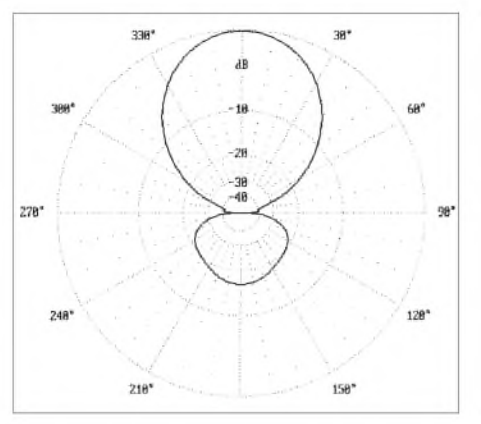

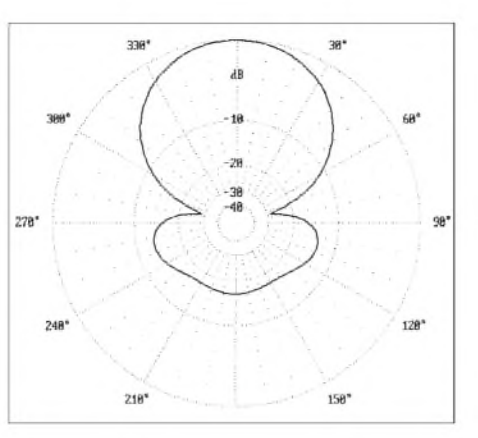

**Bild 12: E-Diagramm der 4-Element-Yagi bei 145 MHz**

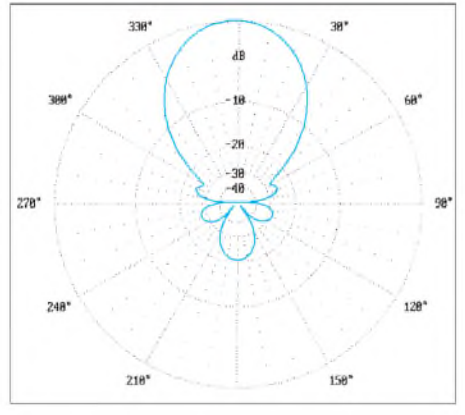

**Bild 14: E-Diagramm der 5-Element-Yagi bei 145 MHz**

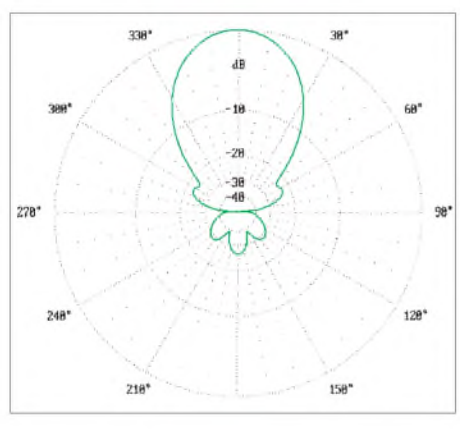

**Bild 16: E-Diagramm der 6-Element-Yagi bei 145 MHz**

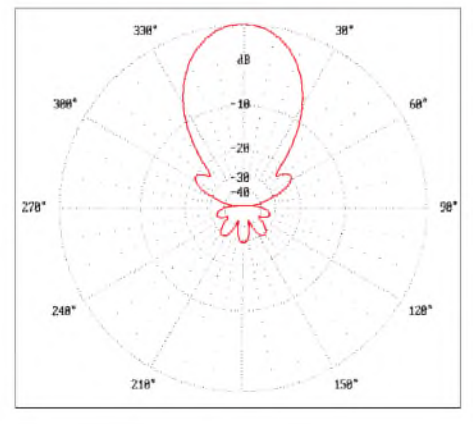

**Bild 18: E-Diagramm der 7-Element-Yagi bei 145 MHz**

**Bild 13: H-Diagramm der 4-Element-Yagi bei 145 MHz**

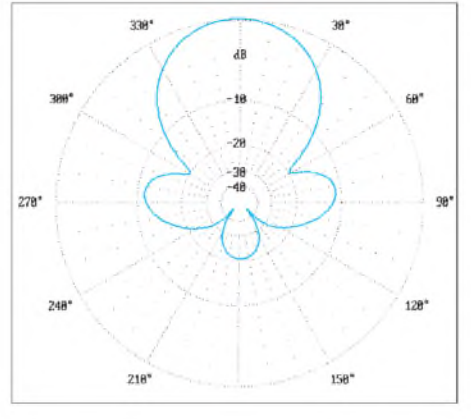

**Bild 15: H-Diagramm der 5-Element-Yagi bei 145 MHz**

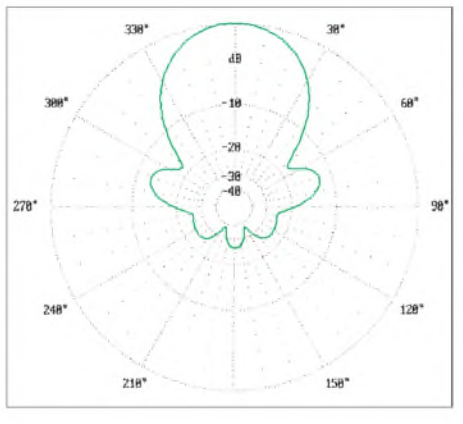

**Bild 17: H-Diagramm der 6-Element-Yagi bei 145 MHz**

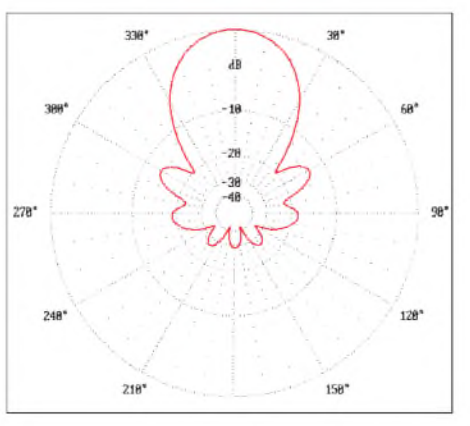

**Bild 19: H-Diagramm der 7-Element-Yagi bei 145 MHz**

## *Arbeitskreis Amateurfunk & Telekommunikation in der Schule e.V.*

**Bearbeiter: Wolfgang Lipps, DL4OAD Sedanstraße 24, 31177 Harsum e-Mail: [wolfgang.lipps@t-online.de](mailto:wolfgang.lipps@t-online.de) AX.25: DL4OAD@DB0ABZ**

**Wolfgang Beer, DL4HBB Postfach 1127, 21707 Himmelpforten e-Mail: [wbeer@t-online.de](mailto:wbeer@t-online.de) AX.25: DL4HBB@DB0HB**

#### **Europatag der Schulstationen**

Der AATiS e.V. schreibt seit mehreren Jahren seinen Schulaktivitätstag aus. Leider ging die Beteiligung immer weiter zurück. Offensichtlich war der Termin (September, während der Unterrichtszeit) ungünstig gewählt.

Mittlerweile beteiligen sich immer mehr Schulen, nicht nur in Deutschland, am Europatag, den die Regierungen der EU-Mitgliedsstaaten ausgeschrieben haben. Es handelt sich stets um den 5.5. Schulen führen Projektwochen zum Thema Europa durch, laden ihre Partnerschu-

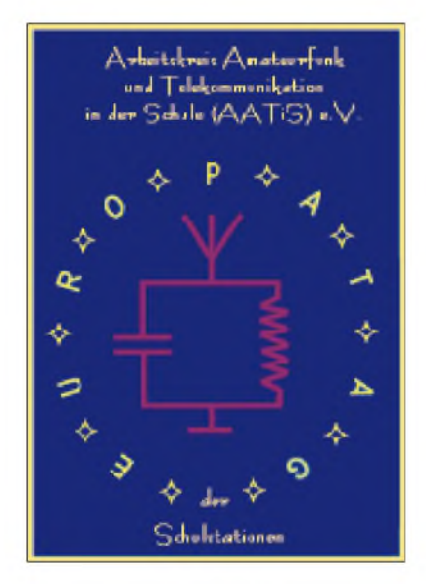

len (z.B. aus dem COMENIUS-Projekt) ein oder besuchen sie. Solche Aktivitäten lassen sich durch Amateurfunkkontakte in attraktiver Weise ergänzen. Der AATiS ruft deshalb zu einem "Europatag der Schulstationen" jeweils am 5.5. eines Jahres auf. Eine spezielle Ausschreibung wurde noch nicht entwickelt, da zunächst Erfahrungen gesammelt werden sollen. Vorschläge sammelt Wolfgang Beer, DL4HBB (Anschrift s. oben).

#### **Aktivitäten des AATiS in Thüringen**

Viele Funkamateure sind über lokale Amateurfunktreffen zu erreichen und zu aktivieren. Deshalb ist es immer ein lohnendes Unternehmen, bei einer solchen Veranstaltung einen Informationsstand aufzubauen.

Anziehend wirken dabei stets ein Computer oder Geräte, die im Betrieb vorgeführt werden können. Damit werden die Praktiker, Jugendliche und Bastler angezogen.

Die Bausätze des AATiS bieten an dieser Stelle für die verschiedensten Veranstaltungen und

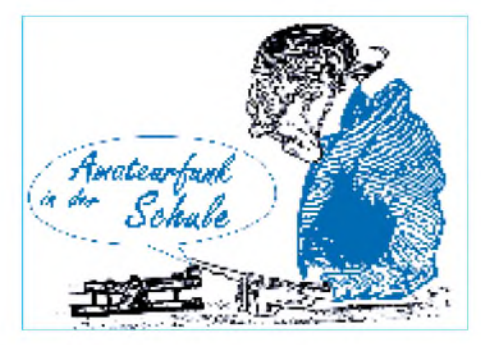

Zielgruppen ein unerschöpfliches Reservoir. Nicht fehlen sollte geeignetes Informationsmaterial. Da es in Thüringen nur vier AATiS-Mitglieder gibt, hatte ich mir von Wolfgang, DL4OAD, für das Amateurfunktreffen in Cursdorf etliche AATiS-Rundschreiben schicken lassen, die alle ziemlich schnell weggingen. Interesse wurde auf jeden Fall geweckt!

Bei der Ausgestaltung des Standes legten wir den Schwerpunkt auf die Ballonaktion und lagen dabei zwischen den Missionen von München und Mittweida genau richtig. Es gab sehr viele Anfragen der Besucher. Kann man eine Ballonmission auch ohne Hochschule oder das bewährte Ballonteam durchführen?

Nach langem Hin und Her beschlossen wir an der Schulstation DK0KTL in Gera eine Mission durchzuführen, die unseren Möglichkeiten entsprach. Den Rahmen bildete die Projektwoche zum Schuljahresende. Ziel war der Aufstieg eines Fesselballons mit einer ATV-Kamera. Für das Projekt entschieden sich 16 Schüler, eine Zahl die beachtlich ist und auch einige organisatorische Probleme brachte. Deshalb haben wir die Aufgaben gut verteilt und auch zeitlich versetzt gearbeitet.

Zur Klärung der theoretischen Probleme wurden umfangreiche Recherchen im PR-Netz, im Internet und in der Fachliteratur angestrengt. Die Praxishefte des AATiS waren dabei ein gutes Hilfsmittel.

Ein großes Problem stellte die Finanzierung der Aktion dar, vor allem des Ballongases. Wir mußten etwa 300 DM aufbringen. Die Suche nach Sponsoren war für Schüler schwierig, brachte aber dank der Hilfe eines Vaters ein Drittel der Summe.

Besonders die Schüler der 6. bis 8.Klassen haben fleißig den Lötkolben geschwungen, um Sirenen und Blinker zusammenzubauen, die am Tag der Präsentation verkauft wurden. Die dritte Quelle sollte aus dem Rest der Gasflasche sprudeln: mit einem Ballonflugwettbewerb für alle. Gegen einen kleinen Obolus konnte sich jeder einen Ballon füllen und ihn mit einer vorbereiteten Antwortkarte auf die Reise schicken.

Die ATV-Technik stellte uns Winfried, DL2AWT, zur Verfügung. Während eines Stadtteilfestes im Juni hatten wir damit schon einmal experimentiert, so daß die Ausrüstung der Mannschaft bekannt war.

Dann war es soweit. Reichlich aufgeregt begannen wir unter vielen neugierigen Blicken mit dem Befüllen des Ballons. Dabei hatten wir fachgerechte Hilfe durch Harald, DO1ARA, der zu einem Lehrgang an der Feuerwehrschule Bad Köstritz weilte und über Funk von unserem Vorhaben gehört hatte. Viele neugierige Fragen waren zu beantworten, und auch die Presse wollte Informationen, aus denen dann ein schöner Beitrag entstand.

Nach wenigen Minuten erhob sich der Ballon und die Nutzlast konnte befestigt werden. Mit der ATV-Ausrüstung entschwebte er in luftige Höhen, und die nach unten gerichtete Kamera lieferte gute Bilder, die alle Zuschauer verblüfften. Zum Empfang hatten wir zwei Bodenstellen eingerichtet. Eindruck auf die Besucher machte auch der Funkbus von Rainer, DG1ASL, in dem eine komplette Funkstation untergebracht war.

Der weithin sichtbare Ballon lockte viele Zuschauer, darunter zahlreiche Geraer Funkamateure an, so daß wir eine Missionsdauer von drei Stunden erreichten. Aufregend gestaltete sich das Einholen des Ballons zum Batteriewechsel, da ihn der Wind gegen das Schuldach drücken wollte.

Während dessen wurden fleißig kleine Luftballons gefüllt, die mit ihrer Botschaft in östliche Richtung verschwanden. Fast 100 Karten gingen auf die Reise, von denen vier Stück zurück kamen. Den weitesten Flug machte eine Karte nach Tschechien, die 120 km zurücklegte.

Die Begeisterung für diese Mission und das Ergebnis haben uns Mut gemacht: Im Jahr 2000 wollen wir am 8.7. einen freifliegenden Ballon starten. Der Reserveballon von 1999 liegt bereit; den erarbeiteten finanziellen Überschuß haben wir gespart, und begeisterte Partner stehen bereit, uns zu helfen.

Wir suchen noch Ideen für Infrarotmeßtechnik und freuen uns auf Zuschriften zu diesem Thema! Wer Bilder und mehr Informationen zum Geraer Fesselballon sehen will, sollte auf meiner Homepage *[www.birke13.purespace.de](http://www.birke13.purespace.de)* nachschauen.

**Peter Eichler, DL2AXJ**

#### **"Die gelbe AATiS-CD"**

Als Jahresgabe 1999 erhielten die AA-TiS-Mitglieder eine spezielle CD-ROM. Darauf befindet sich eine multimedial aufbereitete Anleitung zu Aufbau, Inbetriebnahme und Einsatz der AATiS-Wetterstation AS53.

Diese wurde durch die Bauanleitung des 9k6-PR-Modems AS96 ergänzt. Außerdem ist eine Dia-Schau zur Ballonmission in Oggersheim integriert. Die CD-ROM wurde von Wolfram Ludwig, DF3UT, gestaltet. Vielen Dank für dieses Engagement!

Es dürfte die erste Bauanleitung sein, die sich Multimedia-Techniken bedient. Diese CD (genannt "Die gelbe AATiS-CD") wird auch an Nichtmitglieder abgegeben. Sie kann gegen Einsendung von 25 DM inkl. Porto bei Ulrich Wengel, DK2SM, Behringstr.11, 31535 Neustadt, *[ulrich.wengel@t-onli](mailto:ulrich.wengel@t-onli-ne.de)ne.de,* bestellt werden.

Bei gemeinsamer Bestellung der "weißen" (s. Medienliste) und der "gelben CD" legen Sie bitte einen Scheck über 45 DM bei. Die "weiße CD" wird jährlich zweimal aktualisiert.

# *SWL-QTC*

#### **Bearbeiter: Andreas Wellmann DL7UAW@DB0GR [Andreas.Wellmann@t-online.de](mailto:Andreas.Wellmann@t-online.de) Angerburger Allee 55, 14055 Berlin**

#### **Die etwas andere Antenne**

Beim Lesen der eingehenden Post fand sich doch vor ein paar Tagen eine Nachricht aus einer Mailingliste, in der ein OM um Konstruktionshilfe für eine 40-m-Indoor-Antenne bat. Wini, DK5JK, hatte zwar keine passende Antwort für die Indoor-Lösung, brachte aber die auch von mir schon genutzte "Kartoffelantenne" ins Spiel.

Die Antenne besteht im wesentlichen aus einem 10 bis 15 m langen Kupferlackdraht. Dieser wird an einem Ende an einer Kartoffel (daher der Name) befestigt. Die Kartoffel hat keine spezielle HF-Wirkung, wie man vielleicht vermuten könnte. Nein, sie dient nur als Wurfgeschoß, mit dem der Langdraht zum nächsten Baum oder Laternenmast befördert wird.

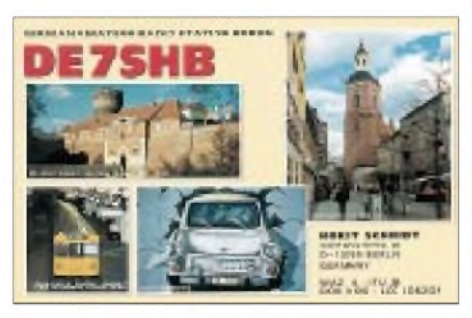

Ein kleines Pi-Filter sorgt für die notwendige Anpassung an den QRP-Transceiver, und schon ist man QRV. Was für QRP-Geräte gut ist, erfüllt bei Empfängern erst recht seinen Zweck. Im Vergleich zur Indoor-Lösung bringt diese Antenne schon wesentlich bessere Empfangsresultate, da sie ja nun ein größeres Stück vom häuslichen Störnebel entfernt ist.

Die Demontage einer solchen Portabellösung gestaltet sich recht einfach. In der Regel genügt ein kräftiger Ruck am Kupferlackdraht, und die Antenne läßt sich für den nächsten Einsatz wieder verstauen.

#### **Sprachmailbox und 10-m-FM-Relais**

Die Antennen der Sprachmailbox Hamburg (439,250 MHz) und des 10-m-FM-Relais DF0HHH (29,690 MHz) befinden sich auf einem Turm in JO43WJ in 215 m ü.NN und besitzen somit einen großen Einzugsbereich. Da momentan aufgrund des Sonnenfleckenmaximums über DF0HHH weltweiter Funkbetrieb stattfindet, dürfte eine Beobachtung auch für SWLs interessant sein.

Für DF0HHH wollte man noch eine höhere Sendeleistung (200 W) beantragen, damit der gesamte norddeutsche Raum von Flensburg bis Hannover und Bremen versorgt werden kann. Dazu sind weitere abgesetzte Empfänger geplant. Vorgesehene Standorte sind Kiel, Osterholz-Scharmbeck, Lübeck und Wittenburg (Mecklenburg-Vorpommern).

Die Anbindung der abgesetzten Empfänger zum Sender von DF0HHH erfolgt dann über Linkfrequenzen im 23-cm-Band.

# *CW-QTC*

#### **Das CW-Wochenende**

Nachdem das erste CW-Wochenende auf der Fuchskaute im Jahr 1999 viel positive Resonanz erzeugte, führt die AGCW die Veranstaltung in dieser Form erneut im Jahr 2000 durch. Inzwischen liegen auch viele Beiträge vor, so daß das Programm erheblich erweitert werden konnte. Die Zusammenarbeit mit dem HSC beschert weitere attraktive Programmpunkte.

Die AGCW lädt daher alle Freunde der Telegrafie, unabhängig von einer Vereinsmitgliedschaft, zum großen CW-Wochenende vom 19. bis 21.5.00 auf der Fuchskaute im Westerwald ein.

Im Rahmen des Treffens werden die Mitgliederversammlung und Fachbeiratstagung der AGCW ebenso durchgeführt wie das Treffen des Radio Telegraphy High Speed Clubs (HSC) und der Wettbewerb um den Deutschen Telegraphie-Pokal des DARC e.V.

Die Fuchskaute ist die höchste Erhebung des Westerwaldes (657m ü. NN) im Dreiländereck Rheinland-Pfalz, Nordrhein-Westfalen, Hessen. Dort befindet sich auch das Tagungshotel (Hotel-Restaurant "Fuchskaute", 56479 Willingen, Tel. (0 26 67) 3 68) sowie das Gelände der "IG Amateurfunk Fuchskaute" *([www.qsl](http://www.qsl). net/df0af/)*. Wahrzeichen sind zwei 30-m-Maste, die als Antennenträger genutzt werden. Es steht genügend Platz für Wohnwagen, Wohnmobile oder zum Zelten zur Verfügung (sanitäre Einrichtungen, Wasser und elektrischer Anschluß sind vorhanden, Antennen lassen sich problemlos aufbauen).

Für Teilnehmer des Treffens konnte ein Sonderpreis mit dem Hotel vereinbart werden, eine Übernachtung kostet pro Person 50 DM. Da die Anzahl der Zimmer begrenzt ist, empfiehlt sich eine rechtzeitige Buchung.

Das Programm bietet u.a. Funkbetrieb von DL0CWW und DK0AG mit Sonder-DOK von 160 bis 2 min CW, Treffen des HSC, DTP-Wettkämpfe, "Spaß-Fuchsjagd" im Westerwald, Vorträge (Seefunk, DXpeditionen) sowie die Aussendung des Rundspruchs der AGCW von der Fuchskaute unter DL0CWW auf 3,573  $MHz \pm QRM$ .

Die Teilnahme am Deutschen Telegraphie-Pokal (DTM) steht jedem interessierten CW-OP offen; eine Voranmeldung ist nicht vorgesehen. Auch Teilnehmer aus dem Ausland sind willkommen! Weitere Informationen über die Wettbewerbe finden sich auf der Homepage des Referats für DX und HF-Funksport im DARC *www. darc. de/referate/dx/.* Ansprech-

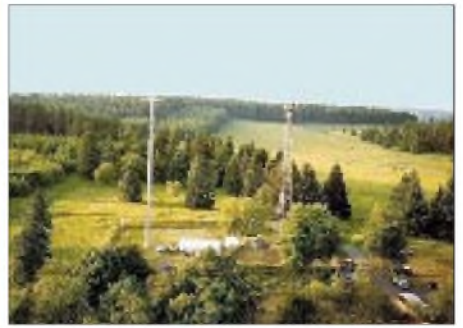

**Die Fuchskaute mit den zwei imposanten Masten**

partner ist Mathias Kolpe, DL4MM, E-Mail *[DL4MM@kolpe.de](mailto:DL4MM@kolpe.de).*

Im Hotel wird außerdem ein kleiner Morsetasten-Flohmarkt geboten, wer also CW-bezogene Geräte abzugeben hat, erhält Gelegenheit, sie anzubieten. Natürlich sind auch alle Artikel des Klubservice der AGCW im Angebot, darüberhinaus wird Michael, DF4WX, vom "Morsetastenladen" die von ihm vertriebenen Produkte ausstellen. Auf Steilwänden werden die Urkunden und Diplome der AGCWDL gezeigt.

Weitere Anregungen für Aktivitäten sind jederzeit gern willkommen. Wollen Sie etwas vorführen, möchten Sie einen Vortrag halten oder etwas ausstellen? Für einige der Aktivitäten werden auch noch freiwillige Helfer gesucht. Wenn Sie aktiv zum Gelingen der Veranstaltung beitragen möchten, melden Sie sich bitte bei Felix J. Riess, DL5XL, Tel. (0179)<br>6 01 34 78. (aus AGCW-Info 2/99) 6 01 34 78. **(aus AGCW-Info 2/99)**

#### **AGCW-Conteste**

Die **80-m-Handtastenparty** findet am 5.2.00 von 1600 bis 1900 UTC im Frequenzbereich 3510 bis 3560 kHz statt.

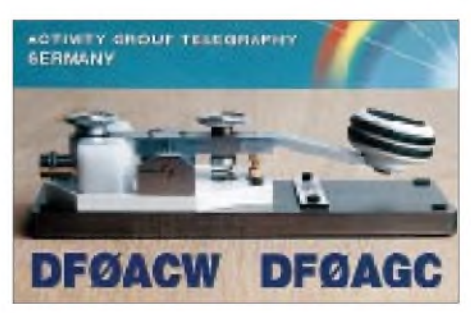

DerAnruflautet CQ HTP. Es gibt vier Klassen:  $A - max. 5 W Output (oder max. 10 W Input),$  $B - 50$  W Output bzw. 100 W Input,  $C - 150$  W Output bzw. <sup>300</sup> <sup>W</sup> Input, <sup>D</sup> - SWLs. Der Kontrollaustausch besteht aus RST + QSO-Nummer/Klasse/Name/Alter (YLs: XX), wobei die Schrägstriche Bestandteil des Austauschs sind. Beispiel 579001/A/Tom/25; 459003/C/Ilse/XX. Es gilt folgende Punktwertung: Klasse A mit Klasse  $A - 9$  Punkte, A mit B - 7 Punkte, A mit  $C - 5$  Punkte, B mit B  $- 4$  Punkte, B mit  $C - 3$ Punkte und C mit  $C - 2$  Punkte.

Das Log muß Zeit (UTC), Band, Rufzeichen, Kontrollnummern, Teilnahmeklasse, Stationsbeschreibung, Punktabrechnung sowie die ehrenwörtliche Erklärung, nur eine Handtaste (Hubtaste) benutzt zu haben, umfassen. SWL-Logs müssen je QSO beide Rufzeichen und mindestens einen kompletten Rapport enthalten. Die Logs sind bis 28.2.00 an Friedrich W. Fabri, DF1OY, Moselstr. 17b, 63322 Rödermark-Urberach, einzusenden.

Der diesjährige **Schlackertasten-Abend** findet am 16.2.00 in der Zeit von 1900 bis 2030 UTC von 3540 bis 3560 kHz statt. Dabei sind nur halbautomatische Tasten zugelassen.

Jedes QSO zählt <sup>1</sup> Punkt; Teilnehmer mit mindestens 10 QSOs im Log dürfen einem anderen OP fünf Bonuspunkte für gute Gebeweise zusprechen. Neben den üblichen Logangaben ist eine Angabe des Bug-Typs mit Seriennummer und Baujahr erforderlich.

Abrechnungen bitte bis 15.3.00 an Ulf-Dietmar Ernst, DK9KR, Elbstr. 60, 28199 Bremen.

# *UKW-QTC*

**Magic Band, Topliste, Conteste: Dipl.-Ing. Peter John, DL7YS Straße 334, Nr. 6, 13591 Berlin PR: DL7YS@DB0SPR**

**Aktuelles, Aurora, MS, EME: Wolfgang Bedrich, DL1UU Mühlenstr. 31, 13187 Berlin e-Mail: [dl1uu@aol.com](mailto:dl1uu@aol.com), PR: @DB0BLO**

#### **2-m-Aktivitäten**

Stan, **ZA/OK1JR,** wird für einige Jahre in Albanien arbeiten und plant, neben Kurzwelle auch auf 2 m QRV zu sein. Die QSL geht an Stan Matejicek, Moskevska 1464, CZ 10100 Praha 10, Czech Republic.

Einige französische OMs funken vom 29.1. bis 5.2. unter **TM5CRO** von der Ile de Porquerolles (JN32) auch auf 2 m und 70 cm. Skeds können per E-Mail unter *[clarenne@club-internet.fr](mailto:clarenne@club-internet.fr)* oder *[f1mbm@wanadoo.fr](mailto:f1mbm@wanadoo.fr)* vereinbart werden.

#### **MS-Report**

Olli, DH8BQA, sandte noch einen Leoniden-Bericht ein. Er war mit 250-W-Endstufe und 7-Ele.-Yagi extra nach Usedom, JO74AA, auf die Loddiner Landzunge gefahren, um möglichst vielen MS-Fans dieses immer noch seltene Mittelfeld anzubieten.

Der Schauer ließ insgesamt 40 QSOs zu. So gelangen EA4BAS (IM99) und EA5ZF (IN80) über einen einzigen 40-s-Burst. Weiterhin fanden sich im Log: RX3QFM (LO00, 1821 km), 9H1CG (IM75, 2021 km), S51DX, IZ1AZA, HA2RI, RW3PF und OM1K.

Die Geminiden kamen wie in jedem Jahr mit langen und lauten Reflexionen zwischen dem 12. und 15.12. Dabei entdeckten auch die 6-m-Fans die Freude am Scattern. In den Abend-

#### **EME**

Wer trotz aller EMV-Diskussionen den Aufbau einer leistungsstarken 2-m-Anlage plant, sollte sich beeilen. Im Juni könnte eine Gruppe OMs aus OZ, OX und PA, die eine Grönland-EME-DXpedition auf 6 m, 2 m und 70 cm planen, einen lukrativen Testpartner abgeben. Als Antenne ist ein 32-m-Forschungs-Parabolspiegel vorgesehen.

Neu via EME ist Evgenij, **RW9MD,** der aus MO64RX mit 4 x 8-Ele.-Yagis sowie 600 W Ausgangsleistung auf 2 m arbeitet.

#### **13. Internationale Fachtagung für VHF/UHF/SHF-Amateure**

Der Distrikt Bayern-Süd des DARC e.V. veranstaltet am 11. und 12.3.00 in der Fachhochschule München, Dachauer Str. 9 b, eine Fachtagung für VHF-/UHF-/SHF-Funkamateure. Besucher sind Funkamateure u.a. aus Deutschland, der Schweiz, Österreich und weiteren Ländern, die die Vorträge verfolgen und durch eigene Diskussionsbeiträge bereichern.

Die Vorträge werden in einem Tagungsheft zusammengefaßt, das in eine Auflage von etwa 1000 Exemplaren gedruckt wird.

An Vorträgen stehen u.a. auf der Tagesordnung: Ermittlung der Anpaßschaltung für Leistungstransistoren im VHF/UHF/SHF-Bereich (DJ1EE); Nachfolger des IC202 als SHF-Nachsetzer? -Realisierung, Schaltungsalternativen, Erfahrungen (DJ8ES); 23-cm-Transverter mit modernster Halbleitertechnologie (DB6NT); Amateurfunkauf der Internationalen Raumstation (ISS); Der Amateurfunk-Satellit Phase 3D (DF5DP). Weitere Themen sind:

Logarithmische Anzeigeverstärker, Erhöhung derÜbersprechdämpfung am Duobandstrahler, LPD für 10 GHz,, Handfunkgerätelösung mit Datenübertragungsfunktion, Analyse der Problematik bei Sende-/Empfangsumschaltungen, Patchantennen, 13-cm-Satelliten-Modul für den

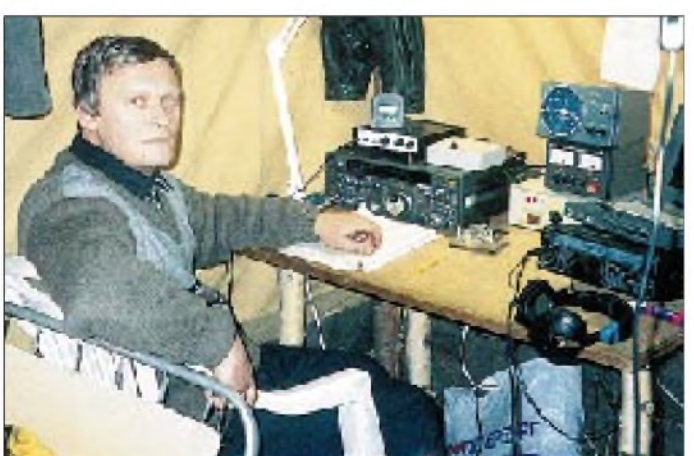

stunden fanden sich u.a. OK1DDO, DL6YDS, OY9JD, OE5UAL, S53J, F1JG, SP7NJE, SM7FJE u.v.m. auf dem Magic-Band ein. Auf 144 MHz sorgte der BCC-MS-Contest für weitgestreute Aktivität zwischen 144,100 und 144,130 MHz. Dort hörte man u.a. UR5BAE, I8MPO, EU6MS, RW1AW, LA0BY, LZ2FO, LZ1ZP, HA6NY (JN98), HA5OV (JN97) sowie I8TWK (JN70). Auf 144,200 MHz versuchten sich u.a. S55AW, EA5YB, TK1DX, I4XCC, I8MPO, 9A2AE, GW7SMV, G4LOH, M0BKL und F1DUG in SSB.

**RU1AA an der EME-Station von R1MVZ auf Malyi Vysotskij Island (KP40GP). Die Ausrüstung bestand u.a. aus FT-736R, Mirage B1016, 2 x GU93b sowie diversen Vorverstärkern.**

FT-736R sowie Herzschrittmacher im VHFund UHF-Bereich. Für die Überprüfung eigener Geräte stehen eine Reihe von Meßgeräten für den Frequenzbereich bis zu 50 GHz zur Verfügung.

Außerdem ist vor dem Hörsaal E 0103 eine Ausstellung namhafter Gerätehersteller und Fachfirmen zu besichtigen.

Weitere Informationen über Erhard Seibt, DC4RH, Bergham 15, 83624 Otterfing, Tel./ Fax (0 80 24) 20 89 *[www.darc.de/distrikte/c/](http://www.darc.de/distrikte/c/) bay-sued.hmtl.*

#### **BBT-Generalausschreibung**

Der Bayerische Bergtag (BBT) ist ein Wettbewerb tragbarer, netzunabhängiger Stationen. Der BBT wird von den vier bayerischen Distrikten veranstaltet. Die nachstehenden Teilnahmebedingungen gelten für alle im Rahmen des BBT durchgeführten Wettbewerbe. Die Contestzeiten (z.B. Winter-BBT) sind dem Terminkalender auf S. 236 zu entnehmen. Einsendeschluß ist in der Regel zwei Wochen nach Contestende. Für den BBT gelten die "Allgemeinen Teilnahmebedingungen der DARC-VHF/UHF-Mikrowellenwettbewerbe" mit folgenden Besonderheiten:

Teilnehmen dürfen alle Funkamateure des Inund Auslandes entsprechend ihrer Zeugnisklasse. Die Stationen der Teilnehmer müssen folgende Bedingungen einhalten: Höchstgewicht: auf 144 MHz 5 kg, auf 430 MHz 7 kg, von 1,2 bis 5,7 GHz 8 kg sowie auf 10 GHz und höheren Frequenzen 10 kg.

Zum Stationsgewicht zählen neben Sender und Empfänger alle zum Betrieb verwendeten Teile wie Antenne, Mast mit Abspannung, Stativ, Taste, Kopfhörer, Mikrofon, Stromversorgung, Solarzellen. Auf dem 76-GHz-Band und darüber wird der Antennenträger nicht mehr zum Stationsgewicht gerechnet. Für Stationen, die für mehrere Bänder im BBT verwendbar sind, gilt die Gewichtsgrenze für das höherfrequente Band plus 2 kg. Die höchstmögliche Sendeausgangleistung darf nicht mehr als 6 W betragen. Die Stromversorgung muß unabhängig vom Netz erfolgen. Die Pufferung von Akkumulatoren ist nur aus Solarzellen erlaubt. Jeder Teilnehmer hat seine komplette Station aufVerlangen vorzuzeigen und wiegen zu lassen.

Beim BBT ist nur Einmannbetrieb unter dem eigenen persönlichen Rufzeichen erlaubt. Der Teilnehmer muß auch sämtliche Wettbewerbsunterlagen selbst führen.

Die Wertung erfolgt nach Sektionen. Voraussetzung für die Bildung einer Sektion ist, daß mindestens drei wertbare Logs eingehen. Für die Einzelwertung zählen die einzelnen Wettbewerbe im Rahmen des BBT. Für die Gesamtwertung eines Jahres kommen die Logs der Einzelwettbewerbe unter Berücksichtigung folgender Multiplikatoren in die Wertung:

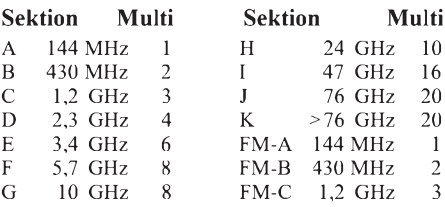

Zusätzlich werden die im Winter-BBT erzielten Punkte mit dem Faktor 1,5 multipliziert. Für die FM-Sektionen existiert eine eigene Gesamtwertung.

Mindestens 20 % der Verbindungen müssen mit Stationen aus den Mittelfeldern J040, J050, J060, JN47, JN48, JN49, JN57, JN58, JN59, JN67, JN68, JN69 getätigt werden, wenn der eigene Standort nicht in einem dieser Großfelder liegt. Diese Einschränkung gilt nicht für das 10-GHz-Band und höher. Als Anruffrequenz für Querverbindungen während der SHF-Wettbewerbe empfiehlt sich eine Frequenz um 144,400 MHz oder 100 kHz über dem jeweiligen Bandanfang.

Für den BBT sind spezielle Deckblätter (Auswertebogen) zu verwenden. Ein Muster kann vom BBT-Auswerter unter Beilage eines adressierten und frankierten Briefumschlages angefordert werden. Zur Disqualifikation führt die absichtliche unrichtige Angabe des eigenen Locators oder bei deutschen Teilnehmern das Fehlen des BBT-Deckblatts.

Die Logs sind an den BBT-Auswerter einzusenden. Die Plätze <sup>1</sup> bis 6 aller wertbaren Sektionen erhalten Urkunden. Die Siegerehrung mit Preisverleihung findet anläßlich des BBT-Treffens am zweiten Wochenende im Oktober des betreffenden Jahres statt.

Diese Ausschreibung sowie die Termine und BBT-Ergebnisse sind auch in der Rubrik BBT der Packet-Radio-Mailbox DB0AHO eingespielt sowie unter *(<http://www.darc.de/distrikte/> u/distrikt/welcome.htm)* abrufbar.

BBT-Auswerter: Gerd Thannemann, DF8GN, Köllespitzstr. 2, 86956 Schongau, Tel. (0 88 61) 98 35, E-Mail *[gthannemann@t-online.de](mailto:gthannemann@t-online.de).*

#### **FA-Topliste 1/00**

DK7ZB legte auf 6 m nur 13 Mittelfelder zu, dafür gelangen allerdings QSOs mit drei neuen Ländern! - Klaus, DG0KW, nähert sich immer mehr auf 2 m der Schallmauer von 300 gearbeiteten Mittelfeldern. - Auf 23 cm machte Uwe, DL1SUZ, einen großen Schritt nach vorn. Er denkt außerdem über die Erweiterung der Technik für 13 cm nach.

Neu auf 70 cm ist Steffen, DD0VF, der gleich mit 64 Mittelfeldern ins Geschehen eingreift. DL6UCW, Steffen aus Spremberg, verpaßte zwar die großen F**2**-Öffnungen auf 6 m im November, aber er konnte trotzdem zulegen. -Andy, DL3AT, gelangte auf 50 MHz weit nach vorn. Er leidet aber (wie andere 6-m-OPs ebenfalls, hi) unter der schlechten QSL-Moral. Nur 247 der 378 gearbeiteten Felder sind bestätigt.

Bei Hans, DL8PM, rappelte es recht ordentlich auf dem Magic-Band, obwohl auch er die großen Events im November (23. bis 26.11.) QRL-bedingt verpaßte. Aber LW4HBN und 5N3CPR brachten die Länder Nr. 122 und 123 ins Log. Weitere Highlights im Log von Hans waren im Oktober ZS6PJS (KG46), PY5CC, ZP9DM und 9J2BO. - Neueinsteiger auf <sup>50</sup> MHz ist Peter, DL7HG, der sein neues Domizil bei Berlin gleich mit einer 6-m-Antenne verziert hat. 240 Mittelfelder können sich wahrlich sehen lassen.

Ben, DL7FF, erreichte mit T98LWT und EA9IB auf 2 m zwei neue Länder. Exoten wie TA1ZK/0 (KM29) und 9A0DX (JN82) brachten weitere seltene Mittelfelder ins Log. Auf 70 cm ermöglichte die MM-Aktivität von Matthias, DK5KK, OSOs mit JO85 und JO37. -Stefan, DL1ELY, kletterte auf 2 m von 90 auf <sup>130</sup> Mittelfelder! - Burkhardt, DG9YIF, freute sich über die erste QSL-Karte vom E**s**-Happening auf 2 m im Mai 1999.

Wenige Veränderungen gab es auf den Mikrowellenbändern. Allerdings katapultierte sich DL0UL/p mit 30 (!) Mittelfeldern auf 10 GHz auf Platz 2.

Anmerkung: In der nächsten Topliste (FA-Ausgabe 9/00) werden Stationen, die seit mehr als drei Jahren keine Meldung mehr eingereicht haben, automatisch aus der Liste entfernt.

**Als 2-m-Antennenanlage von R1MVZ auf Malyi Vysotskij Island fungierte eine 4 x 14-Ele.-Crossyagi nach SM5BSZ. Fotos via DK3WG**

V.l.n.r.: Rufzeichen, erreichteMittelfelder, Länder **432 MHz** (WAE u. DXCC), max. überbrückte Entfernung.

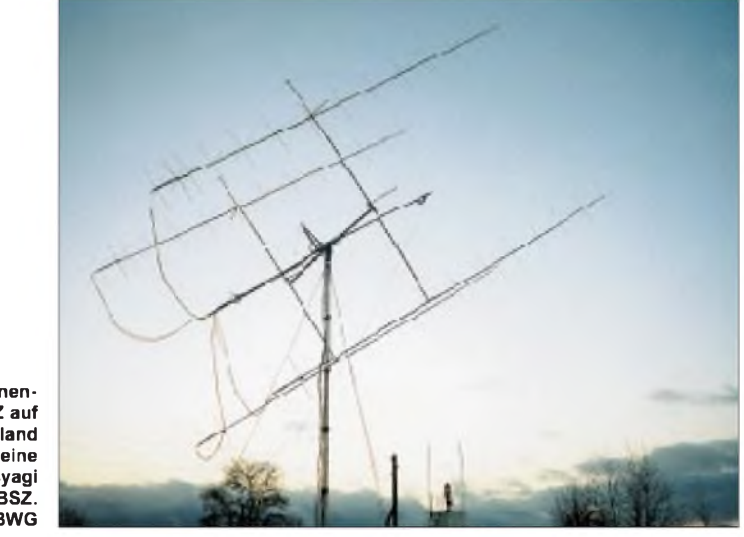

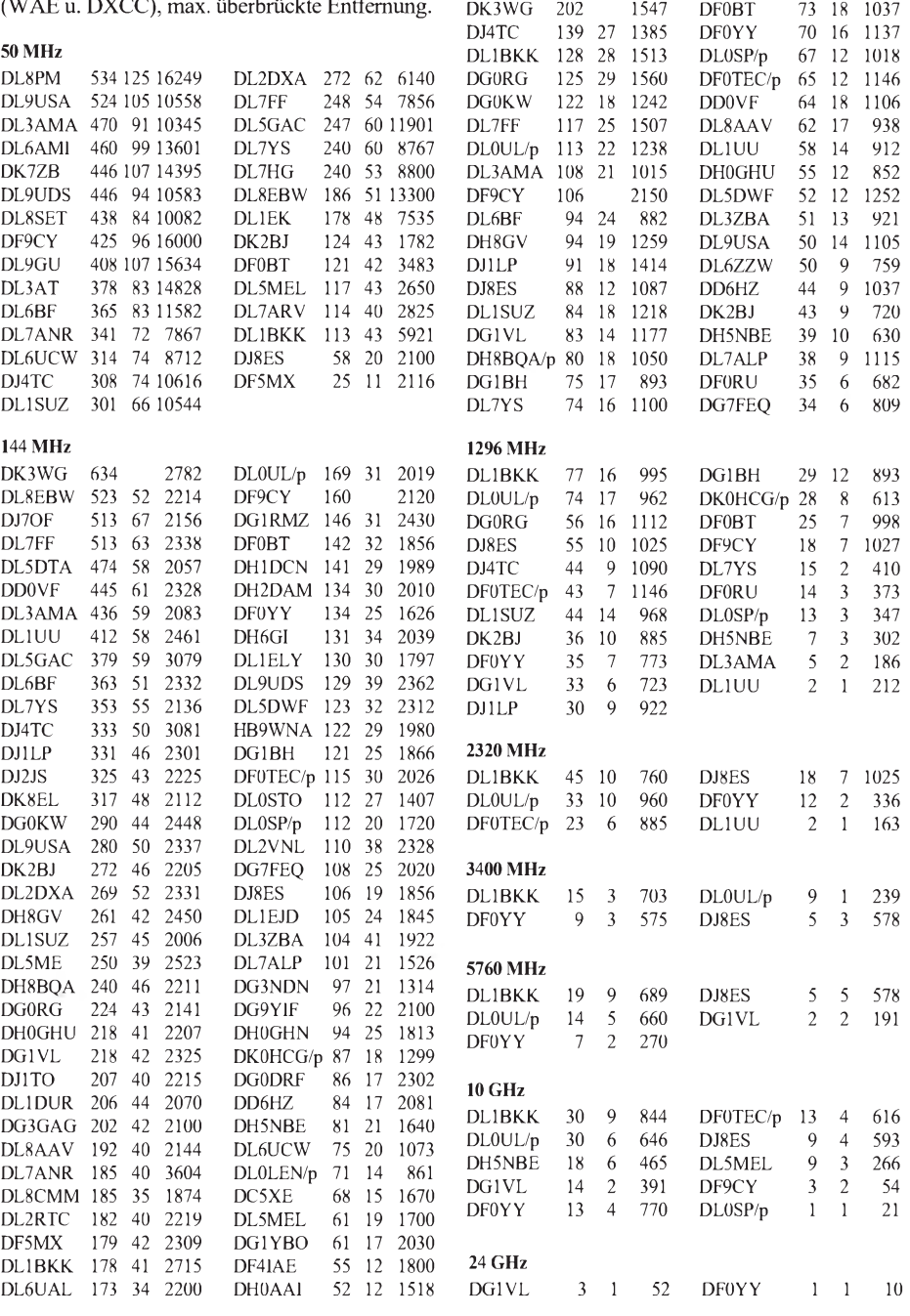

## *Sat-QTC*

**Bearbeiter: Frank Sperber DL6DBN@DB0SGL E-Mail: [dl6dbn@amsat.org](mailto:dl6dbn@amsat.org) Ypernstraße 174, 57072 Siegen**

#### $\blacksquare$ **Stensat, ASUSAT und Co. auf dem Weg ins All**

Für den 15.1. wurde der Start eines ganzen Bündels von Kleinsatelliten von der Vandenburg Air Force Base (USA) angekündigt. Insgesamt fünf Amateurfunknutzlasten gehen in die etwa 750 km hohe, sonnensynchrone Umlaufbahn.

JAWSAT ist ein aktiver Multi-Payload-Adapter, der mehrere Nutzlasten aufnimmt und nach dem Start aussetzt. Die Kommunikation läuft auf Amateurfunkfrequenzen. Nach der Phase der Nutzlasttrennungen und weiterer Tests soll er nach drei bis vier Monaten für Amateurfunk-QSOs freigegeben werden.

Downlinkfrequenzen: 437,175 MHz, FM-Sprache, Packet 9k6, 19k2, 38k4; 437,075 MHz, FM-Sprache, Packet 9k6; 2403,20 MHz, FM-Sprache, Packet 9k6, 19k2, 38k4.

Uplinkfrequenzen: 2 x bei 145,9 MHz, FM-Sprache, Packet 9k6 (wird nach Betriebsaufnahme bekanntgegeben).

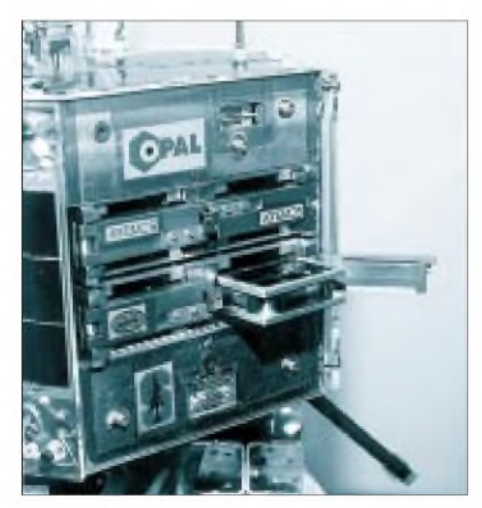

**OPAL mit den Schächten für die NanoSats (oben Artemis, unten rechts Stensat)**

ASUSAT ist ein Amateurfunksatellit mit FM-Umsetzer für Sprache und 9k6-Datensignale. Primär soll er als FM-Sprachumsetzer ähnlich AO-27 oder SO-35 arbeiten. In der Nähe der Kommandostationen ist auch Digitalbetrieb vorgesehen.

Downlinkfrequenz: 436,500 MHz, FM-Sprache, Packet 9k6; Uplinkfrequenz: 145,820 MHz, FM-Sprache, Packet 9k6.

OPAL ist eine Startplattform für sogenannte NanoSats. Von ihr aus werden Stensat und Artemis als Kleinstsatelliten mit Amateurfunknutzlast gestartet. Die Telemetrie von OPAL kann auf 70 cm empfangen werden.

Downlinkfrequenzen: 437,175 MHz, 2403,20 MHz, 38k4-Daten.

Stensat setzt FM-Sprachsignale von 2 m nach 70 cm um. Zudem werden Meßwerte mit 1k2 BpS AFSK gesendet.

Downlinkfrequenz: 436,625 MHz, FM-Spra-

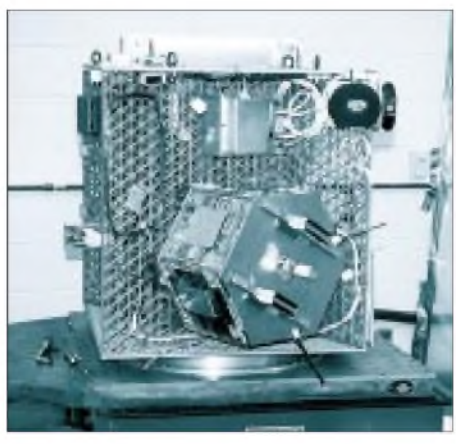

**Die JAWSAT-Plattform, im Vordergrund ist OPAL angeflanscht**

che, 1k2-Daten; Uplinkfrequenz: 145,840 MHz, FM-Sprache.

Artemis bietet neben einem VLF-Experiment zur Gewittermessung einen FM-Übertragungskanal (Sprache, Daten) von 70 cm nach 2 m. Die Frequenzen sollen nach erfolgreicher Betriebsaufnahme bekanntgegeben werden. Interessant ist, daß Daten vom Satelliten zwar in 1k2 BpS AFSK gesendet werden, der Kommando-Uplink aber mit 1k2 OOK (On Off Keying) und ASK (Amplitude Shift Keying) erfolgt.

#### **AMSAT-Phase 3-D nicht in Kourou**

Entgegen der Meldung im vergangenen QTC befindet sich AMSAT-Phase 3-D noch nicht auf dem Ariane-Startgelände in Französisch-Guyana. Ein aufwendiger Papierkrieg um US-Ausfuhr- und Transportgenehmigungen hat dazu geführt, daß P3-D nicht wie geplant seine Reise antreten konnte. Der Satellit lagert im Integrationslabor in Orlando, Florida. Das Labor befindet sich im zollfreien Bereich des Flughafens von Orlando. Im komplizierten Rechtsgefüge um Zollfreiheit und den US-Ausfuhrbestimmungen von Hochtechnologie ist es zu der Transportverzögerung gekommen.

Da sich der Ariane-5-Startfahrplan auch schon ein wenig verzögert hat, wird es durch den verspätet stattfindenden Transport keine Probleme bei den weiteren Startvorbereitungen geben. Der nächste Ariane-5-Start (505) ist für April geplant. Für den Flug 506, der als erster eine Mitnahmemöglichkeit für P3-D bietet, wurde bislang noch kein Starttermin festgesetzt.

#### **AMSAT-DL Warenvertrieb in neue Hände übergeben**

Nach fast zehn Jahren hat Reinhard Richter, DJ1KM, den AMSAT-DL Warenvertrieb in jüngere Hände übergeben. Seit dem 1.1. wird der Warenvertrieb, der Satellitenfreunde mit Software, ausgewählter Hardware und Literatur für den Funkbetrieb versorgt, durch Martin Blanz, DL9SAD, mit Unterstützung seiner XYL Elke, DH5SEL, fortgeführt.

DerWarenvertrieb ist für Bestellungen nun unter folgender Adresse erreichbar:

AMSAT-DL Warenvertrieb, Martin Blanz, DL9SAD, Liegnitzer Str. 70, 71701 Schwieberdingen, Fax (0 71 50) 39 79 78 (kein Telefon), E-Mail *[dl9sad@amsat.org](mailto:dl9sad@amsat.org).*

## *Packet-QTC*

#### **Bearbeiter: Jürgen Engelhardt Azaleenstr. 31, 06122 Halle DL9HQH@DB0MER.#SAA.DEU.EU e-Mail: [DL9HQH@GMX.DE](mailto:DL9HQH@GMX.DE)**

#### **Linkstrecken**

Nachdem Ende November Linktechnik zwischen **DB0ABZ (Salzgitter)** und dem Linkpartner DB0HAN (Hildesheim) in Richtung DB0ABZ auch auf Vollduplex umgestellt wurde, konnten bei beiden Digipeatern die Parameter entsprechend umgestellt werden. Seitdem laufen bei DB0ABZ nun drei Links mit Vollduplex. Geplant ist auch, die anderen beiden Linkstrecken zu DB0CEL und DB0OCA mit entsprechender Technik auszustatten. Die Umstellung dieser letzten beiden Links auf Vollduplex bringt dann allerdings auch eine Erneuerung der Stromversorgung der Linktransceiver mit sich, da derLinktransceiver IIIb fastden doppelten Strom wie der bisher eingesetzte Linktransceiver I verbraucht.

Bei **DB0CHZ (Chemnitz)** wird der Link zu DB0DLN (Döbeln) aufgrund von Standortproblemen bei DB0DLN auf unbestimmte Zeit abgeschaltet bleiben.

Offensichtlich läßt sich der Link von **DB0GOS (Essen)** zu DB0DOZ (Nordhelle) leider nicht weiter verbessern bzw. zu einem akzeptablen Funktionieren bringen. Aus diesem Grund wird er demnächst aufgegeben. An seiner Stelle soll dann eine Linkstrecke zu DB0AFS (Hagen) aufgebaut werden.

#### **Digipeater-News**

Anfang Dezember wurden die in Marl noch betriebenen Einstiege außer Betrieb genommen und die Antennenanlage demontiert. Die Mon-

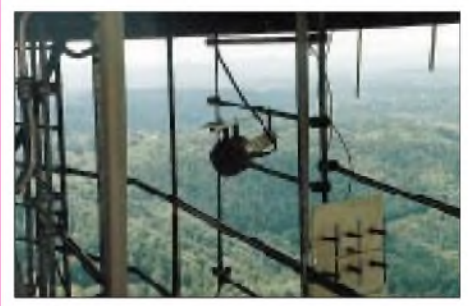

**Linkantennen von DB0AAC zu DB0GE (Scheibenantenne) und DB0KLN (Flächenantenne).**

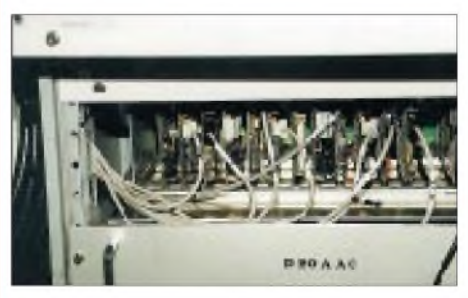

**Blick ins Innenleben von DB0AAC: Die einzelnen RMNC Kanalrechner bilden das Herz des Digipeaters. Im Digi werden verschiedene Karten eingesetzt: RMNC II mit externem Modem, HB9ATU und RMNC III-Karten mit integriertem Modem. Zusätzlich sind eine Masterkarte, eine Resetkarte und das 5-V-Netzteil im 19''-Einschub untergebracht.**

tage am Standort von **DB0ACC (Haltern)** wird nach einer Überholung der Antennenanlage bei dazu geeigneter Wetterlage erfolgen.

Sorgen bereitet den Betreibern von **DB0APO (Apolda)** das relativ geringe Spendenaufkommen, das bei weitem nicht die Betriebskosten von 600 bis 700 DM pro Jahr abdeckt. Daher will man nun prüfen, inwiefern ein stundenweiser Betrieb des Digipeaters die Betriebskosten senken hilft.

Anfang Dezember nahm der Digipeater **DB0BG (Nördlingen)** wieder seinen Dienst auf. Betrieben wird er komplett mit Wind- und Solarenergie. Dabei kommen drei Solarpaneele mit je 110 W und ein 400-W-Windgenerator zum Einsatz. Um den Digipeater auch bei Dunkelheit und Windstille am Leben zu erhalten, dienen sechs 100-Ah-Bleigeel-Akkumulatoren als Puffer. Mitte Dezember versuchte man, den Link zu DB0GAP (Garmisch-Partenkirchen) zum Laufen zu bringen. Leider bereitet auf der Seite von DB0GAP die RMNC-Karte noch Probleme.

Bei **DB0HOB (Hochries)** ist der 9k6-Zugang für 70 cm nun schon seit geraumer Zeit fertig und auch funktionstüchtig. Trotz mehrfacher Versprechungen ist die für die Inbetriebnahme notwendige Genehmigungsurkunde leider immer noch nicht eingetroffen.

Ganz andere Sorgen bereitet den Betreibern von **DB0HOF (Sieglitzberg)** ein 1k2-User, der das Rufzeichen DB0HOF als sein eigenes bzw. als sein Digipeater-Call gesetzt hat. User von DB0HOF sollten aus diesem Grunde dringend ihre Einstellungen überprüfen. Oftmals ist es schon hilfreich, seine Aussendungen im Monitorfenster zu überprüfen.

Die beiden Digipeater **DB0NEI (Monschau)** und DB0MON (Monschau) sollten Anfang des Jahres ersatzlos außer Betrieb genommen werden. Ein genauer Termin stand allerdings noch nicht fest. Am 9.1. waren beide Digipeater jedenfalls noch erreichbar.

Durch den Orkan vom 26.12. wurde die Antennenanlage des Digipeaters **DB0RUE (Germersheim)** stark in Mitleidenschaft gezogen. In einer spontanen Aktion noch am Sturmtag haben DJ1UO und DH5PK den Schrott vom Dach entfernt und provisorische Antennen für den Userzugang und den Link zu DB0DIG (Pirmasens) montiert. Dadurch gelang es, den Digipeater nach nur fünf Stunden wieder ans Netz zu koppeln.

Wie angekündigt, ist **DB0ZB (Ochsenkopf)** seit dem 1.1.00 nur noch mit 9k6 erreichbar.

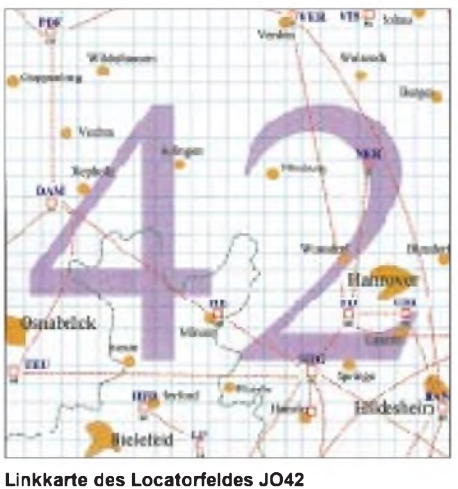

**Entwurf: DL9HQH**

Auf Verlangen des Eigentümers des Hochhauses, auf dem **PI1DRS/PI8DRS** installiert ist, mußten die Digipeater-Betreiber die gesamte Technik kurzfristig abbauen. Sie bedanken sich bei allen Linkpartnern für die jahrelange Zusammenarbeit. Leider ist bisher noch kein Ausweichstandort vorhanden.

#### **Mailboxen**

Seit Mitte Dezember existiert bei **DB0MGB (Magdeburg)** eine zweite Mailbox. Sie läuft mit der DP-Software unter dem Linux-Betriebssystem. Wer testen möchte, kann sie über DB0MGB-8 erreichen. Wer die neue Box als seine Heimatmailbox nutzen möchte, muß dabei allerdings noch einige neue Details beachten. Dazu bitte DL6MRA befragen. Die bisherige BayCom-Mailbox läuft als Hauptbox unverändert weiter.

#### **Projekt für PR-Neueinsteiger**

Über ein interessantes Projekt berichtete Ekkart, DJ4UF, aus Aachen-Lichtenbusch. Seit März 1999 leitet er eine Arbeitsgemeinschaft, in der 13 Schüler ein digitales Funknetz aufbauen. Das Projekt soll innerhalb eines Jahres realisiert werden und gestaltet sich in drei Phasen. Während der ersten Phase erlangen die Schüler die Amateurfunkgenehmigung, in der zweiten Phase wirden ein 9k6-Packet-Transceiver (T7F) und ein Modem aufgebaut, und in der dritten Phase erfolgt der Aufbau des digitalen Funknetzes.

Wer sich ausführlich über dieses (und andere) Projekte informieren möchte, kann dazu die Internetseite *[www.qsl.net/dj4uf](http://www.qsl.net/dj4uf)* besuchen.

#### $\blacksquare$ **Vorankündigung PR-Tagung in Darmstadt**

Entgegen allen Gerüchten wird es auch in diesem Jahr eine Packet-Radio-Tagung in Darmstadt geben. Sie findet allerdings bereits knapp einen Monat früher statt als in den vergangenen Jahren. Der neue Termin ist das Wochenende 1./2.4.00. Der Tagungsort ist wie immer das Hans-Busch-Institut der TU in Darmstadt.

Zum Themenbereich gehört natürlich erneut alles, was mit Packet-Radio zu tun hat. Um die Tagung auch in diesem Jahr wieder interessant gestalten zu können, werden noch Referenten gesucht.

#### **Y2K-Probleme mit PR-Technik**

Ich hoffe, die Packet-Radio-Technik hat bei allen OMs den Jahreswechsel ohne größere Probleme überstanden.

Bei einigen Geräten, z.B. beim TNC3S, sollen wohl kleinere Probleme aufgetreten sein. Dafür gab es dann aber in den Packet-Radio-Mailboxen diverse Hilfen und Software-Updates. Berichte über eventuell aufgetretene Fehler und deren Beseitigung sind willkommen.

# **ANZEIGE**

# *DX-QTC*

**Bearbeiter: Dipl.-Ing. Rolf Thieme DL7VEE@DB0GR e-Mail: [rthieme@metronet.de](mailto:rthieme@metronet.de) Boschpoler Str. 25, 12683 Berlin**

Alle Frequenzen in kHz, alle Zeiten in UTC Berichtszeitraum 14.12.99 bis 13.1.00

#### **In eigener Sache**

In den vergangenen und auch in den kommenden Wochen ist und wird meine Zeit für das DX-QTC etwas knapp ausfallen, da ich gerade umgezogen bin (neue Anschrift siehe oben). Die Packet-Radio- und E-Mail-Adresse bleiben unverändert bestehen.

Vielen Dank an die DXer der FA-Redaktion, insbesondere an Wolf, DL1UU, für die tatkräftige Unterstützung.

#### **Conds**

Es gibt nach wie vor keine konstanten Conds. Trotzdem ist auf 10 und 12 m immer etwas zu arbeiten. Für den Pazifik gibt es speziell im Frühjahr und Herbst ausgesprochen gute Bedingungen.

#### **DXpeditionen**

**FO0AOI** und **FO0SOU** konnten 12000 QSOs von verschiedenen FO-Inseln (darunter 8295 von den Marquesas) verbuchen. - Andy, G4ZVJ, fuhr als **XU7AAV** mehr als 18000 CW-QSOs, davon 3825 im WWDX-Contest. Vom 1. bis 7.2. nimmt er sich speziell 80 m vor.

-Bis Mitte Januer funkten CE6TBN, CE6JOE, CE6SAX, XQ3SAI und JA7AYE unter **CE0Z** auf allen Bändern von Juan Fernandez. QSL via CE6TBNoder per E-Mail über *ce6tbn@ <qsl.net>.* **8Q7DV** war Vadim, UA9CLB, der durch flotten RTTY-Betrieb auffiel. QSL via UA9CI. -IN3QBR und IN3ZNR machten als **XU7AAZ** und **XU7AAY** von Phnom Phen aus von 160 bis <sup>10</sup> <sup>m</sup> Betrieb. QSL via IN3ZNR. -LA6VM funkte von Süd Cook als **ZK1VMM,** vorwiegend auf 20 und 15 m in CW.- Francesco, IK0FVC, aktivierte HV4NAC als **HV0A,** allerdings nur am 24.12.

#### **Kurzinformationen**

Nach 10jähriger Missionstätigkeit in Mali machen Larry, **TZ6VV,** und Trish, **TZ6YL,** Anfang April QRT. Larry will noch bis zum letzten Moment aktiv sein. QSLs über sein Heimatrufzeichen KB0VV. - Paul, **A35RK,** erhielt

vor kurzem einen TS-570DG mit TNC sowie neue Antennen und ist nun wieder QRV. Er wird vorerst von 30 bis 10 m in CW bzw. SSB anzutreffen sein. QSL via W7TSQ.

Shiro, **JD1BIC/JD1,** funkte von Minami Torishima JD1BIC/JD1. Seine Aufenthaltsdauer ist unklar. - Die PTT Kinshasa kündigte noch für Ende Janaur neue Lizenzen in **9Q** an. - Stationen aus Kanada benutzen bis 16.2. verschiede Sonderpräfixe (CF, CG, CH und CI).

Michel, F5LET, verließ Frankreich und ist nun als **5R8GL** von Madagaskar zu hören. Er arbeitet vorwiegend in CW auf 20, 15 und 10 m mit Beam; Antennen für die WARC-Bänder sowie für 80 und 40 m sollen folgen. QSL an Michel Bon, BP 342, 201 Antsiranana, Madagaskar. - **KH4/NZ7Q** gelangen QSOs mit Europa, auch auf <sup>30</sup> m. - In Taiwan wird erwogen, Pratas **(BV9P)** als Touristenziel freizu-

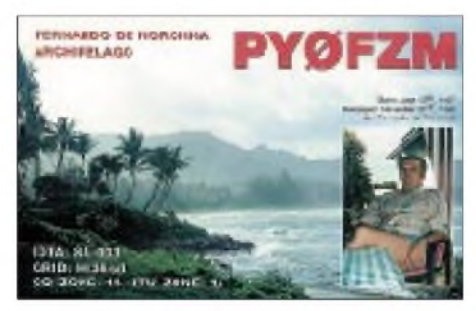

geben. - Die befürchteten Auswirkungen des Y2K bei Computern trafen zum Glück nicht ein. Hauptproblem scheint die Sortierfunktion bei diversen Afu-Programmen, wo 99er-QSOs nach 00er-QSOs stehen, zu sein.

Alan, **VK0LD,** funkte aufgrund der Undiszipliniertheit und des Nichtbefolgens seiner Vorgaben von Macquarie bisher nur mit wenigen Europäern. Anläßlich des Millenniums wechselt er sein Rufzeichen und arbeitet in diesem Jahr unter **VK0MM.** Achtung: E-Mail-Anfragen, ob man "im Log" sei, führen zur Streichung aus dem Log! Bei Doppel-QSOs (Band bzw. Betriebsart) setzt die Logging-Software<br>hach Rückkehr ebenfalls den Rotstift an ...<br>nach Rückkehr ebenfalls den Rotstift an ...

**FT5YH** gehört ab Januar zur neuen Besatzung der französischen Antarktisstation. - **XX** (Macao) wurde am 20.12. an China zurückgegeben. Es gilt wahrscheinlich für die nähere Zukunft der gleiche Sonderstatus wie bei VR2.

Der U.S. Fish and Wildlife Service, der **Palmyra** verwaltet, bietet diese für 30 Mio. US-\$ an. Dies war selbst Bill Gates zu teuer. Zukünftige DXpeditionen dürften nur sehr schwer

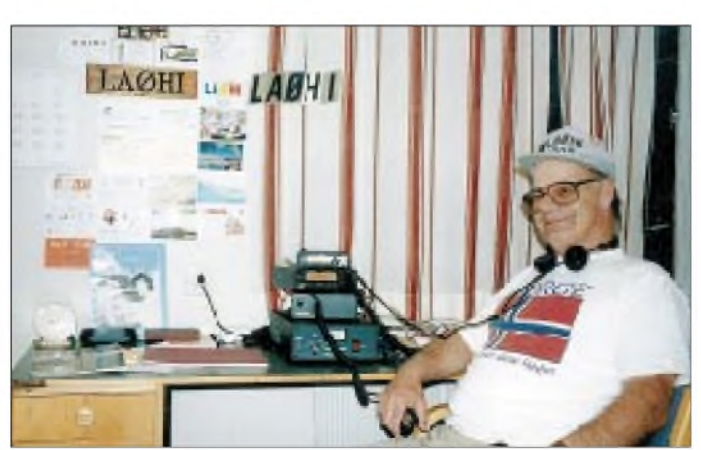

**Don, LA0HI, in seinem Shack. Inzwischen 60jährig, hat er eine lange DX-Karriere hinter sich und ist Halter von 23 Rufzeichen, u.a. 9H1IR, FP8DK, XE0IR, ZF2VW und V31IW.**

eine Lande- und Aufenthaltsgenehmigung erhalten. -In **Taiwan** gibt es eine neue Rufzeichen-Struktur. BV4ME ist jetzt BX4AF. **4U0G** ist seit Weihnachten das Rufzeichen des United Nations Office in Genf. QSLs vermittelt IK2BHX. Ob das Rufzeichen auch für die ITU Genf zählt oder nur für die Schweiz, war noch nicht klar. -ZS5IR funkte von der Mwanza Region als **5H9IR.** Vorher wies man ihm fälschlicherweise 5H4IR zu.

#### **Vorschau**

DL3DXX, DK7YY, DL7UFN, DK1BT und DL2OAP funken vom 17.2. bis 28.2. von Juan Fernandez **(CE0Z)** in CW, RTTY und SSB. - **A22EW** ist ab 6.2. für etwa drei Wochen aktiv. QSL via KB2MS. - VE3BW, WD4JR und W4OV melden sich vom 14. bis 24.2. von St. Kitts **(V4).** - Peter, HB9BMY, ist vom 27.2. bis 11.3. von Aitutaki (Süd Cook) und eventuell von Penrhyn (Nord Cook) als **ZK1XXC** QRV. Er macht nur CW von 20 bis 10 m. QSL via HB9BMY. - Nachdem sie die Glorioso-Pläne aufgaben, unternehmen vier OPs der Lyon DX Gang (F5PXT, F5PYI, F6JJX und F5NOD) im Juli oder August eine zweiwöchige DXpedition nach Tromelin **(FR/T).** Dabei sollen drei Stationen gleichzeitig zum Einsatz kommen  $(160 \text{ bis } 6 \text{ m};$  SSB, CW und RTTY). - Willy, ON5AX, macht vom 19. bis 25.2. als **CE0Y/ ON5AX** von der Osterinsel speziell in den Abendstunden auf 14020 und 14120 Betrieb. Ein 24köpfiges internationales Team arbeitet noch bis 6.2. unter **XZ0A** von Thahtay Khun Island (siehe Foto S. 229). Insgesamt will man acht Stationen aufbauen, die für eine hohe QSO-Rate von 80 bis 10 m sorgen sollen. Spezielle Aktivitäten sind für 160 und 6 m sowie in RTTY vorgesehen. Aktuellste Informationen während der laufenden Operation sind über *[http://getnet.com/~k7wx/myanmar.htm](http://getnet.com/%7Ek7wx/myanmar.htm)* erhältlich. QSL via W1XT.

Gerard, PA3AXU (ex 3D2XU, A35XU und 5W0GD, (QSLs siehe S. 235) beabsichtigt im

#### **Bandmeldungen im Berichtszeitraum**

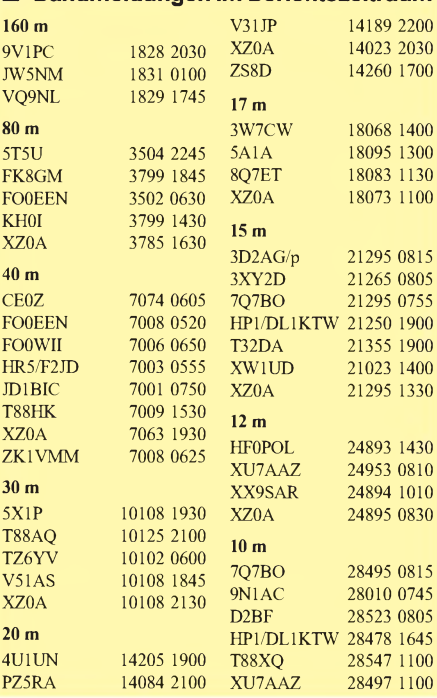
Juli als **ZK2GD** von Niue Funkbetrieb durchzuführen. - Christian, 6W1QV (ex TR8SA) ist für die nächsten fünf Monate als **FH/TU5AX** von 40 bis 6 m QRV. QSL via F5OGL. - Lothar, DJ4ZB, wird vom 31.1. bis 2.3. als **ZM7ZB** von Chatham in SSB funken. Er will besonders auf 10 m die Richtung Europa beobachten.

G0VJK und G0VGO beabsichtigen, vom 14.2. bis 6.3. eine spezielle Lowbandaktivität von Truk **(V63)** durchzufüren. -IK2GNW plant für Anfang Februar **ZK1NW** und **A35NW,** wobei die exakten Termine von den Flugplänen abhängen. - Ab 1.3. startet eine große **Clipperton-**DXpedition (FO0). Mit vier Stationen will man dann bis zum 9.3. funken.

Mehrere norwegische OPs hinterlassen vom 12. bis 21.2. ihre Visitenkarten auf Svalbard **(JW).** Neben CW und SSB steht auch RTTY auf dem Programm. QSL an LA9VDA.

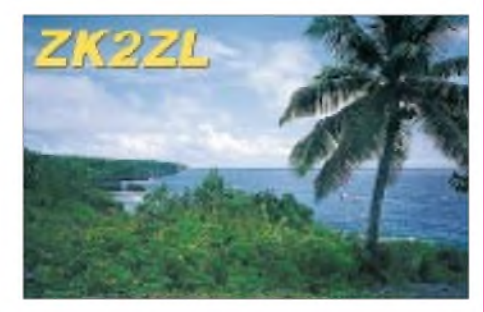

Die Association des Radio Amateurs de Nouvelle Caledonie, ARANC, aktiviert ab 15.3. die Chesterfield Inseln (OC-176). In Zusammenhang mit einer Antragstellung auf IARU-Mitgliedschaft könnte eine zweite Aktivierung dieses FK-Inselgebietes ab 23.3. eventuell schon unter dem Aspekt eines neuen DXCC-Gebietes stattfinden. Als OPs sind u.a. FK8GM, FK8HC, JA1BK, N4GN, N7NG, OH1RY, OH2BC, OH2BH und OH2RF mit von der Partie. Schon das ist sehr verdächtig!

K7CA und W7TVF sind vom 7. bis 20.2. auf Niue **(ZK2).** Sie wollen besonders Betrieb auf den langwelligen Bändern durchführen.

#### **Agalega - 3B6RF**

Die Vorbereitungen einer DXpedition nach Agalega verlaufen planmäßig. Am 1.10.00 fliegen 11 Schweizer OMs (die teilweise schon an der 3B7-Expedition teilnahmen) nach Mauritius, wo sie mit den Mitgliedern aus den anderen sieben Ländern (3B8, 4X, DL, F, G, K, JA) zusammentreffen. Als Expeditionsleiter fungiert Hans-Peter, HB9BXE.

Nach einem eintägigen Treffen (Kennenlernen, Koordinieren, Training, Operating) wird die Fracht, etwa 3 t Equipment, nach 3B6 bereitgestellt. Am 5.10. fliegt das 18köpfige Team nachAgalega. Nocham selben Tag beginnt der Aufbau der Antennenanlagen, der Stations-und Versorgungszelte. Ab 7.10. wird Betrieb aufallen Kurzwellenbändern, einen Tag später auf 6 und 2 m, aufgenommen. Die Operation dauert 16 Tage.

Das Budget beträgt 160 000 CHF. Trotzdem ist man weiterhin auf Spenden angewiesen. Wer die DXpedition unterstützen möchte, tue das unter dem Stichwort Agalega Expedition über UBS, P.O.Box 757, CH-6301 Zug, Schweiz, Account Nr: 273-246454.01X (bei CHF), 273 246454.60F (bei US-\$).

# *IOTA-QTC*

**Bearbeiter: Thomas M. Rösner, DL8AAM PR: DL8AAM @ DB0EAM.#HES.DEU.EU e-Mail: troesne@<gwdg.de> URL: [http://www.gwdg.de/](http://www.gwdg.de/%7Etroesne)~troesne Wörthstraße 17, 37085 Göttingen**

#### **Berichte**

**Europa:** Eine Gruppe französischer OMs um Herve, F5RMY, aktiviert vom 29.1. bis 5.2. die Ile de Porquerolles, **EU-070,** unter dem Rufzeichen TM5CRO von 160 m bis 70 cm. Skeds können per E-Mail unter *clarenne@club-internet.fr*oder *[f1mbm@wanadoo.fr](mailto:clarenne@club-inter-net.fr)*vereinbart werden. QSL via F5RMY.

Geppino Mauro, IB0JN (ex I8JN, J28AZ, 9J2ML, FL0JN/P), der einzige ansässige Funkamateur auf der Insel Ventotene, **EU-045,** ist leider am 21.12.99 verstorben. Oldtimer erinnern sich wahrscheinlich an seine IOTA-DXpedition von AF-053 in den 70er Jahren unter FL0JN/p.

**Asien:** JA6GXK aktiviert vom 28.1. bis 7.2. nochmals die Insel Me-jima im Danjo-Archipel, **AS-056.** Dabei wird er hauptsächlich SSB-Betrieb auf 15 m unter JA6GXK/6 durchführen.

**Südamerika:** PA3DES hält sich von Ende Februar für eine Woche auf der Ilha do Mel, **SA-047,** in PY5 auf. Er plant, von dort in SSB, PSK31 und SSTV aktiv zu werden. Sein Rufzeichen und der genaue Zeitplan sind noch nicht bekannt.

Für den Zeitraum vom 10. bis 14.2. plant eine Gruppe von argentinischen Funkamateuren eine größere Aktivität von der Insel Pinguino, **SA-neu** (Santa Cruz Province North Group). Es ist Betrieb von 80 bis 10 m in SSB und CW mit drei Stationen simultan vorgesehen. QSLs gehen für Nichtamerikaner an F6FNU.

**Antarktis:** Philippe, FT5YG, wurde im Januar durch FT5YH abgelöst. Das QTH ist die französische Antarktis-Basis TAAF Dumont d'Urville auf der Insel Les Petrels, **AN-017.** QSLs für FT5YG gehen an F5LBL (Gerard Karpe, 629 Route de Montpellier, F-30800 Saint Gilles); eine QSL-Information für FT5YG liegt derzeit noch nicht vor.

#### **Informationen**

Unter *<http://www01.u-page.so-net.ne.jp/ba2/> jim/iota\_e.html* kann eine Zuordnung der einzelnen japanischen Inseln zu den jeweiligen IOTA-Gruppen heruntergeladen werden. Wer also bisher nicht zuzuordnende JA-QSLs in seiner Sammlung hat, findet hier eine wertvolle Hilfe.

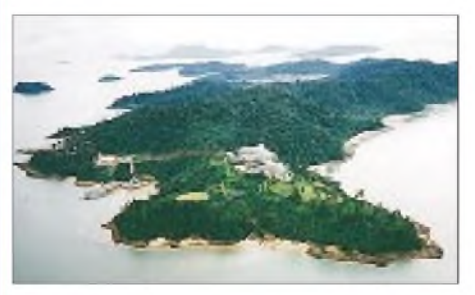

**Thahtay Khun Island (AS-neu), am südwestlichen Ende von Myanmar gelegen, aktiviert derzeit XZ0A.**

### **IOTA-2000**

Im Monat Februar zählen QSOs mit folgenden IOTA-Gruppen als höher dotierte, sogenannte  $p_{\text{remin}}\overrightarrow{\Omega}$ 

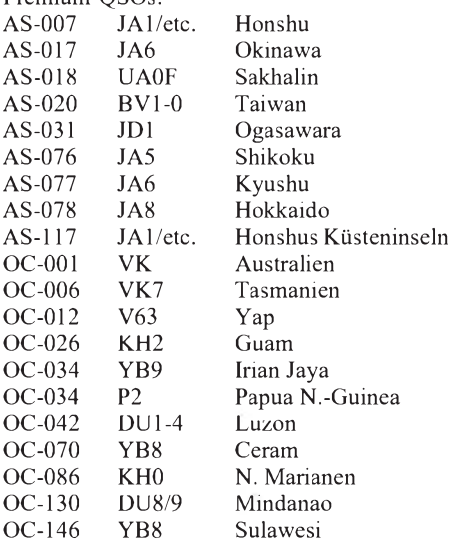

Bei den Regeln für das IOTA-2000 gab es geringfügige Änderungen. Im Jahr 1999 und 2000 neu aufgenommene IOTA-Gruppen zählen demnach auch für Premimum-QSOs. Die ausführlichen Ausschreibungen können im Internet unter *<http://www.cdxc.org.uk>* oder un-

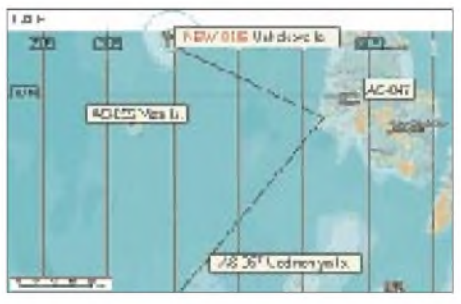

**Lage von Ushakova (AS-???) and Uedineniya (AS-057), die der Russian Robinson Club vom 1. bis 15.5. mit einem 12köpfigem Team aktivieren will.**

ter *<http://www.425dxn.org/iota/iota2000>* abgefragt werden. Dort finden sich u.a. auch Excel-Files, die sichals elektronische Antragsformulare verwenden lassen.

#### **Wichtiger Hinweis zu QSL-Karten**

Auf QSL-Karten von Inselstationen sollten möglichst immer der genaue Standort, wie Inselnamen und/oder geografische Koordinaten, vermerkt werden. So mehrten sich bei den QSL-Prüfstellen die Fälle, in denen auf der QSL-Karte lediglich die IOTA-Nummer aufgeführt worde. Einige Stationen druckten, teilweise sogar bewußt, nur die Nummer auf die QSL, um mit dieser Karte Aktivitäten von verschiedenen Inseln innerhalb eines Gebiets abzudecken. Oft mußten diese QSL-Karten abgelehnt werden, da (besonders bei IOTA-Küstenlinien-Gruppen, wie z.b. Schleswig-Holsteins Nordwest Gruppe/EU-042) auch veschiedene für das IOTA ungültige Inseln innerhalb einer bestimmten Küstenregion liegen können. Deshalb sei der jeweilige Standort und somit die entsprechende IOTA-Gültigkeit nicht zweifelsfrei für den QSL-Prüfer ersichtlich. Die RSGB hat die Prüfer deshalb angewiesen, derart zweifelhafte QSL-Karten abzulehnen.

# *Neustrukturierung der US-Lizenzklassen: Morsetelegrafie deutlich reduziert*

In den USA treten für den Amateurfunkdienst wichtige Änderungen in Kraft, die den KW-Zugang weltweit prägen und vereinfachen werden.

#### **Notwendige Neuorientierung**

Die US-Fernmeldebehörde FCC unterzieht das Lizenzsystem im Rahmen öffentlicher Anhörungen regelmäßig einer Analyse. Am 30.12.99 legte sie einen Bericht über die Ergebnisse der 98er Anhörung [1] vor und beschloß aufbauend eine Neustrukturierung [2], die bereits am 15.4.00 in Kraft tritt.

Wesentliche Punkte: Die Anzahl der Lizenzklassen wird von sechs auf drei reduziert, und für den Kurzwellenzugang genügen generell 25 ZpM (5 WpM). Einem CW-prüfungslosen Zugang zu den Telegrafiesegmenten unterhalb 30 MHz zu Übungszwecken hat die FCC mit Verweis auf die noch gültige VO-Funk hingegen genauso eine Absage erteilt wie der Forderung nach behördlicher Koordinierung von automatischen und fernbedienten Amateurfunkstellen. Die FCC gibt in ihrem "Report and Order" Nr. 99-412 vom 30.12.1999 [2] folgende Ziele für die Neuordnung der US-Lizenzklassen an (Übersetzungen von DC5JQ; kursiv):

*Wir erlassen Regulierungen, die die Genehmigungsstruktur im Amateurfunkdienst vereinfachen, die Anzahl derPrüfungselemente rationalisieren und die Bedeutung derMorsetelegrafie, die der heutigen Lizenzstruktur in maximal vorstellbarem Ausmaß zugrunde liegt, zu reduzieren ... Wir glauben, daß die Änderungen (a) es dem Amateurfunkdienst erlauben werden, stärker zum Fortschritt der drahtlosen Nachrichtenübertragung beizutragen; (b) die Verwaltungskosten reduzieren ... ; (c) unnötige Anforderungen reduzieren, die Personen entmutigen und davon abhalten könnten, lizenzierte Funkamateure zu werden; und (d) die effiziente Nutzung des zugewiesenen Frequenzspektrums unterstützen.*

#### **FCC zu Morsetelegrafie**

Zur Bedeutung der Morsetelegrafie als KW-Zugangsvoraussetzung sagt die FCC u.a. in [2]:

*Heute ist im Gegensatzzu den frühen Tagen der drahtlosen Nachrichtenübermittlung Morsetelegrafie nur eine unter vielen verschiedenen Arten der Kommunikation.*

*Wir glauben, daß die Fähigkeit einer Person, vertiefte Morsekenntnisse nachzuweisen, im Hinblick auf ihr Vermögen, zum Fortschritt der drahtlosen Nachrichtenübermittlung beizutragen, nicht notwendig ist.*

*Wir gehen nicht konform mit Stellungnahmen, die nahe legen, das Bestehen einer Morsetelegrafieprüfung sei ein Anzeichen für einen guten Charakter des Prüflings, für seine hohe Intelligenz, kooperatives Benehmen oder seinen Willen zur Beachtung von Vorschriften. Diese Eigenschaften findet man auch bei Personen, die keine Morsetelegrafieprüfung abgelegt haben, und sie sind schon einmal gar nicht ausschließlich bei Personen mit einer derartigen Prüfung zu finden.*

*Wir sind überzeugt, daß die Hervorhebung von Morsetelegrafie alsPrifungsbestandteil mit der Definition und den Zielen des Amateurfunkdienstes nicht vereinbar ist, da diesergrundsätzlich ein technischer Funkdienst ist. Wirführen zusätzlich an, daß moderne Kommunikationssysteme einschließlich privater Netze, Satelliten-, Glasfaser- und hochauflösender Videosysteme auf digitalen Technologien beruhen. Auch wurde bereits sehr lange kein Kommunikationssystem mehr neu konzipiert, das auf handgegebener Morsetelegrafie oder der Höraufnahme von Morsezeichen beruht. Im Gegenteil, moderne Kommunikationssysteme sind als automatische Systeme konzipiert.*

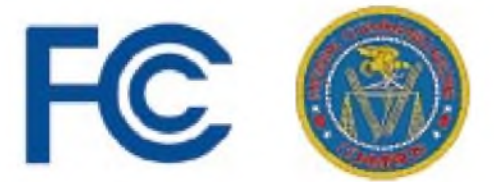

*In Anbetracht der Veränderungen, die sich in den letzten 50 Jahren in der Telekommunikation ereignet haben, glauben wir, daß die Reduzierung der Wichtigkeit von Morsetelegrafie als Prifungsbestandteil es dem Amateurfunkdienst, wie schon in der Vergangenheit, erlauben wird, technisch interessierte Personen, speziell die Jugend unseres Landes, anzuziehen und sie zu ermutigen, sich in Gebieten Wissen anzueignen und weiterzubilden, in denen die Vereinigten Staaten Expertise benötigen.*

*Wirfinden das Argument nicht überzeugend, daß die Kenntnis der Morsetelegrafie ein geeignetes Mittel ist, um Funkamateure für den Einsatz in Not- und Katastrophenfällen vorzu*bereiten. Heute wird statt dessen No. fallkommu*nikation überwiegend mittels Sprache, Datenübertragung oder Video durchgeführt.*

*Da wir beschlossen haben, höhere Morsetelegrafie-Geschwindigkeiten nicht beizubehalten, ... stimmen wir überein, daß durch die Reduzierung aufeine einzige 5-WpM-Prufung die Notwendigkeit der Vorlage einer ärztlichen Bescheinigung bei Behinderten meist überflüssig wird.*

Damit positioniert die US-amerikanische Fernmeldebehörde die Morsetelegrafie neu und paßt ihre Prüfungsrelevanz der heutigen Telekommunikationslandschaft an. Die Argumente der FCC sind teilweise identisch mit dem CW-Statement der AGZ e.V. vom Sommer 1998 [3].

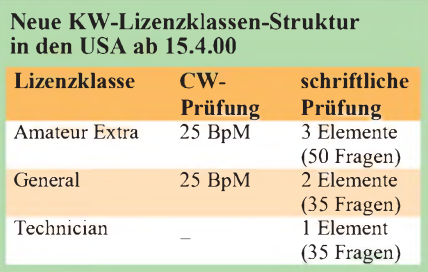

#### **CEPT-Empfehlung T/R 61-01 und HAREC**

Die Vereinigten Staaten haben im Sommer '99 die CEPT-Empfehlung T/R 61-01 implementiert. Auch US-Funkamateure brauchen also bei einemvorübergehenden Aufenthalt in einem europäischen "CEPT-Land" keine Gastlizenz. HAREC (Harmonised Amateur Radio Examination Certificates) definiert die beiden Mindeststandards A und B bzw. <sup>1</sup> und 2 (die deutschen Amateurfunkzeugnisklassen haben entsprechende Bezeichnungen). Inhaltlich unterscheiden sie sich nurim Kurzwellenzugang, den lediglich Klasse <sup>1</sup> nach CW-Prüfung erlaubt. US-Lizenzen werden z.Z. in CEPT-Klasse <sup>1</sup>

eingestuft-mit Ausnahme derTechnician Class (CEPT-2) und der bald nicht mehr neu vergebenen Novice Class (keine CEPT-Entsprechung, also kein Betrieb unter T/R 61-01).

HAREC verlangt zur Einstufung in die CEPT-Klasse <sup>1</sup> den Nachweis, Morsetelegrafie mit 12 WpMbzw. 60 BpM ohne Hilfsmittel geben und aufnehmen zu können. Damit wird aber ab 15.4.00 kein Inhaber irgendeiner neuen US-Amateurfunkgenehmigung in Europa unter CEPT-1 auf Kurzwelle senden können: T/R 61-01 bedeutet für die neuen US-Lizenzen, daß deren Inhaber zukünftig bei uns nur noch CEPT-2 nutzen können, genauso, wie unsere A-Lizenz im Ausland nur Klasse 2 zugestanden bekam.

#### **Absenkung auf 25 BpM auch in Europa?**

CEPT quo vadis? Eine europäische Verweigerung des Kurzwellenbetriebs für alle amerikanischen Lizenzenist problematisch, selbst wenn sie sich nur auf neu vergebene Bewilligungen bezieht. Da man die eigenen Regeln nicht einseitig zugunsten der USA aufweichen kann, bliebe nur ein einziger Weg: Die Änderung von HA-REC bzw. T/R 61-02; die für CEPT-1 notwendige Mindest-Telegrafiegeschwindigkeit müßte auf 5 WpM bzw. 25 BpM gesenkt werden. Diesen Schritt haben im nationalen Alleingang bereits die CEPT-Staaten Schweden und Dänemark für ihre Kurzwellenlizenzen vollzogen, während Großbritannien imAugust 1999 zusätzlich die A/B-Licence einführte, die mit 25 BpM eingeschränkte KW-Nutzungsrechte bietet. Der Anfang ist also gemacht. Die AGZ betrachtet es als sinnvoll und notwendig, daß sich Europa innerhalb der CEPT den USA hinsichtlich 25 BpM so schnellwie möglich angleicht, damit weder Benachteiligungen für US-Bürger entstehen noch die Europäer beim Kurzwellenzugang gegenüber dem High-Tech-Land USA ins Hintertreffen geraten. Die FCC wird keine freiwilligen Zusatzprüfungen mit höheren CW-Tempi zumZweck der Auslandsanerkennung anbieten. **Dr. Ralph P. Schorn, DC5JQ**

### **Zitate**

- [1] WT Docket No. 98-143, *<http://www.fcc.gov/Bureaus/Wireless/Orders/1998/>*
- *fcc98234.wp, .txt* und *.pdf* [2] FCC Report and Order No. 99-412,
- *fcc99412.wp, .txt* und *.pdf <http://www.fcc.gov/Bureaus/Wireless/Orders/1999/>* [3] AGZ-Statement: Künftige Relevanz der Telegrafie-
- prüfung im Amateurfunkdienst vom 29.8.98: *[http://www.agz.net/statements/cw\\_statement.html](http://www.agz.net/statements/cw_statement.html)*
- [4] Amateurfunk-Homepage der FCC: *<http://www.fcc.gov/wtb/amateur/>*

# *QRP-QTC*

**Bearbeiter: Peter Zenker DL2FI@DB0GR e-Mail: [DL2FI@dl-qrp-ag.de](mailto:DL2FI@dl-qrp-ag.de) Saarstraße 13, 12161 Berlin**

# **Ausblick und Rückblick**

Allen QRPern und am Selbstbau im Amateurfunk interessierten Menschen, besonders auch ihren Familien von dieser Stelle nochmals alle nur denkbaren guten Wünsche für das Jahr 2000. Hoffentlich gehen auch Eure eigenen Wünsche in Erfüllung, das Kernteam der DL-QRP-AG wird sich auf jeden Fall alle Mühe geben, dort, wo es selbst gefordert ist, dazu beizutragen. Das fängt schon bei ausstehenden Lieferungen für QRP-Bausätze an. Uns ist klar, daß einige OMs sehr darauf gehofft hatten, z.B. den DL9RM-Mini-Transceiver zwischen den Feiertagen endlich bauen zu können.

Inzwischen begann aber nun die Auslieferung, und bis zum Erscheinen dieses QTCs sollte der Rückstand eigentlich abgebaut sein. Wir haben jedenfalls einiges aus den Problemen des vergangenen Jahres gelernt, immerhin sind jetzt mehrere Mitglieder des Teams absolut fit im Ausmessen von Transistoren, Quarzen und ähnlichen Teilen. Manche von uns können einem Leistungstransistor schon fast an der Farbe ansehen, ob er oberhalb von 7 MHz noch Leistung bringt, und im Einsetzen eines Transistors mit vier Beinen in eine Fassung macht uns, nachdem wir es viele hundert Mal üben durften, so leicht keiner mehr was vor.

Eigentlich könnte man 2000 zum Jahr des Selbstbaus im Amateurfunk erklären; wir sind so ziemlich auf alle Anforderungen vorbereitet. Die neuen 6-m-Genehmigungen werden hoffentlich zu erhöhter Aktivität auf diesem Band führen, und unser Bodan Six Transceiver-Bausatz, den wir in Erwartung einer allgemeinen Freigabe von 50 MHz schon im vergangenen Jahr vorgestellt haben, darf zwar leider immer noch nicht offiziell als Portabelgerät benutzt werden, hilft aber vielleicht denjenigen QRV zu werden, die im Shack eigentlich gar keinen Platz mehr für ein weiteres Gerät haben. ODX mit einem der Prototyp war übrigens ZS6 an einer umgebauten Fernsehantenne!

Portabelbetrieb soll für uns in diesem Jahr sowieso ganz obenan stehen. Weg vom Klischee, Funkamateure bekommen ihr Hinterteil nicht hoch und verbringen die gesamte Freizeit im Shack. Wir werden verstärkt Schaltungen und Bausätze für Portabelgeräte im QRP-Report veröffentlichen und uns auch um Portabelantennen kümmern. Darüber hinaus wird der UKW-Bereich ein neuer Schwerpunkt sein.

Immerhin hat die Genehmigungsklasse 3 doch für viel Nachwuchs gesorgt, und mit Sicherheit sind unter den DO-Lizenzlern viele OMs, die sich wie wir nicht zu Steckdosenamateuren machen lassen wollen und die schon gar nicht im Relaisfunk ihre Erfüllung finden.

Der neue 2-m-CW/SSB-Transceiver-Bausatz der QRP-AG mit dem schönen Namen "Hohentwiel" läuft inzwischen mit zwei Prototypen und dürfte mit Sicherheit noch vor den Sommerferien in größeren Stückzahlen auf dem Band zu hören sein.

Schaltungdetails, Platinenlayout usw. sind bald im QRP-Report zu finden. Die Prototypen "fressen" bei Empfang gerade 50 mA, obwohl es sich um eine technisch hochwertige Konstruktion mit Ringmischer, bester Empfindlichkeit, niedrigem Rauschen und sehr guter Großsignalfestigkeit handelt. Ein ideales Gerät für Portabeleinsätze, und da kommt uns das DOM&M-Diplom der DX-Gruppe Kassel gelegen, bei dem es darum geht, auf 2 m mit weniger als 10 W EIRP portabel von einem Berg oder einem Monument aus zu funken. Besonders belohnt werden dabei "Erstbesteigungen" im Sinne einer erstmaligen Aktivierung.

Eine Idee, die ungeahnte Möglichkeiten bietet! Die Berliner können ihre "Gold-Else" aktivieren, die Leipziger das Völkerschlachtdenkmal, und es wäre doch gelacht, wenn sich aus dem Turmfenster des Hamburger Michel nicht mindestens 500 km überbrücken ließen. Torsten, DK5OZ, belegte vor kurzen in einem 2-m-Contest von einer Anhöhe in der Nähe von Lu-

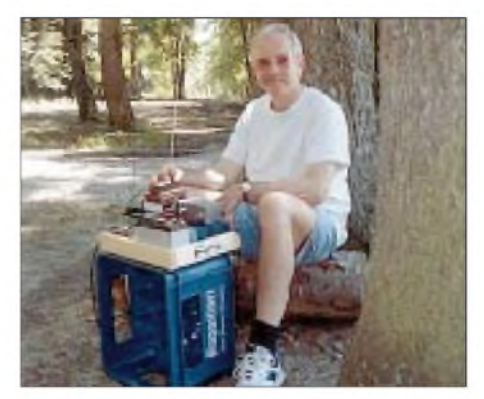

**Roger, DL3RMU, in Portabel-Stellung**

therstadt/Wittenberg aus von etwa 300 Teilnehmern den 11. Platz. Welche Chancen würde ihm erst der Fernsehturm bieten?

Die genaue Ausschreibung für diesen Dauerwettbewerb findet man in der Packet-Radio-Rubrik QRP; der Diplommanager Harald, DH5HG, schickt sie sicher auch gern zu. Wir von der DL-QRP-AG und besonders die Telegrafisten unter uns, werden diesen Wettbewerb mit unserem neuen Bausatz und durch Teilnahme massiv unterstützen, bietet er doch die Möglichkeit, nicht nur das 2-m-Band zu beleben, sondern auch die vielen neuen DO-Lizenzen aktiv zu unterstützen und an die Vorteile der Betriebsart Telegrafie heranzuführen.

Und das werden wir bitter nötig haben. Dadurch, daß die FCC die US-amerikanischen Lizenzklassen auf insgesamt drei mit CW-Einheitstempo (5 WpM = 25 BpM) zusammengestrichen hat, ist ein Ende der Zwangsrekrutierung neuer Telegrafisten bereits absehbar. Die entstandene Inkompatibilität der neuen US-Regelung mit CEPT kann eigentlich nur dazu führen, daß letztere in Kürze angepaßt werden. Mich persönlich regt das aber nicht auf, ich werde einfach hingehen und verstärkt den nicht telegrafierenden Funkamateuren vorführen, wie hilfreich CW gerade unter erschwerten Voraussetzungen, wie sie eine Beschränkung auf 10 W EIRP darstellt, sein kann.

Natürlich werden wir die kurze Welle keinesfalls vernachlässigen. Der bereits angekündigte 28-MHz-Transceiver hat die ersten Bewährungsproben erfolgreich überstanden und wird wohl im nächsten QRP-Report im Detail veröffentlicht. Unser "Großer", der KW-Transceiver Black Forest, ist inzwischen mitsamt dem neuen DDS-VFO als Bausatz erhältlich.

Aufgrund der vielen Anfragen nochmal ein paar Worte zum DDS VFO: Der DL-QRP-AG DDS-VFO ist *nicht* im Sinne einer Breitband-DDS konstruiert, sondern soll einen normalen Standard-VFO ersetzen. Der Vorteil ist, daß er eine spürbar geringere Stromaufnahme hat als die veröffentlichten Breitband-Lösungen.

Damit eignet er sich auch hervorragend als Ersatz für die vielleicht nicht immer ganz stabilen VFOs kleiner Portabelgeräte. Er kann jeden beliebigen Bereich zwischen 100 kHz und 9,5 MHz abdecken. Da die Ausgangsspannung zwischen <sup>1</sup> und 2 V HF liegt, läßt er sich für die meisten Anwendungen direkt einsetzen. Falls jemand einen alten, wandernden Röhren-VFO damit ersetzen will, muß er eine Puffer/Verstärkerstufe dazwischen vorsehen.

Es liegen zwei verschiedene Firmwareversionen vor: Beide haben den selben Frequenzbereich, und es ist sowohl die RIT als auch eine Tastelektronik eingebaut. Der Unterschied besteht darin, daß in Version <sup>1</sup> die Eckfrequenzen vom Benutzer frei programmiert werden können, in Version 2 nicht! Dafür enthält Version 2 aber zusätzlich eine XIT und eine Frequenzansage in Telegrafie. Die Eckfrequenzen sind zwar auch beliebig innerhalb der Grenzen wählbar, müssen aber vor Auslieferung fest einprogrammiert werden.

#### **Pottensteintreffen des G-QRP-Clubs**

Auch in diesem Jahr findet das beliebte Pottensteintreffen statt. Es beginnt am 28.4. um 19 Uhr und endet am 30.4. um 13 Uhr. Das Vortragsprogramm ist so gestaltet, daß viel Zeit für persönliche Kontakte und Gespräche bleibt. In der Einladung äußert man ausdrücklich den Wunsch, Ehefrauen, Lebenspartner und Kinder mitzubringen. Für Nichtfunker ist ein Rahmenprogramm vorgesehen. Anmeldungen und Details wie immer über Rudi Dell, DK4UH, E-Mail *[DK4UH@t-online.de](mailto:DK4UH@t-online.de).*

# **SPRAT auf CD**

Für diejenigen, die es noch nicht wissen: Beim Leserservice des FA ist eine CD erhältlich, auf der alle 100 erschienenen Ausgaben der Zeitschrift des G-QRP-Club (SPRAT) komprimiert sind. Die CD ist jetzt lieferbar; Mitglieder des G-QRP-Clubs und der DL-QRP-AG erhalten sie zu einem Sonderpreis.

Es ist nur recht, wenn ich mich an dieser Stelle im Namen der QRP-Gemeinde bei Knut, DG0ZB, für diese Unterstützung bedanke. Wer schon einmal mit einem Scanner gearbeitet hat kann sich vorstellen, welche Arbeit und finanzielle Vorleistung es erfordert, die Seiten von 100 Zeitschriften einzuscannen.

Ich bin jedenfalls sicher, daß sich der Aufwand gelohnt hat. Die QRP-Gemeinde ist inzwischen groß genug, um den Absatz der CD zu gewährleisten. Nach meinem Dafürhalten ist die SPRAT-CD, auch wenn alle Beiträge in englischer Sprache verfaßt sind, ein absolutes Muß! Es dürfte wohl kaum eine umfangreichere Sammlung von QRP-Wissen auf dieser Welt existieren.

# *Ausbreitung Februar 2000*

#### **Bearbeiter: Dipl.-Ing. Frantisek Janda, OK1HH CZ-251 65 Ondrejov 266, Tschechische Rep.**

Der progressive Anstieg der Sonnenaktivität in Richtung Maximum, das derzeit erwartet wird, verlief numerisch auf diese Weise: Die Sonnenfleckenzahlen R betrugen von September bis Dezember 1999 70,9, 116,4, 132,7 und 86,4; R**<sup>12</sup>** für März bis Juni errechnen sich somit zu 83,8, 85,4, 90,4 und 93,0. Eigentlich erhofften wir um 20 bis 30 höhere R**12**-Werte, aber die geglätteten Werte aus dem größeren Teil des Vorjahres ergaben vor allem im März und April einen Abfall. Bei der Wahl der Bezugsindexe für die Februarvorhersage können wir wieder wählen: SIDC Brüssel führt durch die klassische Methode gewonnene  $R_{12} = 111 \pm 18$ (durch die kombinierte R**12**= 119) an, der australische IPS R**12**= 136 ±18. Unsere Kurven basieren auf R**12**= 137. Auch die Schätzung des Zyklusmaximums bleibt zweigeteilt: mit der klassischen Methode R**12**= 113 von Dezember 1999 bis Januar 2000; die Standardmethode liegt bei 133 im Juli 2000. Der australische IPS sagt  $R_{12}$  = 156  $\pm$ 29, ebenfalls für Juli 2000, vorher. Im Jahr des Sonnenfleckenmaximums dürften sich das vorjährige Absinken der Sonnenaktivität nicht mehr wiederholen, zumal das Gesamtniveau noch etwas höher liegt. Selbst in den schlechtesten vorstellbaren Szenarien rechnen wir mit einer regelmäßigen Öffnung aller Kurzwellenbänder, mindestens in die meisten Richtungen (ausgenommen einige nördliche). Falls die Entwicklung günstig verläuft und die Sonnenaktivität in der Nähe des erwarteten Durchschnitts liegt (ruhige Magnetik vorausgesetzt), besteht die Chance, auch die höherfrequenten Bänder für DX-Verbindungen auf den Nordlinien auszunutzen.

Die Tage werden auch schnell länger und damit die Öffnungszeiten auf den höheren Frequenzen. Gleichzeitig behält die Ionosphäre über der Winterhemisphäre noch ihre günstigen Eigenschaften für niederfrequente Bänder (geringe Dämpfung der unteren Schichten der Ionosphäre und niedriges QRM-Niveau) bei. Falls das 10-m-Band (worauf sich derzeit der DX-Verkehr konzentriert) noch breiter öffnet, übernimmt es diese Rolle in ständig größerem Maß, und neben den Ganztagsöffnungen in südliche Richtungen können wir hier auch mit regelmäßigen und mehrstündigen Öffnungen entlang der Breitenkreise rechnen.

# \*

Die ausgezeichneten Bedingungen von Ende Oktober hielten trotz eines Magnetsturms bis zum 9.11. an. Mächtige Sonneneruptionen (vor allem am 14.11. und vom 16. bis 17.11.) sorgten für einige Mögel-Dellinger-Effekte bis 28 MHz. Die meisten Eruptionen geschahen auf der Osthälfte der Sonnenscheibe, womit sich die Trefferwahrscheinlichkeit der Erde verringerte. Daher öffneten die Bänder täglich in alle Richtungen für längere Intervalle bis zu 21 MHz und in Ost- bis Südrichtungen bis 28 MHz. Schöne, allerdings nicht mehr so lange 10-m-Öffnungen registrierten wir in Westrichtung entlang des Polarovals voller geladener Partikel. Ausgezeichneter Indikator dieser Wirkung war das Signal der Bake VE8AT, das täglich, vor allem auf 14100 und 18110 kHz, hindurchging.

Die Ausbreitungsbedingungen verbesserten sich nach den Störungen ab 15.11., die weitere Entwicklung gestaltete sich mit Werten der kritischen Frequenz um 13 MHz stabil. Nach einer weiteren Störung waren die Polarbereiche ab 19.11. wieder durchgängig, allerdings nur bis zu den nächsten Störungen (23. bis 25.11.)

Der Sonnenaktivitätsabfall setzte sich nach dem Untergang einer großen Fleckengruppe am 29.11. fort. Danach folgten kaum Magnetfeldstörungen, und die guten Ausbreitungsbedingungen sorgten im CW-Teil des WWDX-Contests für breite Öffnungen auf allen Bändern. Nur 10 m merkte man an, daß die Sonnenaktivität noch nicht für längere Öffnungen in die Nordrichtungen ausreichte.

Die Tageswerte des in Penticton, B.C., auf 10,7 cm gemessenen Sonnenstroms lagen im November bei 151, 143, 143, 148, 161, 160, 174, 192, 230, 249, 240, 232, 224, 219, 206, 233, 221, 218, 210, 204, 210, 192, 186, 187, 184, 172, 169, 175, 164 und 163 (Durchschnitt 192 s.f.u.). Das geomagnetische Feld war öfter aktiv, wie die Tagesindexe A**<sup>k</sup>** aus Wingst von 10, 10, 7, 5, 7, 14, 33, 32, 30, 20, 32, 11, 49, 15, 4, 15, 15, 21, 12, 8, 14, 10, 21, 21, 20, 3, 2, 10, 5 und 12 und ihr Durchschnitt von 15,6 zeigen.

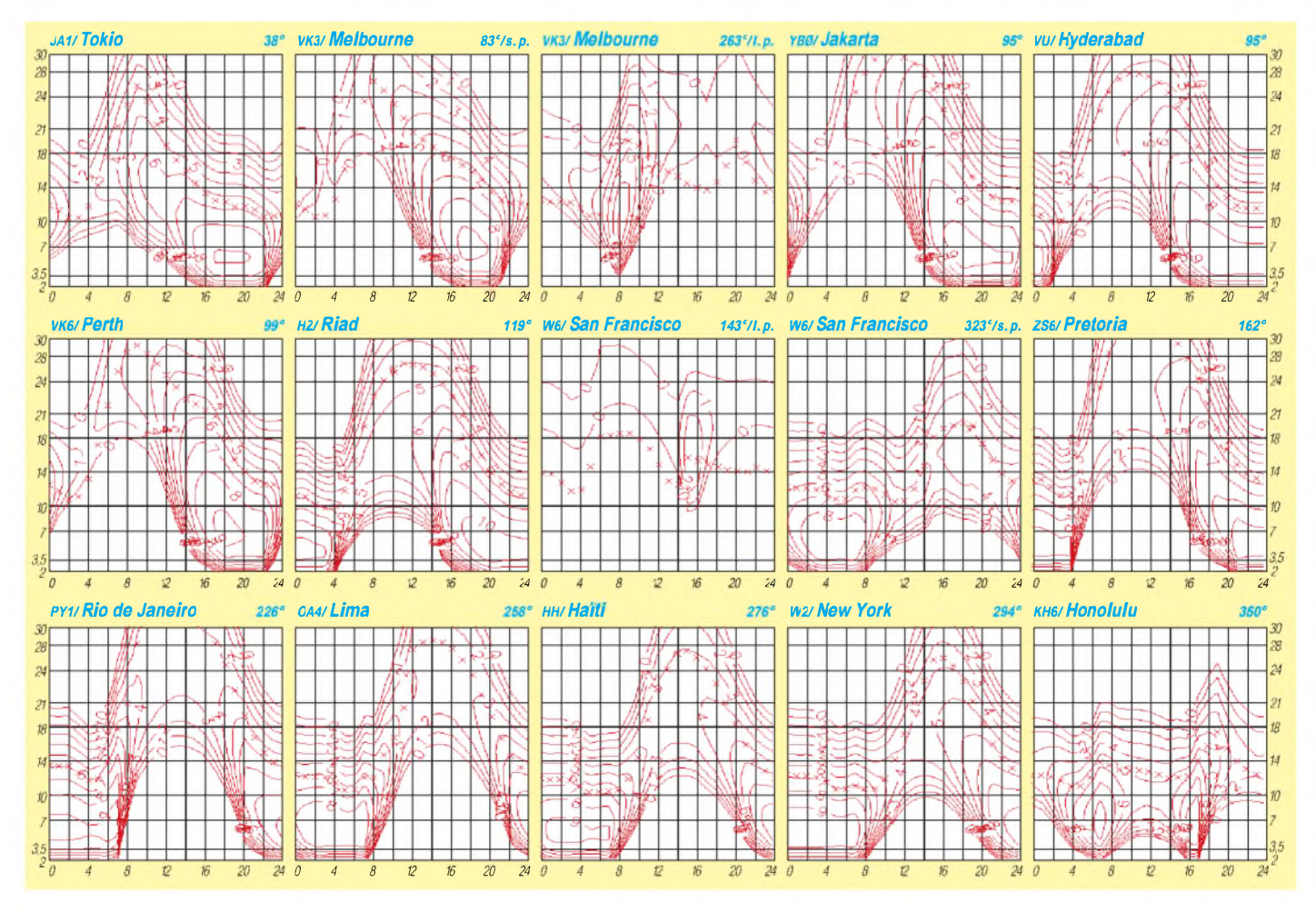

# *Diplome*

# **Kurzzeit-Diplom "SAIL 2000"**

Der Deutsche Amateur-Radio-Club e.V., Ortsverband Unterweser, DOK I 56, gibt dieses Diplom heraus, das von Funkamateuren und entsprechend von SWLs vom 1.1.00 bis 31.12.01 erarbeitet werden kann. Das Diplom soll an die "SAIL 2000" erinnern.

Für den Diplomantrag müssen 50 Punkte durch Verbindungen mit Stationen nachgewiesen werden, die zu den Ortsverbänden gehören, die an die Segel-Paradestrecke der SAIL 2000 grenzen: Bremerhaven (I 05), Wesermünde (I 22), Nordenham (I 29), Unterweser (I 56), VFDB Bremerhaven (Z 43). Jede Verbindung zählt einen Punkt, Verbindungen mit Klubstationen dieser Ortsverbände zwei Punkte. Für deutsche Stationen gilt der Multiplikator 1, für europäische 2 und für DX-Stationen 3.

Jede Station darf nur einmal im Diplomantrag aufgeführt werden. Verbindungen oberhalb von 144 MHz zählen doppelt. Es gibt keine Bandbeschränkung, alle Betriebsarten außer Packet-Radio, sind zugelassen. Bei entsprechendem Nachweis kann das Diplom auch für ein Band und in einer Betriebsart ausgestellt werden. Der Diplomantrag wird mit einem Logbuchauszug, einem SAL und der Gebühr von 15 DM, US-\$ 10 oder 8 Euro an folgende Anschrift geschickt: Thorsten Dierks, DO6BTD, Hafenstr. 73, 27576 Bremerhaven.

Das Diplom ist 210 mm x 297 mm groß; es ist auf etwa 200 g schwerem, holzfreiem, weißem Struktur-Karton gedruckt.

Der Reinerlös des Diploms kommt der Deutschen Gesellschaft zur Rettung Schiffbrüchiger (DGzRS) zugute, die mit ihren Seenotrettungskreuzern und ihren Rettungsmännern in Nordund Ostsee jederzeit bereit ist, Hilfe zu leisten und sich dabei nur aus Spenden finanziert.

**(tnx DL7UAW, nach Nordsee-RS 37/99)**

# **Diplom-Programm der AGCW-DL e.V.**

Zur Förderung der Telegrafie-Aktivität auf den Amateurfunkbändern gibt die Arbeitsgemeinschaft CW (AGCW-DL e.V.) eine Reihe von Diplomen heraus, die von Funkamateuren und SWLs erworben werden können. Es gelten alle Verbindungen ab 1.1.71, beim CW-QRP-100 ab 1.1.85.

# *CW-2000/CW-1000/CW-500*

Es werden 2000, 1000 bzw. 500 CW-QSOs im Kalenderjahr verlangt. Alle CW-QSOs auf Kurzwelle werden gewertet, einschließlich Contestund ZAP-QSOs. AGCW-Mitglieder reichen eine ehrenwörtliche Erklärung über die Anzahl der QSOs zwischem dem 1.1. und 31.12. des Jahres ein, für das das Diplom beantragt wird. Nichtmitglieder legen eine von zwei Funkamateuren bestätigte Liste mit der Anzahl der getätigten CW-QSOs je Monat des Jahres vor.

# *QRP-CW-500/250/100*

Dieses Diplom wird für den QRP-Betrieb auf Kurzwelle ausgegeben. Es werden 500, 250 bzw. 100 QRP-CW-QSOs verlangt; die übrigen Bedingungen entsprechen dem vorgenann-

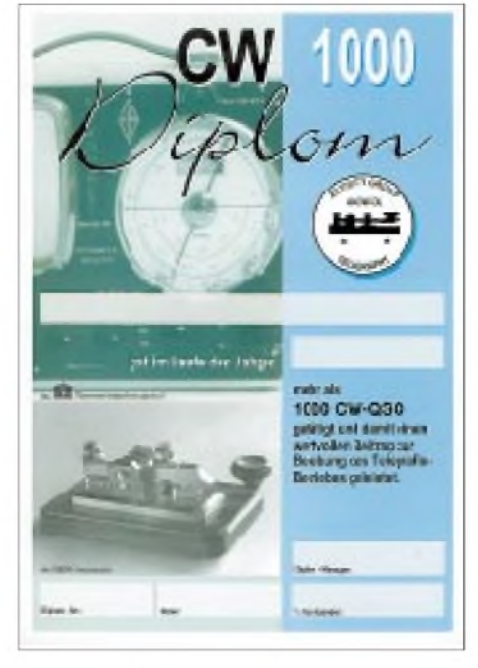

ten Diplom. Zusätzlich ist zur Bestätigung eine ehrenwörtliche Erklärung beizulegen, daß bei allen QSOs die eigene Ausgangsleistung nicht mehr als 5 W bzw. die Eingangsleistung nicht mehr als 10 W betrug.

# *UKW-CW-250/UKW-CW-125*

Diese beiden Diplome werden für den Telegrafiebetrieb auf den UKW-Bändern von 144 MHz aufwärts ausgegeben. Erforderlich sind 250 bzw. 125 CW-QSOs im Kalenderjahr; keine Leistungsbegrenzung. Alle übrigen Bedingungen wie bereits oben beschrieben.

# *W-AGCW-M (WorkedAGCW Members)*

Für dieses Diplom zählen alle CW-QSLs der in der Mitgliederliste ausgedruckten und der im AGCW-QTC bekanntgegebenen AGCW-Mitglieder. Es sind mindestens 100 Punkte notwendig. Sticker für 200 Punkte (Bronze), 300 Punkte (Silber) oder 500 Punkte (Gold) können mit SASE und einer Liste zusätzlich gearbeiteter

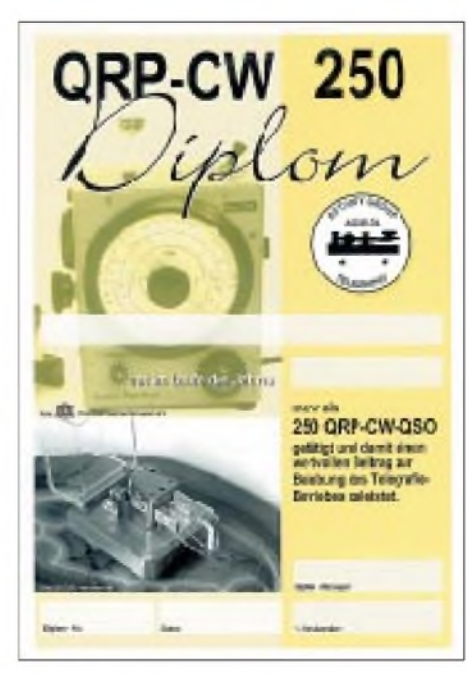

Stationen angefordert werden. Jedes Mitglied aus Deutschland zählt einen Punkt, aus Europa zwei sowie von DX-Stationen drei Punkte; für YL/XYL gibt es drei, und eine Rundspruchbestätigung mit QSL bringt fünf Punkte. Alle CW-QSOs auf den VHF/UHF-Bändern zählen doppelt.

Der Antrag ist mit einer GCR-Liste zu stellen. QSLs von QTC-Stationen sind vorzulegen und werden nach Prüfung zurückgereicht.

# *AGCW-Langzeitdiplom*

Dieser Wettbewerb ist eine Ergänzung zu den CW-Jahresdiplomen. Voraussetzung ist derErwerb des jeweiligen Grunddiploms (CW-500/ UKW-CW-125 bzw. -250 oder QRP-CW-250) seit Einführung des Langzeitwettbewerbs 1988. Das CW-QRP-100 gilt nicht als Grunddiplom. Alle Erwerber eines Grunddiploms haben die Möglichkeit, eine Sammelkarte anzufordern. Das kann bei der Beantragung des Grunddiploms oder separat mit SASE geschehen. Pro Jahr können zwei Sticker beantragt werden.

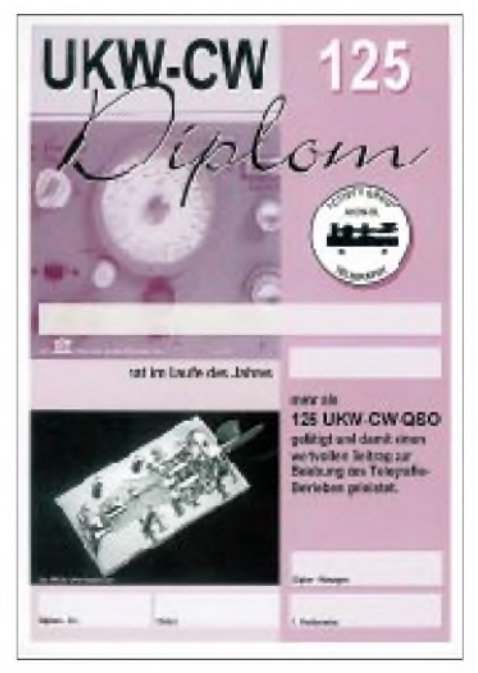

Wahlweise kann man für jedes Jahr seit 1988 ein Grunddiplom und einen Sticker oder ebenfalls, zum einmal ausgegebenen Grunddiplom, jährlich bis zu zwei Sticker (z.B. CW-250 = 2 x CW-125) beantragen.

Nach Komplettierung der Sammelkarte mit neun Stickern (des selben Diploms) ist sie an das Servicereferat einzuschicken, und der Einsender erhält kostenlos das "Certificat Langzeit-Wettbewerb" im Format DIN A4, mehrfarbig gedruckt, zugesandt.

# *Diplomgebühren und -anträge*

ORP-CW-100: 6 DM oder US-\$ 5, W-AGCW -M: 15 DM oder US-\$ 10; alle anderen Diplome: 10 DM oder US-\$ 7, Sticker für Langzeitdiplom: 2,50 DM oder US-\$ 2 pro Sticker. Diplomanträge gehen an Tom Roll, DL2NBY, Servicereferat, Postfach 568, 91774 Weißenburg. Bitte überweisen Sie die Diplomgebühren auf das Konto Nr. 71804-859 bei der Postbank Nürnberg (BLZ 76010085).

**(tnx DL5XL, ex DL8OBC, Stand Dez. 99)**

# *Amateurfunkpraxis*

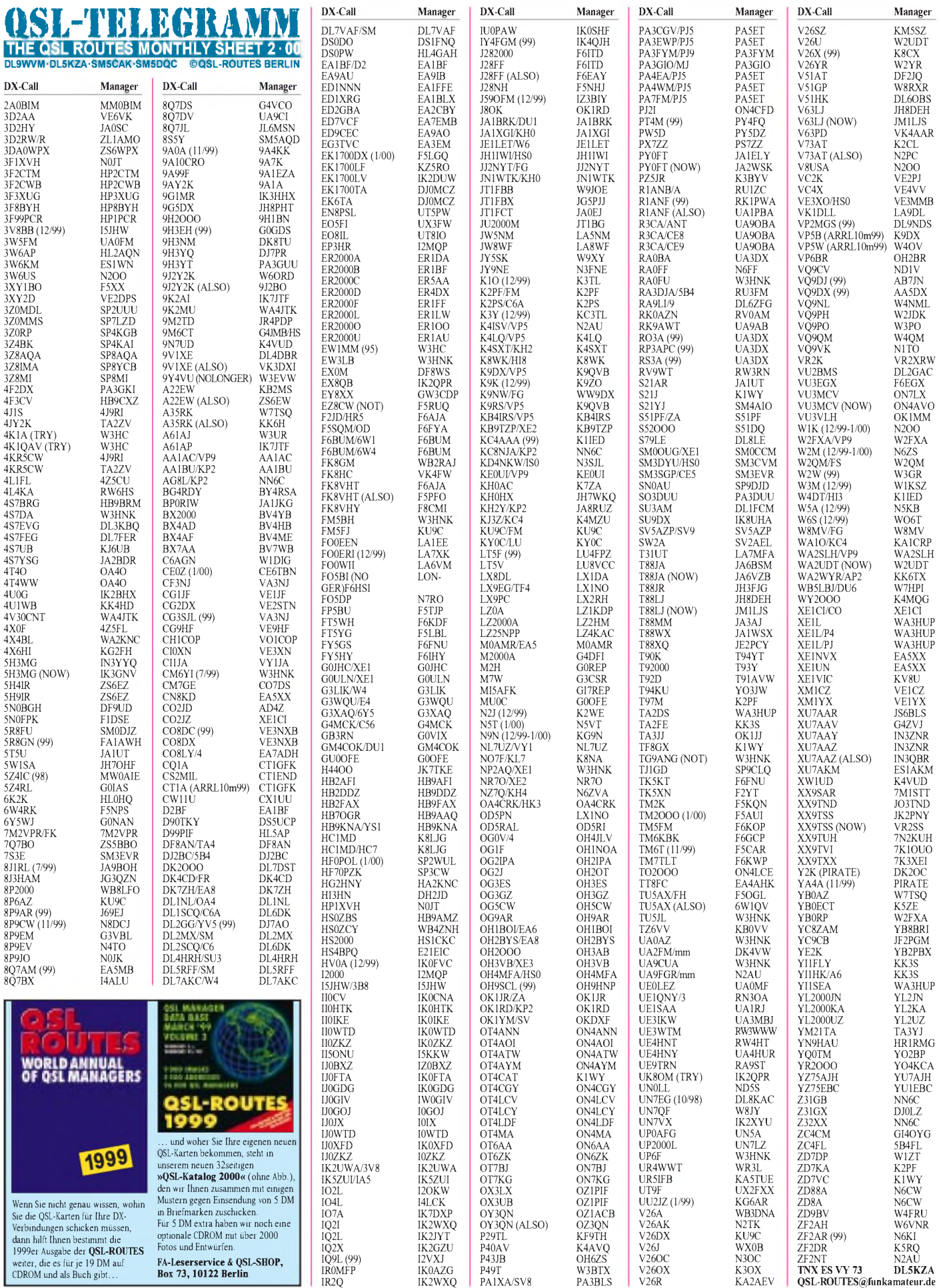

I

# *Amateurfunkpraxis*

# *QSL-Splitter*

Im Berichtszeitraum gab es u.a. folgende **direkte** QSL-Eingänge: 9M6NA, JT1A, V47EA, V73UX, VK9LX, ZK2ZL, ZS8D sowie via **Büro** (meist über Manager): 3B8/DL2HWA, 3DA0CA, 3DA6Z, 5H1FS, 5N0MSV, 8P9HR, 8P9Z, 9M6RO, AP2AP, C6A/KI6T, C91LCK, CU2V, E41/OK1DTP, EA6/OK2BOB, EA9EA, FG5BG, FJ/I4UFH, FO0PT, HI8/DK8YY, HS0AC, HS0/JA6GIJ, J75T, KH0N, KL7/ DL1YMK, OD5/SP3DPR, PJ8/KG8XV, TL0R, V26B, V26AK, VK9CE, VP5/K8JIF, W2FXA/ VP9, WI9WI/C6A, XW8KPL/DF8AN, YS1RR, ZC4Z, ZF9/ZF2WP, ZK1SCQ, ZK1SCR.

In verschiedenen Quellen wird ZS5WPX als Manager für **3DA0WPX** genannt. Beachten Sie bitte, daß das korrekte Rufzeichen ZS6WPX lautet.

Die QSL-Post für seine Aktivitäten als **3W7CW** und **XU7AAS** will Tom, SP5AUC, während des Sommer-Urlaubs beantworten. Die Karten werden in der nächsten Zeit von der Druckerei erwartet.

QSLs für **5R8ET** sollten nicht an die Direktadresse in Madagaskar, sondern nur via K1WY geschickt werden.

W3EVW hat seit mehr als zwei Jahren keine Logs von **9Y4VU** erhalten. Er will nun nicht länger Manager für ihn sein.

Die Karten für **CO8ZZ** gehen ab 24.12.99 via DK1WI.

Ab 1.1.00 verlangt **FO5BI** QSLs an seine Callbook-Adresse. Schicken Sie keine Karten an seinen ehemaligen Manager F6HSI.

**NU4N** will nur noch bis 31.1.00 als Manager für LU9AY, L29AY und CP6/LU9AY tätig sein.

Zum Jahreswechsel waren eine Reihe **Piraten** unterwegs. Sparen Sie sich Geld und Mühe bei E41/OK1FEI, HN2000Y, P51BH, P52000, Y2K, YI2CL.

Von **UA3AGS,** der u.a. Manager für R1FJL, R1FJV, R1FJO, R1FJ/UA3UPA, EX8W, EX8F und R0/US3IU ist, sind zwei Adressen im Umlauf. Die Box <sup>1</sup> in Moskau ist für den QSL-Versand innerhalb der GUS-Staaten gedacht. Für alle anderen Länder gilt als QSL-Sammeladresse P.O. Box 196, Pepperell, MA 01463-0196, USA.

#### **Tnx für die QSL-Karten via DG0ZB.**

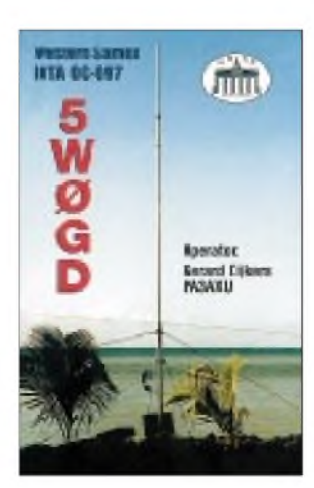

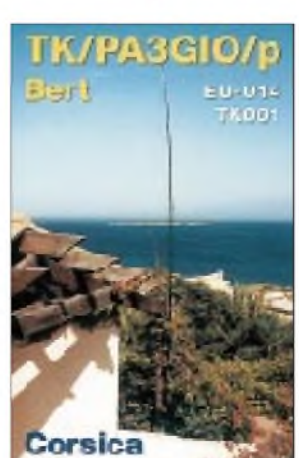

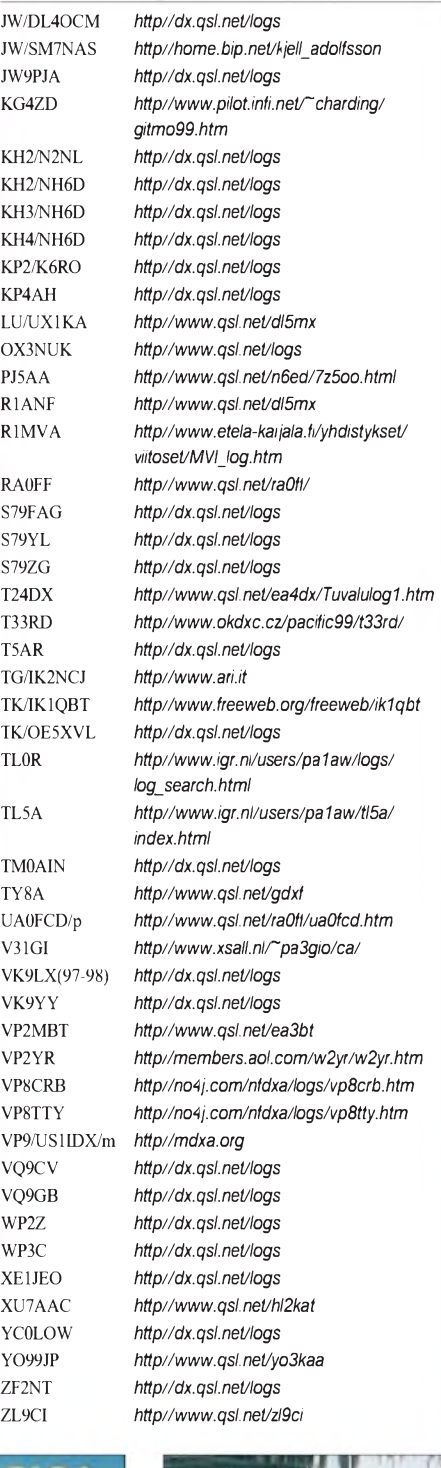

**Rufzeichen Log-Check-URLs (Teil 2)**

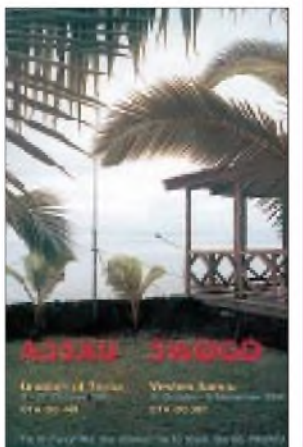

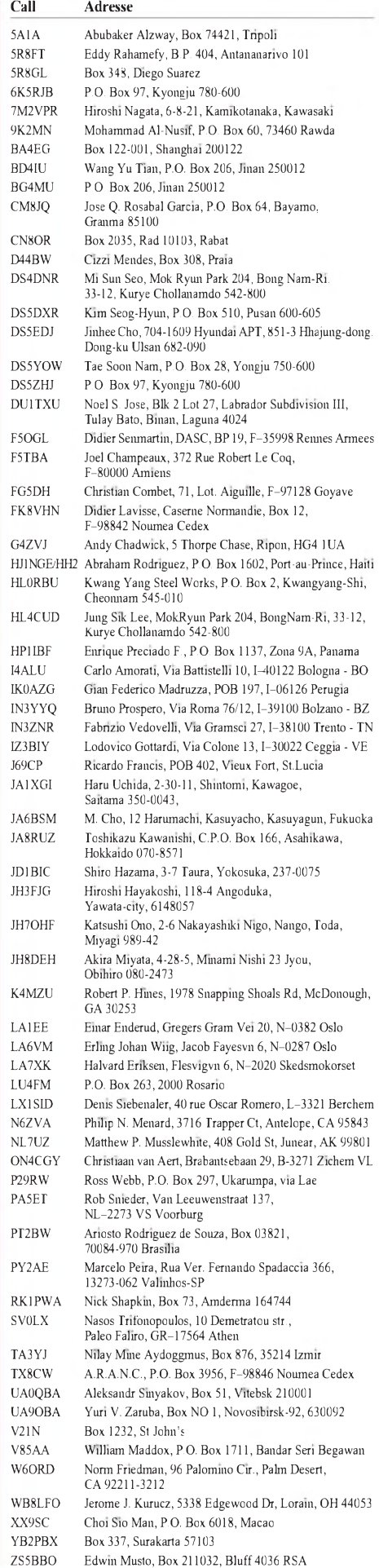

# *Termine-Februar 2000*

# **5.2.**

**0900/1100 UTC Winter-BBT (1,2 GHz)**

**1100/1300 UTC Winter-BBT (2,3 GHz bis 5,7 GHz) 1600/1900 UTC AGCW-Handtasten-Party 80 m (CW)**

# **5.-6.2.**

**0000/2400 UTC New Hampshire QSO Party (All) 0000/2400 UTC Vermont QSO Party (All) 0001/2400 UTC Ten-Ten Int. Winter QSO Party (SSB) 1400/1400 UTC DARC-UKW-Winterfieldday (All) 1600/0400 UTC FYBO Winter QRP Fieldd. (CW/SSB) 1700/0500 UTC Delaware QSO Party (1) (All) 1800/2400 UTC Mexiko Intern. RTTY Contest 1800/0600 UTC Minnesota QSO Party (CW/SSB)**

# **6.2.**

**0000/0400 UTC North American Sprint Contest (SSB) 0900/1100 UTC Winter-BBT (430 MHz) 1100/1300 UTC Winter-BBT (144 MHz)**

# **6.-7.2.**

**0000/0400 UTC Classic Radio Exchange (CW/SSB) 1300/0100 UTC Delaware QSO Party (2) (All)**

# **7.-12.2.**

**1300/0100 UTC School Club Roundup (All)**

# **8.2.**

**1800/2200 UTC NAC/LYAC 144 MHz (CW/SSB/FM)**

# **11.-14.2.**

**1700/2400 UTC FISTS Novice Round-Up (CW/SSB)**

# **12.2.**

**1100/1300 UTC Asia-Pacific Sprint 20/40 m (CW)**

**Internationale Sammelbörse alter Radio- und Fernsehgeräte, Röhren etc. in Emmen, nahe Meppen, von 10 bis 15 Uhr. Weitere Infos: Stichting Techno-Nostalgica, P/A Vlintweg 8, NL-7872 RE Valthe, Niederlande.**

**23. Gigahertz-Tagung in derVHS Dorsten, Maria Lindenhof (B224). Einweisung über DL0XN bzw. auf 145,500 MHz. Weitere Informationen über Peter Hörig, DL4BBU, Tel. (0 23 62) 4 19 59.**

**Ausstellung historischer Funktechnik der Sicherheitsbehörden (bis 14.2., jeweils 13 bis 17 Uhr) im Rathaus Fellbach (Nähe Stuttgart), Marktplatz 1.**

# **12.-13.2.**

**0000/2400 UTC World-Wide RTTY WPX Contest 1200/1200 UTC Dutch PACC Contest (CW/SSB) 2100/0100 UTC RSGB 1,8 MHz Contest (CW)**

# **12.-14.2.**

**1400/0200 UTC YLRL YL-OM Contest (SSB)**

# **13.2.**

**1200/1600 UTC VFDB-Contest (Teile <sup>1</sup> + 2)**

# **15.2.**

**1800/2200 UTC NAC/LYAC 432 MHz (CW/SSB/FM)**

# **16.2.**

**1900/2030 AGCW-Schlackertasten-Abend (CW)**

# **16.-20.2.**

**HobbyTronic in Dortmund**

# **18.-20.2.**

**Afu-Flohmarkt Mannheim-Feudenheim**

**19.2.**

**Afu-Flohmarkt des OV Niddatal (F 61) ab 9 Uhr im Bürgerhaus Bad Vilbel-Heilsberg, Georg-Muth-Haus, Samlandstr. 101. Tischbestellungen über Dieter, DL5FCS, Tel. (0 61 03) 2 73 78. Eine Einweisung erfolgt auf 145,500 MHz (DB0FL).**

# **19.-20.2.**

**0000/2400 UTC ARRL Intern. DX Contest (CW)**

# **19.-21.2.**

**1400/0200 UTC YLRL YL-OM Contest (CW)**

# **20.2.**

**0800/1100 UTC OK VHF/UHF/SHF Contest (CW/SSB) Afu-Flohmarkt in Hildesheim (H 15) von 9 bis 14 Uhr**  $im$  Gasthaus/Hotel , Zum Osterberg<sup>®</sup> in Hildesheim-**Himmelsthür, Linnenkamp 6. Anmeldung/Informationen über Franz-Wilhelm Schäfer, DJ3FG, Tel. (0 51 21) 5 25 77.**

**Flohmarkt der UBA-Sektion Noorderkempen, Saal Lambeer, Vredestraat, ab 10 Uhr. Einweisung auf 145,225 MHz. Infos über Emmanuel Van Hofstraeten, 0N4CCE, Tel. (00 32 14) 45 30 50, E-Mail:** *exanhof[stroeten@pi.be](mailto:exanhof-stroeten@pi.be).*

# **22.2.**

**1800/2200 UTC NAC/LYAC 1,3GHz&up (CW/SSB/FM)**

# **24.2.-1.3.**

**CeBIT in Hannover**

# **25.-27.2.**

**2200/1600 UTC CQ 160 m Contest (SSB)**

# **26.2.**

**0800/1200 UTC Winter-BBT (47 GHz und höher) 1200/2359 UTC N. Carolina QSO Party (1) (CW/SSB)**

**Noordelijk Amateurfunktreffen von 9.30 bis 16 Uhr im Martinihalzentrum (Borgmanhalle) in Groningen. Anmeldungen über Postfach 1536, NL 9701 BM, Groningen, oder per E-Mail an** *[pd5jfk@vrza.nl](mailto:pd5jfk@vrza.nl).*

# **26.-27.2.**

**0600/1800 UTC REFContest (SSB) 1300/1300 UTC UBA DX Contest (CW) 1500/0900 UTC RSGB 7 MHz DX Contest (CW)**

# **27.2.**

**0800/1200 UTC Winter-BBT (10 und 24 GHz) 0900/1100 UTC High Speed Club CW Contest (1) 1200/2359 UTC N. Carolina QSO Party (2) (CW/SSB) 1500/1700 UTC High Speed Club CW Contest (2) Afu- und Computerflohmarkt des OV Huchting (I 53)** ab 9 Uhr im Gasthof, Zur Pultern" in Delmenhorst. An**sprechpartner für Tischreservierungen ist Harald Held, DL6BAK, Tel. (04 21) 58 39 86.**

# **27.-28.2.**

**2200/0359 UTC CQC Winter QSO Party (CW/SSB)**

# **29.2.**

**1800/2200 UTC NAC/LYAC 50 MHz (CW/SSB/FM)**

# H *DL-QTC*

#### **Abgabetermin der Selbsterklärung wird verschoben**

Der offizielle Abgabetermin der Selbsterklärung nach Verfügung 306/97, der 21.1.00, ist ausgesetzt. Die Bundesregierung beabsichtigt, eine neue Verordnung mit dem Titel "Über das Nachweisverfahren zur Begrenzung elektromagnetischer Felder von ortsfesten Funkanlagen" zu erlassen.

Der zuständige Ministerialbeamte des Bundesministeriums für Wirtschaft und Technologie äußerte, daß im Vorgriff auf diese Verordnung der Abgabetermin für die Selbsterklärung auf den 31.12.00 hinausgeschoben wird. Die dazu notwendige Änderung der Amateurfunkverordnung sei eingeleitet. Die Grenzwerte müssen von den Funkamateuren jedoch trotzdem eingehalten werden.

**aus DL-Rundspruch des DARC 1/00**

#### **Sonderzuteilungen für 50 MHz ausgeschöpft**

Für die weiteren 2000 Sonderzuteilungen für das 6-m-Band sind bei der Außenstelle Mülheim der RegTP bis zum Ablauf der Frist am 10.1.00 mehr als die zugestandenen 2000 Anträge eingegangen.

Im Losverfahren werden nun die 2000 OMs ausgewählt, die dann in den kommenden Wochen ihre Genehmigung erhalten. Nicht beantwortet werden Anfragen an die Behörde, wer eine Sonderzuteilung erhält. Unberücksichtigt gebliebene Antragsteller benachrichtigt man ebenfalls nicht. Die schon seit langem ausgegebenen 1000 Sonderzuteilungen behalten ihre Gültigkeit.

**aus DL-Rundspruch des DARC 1/00**

#### **Dank an Funkamateure für Notfunkbereitschaft**

Die Bundesanstalt des Technischen Hilfswerks in Bonn hat dem DARC e.V. für die aktive Unterstützung der Geschäftsstellen des THWs in der Silvesternacht gedankt. Auch wenn sich das THW erst Anfang Dezember an den DARC wandte, konnten fast alle vakanten Funkstellen des THW mit Funkamateuren besetzt werden. Darüber hinaus waren mehr als 300 DARC-Mitglieder bundesweit QRV und hatten ihre Einsatzbereitschaft für einen eventuellen Notfunkdienst mitgeteilt. Der Dank gilt all diesen Funkamateuren.

**aus DL-Rundspruch des DARC 1/00**

#### **Ham Radio ab 2001 wieder am Wochenende**

Anläßlich der Nachbesprechung zur Ham Radio 1999 teilte die Messe-GmbH Friedrichshafen mit, daß die Vorverlegung der Messetage auf Donnerstag, Freitag und Samstag zwar einigen größeren Ausstellern entgegen gekommen sei, eine Mehrzahl der Besucher die Verlegung aber abgelehnt habe und der Messe ferngeblieben sei. In diesem Jahr muß, da die Messe schon in Vorbereitung ist, der Termin Donnerstag, Freitag und Samstag bleiben.

Die Ham Radio 2002 wird voraussichtlich die letzte Veranstaltung in den bekannten Messehallen sein. Sofern alle Termine eingehalten werden, wird die Ham Radio 2003 auf dem neuen Messegelände am Flughafen Friedrichs-<br>hafen stattfinden. **aus Württemberg-RS** hafen stattfinden. **aus Württemberg-RS**

#### **Vorbereitungskurs Zeugnisklasse 3**

Die Funkamateure Eschborn e.V. führen in Zusammenarbeit mit dem Ortsverband Eschborn (F 43) einen Vorbereitungskurs zur Erlangung der Klasse 3 durch, der noch im Februar beginnt. Er findet in den Vereinsräumen der Jahnschule in 65760 Eschborn, Jahnstr. 3, Hinterhaus-Dachgeschoß, statt.

Weitere Informationen zu Dauer, Kosten, Unterlagen, Meßreihen bzw. Vorführung von Modulen in der Praxis, Funkbetrieb unter dem Ausbildungsrufzeichen DN1FAE usw., können bei Werner Glitsch, DL5FAQ, Tel. (0 61 96) 8 55 39, erfragt werden.

**Hessenrundspruch 01/2000**

#### **Korrektur Microcomputer-Treff**

Die Arbeitsgemeinschaft Microcomputer Kurpfalz lädt, nicht wie im vergangenen Heft gemeldet, vom 6. bis 7.3., sondern am Samstag, den 11.3.00, von 9 bis 18 Uhr, und am Sonntag, den 12.3.00, von 9 bis 16 Uhr, zu ihrem großen Treffen ins Willi-Graf-Haus am Ruthenplatz (Leuschnerstr.), 67063 Ludwigshafen/Rhein, ein.

Weitere Informationen über den Veranstaltungsleiter Bernhard Kokula, Werderplatz 7, 68161 Mannheim, Tel. (06 21) 41 19 86.

#### **R&TTE-Direktive und Amateurfunk-Gerätenorm vor Abschluß**

Die neue europäische Direktive für Funk- und Telekommunikations-Endgeräte soll im April 2000 in Kraft treten. Um dem besonderen Aufbau der Direktive zu entsprechen, wird die alte Amateurfunk-Gerätenorm EN 300 684 zweigeteilt und neu formuliert.

Der erste Teil mit den klassischen EMV-Anforderungen steht nach Vorarbeiten von Hans-Joachim Brandt, DJ1ZB, Leiter des Stabes Normen des DARC e.V., einer Überarbeitung durch Pete Hizzey, F1VBW, von ICOM Europe sowie einem Normenfachman aus dem Bereich der RegTP bei der kommenden Sitzung des ETSI-Komitees ERM zur Verabschiedung im Februar bereit. Dort wird DJ1ZB ebenfalls den DARC e.V. vertreten.

F1VBW legt auch einen Bericht vom zweiten Teil über die EMV-Anforderungen des Antennenports vor, der auf der Tagesordnung von ETSI ERM RP02 vom 10. bis 14.1.00 in Budapest zur Beratung stand. Den DARC vertrat dort Gaston Bertels, ON4WF, der auf Grund der Bezüge zur R&TTE-Direktive über ausgezeichnete Kenntnisse verfügt. ON4WF ist Chairman der EUROCOM, einer Arbeitsgruppe von europäischen Mitgliedervereinigungen der IARU Region 1. Hans-Joachim Brandt, DJ1ZB, besucht zur selben Zeit die Tagung der Task Force 1/5 von ITU-R (Thema Spurious Emissions) in Bangalore, Indien, um dort die Interessen des Amateurfunkdienstes zu vertreten. Die übrigen Mitarbeiter des Stabes Normen verfolgen weiterhin die Vorgänge in anderen Normengremien, vor allem bei den Brennpunkten PLC und EMV.

**Vorstandsinformation des DARC Nr. 1/00**

# **E**uropa-QTC

#### **UARL - Ukrainische-Amateurfunk-Liga**

Die UARL hatte der Delegation des DARC zur Konferenz der IARU-Region <sup>1</sup> ihr Stimmrecht übertragen (Proxy), und ich hatte die Aufgabe, dem Amateurrat der UARL anläßlich seiner Jahrestagung vom 19. bis 21.11.99 in Kiew Rede und Antwort über die Vertretung ihrer Interessen in Lillehammer zu stehen sowie einen ausführlichen Bericht über Verlauf und Resultate der Konferenz zu geben. Neben der Berichterstattung über die Amateurratstagung möchte ich die Gelegenheit nutzen, die UARL etwas näher vorzustellen.

Der Tagungsort für die insgesamt 43 Amateurratsmitglieder und etliche Gäste war eine Ferienpension am Stadtrand. Auch an eine Tagungsstation wurde gedacht. EM5U, Station des zentralen Radioklubs der Ukraine, war vom Konferenzstandort aus auf allen Bändern QRV.

Von besonderem Interesse für den Amateurrat der Ukraine waren die Fragen der finanziellen Situation der Region 1, die CW-Problematik sowie die Ergebnisse auf den Gebieten KW und UKW. Ich hatte darüber hinaus die Möglichkeit, anhand konkreter Beispiele auf eine immer wieder gestellte Frage zu antworten: "Was bringt uns die Mitgliedschaft in der IARU? Wofür werden unsere Gelder verwendet?". Die finanzielle Situation der UARL hatte immer den möglichen Austritt aus der IARU als Sparmaßnahme provoziert. Der Bericht wurde mit Zustimmung zur Kenntnis genommen und der Delegation des DARC Dank und Anerkennung für die Vertretung der Interessen der UARL in Lillehammer ausgesprochen. Auf Antrag des Präsidiums verlieh man DL6ZFG für seine Verdienste um den Amateurfunk in der Ukraine die Ehrenmitgliedschaft in der UARL.

Zur gegenwärtigen Situation der UARL: Es existieren regionale Strukturen, örtliche Radioklubs; die Zusammenarbeit mit den staatlichen Behörden und Institutionen läuft auf der Basis der mittlerweile in Kraft getretenen Amateurfunkgesetzgebung (Reglement für den Amateurfunkdienst in der Ukraine) weitestgehend reibungslos. Sehr gut ist auch die Zusammenarbeit mit dem Zentralen Radioklub der Ukraine, der sich um die Belange anderer Radiosportarten (Funkmehrkampf, Schnelltelegrafie,

ARDF, usw. ) kümmert, organisiert. Im Rahmen der UARL existiert das nationale QSL-Büro (Box 56, 01001 Kiyv-1). Um die Mitgliedsbeiträge nicht zu sehr in die Höhe zu treiben und auch eine gewisse Gerechtigkeit in der Bezahlung der Aufwendungen für den QSL-Versand zu sichern, ist er von den Mitgliedern der UARL zu bezahlen.

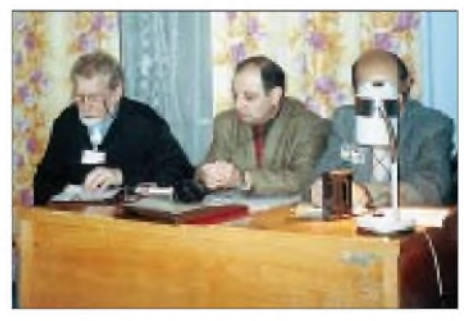

**DL6ZFG (links) während seines Berichts; in der Mitte Igor Zeldin, UR5LCV, Präsident der UARL.**

Die Satzung, die innere Struktur der UARL und auch das Amateurfunk-Reglement sind der deutschen sehr ähnlich. Oberstes Organ der UARL ist die Vollversammlung. Sie tagt alle zwei Jahre und kann Änderungen und Ergänzungen der Satzung beschließen und wählt den Vorstand.

In den zwei Jahren zwischen den Mitgliederversammlungen wird die Arbeit vom "Rat der Liga" wahrgenommen (mit demAmateurrat im DARC vergleichbar). Mitglieder des Rates sind die Vorsitzenden derregionalen Abteilungen der UARL. Dieser Amateurrat tagt zweimal im Jahr und kontrolliert die Arbeit des Präsidiums, der Komitees und beschließt auf Grund der Vorlage des Präsidiums das Jahresbudget der UARL. Die regionalen Vereinigungen (Distrikte) wählen nach ähnlichem Muster ihre Vertreter und Leitungen.

Zur Zeit hat die UARL etwa 2500 Mitglieder. Die Amateurratstagung im November 1999 hat für die nächste Zeit ein Programm zur Gewinnung neuer Mitglieder, speziell von Jugendlichen beschlossen. Als unmittelbares Ziel hat sich die UARL für das Jahr 2000 den Abschluß der Arbeiten zur Unterzeichnung der CEPT-Regelungen gestellt. Damit wäre die Ukraine, neben den baltischen Republiken, der erste Staat der ehemaligen UdSSR mit CEPT-Regelung.

**RolfRahne, DL6ZFG**

**Die Ukraine ist in 27 administrative Einheiten untergliedert, 24 Gebiete (Oblasti), die Republik Krim und zwei Bundesstädte, Kiew und Sewastopol. Die regionale Zuordnung eines Rufzeichens erkennt man am ersten Buchstaben nach der Ziffer. Die beiden ersten Buchstaben des Präfix und die Ziffer werden frei vergeben (Ausnahme Krim: UU und Sewastopol UU9). Kollektivstationen erkennt man am vorletzten Buchstaben des dreistelligen Suffixes (W bis Z).**

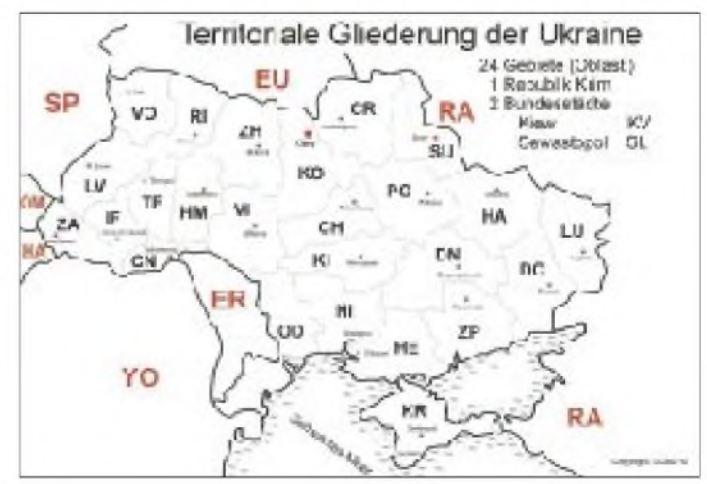

# *= OE-QTC*

#### **Bearbeiter: Ing. Claus Stehlik OE6CLD Murfeldsiedlung 39, A-8111 Judendorf e-Mail: [oe6cld@aon.at](mailto:oe6cld@aon.at)**

#### **Amateurfunktage 2000**

Die 12. Ostarrichi-Amateurfunktage finden von Samstag, den 29.4., bis Sonntag, den 30.4.00 in A-3364 Neuhofen/Ybbs, statt. Neuhofen/Ybbs liegt etwa 100 km westlich von Wien und ist über die Autobahnabfahrt

Amstetten/West erreichbar. Themen der Veranstaltung sind u.a.: EMV auch in Österreich, digitale Betriebsarten auf Kurzwelle, HAMNET - Das Internet der Funkamateure, ATV - Verlinkung in OE, DATV -Der Weg ins digitale Zeitalter.

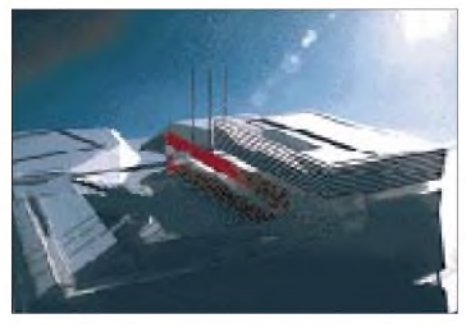

**Der Kulturhof in Neuhofen, Veranstaltungsort der Amateurfunktage 2000**

Das Rahmenprogrammbietet weitere Fachvorträge, einen Elektronik- und Funkflohmarkt sowie Geräteausstellung durch Fachfirmen und eine Ausstellung von Selbstbaugeräten und alten Funkgeräten.

Die Organsation liegt in den Händen von Josef Waser, OE3JWC, A-3364 Neuhofen/Ybbs 96, Tel./Fax (00 43 74 75) 5 67 82.

# **IARU Region <sup>1</sup> - Nachtrag**

Wie versprochen einige Informationen, die vom C5-Komitee (für alle Frequenzen über 30 MHz) gefaßt wurden. Michael, OE1MCU, war für Österreich in diesem Komitee vertreten und berichtet von folgenden Änderungen bzw. Beschlüssen:

144,140 bis 144,160 MHz wurde als alternatives, nicht exklusives EME-Segment beschlossen.

2435 MHz  $\pm$  8 MHz darf für ATV verwendet werden, solange kein Satellit dieses Frequenzsegment benutzt.

Auf 24 GHz liegt das SSB/CW-Segment auf 24,192 bis 24,194 MHz. In Ländern, wo dieser Frequenzbereich nicht gestattet ist, kann auch der Bereich von 24,048 bis 24,050 MHz verwendet werden.

Wenn Logs zum lARU-Contest digital eingesendet werden, ist das nurnoch im EDI-Format zulässig.

Für die Baken wurden folgende neue Frequenzabstände eingeführt: 50, 70 und 144 MHz jeweils <sup>1</sup> kHz; 432 MHz = 2 kHz; 1,3 GHz = 5 kHz.

Packet-Radio auf 144 MHz: Nach einer ausführlichen Diskussion und einer eindeutigen Mehrheitsfindung wurde die Fußnote dahin geändert, daß PR-Netzwerke im 2-m-Amateurfunkband auch weiterhin nicht gestattet sein sollen. Allerdings wurde der Zusatz "no access to networks" ersatzlos gestrichen. In der Praxis bedeutet das, daß nun auch vom 2-m-Band (144,800 bis 144,990 MHz) der Zugang zum PR-Netz realisiert werden darf.

Entfernungsberechnungen bei UKW-Contesten: Falls ein Kontakt im selben Locatorfeld gemacht wird, zählt die Verbindung mit <sup>1</sup> km (nicht wie bisher 0 km).

Contestlogs: Bei der digitalen Übersendung von Contestlogs muß das Deckblatt nicht mehr unterschrieben werden.

Logfehler bei IARU-Contesten: Die Regelungen bei den IARU-Contesten wurden folgendermaßen abgeändert: Wenn ein Fehler im Log entstanden ist, dann wird er lediglich der Empfangsstation angelastet und nicht auch wie bisher der Sendestation.

Die oben angeführten Punkte sind nur ein Auszug der Beschlüsse von C5 in Lillehammer. Ein ausführliches Protokoll mit den getroffenen Beschlüssen kann von der Homepage des ÖVSV unter *<http://www.oevsv.at>* heruntergeladen werden.

#### **QSL-Collection - <sup>75</sup> Jahre ÖVSV**

Anläßlich des 75. Geburtstags des Amateurfunks in Deutschland hat sich die QSL-Collection das ehrgeizige Ziel gesetzt, eine Rufzeichen-Datenbank von den Anfängen bis 1945 zu schaffen und diese mittelfristig öffentlich zugänglich zu machen, sei es als CD oder im Internet.

An dieser Stelle sei daher die dringende Bitte wiederholt, QSLs, Fotos, Diplome, Rufzeichenlisten, Jubiläumsschriften und andere dem Zweck dienliche Unterlagen der QSL-Collection zu überlassen bzw. ihr Vorhandensein zu melden, damit man bei Bedarf zumindest als Scan oder Kopie darauf zurückkommen kann. Schon jetzt sei für die Hilfe und Unterstützung gedankt.

Im Jahr 2001 wird der ÖVSV sein 75jähriges Bestandsjubiläum feiern. Die historische Quellenlage ist in Österreich wesentlich trister als in Deutschland. Abgesehen von den verdienstvollen Monographien von OM Piskernik, OE8PE, (die jedoch nur bis zum Jahr 1966 reichen) und von OM Haldovsky, OE1PQW, sowie den Archivaren einzelner Landesverbände, gibt es so gut wie nichts.

Eine nach (semi)professionellen Gesichtspunkten recherchierte, systematische und möglichst umfassende Darstellung wäre dem Ereignis angemessen - und zwei Jahre Vorbereitungszeit sind für ein solches umfangreiches Unternehmen ohnedies reichlich knapp bemessen. Oder soll darauf gewartet werden, bis auch die letzten Augen- und Ohrenzeugen von uns gegangen sind?

Die QSL-Collection dient gern als Sammelpunkt für alles erreichbare Material, ist sie doch schonjetzt die relativ informativste Quelle. Nehmen Sie bitte diesen Ruf um Hilfe zum Anlaß, auch die historische Österreich-Sammlung der QSL-Collection zu ergänzen.

QSL-Collection, Postfach 2, A-1112 Wien, Fax (+ 43 1) 7 49 52 83, PR: OE1WHC@OE1XAB. AUT.EU, E-Mail *[www.qsl.at](http://www.qsl.at)* oder direkt an *[harranth@ping.at](mailto:harranth@ping.at).*

# **Inserentenverzeichnis**

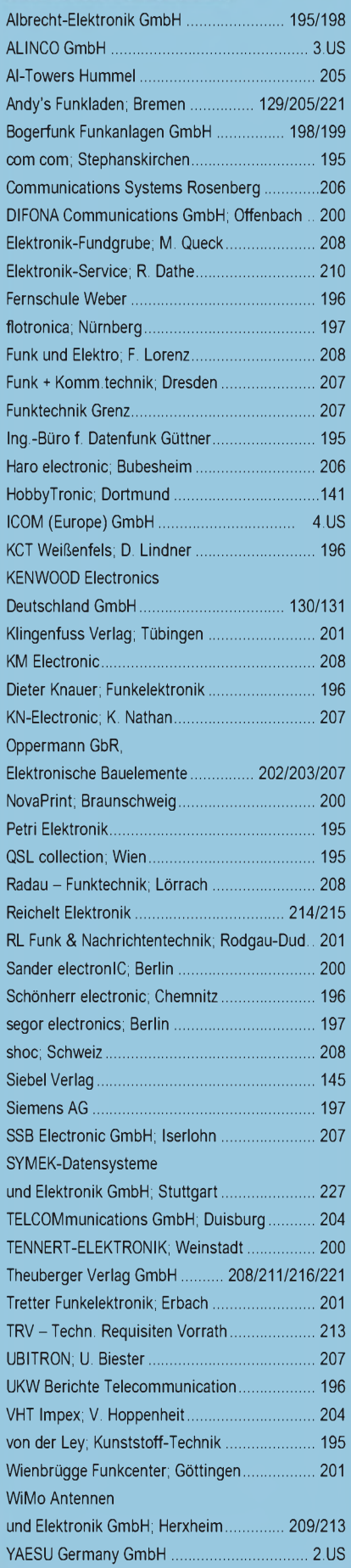

**ANZEIGENSEITE**

**ANZEIGENSEITE**